Учреждение образования «Брестский государственный технический университет» Факультет инженерных систем и экологии Кафедра теплогазоснабжения и вентиляции

СОГЛАСОВАНО Заведующий кафедрой В.Г.Новосельцев 2022 г.

СОГЛАСОВАНО Декан факультета  $\omega_{z_1}$  O.II.Meunik 2022 г.

# **ЭЛЕКТРОННЫЙ УЧЕБНО-МЕТОДИЧЕСКИЙ КОМПЛЕКС ПО УЧЕБНОЙ ДИСЦИПЛИНЕ «ТЕПЛОГЕНЕРИРУЮЩИЕ УСТАНОВКИ»**

для специальности: I - 70 04 02 Теплогазоснабжение, вентиляция и охрана воздушного бассейна

Составитель: Янчилин Павел Фёдорович - старший преподаватель кафедры теплогазоснабжения и вентиляции, магистр технических наук

Рассмотрено и утверждено на заседании Научно-методического Совета протокол №  $3$  от 29.18.2062.

per v yalk dø/63-80

#### **ПОЯСНИТЕЛЬНАЯ ЗАПИСКА**

#### **Актуальность изучения дисциплины**

Дисциплина «Теплогенерирующие установки» является дисциплиной специализации при подготовке специалистов по специальности 1-70 04 02 «Теплогазоснабжение, вентиляция и охрана воздушного бассейна».

Цель преподавания учебной дисциплины — изучение оборудование источников теплоснабжения.

Задачи учебной дисциплины — формирование у студентов знаний: топливных ресурсов и топливно-энергетических балансов; методах и способах производства тепловой энергии, конструкциях котлов и вспомогательного оборудования, методах расчета и основах проектирования; тепловых схемах теплогенерирующих установок; методиках технико-экономических расчетов; путях экономии топлива и тепловой энергии.

ЭУМК разработан на основании Положения об учебно-методическом комплексе на уровне высшего образования, утвержденного Постановлением Министерства образования Республики Беларусь от 26 июля 2011 г., № 167, и предназначен для реализации требований учебной программы по учебной дисциплине «Теплогенерирующие установки» для специальности 1-70 04 02 «Теплогазоснабжение, вентиляция и охрана воздушного бассейна». ЭУМК разработан в полном соответствии с утвержденной учебной программой по учебной дисциплине компонента учреждения высшего образования «Теплогенерирующие установки».

#### **Цели ЭУМК:**

– обеспечение качественного методического сопровождения процесса обучения;

– обеспечение открытости и доступности образовательных ресурсов путем размещения ЭУМК в локальной сети университета;

– организация эффективной самостоятельной работы студентов.

Структура электронного учебно-методического комплекса по дисциплине «Теплогенерирующие установки»:

**Теоретический раздел** ЭУМК содержит материалы для теоретического изучения учебной дисциплины и представлен конспектом лекций.

**Практический раздел** ЭУМК содержит материалы для проведения лабораторных учебных занятий в виде лабораторного практикума.

2

**Раздел контроля знаний** ЭУМК содержит примерный перечень вопросов, выносимых на зачет, позволяющих определить соответствие результатов учебной деятельности обучающихся требованиям образовательных стандартов высшего образования и учебно-программной документации образовательных программ высшего.

**Вспомогательный раздел** включает учебные программы учреждения высшего образования по учебной дисциплине «Теплогенерирующие установки», список основной и дополнительной литературы.

#### **Рекомендации по организации работы с ЭУМК:**

– лекции проводятся с использованием представленных в ЭУМК теоретических материалов, часть материала представляется с использованием персонального компьютера и мультимедийного проектора; при подготовке к зачету и экзаменам, выполнению и защите курсовых проектов студенты могут использовать конспект лекций;

– при подготовке к зачёту, выполнению и защите лабораторных работ студенты могут использовать конспект лекций, техническую, основную и вспомогательную литературу;

– лабораторные занятия проводятся с использованием, представленных в ЭУМК, методических материалов лабораторного практикума;

– зачет проводится как в письменной, так и устной форме, вопросы для зачета приведены в разделе контроля знаний.

ЭУМК способствует успешному усвоению студентами учебного материала, дает возможность планировать и осуществлять самостоятельную работу студентов, обеспечивает рациональное распределение учебного времени по темам учебной дисциплины и совершенствование методики проведения занятий.

3

### **ПЕРЕЧЕНЬ МАТЕРИАЛОВ В КОМПЛЕКСЕ**

Электронный учебно-методический комплекс содержит:

# [1. ТЕОРЕТИЧЕСКИЙ РАЗДЕЛ](#page-4-0)

1.1 Конспект лекций по дисциплине «Теплогенерирующие установки»

# [2. ПРАКТИЧЕСКИЙ РАЗДЕЛ](#page-128-0)

2.1 Лабораторный практикум

# [3. РАЗДЕЛ КОНТРОЛЯ ЗНАНИЙ](#page-183-0)

3.1 Вопросы к итоговому контролю знаний

# [4. ВСПОМАГАТЕЛЬНЫЙ РАЗДЕЛ](#page-186-0)

4.1 Учебная программа дисциплины «Теплогенерирующие установки» для студентов специальности 1-70 04 02 – «Теплогазоснабжение, вентиляция и охрана воздушного бассейна»

# **1. ТЕОРЕТИЧЕСКИЙ РАЗДЕЛ**

### <span id="page-4-0"></span>**Оглавление** [ЛЕКЦИЯ 1. НАЗНАЧЕНИЕ, КЛАССИФИКАЦИЯ И ОСНОВНЫЕ ПОНЯТИЯ](#page-7-0)  [О РАБОТЕ ТЕПЛОГЕНЕРИРУЮЩИХ УСТАНОВОК](#page-7-0) 8 [1.1. Твердое, жидкое и газообразное топливо. Классификация топлив](#page-7-1) 8 [Твердое топливо](#page-8-0) 9 [Жидкое топливо](#page-11-0) 12 [Газообразное топливо13](#page-12-0) [1.3. Теплотворная способность](#page-14-0) 15 [1.4. Условное топливо](#page-18-0) 19 [1.5. Приведенные характеристики топлива](#page-18-1) 19 [ЛЕКЦИЯ 2. ТОПЛИВО](#page-19-0) 20 [2.1. Реакции горения](#page-19-1) 20 [2.2. Количество воздуха, необходимого для горения](#page-21-0) 22 [2.3. Коэффициент избытка воздуха](#page-23-0) 24 [2.4. Объем и состав продуктов сгорания](#page-24-0) 25 [2.5. Энтальпия воздуха и продуктов сгорания](#page-28-0) 29 [ЛЕКЦИЯ 3. РАСЧЕТ ПРОЦЕССОВ ГОРЕНИЯ ТВЕРДОГО, ЖИДКОГО И](#page-29-0)  [ГАЗООБРАЗНОГО ТОПЛИВА](#page-29-0) 30 [3.1. Общее уравнение теплового баланса](#page-29-1) 30 [3.2. Распологаемое тепло и его определение](#page-30-0) 31 [Потеря тепла с уходящими газами](#page-32-0) 33 [Потеря тепла от химической неполноты сгорания](#page-35-0) 36 [Потеря тепла от механической неполноты сгорания](#page-36-0) 37 [Потеря тепла от наружного охлаждения](#page-40-0) 41 [Потеря тепла с физическим теплом шлаков](#page-41-0) 42 [3.4. Определение полезно использованного тепла](#page-42-0) 43 [3.5. Коэффициент полезного действия котла](#page-43-0) 44 [ЛЕКЦИЯ 4. ТЕПЛОВОЙ РАСЧЕТ КОТЕЛЬНОГО АГРЕГАТА](#page-44-0) 45 [4.1. Задачи теплового расчета и методика его проведения](#page-44-1) 45 [4.2. Общая последовательность расчета](#page-45-0) 46 [водяного экономайзера](#page-46-0) 47 [Тепловой расчет топки](#page-47-0) 48 [Расчет водяного экономайзера](#page-51-0) 52 [ЛЕКЦИЯ 5. УСТРОЙСТВО КОТЕЛЬНЫХ УСТАНОВОК](#page-55-0) 56 [5.1. Технологическая схема котельной установки, барабанные котлы с](#page-55-1)  [естественной циркуляцией, прямоточные котлы, котлы-утилизаторы,](#page-55-1)  [парогенераторы, работающие на неорганическом топливе.](#page-55-1) Технологическая [схема котельной установки](#page-55-1) 56 [Краткая характеристика котельных агрегатов](#page-60-0) 61 [Барабанные котлы с естественной циркуляцией](#page-60-1) 61 [Прямоточный котел](#page-61-0) 62 [Котлы-утилизаторы](#page-63-0) 64

[Парогенераторы, работающие на неорганическом топливе65](#page-64-0) [ЛЕКЦИЯ 6. СЛОЕВЫЕ ТОПКИ](#page-65-0) 66 [6.1. Основные требования к топкам котельных агрегатов и их классификация](#page-65-1) [66](#page-65-1) [6.2. Топки с неподвижным слоем топлива](#page-66-0) 67 [6.3. Топки с движущимся по решетке слоем топлива](#page-68-0) 69 [6.4. Топки с цепной решеткой](#page-69-0) 70 [ЛЕКЦИЯ 7. ПЫЛЕПРИГОТОВЛЕНИЕ](#page-71-0) 72 [7.1. Особенности сжигания твёрдого топлива в пылевидном состоянии](#page-72-0) 73 [7.2. Дробление топлива](#page-74-0) 75 [7.3. Угольная пыль и её свойства](#page-76-0) 77 [7.4. Основные элементы системы пылеприготовления](#page-77-0) 78 [ЛЕКЦИЯ 8. КАМЕРНЫЕ ТОПКИ84](#page-83-0) [8.1. Топки для сжигания газообразного и жидкого топлива](#page-83-1) 84 [8.2. Факельные пылеугольные топки с твёрдым и жидким шлакоудалением](#page-84-0) 85 [8.3. Циклонные топки86](#page-85-0) [8.4. Топки с "кипящим" слоем](#page-86-0) 87 [ЛЕКЦИЯ 9. ТЕПЛОГЕНЕРИРУЮЩИЕ УСТАНОВКИ НА](#page-87-0)  [НЕОРГАНИЧЕСКОМ ТОПЛИВЕ88](#page-87-0) [9.1. Область применения](#page-87-1) 88 9.2. [Технологическая схема](#page-87-2) 88 [9.3. Основное оборудование](#page-89-0) 90 [9.4. Параметры и характеристики работы](#page-90-0) 91 [ЛЕКЦИЯ 10. ЦИРКУЛЯЦИЯ ВОДЫ В КОТЕЛЬНЫХ АГРЕГАТАХ.](#page-91-0)  [ОСНОВНЫЕ ПОНЯТИЯ И ОПРЕДЕЛЕНИЯ](#page-91-0) 92 [10.1. Циркуляционный контур](#page-91-1) 92 [10.2. Движущий напор циркуляционного контура](#page-93-0) 94 [10.3. Полезный движущий напор. Основное уравнение циркуляции](#page-94-0) 95 [10.4. Пузырчатый, снарядный, стержневой, эмульсионный режимы течения](#page-95-0)  [пароводяной смеси](#page-95-0) 96 [10.5. Параметры течения двухфазной среды](#page-96-0) 97 [10.6. Объёмное расходное паросодержание](#page-97-0) 98 [ЛЕКЦИЯ 11. ГИДРАВЛИЧЕСКОЕ СОПРОТИВЛЕНИЕ ПРИ ДВИЖЕНИИ](#page-98-0)  [ВОДЫ И ПАРОВОДЯНОЙ СМЕСИ В ТРУБАХ](#page-98-0) 99 [11.1. Уравнения движения однофазной жидкости для одномерного потока](#page-98-1) 99 [11.2. Перепад давления по длине трубы](#page-99-0) 100 [11.3. Нивелирный напор, потери напора, связанные с ускорением среды,](#page-99-1)  [потери на трение и местное сопротивление](#page-99-1) 100 [местных сопротивлений](#page-100-0) 101 [11.5. Сопротивление трения при движении двухфазного потока](#page-104-0) 105 [ЛЕКЦИЯ 12. ОСНОВА РАСЧЕТА ЕСТЕСТВЕННОЙ ЦИРКУЛЯЦИИ](#page-104-1) [105](#page-104-1) [12.2. Графическое решение уравнения циркуляции для простого контура](#page-107-0) [108](#page-107-0) [12.3. Показатели надежности естественной циркуляции](#page-111-0) 112

[ЛЕКЦИЯ 13. ОПРЕДЕЛЕНИЕ СОПРОТИВЛЕНИЙ ГАЗОВОГО И](#page-115-0)  [ВОЗДУШНОГО ТРАКТОВ](#page-115-0) 116

[13.1. Схемы устройства тяги и дутья в котельном агрегате](#page-115-1) 116

13.2. Расчет коэффициентов [сопротивления и потерь напора в воздушном и](#page-116-0)  [газовом трактах котлоагрегата](#page-116-0) 117

[13.3. Поправки на запыленность потока](#page-123-0) 124

[ЛЕКЦИЯ 14. ВЫБОР ДЫМОСОСОВ И ВЕНТИЛЯТОРОВ КОТЕЛЬНОГО](#page-123-1)  [АГРЕГАТА](#page-123-1) 124

[14.1. Расчет самотяги в газоходах котла и газо-](#page-123-2) и воздуховодов 124

[14.2. Определение расчётных производительностей и полных давлений](#page-125-0)  [вентиляторов и дымососов](#page-125-0) 126

# **ГЛАВА 1. ТЕПЛОВОЙ РАСЧЕТ КОТЕЛЬНОГО АГРЕГАТА**

# <span id="page-7-0"></span>**ЛЕКЦИЯ 1. НАЗНАЧЕНИЕ, КЛАССИФИКАЦИЯ И ОСНОВНЫЕ ПОНЯТИЯ О РАБОТЕ ТЕПЛОГЕНЕРИРУЮЩИХ УСТАНОВОК**

### <span id="page-7-1"></span>**1.1. Твердое, жидкое и газообразное топливо. Классификация топлив**

Великий русский ученый Д. И. Менделеев дал следующее определение топлива: «Топливом называется горючее вещество, умышленно сжигаемое для получения тепла».

Под топливом понимают углеродистые и углеводородистые соединения, которые, будучи нагреты до определенной температуры, активно вступают в реакцию с кислородом воздуха и выделяют при этом значительное количество тепла. Наиболее распространенными видами топлива являются: древесина, торф, ископаемые угли, горючие сланцы, нефть и продукты ее переработки, а также природные и искусственные газы.

По своему агрегатному состоянию топливо делится на твердое, жидкое и газообразное, а по способу получения — на естественное и искусственное, а также топливные отходы. Общая схема классификации топлива выглядит следующим образом

(табл. 1.1).

Приведенные виды топлива — продукты органического происхождения. Наряду с ними в энергетических установках все большее значение приобретает ядерное, получаемое при расщеплении изотопов урана.

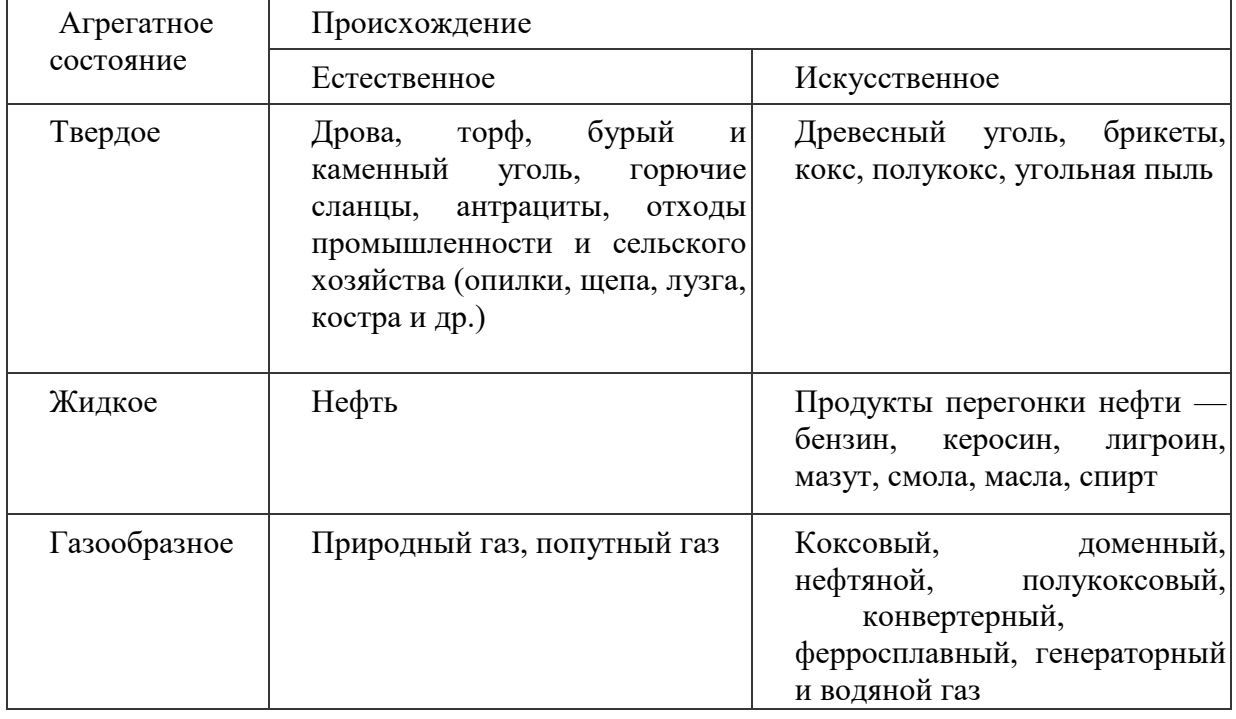

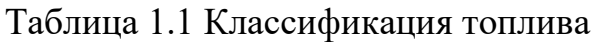

Прежде чем использовать горючие вещества в качестве топлива, необходимо установить удовлетворяют ли они ряду условий, а именно: каковы их запасы и насколько они дешевые в процессе добычи, достаточно ли хорошо транспортируются, более или менее легко загораются и содержат предельно небольшие количества негорючих примесей (в частности воды и золы).

#### **1.2. Состав и основные характеристики топлив**

#### <span id="page-8-0"></span>**Твердое топливо**

*Происхождение топлива.* В природе существуют различные виды твердого топлива, отличающиеся разнообразными составом и свойствами. Твердое топливо в основном образуется из высокоорганизованных растений древесины, листьев, хвои и т. п. Отмершие части высокоорганизованных растений разрушаются грибками при свободном доступе воздуха и превращаются в торф — рыхлую, расплывчатую массу перегноя, так называемых гуминовых кислот. Скопление торфа переходит в бурую массу, а затем в бурый уголь. В дальнейшем под воздействием высокого давления и повышенной температуры бурые угли подвергаются последующим превращениям, переходя в каменные угли, а затем в антрацит.

*Состав топлива.* Топливо в том виде, в котором оно добыто, включает в себя органическую массу и балласт. Органической массой топлива считают ту часть, которая произошла из органических веществ: углерода, водорода, кислорода и азота; в балласт включают серу, минеральные примеси — золу и влагу топлива:

 $C^{\circ} + H^{\circ} + O^{\circ} + N + S = 100\%$  (1.1) Твердое и жидкое топливо состоит из углерода С, водорода H, органической серы  $S_0$  и горючей колчеданной серы  $S_k$ , кислорода O и азота N, находящихся в виде сложных соединений. Кроме указанных элементов, составляющих *горючую массу топлива*, в состав топлива входит еще балласт —зола А и влага W:

 $E = AP + WP$  (1.2)

Летучей, или горючей, серой называется:

 $S_{\rm n} = S_{\rm o} + S_{\rm k}$  (1.3)

Состав топлива выражают в процентах по массе.

В топочной технике различают рабочую, сухую и горючую массы топлива. В связи с этим при буквенном обозначении вещества, входящего в состав топлива, вверху ставят буквы р, с, или г. Под рабочей массой топлива понимают топливо в том виде, в каком оно поступает к потребителю. Состав рабочей массы топлива выражают так:

 $C^{P} + H^{P} + O^{P} + N^{P} + S_{o}^{P} + S_{k}^{P} + A^{P} + W^{P} = 100\%$  (1.4) Если из топлива исключить балласт, то получаем горючую массу топлива:

 $C^{T} + H^{T} + O^{T} + N^{T} + S_{o}^{T} + S_{k}^{T} = 100 \%$  (1.5) Сухая масса топлива соответствует обезвоженному топливу и состав ее следующий:

$$
C^{C} + H^{C} + O^{C} + N^{C} + S_{o}^{C} + S_{k}^{C} + A^{C} = 100\%
$$
 (1.6)  
Therefore, coctara топлива с олной массы на пругую произволя

другую производят с помощью коэффициентов (табл. 1.2):

| Заданная масса топлива | Искомая масса топлива    |                     |                          |
|------------------------|--------------------------|---------------------|--------------------------|
|                        | Рабочая                  | Сухая               | Горючая                  |
| Рабочая                |                          | 100<br>D<br>$100-W$ | 100<br>$100-W^{P}-A^{P}$ |
| Сухая                  | $100-W^P$<br>100         |                     | 100<br>$100 - A$         |
| Горючая                | $100-W^{P}-A^{P}$<br>100 | $100 - A^C$<br>100  |                          |

Таблица 1.2 - Коэффициенты пересчета состава топлива с одной массы на другую

Углерод и водород — самые ценные части топлива.

*Углерод* (С<sup>Р</sup> ) содержится в значительном количестве в топливе всех видов: древесине и торфе 50—58%, в бурых и каменных углях 65—80%, в тощих углях и антрацитах 90—95%, в сланцах 61—73%, в мазуте 84—87% (цифры даны в процентах на горючую массу топлива). Чем больше углерода в топливе, тем больше оно выделяет тепла при сгорании.

Состав рабочей массы топлива значительно зависит от величины балласта, поэтому чаще всего приводятся данные по составу горючей массы топлива, которая более стабильна для топлива каждого вида и месторождения.

*Водород* (Н<sup>Р</sup> ) является второй важнейшей частью каждого топлива. В топливе водород частично находится в связанном с кислородом виде, составляя внутреннюю влагу топлива, вследствие чего понижается тепловая ценность топлива. Водород играет большую роль в образовании летучих веществ, выделяющихся при нагревании топлива без доступа воздуха. В состав летучих газов водород входит в чистом виде и в виде углеводородных и других органических соединений.

Содержание водорода в процентах от горючей массы топлива составляет: в дровах и торфе до 6; бурых каменных углях 3,8 — 5,8; горючих сланцах до 9,5; в антраците 2 и в мазуте  $10,6 - 11,1$ .

*Кислород* (О<sup>Р</sup> ) содержащийся в топливе, является балластом. Не будучи теплообразующим элементом и связывая водород топлива, кислород снижает теплоту его сгорания. Содержание кислорода в органической массе топлива с его возрастом снижается с 41% для древесины до 2,2% для антрацита.

*Азот* (N P ) также является балластной инертной составляющей топлива, снижающей процентное содержание в нем горючих элементов. При сгорании топлива азот в продуктах сгорания содержится как в свободном виде, так и в виде окислов  $\overline{NO_X}$ . Последние относятся к вредным составляющим продуктов сгорания, количество которых должно быть лимитировано.

*Сера* (S<sub>o</sub>, S<sub>k</sub>) содержится в топливе в виде органических соединений S<sub>o</sub> и

колчедана S<sup>k</sup> , объединяемых в летучую серу. Кроме того, сера входит в состав топлива в виде сернистых солей — сульфатов (например, гипса  $Ca<sub>5</sub>O<sub>2</sub>$ ), не способных гореть.

Сульфатную серу принято относить к золе топлива.

Присутствие серы значительно снижает качество топлива и крайне нежелательно, несмотря на то, что часть серы участвует в процессе горения и выделят тепло. Объясняется это тем, что продукты сгорания серы в присутствии влаги могут образовывать сернистую и серные кислоты, разъедающие стальные стенки поверхностей нагрева котлоагрегатов. Кроме того, попадая в атмосферу и в рабочие помещения, сернистые газы вредно действуют на живые организмы и растительность, могут вызвать отравление обслуживающего персонала.

*Зола* топлива представляет собой балластную смесь различных минеральных веществ, остающихся после полного сгорания всей горючей части топлива. Зола влияет на качество сгорания топлива отрицательно.

Зола является нежелательным балластом топлива, снижающим содержание в нем других горючих элементов. Кроме того, зола, образуя отложения на поверхностях нагрева котлоагрегата, уменьшает теплопередачу от газов к воде, к пару и воздуху в его элементах. Наличие большого количества золы затрудняет эксплуатацию котлоагрегата. Если зола легкоплавкая, она налипает на поверхности нагрева котла, нарушая нормальный режим его работы (шлакование).

Содержание золы в процентах от рабочей массы топлива составляет: в дровах 0,6; в торфе 5 —7; в бурых и каменных углях от 4 до 25; в мазуте 0,3.

Зола бывает легкоплавкой с температурой размягчения ниже 1050°С, вызывающая шлакование топки при сжигании топлива, и тугоплавкой с температурой размягчения выше 1050°С. Учитывая большое влияние зольности на качественные характеристики топлива, для сравнительных подсчетов используют понятие *приведенной зольности*:

 $A_{II}^{\phantom{II}P}$   $=$   $A^P\!/\!\!\not{\!\! Q_H}^P$ (1.7)

где  $Q^P{}_H$  — рабочая низшая теплота сгорания топлива, МДж/кг.

Зольность топлива определяется его внутренней и внешней зольностью. Внутренняя зола состоит из двух частей: первичной золы — минеральных примесей тех растений, из которых топливо произошло, и вторичной минеральных примесей, внесенных в топливо извне подземными водами в период пластообразовання. Внешняя зола, третичная, представляет собой породу, попадающую в топливо из кровли, подошвы и прослоек пласта во время его добычи.

Внешняя зола распределяется в топливе неравномерно и сравнительно легко отделяется от него в процессе обогащения. Внутреннюю золу не удается выделить из топлива.

*Влага* топлива складывается из *внешней,* или механической (вызванной поверхностным увлажнением кусков топлива и заполнением влагой пор и капилляров) и *равновесной,* называемой гигроскопической (устанавливается в материале при длительном соприкосновении с окружающим воздухом).

Содержание внешней влаги определяют высушиванием пробы топлива на воздухе до постоянной массы, а гигроскопической  $\boldsymbol{W}^{\Gamma}$  твердого топлива высушиванием в сушильном шкафу измельченной пробы воздушно-сухого топлива до постоянной массы при  $102 - 105$ °С.

В топочной технике используют понятие *приведенной влажности*, которая показывает, сколько влаги в процентах от рабочей массы топлива приходится на 1 МДж низшей теплоты сгорания

$$
W_H^P = \bigvee^P Q_P.
$$
 (1.8)

Кроме влажности и зольности, весьма важной характеристикой топлива является так называемый *выход летучих веществ,* представляющих собой газообразные и парообразные продукты разложения топлива, нагреваемого до высокой температуры (850°С) без доступа воздуха. Полученный после выхода летучих веществ твердый остаток называют *коксом*. В нем содержится нелетучая, угольная масса и зола топлива.

Качество твердого остатка, полученного после удаления летучих веществ, имеет весьма важное значение для характеристики свойств каменных углей и этот признак положен в основу их классификации. Этот остаток может получиться в виде порошка или куска («королька») в зависимости от особого свойства углей, называемого *спекаемостью.* Степень спекаемости у различных углей весьма различна и характеризуется состоянием полученного кокса: *порошкообразный, слипшийся, спекшийся.* В слипшемся корольке ясно различимы отдельные зерна.

Для одного и того же рабочего топлива выход летучих веществ может колебаться в широких пределах в зависимости от содержания в нем влаги и золы. Поэтому для правильной характеристики топлива по выходу из него летучих, а также для сравнительной оценки разных топлив по этому признаку, выход летучих относят не к рабочей массе топлива, а к условной обезвоженной и обеззоленной массе топлива.

### <span id="page-11-0"></span>**Жидкое топливо**

*H*

Сырую нефть как топливо не используют. Ее предварительно перерабатывают и получают различные топлива (бензин, керосин, лигроин) и разнообразные масла. Остаток от переработки сырой нефти — мазут и является топливом для котлов.

Мазут относится к высококалорийным топливам:  $Q_{H}^{P} = 38,3\,$  МДж/кг (9150 ккал/кг). По элементарному составу мазут характеризуется высоким содержанием углерода до 87%, водорода до 11,1%, кислорода и азота до 1%.

По содержанию серы нефть и мазут делят на два класса: малосернистые топлива с содержанием серы  $1\%$  и высокосернистые  $-2.5\%$ .

Мазут бывает маловязкий и высоковязкий с большим содержанием смолистых веществ и парафина. Вязкость мазута является важным эксплуатационным фактором, определяющим способность его транспортировки, слива, перекачки и сжигания. С повышением температуры вязкость мазута уменьшается, поэтому все операции с мазутом производят с подогревом.

Вязкость нефти и мазута обычно выражают в единицах условной вязкости ВУ. Согласно ГОСТ 6258 — 52 *условной вязкостью* называют отношение времени истечения из вискозиметра 200 мл испытуемого нефтепродукта при температуре испытания ко времени истечения 200 мл дистиллированной воды при 20°С. Это отношение выражается числом условных градусов.

В зависимости от вязкости мазут бывает нескольких марок, различающихся температурой застывания, которая всегда выше 0°С. Для наиболее вязких сортов мазута температура застывания — 25°С и выше, поэтому необходим предварительный подогрев такого мазута: при перекачке до 60—70°С, а при сжигании до 140°С.

*Температурой вспышки* мазута называют такую температуру, при которой пары его образуют с окружающим воздухом смесь, воспламеняющуюся при поднесении к ней огня.

При разогреве мазутов в открытых (без давления) емкостях в целях пожарной безопасности температура подогрева должна быть примерно на 10°С ниже температуры вспышки. В закрытых емкостях (змеевиках, трубах), находящихся под давлением, топливо можно подогревать значительно выше температуры его вспышки.

Жидкое котельное топливо (топочный мазут) по своему элементарному составу мало отличается от сырой нефти. Мазут обычно содержит некоторое количество воды, увеличивающееся после водных перевозок, а также при разогреве в цистернах острым паром. Согласно ГОСТ  $10585 - 75$  мазут подразделяют на шесть марок: Ф5, Ф12, М40, М100, М200 и МП, из них в стационарных котельных установках сжигают мазут трех марок — М40, М100 и М200. Характеристика мазута разных марок приведена в табл. 1.3.

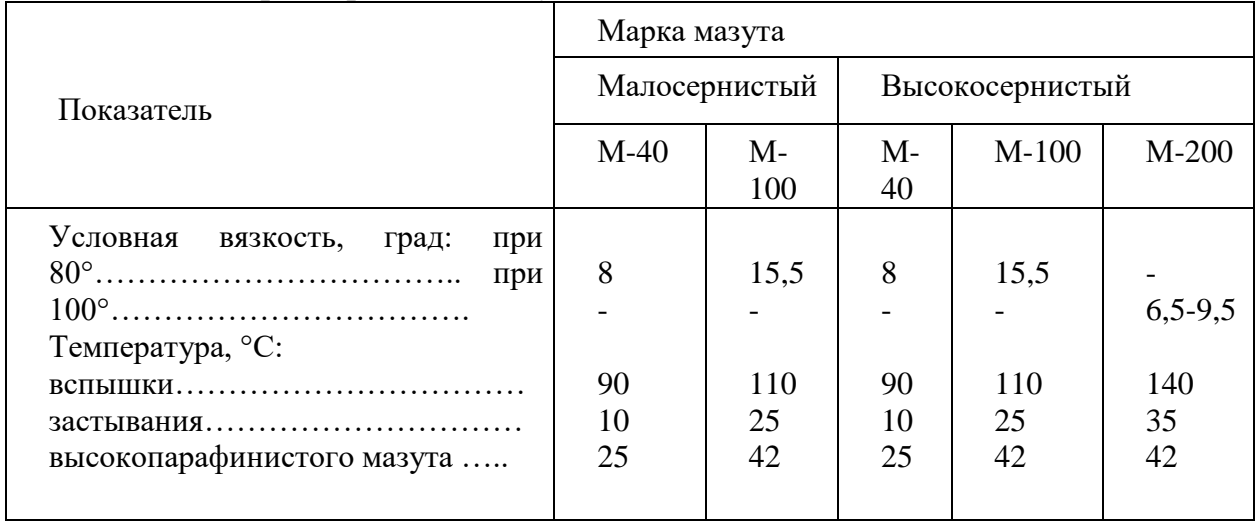

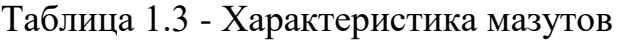

### <span id="page-12-0"></span>**Газообразное топливо**

*Газообразное топливо* представляет собой смесь различных горючих и негорючих газов  $(H_2, CH_4, C_mH_n, H_2S, CO, CO_2, O_2, N_2)$ . Кроме газов в газообразном топливе содержится также некоторое количество примесей в

виде водяных паров, смолы и пыли.

Состав газообразного топлива задается в объемных процентах, и все расчеты относят не к единице веса, как для твердого и жидкого топлива, а к единице объема сухого газа, взятого при нормальных условиях, т. е. при давлении 760 мм рт. ст. и температуре  $0^{\circ}$ С (1 нм<sup>3</sup>). Содержание примесей в газообразном топливе задается в г/нм<sup>3</sup> сухого газа.

Следовательно, состав сухого газообразного топлива характеризуется уравнением:

 $CO+H_2S+CO_2+O_2+N_2+H_2+CH_4+C_2H_4+C_2H_6+C_3H_8+...=100\%$  (1.9)

где СО,  $H_2$ 5, С0<sub>2</sub>, О<sub>2</sub> и т. д. — содержание соответствующих газов в топливе в процентах по объему.

Удельный вес сухого газообразного топлива равен сумме весов всех отдельных газов в 1 нм<sup>3</sup> сухого газообразного топлива. Таким образом:

 $CO$   $H2S$   $CO2$  3  $\mathcal{C}_{\mathcal{C}}$  $\gamma T.T. = \gamma CO \longrightarrow + \gamma H2S \longrightarrow + \gamma CO2 \longrightarrow + ...$  KT/HM.  $(1.10)$ 100 100 100

В таблице 1.4 приведен удельный вес газов, входящих в состав газообразных топлив.

| Наименование газа | Обозначение                   | Удельный вес, кг/нм <sup>3</sup> |
|-------------------|-------------------------------|----------------------------------|
| Кислород          | O <sub>2</sub>                | 1,428                            |
| Азот              | $N_2$                         | 1,251                            |
| Углекислый газ    | CO <sub>2</sub>               | 1,964                            |
| Окись углерода    | CO                            | 1,250                            |
| Сероводород       | $H_2S$                        | 1,520                            |
| Водород           | H <sub>2</sub>                | 0,090                            |
| Водяной пар       | $H_2O$                        | 0,804                            |
| Метан             | CH <sub>4</sub>               | 0,716                            |
| Этан              | C2H6                          | 1,342                            |
| Проран            | C3H8                          | 1,967                            |
| Бутан             | C4H10                         | 2,593                            |
| Этилен            | C2H4                          | 1,251                            |
| Пропилен          | C3H6                          | 1,877                            |
| Бутилен           | C <sub>4</sub> H <sub>8</sub> | 2,503                            |

Талица 1.4 - Удельный вес газов, входящих в газообразной топливо

Если обозначить через  $d_{r,r}$  содержание влаги в г на 1 нм<sup>3</sup> сухого газа, то вес 1 м<sup>3</sup> сухого газообразного топлива вместе с влагой будет равен:  $d^{\Gamma.T.}$ 

 $G = \gamma_{LT} +$  \_\_\_\_\_\_\_\_, KF,  $(1.11)$  1000 а объем его составит *d Г*.*Т*. *d Г*.*Т*. 3  $V=1+=1+$ , нм.  $\qquad (1.12)$ 1000⋅0,804 804

Следовательно, удельный вес влажного газообразного топлива будет равен: *С* d γ*Г*.*Т*. + Г.Т.

G  $\gamma$ *FB.T.* = = 1000 кг/нм3. (1.13)  $\forall$  *dF.T.*  $1+$ 804

Значения влагосодержаний газообразного топлива должны быть взяты на основании лабораторного определения или, в случае его отсутствия, по данным таблиц.

### <span id="page-14-0"></span>**1.3. Теплотворная способность**

*Теплотой сгорания топлива* называют количество тепла, выделяемого 1 *кг* или 1 *нм 3* топлива при полном его сгорании. Другими словами, теплота

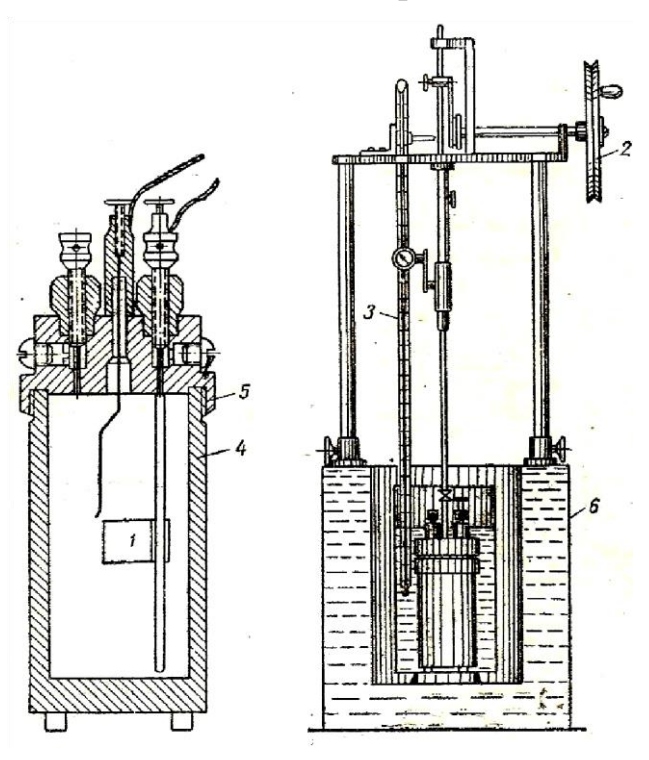

сгорания топлива есть тепловой эффект химической реакции горения топлива, отнесенный к его 1 кг или 1 нм<sup>3</sup>.

Теплоту сгорания жидкого или твердого топлива определяют путем сжигания точно взвешенной навески данного топлива в среде чистого кислорода под давлением 25—30 атм в герметически закрытом стальном сосуде — калометрической бомбе, которая во время сгорания топлива находится в металлическом сосуде калориметре, содержащем взвешенное количество воды. Топливо, помещенное в чашечку, воспламеняют электрическим током посредством зажигательной проволочки.

По повышению температуры воды,

измеряемому с точностью до 0,001°С, значение водяного эквивалента калориметра и по весу сожженного топлива определяют теплоту сгорания топлива.

Рис.1.1. Калометрическая установка:

1-чашка для навески топлива; 2 -механизм для привода мешалки; 3 термометр; 4-толстостенный стакан бомбы; 5-крышка бомбы; 6-калориметр

При этом вводят поправки, учитывающие теплообмен между калориметром и

окружающей средой путем лучеиспускания (поправка на радиацию) и выделение в калометрической бомбе тепловой энергии от сгорания зажигательной проволочки (поправка на запал). Полученная величина теплоты сгорания носит название теплоты сгорания по бомбе причем она выше той теплоты сгорания топлива, которая может быть практически использована (по сравнению с количеством тепла, которое выделяется при сгорании топлива в топке). Причины этого заключаются в следующем.

При сгорании топлива в топке азот в процессе горения не участвует, а сера сгорает в сернистый ангидрид  $(S0<sub>2</sub>)$ . При сгорании же топлива в калориметрической бомбе в среде кислорода при давлении 25—30 атм азот частично сгорает, образуя в соединении с водой азотную кислоту, а сера топлива сгорает не в  $SO_2$ , а в  $SO_3$  и в соединении с водой дает серную кислоту. Так как эти процессы сопровождаются выделением тепла, то в величину теплоты сгорания по бомбе  $Q_6$  должна быть введена поправка на теплоту образования азотной и серной кислот. Полученное новое значение теплоты сгорания называют высшей теплотой сгорания топлива  $(Q_{\text{\tiny B}}^{\text{\tiny P}})$ .

Связь между  $Q_B u Q_6$  для рабочего топлива имеет следующий вид:

 $Q_B^P = Q_6^P - 22.5 \cdot S_{\text{J}I}^P - 0.0015 \cdot Q_6^P$ , ккал/кг, (1.14)

где: 22,5-количество выделенного тепла на каждый процент серы топлива

при переходе  $S0_2$  в  $S0_3$  и растворении последней в воде, ккал/кг;

 $0.0015\cdot Q_6^P$  — условная величина поправки на теплоту образования азотной кислоты, ккал/кг.

Необходимо также иметь в виду, что в калориметрической бомбе процесс горения топлива происходит при постоянном объеме, в то время как в топочных устройствах паровых котлов топливо сжигается при практически постоянном давлении, равном атмосферному. Тепловые эффекты химических реакций, протекающих при постоянном объеме и постоянном давлении, различны, а следовательно, и различна теплота сгорания топлива, сжигаемого в калориметрической бомбе и в топке парового котла. Однако ввиду того, что разница между ними для различных топлив невелика и составляет менее  $1\%$ , ею в практических расчетах пренебрегают.

Высшая теплота сгорания топлива  $Q_B^p$  не характеризует действительного количества тепла, выделяемого топливом при сгорании в топке. Объясняется это тем, что при сжигании топлива в калориметрической бомбе водяные пары, получаемые от сгорания водорода и испарения влаги топлива, конденсируются, выделяя при этом тепло, затраченное на парообразование. В практических же условиях сжигания топлива в котельных агрегатах водяные пары не конденсируются, так как продукты сгорания не охлаждаются до такой температуры, при которой происходила бы конденсация паров с выделением теплоты парообразования. Поэтому теплота сгорания топлива, сжигаемого в топке, меньше высшей теплоты сгорания на величину, равную количеству тепла, выделяющегося при конденсации водяных паров.

В связи с изложенным введены понятия о высшей и низшей теплоте сгорания топлива.

Вы*сшей теплотой сгорания топлива*  $Q_B^p$  называют количество тепла в ккал, выделяемого при сжигании 1 кг твердого или жидкого топлива или 1 нм<sup>3</sup> газообразного топлива при условии, что образующиеся при сгорании водяные пары сконденсированы.

*Низшей теплотой сгорания* Q<sup>, р</sup> называют количество тепла в ккал, выделяемое при полном сгорании 1 кг твердого или жидкого топлива или 1 *нм 3* газообразного топлива за вычетом того количества тепла, которое выделяется при конденсации как водяных паров, полученных от испарения влаги, заключенной в топливе, так и водяных паров, полученных при сгорании водорода топлива. Количество тепла, затрачиваемое на испарение 1 кг влаги, можно принять равным 600 ккал/кг*.* Так как при сжигании 1 кг водорода получается 9 кг водяных паров (это будет показано ниже), то количество водяных паров, полученных при сжигании 1 кг топлива, будет равно:

 $9H^P+W^P$  $Kr/Kr$ , (1.15)

100

и, следовательно, разность между высшей и низшей теплотой сгорания топлива составит

$$
9H^{P} + W^{P}
$$
  
600 — KKAJ/KI (1.16)

или

 $6(9H^P+W^P)$  ккал/кг. (1.17)

Таким образом, связь между высшей и низшей теплотой сгорания различных масс топлива определяется из следующих равенств:

$$
Q_{H}^{P} = Q_{B}^{P} - 6(9H^{P} + W^{P}) \text{ KKAJ/KI};
$$
\n
$$
Q_{H}^{C} = Q_{B}^{C} - 54H^{C} \text{ KKAJ/KI};
$$
\n(1.19)\n
$$
Q_{H}^{2} = Q_{B}^{C} - 54H^{C} \text{ KKAJ/KI};
$$
\n(1.19)

 $Q_H^2 = Q_{\text{B}}^{\text{r}} - 54H^2$  ккал/кг. (1.20)

Связь между низшей теплотой сгорания рабочего топлива и низшей теплотой сгорания сухой и горючей массы топлива определяется по формулам:

$$
\frac{P}{Q_H} = \frac{C}{Q_H} \frac{100 - W^P}{\frac{P}{P_H}} - 6W \text{ kKau/kr};
$$
\n(1.21)\n  
\n
$$
\frac{P}{P} = \frac{100 - W^P - A^P}{P}
$$
\n(1.22)

*P*  $Q_H = Q_H$  — — — — – 6*W* ккал/кг. (1.22) 100

Пересчет теплоты сгорания по бомбе и высшей теплоты сгорания с одной массы топлива на другую производится при помощи множителей, приведенных в табл. 1.2.

Если известна теплота сгорания рабочего топлива при одной его влажности (*W*<sup>1</sup> *P* ), то можно путем пересчета определить его теплоту сгорания при любой другой влажности ( $W_2^P$ ). Для этого пересчета служит формула:

$$
\begin{array}{ll}\nP & P & P 100 - W2PP \\
Q_{H2} = (Q_{H1} + 6W_1) \quad \text{---} \quad P - 6W_2 \text{ kkaJ/KT},\n\end{array} \tag{1.23}
$$

 $100 - W_1$ 

где: *Q<sup>H</sup>*  $V^P_{1}$  — теплота сгорания рабочего топлива при влажности  $W^P_{1}$ ;  $Q_H{}^P$ 2 - искомая теплота сгорания топлива при влажности  $W_2{}^P$ .

Теплота сгорания топлива может быть также определена ориентировочно по данным его элементарного состава. Большое распространение получила формула Д. И. Менделеева (для твердых и жидких топлив)

 $Q_H^P = 81C^P + 246H^P - 26(O^P - S_A^P) - 6W^P$ ккал/кг,  $(1.24)$  где  $C^P$ , $H^P$ , $O^P$ , $S^P$ , W<sup>P</sup> — соответственно весовое содержание углерода, водорода, кислорода, горючей серы и влаги в рабочей массе топлива, %.

Формулой Менделеева можно пользоваться только для ориентировочных расчетов. Для тепловых расчетов котельных агрегатов необходимо пользоваться значениями теплоты сгорания, полученными лабораторным путем.

Теплоту сгорания газообразного топлива относят к 1 нм<sup>3</sup> сухого газа и определяют ее либо в газовом калориметре, либо, в большинстве случаев, расчетным путем по данным о составе сухого газа и теплоте сгорания его отдельных компонентов по формуле:

 $Q_H{}^C = 0, ^{01} (Q_{CO} \cdot CO + Q_{H2} \cdot H_{2} + Q_{H2}S \cdot H_{2}S + \sum Q_{Cm} H_{n} \cdot C_{m} H_{n}),$  ккал/<sup>нм3</sup>  $(1.25)$ где:  $CO, H_2, H_2S, C_mH_n$  — содержание в процентах по объему соответствующих газов в топливе;

 $Q_{CO}$ , $Q_{H2}$ ,  $Q_{H2}$ S,  $Q_{Cm}$  $H_n$  — значения теплоты сгорания этих газов, приведенные в табл. 1.5.

Если газообразное топливо содержит влагу, то для пользования формулой (1.25) необходимо пересчитать элементарный состав его на сухой газ.

Так как формула (1.25) дает теплоту сгорания 1 нм<sup>3</sup> газа, то при температуре газа, равной t°С и давлении *р* мм рт. ст*.*, теплота сгорания его определится путем умножения результатов, полученных по формуле (1.25), на величину:

*P* 273

⋅

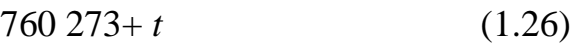

Таблица 1.5 - Теплота сгорания газов, входящих в состав газообразного топлива

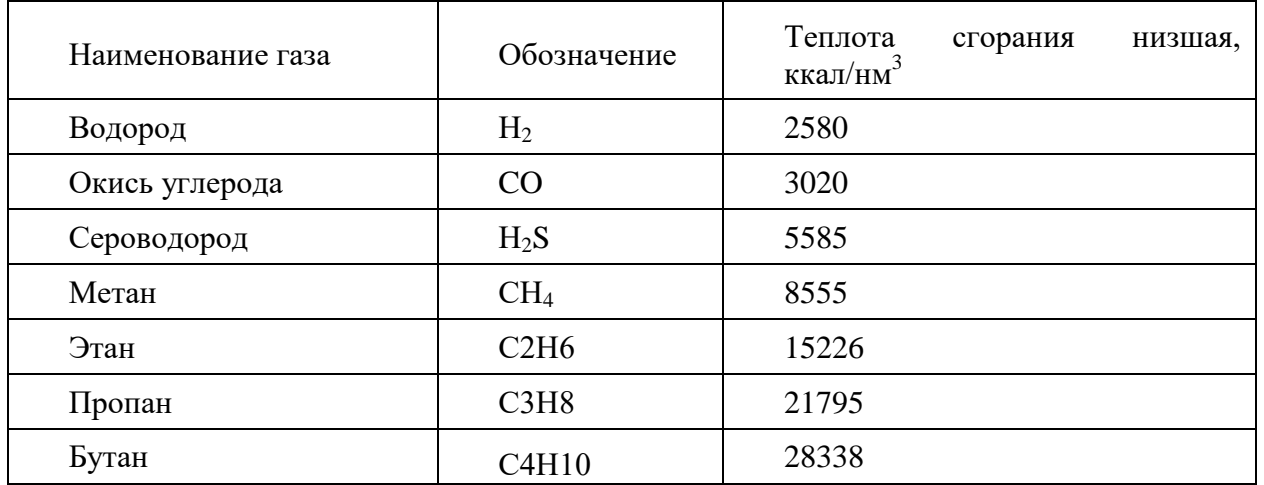

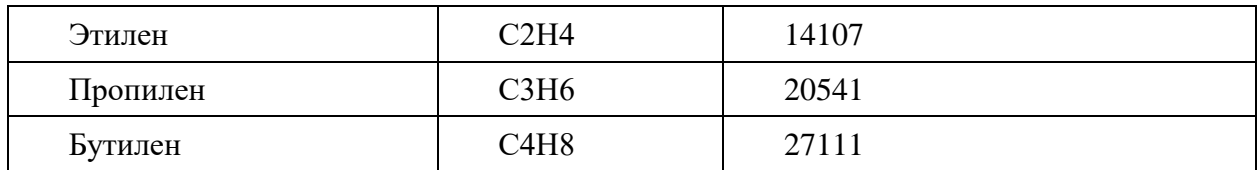

### <span id="page-18-0"></span>1.4. Условное топливо

Теплота сгорания различных видов топлив колеблется в очень широких пределах, что в некоторых случаях крайне затрудняет проведение сравнительных расчетов, например, при применении различных видов топлива, выявлении топливных ресурсов и запасов, сравнении удельных расходов топлива и норм его расходования (на 1 кВт<sup>\*</sup>ч, на 1 т пара, на единицу промышленной продукции и т. д.).

В связи с этим вводится понятие о так называемом условном топливе. Условным топливом называют топливо с низшей теплотой сгорания, равной  $7000$  ккал/кг.

Для перевода любого топлива в условное надо разделить его теплоту сгорания  $Q^{H}P$  на 7000. Полученную величину называют тепловым эквивалентом данного 7000 топлива.

### <span id="page-18-1"></span>1.5. Приведенные характеристики топлива

Зольность и влажность топлива являются важнейшими его характеристиками. Но взятые сами по себе они не характеризуют общего количества золы или влаги, которые приходится вводить с топливом в котельный агрегат для выработки одной тонны пара различными топливами. Между тем общее количество золы и влаги, приходящееся на выработку одной тонны пара одинаковых параметров для различных топлив при условии одинаковой экономичности котельного агрегата, оказывает значительное влияние на процесс горения и конструкцию котла.

В связи с этим весьма удобно пользоваться так называемыми приведенными характеристиками топлива, предложенными проф. С.Я. Корницким приведенной зольностью А<sup>п</sup> и приведенной влажностью W<sup>n</sup>. Эти величины соответственно равны:

 $AP$  $A = 1000$  -  $p\%$  · KT/KKaJI  $(1.27)$  $Q_H$  $W P$  $\boldsymbol{n}$ =1000<sub>— р</sub>% · кг/ккал  $W$  $(1.28)$ 

 $Q_H$ 

и представляют собой характеристики балласта, выраженные в процентах на 1000 ккал/кг низшей теплоты сгорания топлива.

Приведенные характеристики позволяют определить и сравнить между собой общее количество золы и влаги, введенное в котельный агрегат на 1 т пара, для различных топлив.

### <span id="page-19-0"></span>**ЛЕКЦИЯ 2. ТОПЛИВО**

### <span id="page-19-1"></span>**2.1. Реакции горения**

Процесс горения топлива представляет собой химический процесс соединения горючих элементов топлива с кислородом воздуха, протекающий при высокой температуре и сопровождающийся интенсивным выделением тепла. В результате процесса горения образуются газы, называемые продуктами сгорания или дымовыми газами, а также твердые остатки - зола, шлак и частицы несгоревшего топлива.

Различают полное и неполное сгорание. *Сгорание* называют *полным*, если содержащиеся в топливе горючие элементы полностью окисляются. Так как горючими элементами твердого и жидкого топлива являются углерод, водород и сера, то при полном сгорании дымовые газы состоят из углекислоты  $C0_2$ , водяного пара  $H_20$ , сернистого газа  $S0_2$  и азота  $N_2$ (атмосферного азота и азота топлива). Кроме того, в дымовых газах всегда содержится кислород, так как вследствие несовершенства процесса перемешивания топлива с воздухом в топку подается избыточный воздух, и часть последнего (а следовательно, и часть кислорода, содержащегося в нем) не расходуется в процессе горения и является избыточной. В связи с этим кислород, содержащийся в продуктах сгорания, называют *избыточным кислородом*. При неполном сгорании топлива в продуктах сгорания кроме перечисленных газов обычно находятся окись углерода СО, а иногда также водород  $H_2$ , метан С $H_4$  и др.

При тепловом расчете котельного агрегата, эксплуатации и контроле его работы необходимо определять количество воздуха, необходимого для горения, состав и количество образующихся продуктов сгорания. Эти расчеты могут быть легко выполнены на основании уравнений реакций горючих элементов топлива с кислородом. По этим уравнениям легко определить количество кислорода, теоретически необходимого для сгорания данного элемента топлива, а также полученное при этом количество продуктов сгорания. Зная количество кислорода, необходимого для горения, легко определить необходимое количество воздуха.

Во всех нижеприведенных уравнениях за единицу измерения принята 1 килограмм-молекула (1 моль) вещества. Эта единица измерения весьма удобна для перехода к 1 кг или к 1 нм<sup>3</sup>.

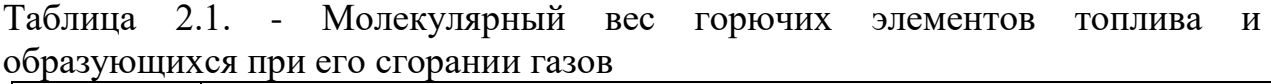

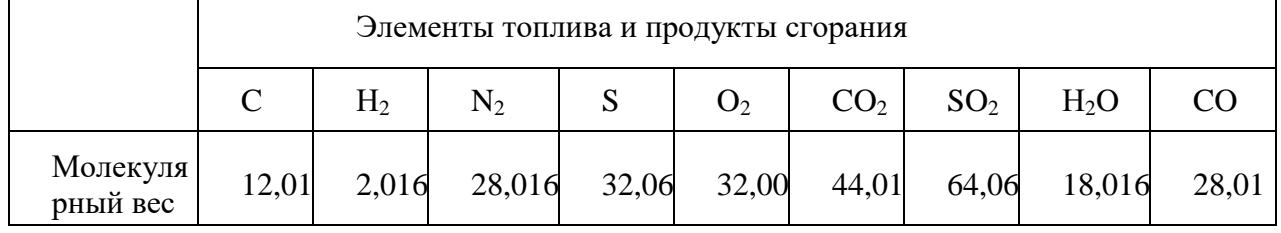

Полное сгорание углерода происходит согласно уравнению:

 $C + O<sub>2</sub> = CO<sub>2</sub>$  (2.1)

Это уравнение можно написать следующим образом:

1 **mod** 
$$
C + 1
$$
 **mod**  $O_2 = 1$  **mod**  $CO_2$ . (2.2)

Подставив в это уравнение вес молей углерода, кислорода и углекислого газа из табл. 2.1, получим:

12 кг С + 32 кг О<sub>2</sub> = 44 кг С0<sub>2</sub>

или

1 кг C + 2,67 кг O<sub>2</sub> = 3,67 кг CO<sub>2</sub>. (2.3)

Следовательно, для полного сгорания 1кг углерода теоретически необходимо 2,67кг кислорода и при этом получится 3,67кг углекислого газа.

Весовые количества кислорода и углекислого газа, приведенные в уравнении (2.3), легко выразить в объемных единицах. Для этого нужно в уравнении (2.3) разделить вес каждого газа на его удельный вес в соответствии с данными табл. 1.4 получим

1 кг С + 1,866 нм<sup>3</sup> О<sub>2</sub> = 1,866 нм<sup>3</sup> СО<sub>2</sub>, (2.4) т. е. для полного сгорания 1кг углерода теоретически необходимо  $1,866$  нм<sup>3</sup>

кислорода, при этом получится  $1,866$  нм<sup>3</sup> углекислого газа. Неполное сгорание углерода происходит согласно уравнениям:

 $C + 0.5$   $0<sub>2</sub> = C0$ ;

12 кг С + 16 кг О<sub>2</sub> = 28 кг СО;

1 кг C + 1,33 кг  $0_2 = 2,33$  кг CO;

1 кг C + 0,933 нм<sup>3</sup> 0<sub>2</sub> = 1,866 нм<sup>3</sup> CO. (2.5)

Таким образом, при неполном сгораний 1кг углерода объемное количество полученной окиси углерода составит 1,866 нм<sup>3</sup>, т. е. столько же, сколько получается углекислого газа при полном сгорании 1 кг угля. Отсюда можно сделать вывод, что при горении углерода, независимо от полноты сгорания, суммарный объем образовавшихся  $C0<sub>2</sub>$  и  $C0$  остается неизменным.

Аналогично определяются количества необходимого кислорода для сжигания 1кг водорода и 1кг серы, а также количества образующихся при этом продуктов сгорания: горение водорода  $H_2 + 0.5 O_2 = H_2 0$ ;

$$
2 \text{ kT } H_2 + 16 \text{ kT } O_2 = 18 \text{ kT } H_2O;
$$
  
\n
$$
1 \text{ kT } H_2 + 8 \text{ kT } O_2 = 9 \text{ kT } H_2O;
$$
  
\n
$$
1 \text{ kT } H_2 + 5,60 \text{ m}^3 O_2 = 11,2 \text{ m}^3 H_2O;
$$
  
\n
$$
S + O_2 = SO_2;
$$
  
\n
$$
32 \text{ kT } S + 32 \text{ kT } O_2 = 64 \text{ kT } SO_2
$$
  
\n
$$
1 \text{ kT } S + 1 \text{ kT } O_2 = 2 \text{ kT } SO_2
$$
  
\n
$$
1 \text{ kT } S + 0,70 \text{ m}^8 O_2 = 0,70 \text{ m}^3 SO_2
$$
 (2.7)  
\n
$$
1 \text{ kT } O_2 = 2 \text{ kT } SO_2
$$
 (2.7)

Полученные на основании уравнений (2.3)—(2.7) данные приведены в табл. 2.2.

Таблица 2.2 - Количество теоретически необходимого кислорода для сжигания горючих элементов топлива и образующихся продуктов сгорания

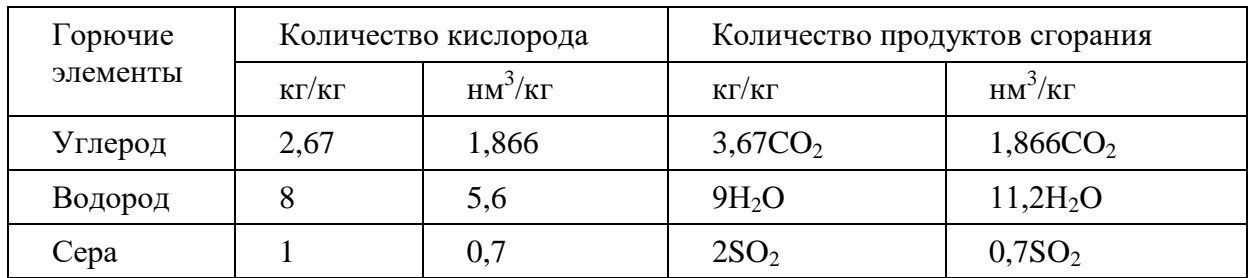

#### <span id="page-21-0"></span>**2.2. Количество воздуха, необходимого для горения**

Из табл. 2.2, составленной на основании уравнений реакций соединения горючих элементов топлива с кислородом, видно, что для полного сгорания 1кг углерода требуется 2,67кг кислорода, 1 кг водорода — 8кг кислорода, 1кг серы — 1кг кислорода.

По этим данным легко определить количество кислорода, теоретически необходимого для полного сгорания 1кг твердого или жидкого топлива. В самом деле, в 1кг рабочего топлива содержится следующее количество горючих элементов топлива:

 $\mathbb{C}P$   $HP$ <sup>S</sup> *<u>P KF, водорода <sub>—</sub> кг, серы — кг</u>* 100 100 100

Следовательно, количество кислорода, необходимого для полного сгорания 1 кг. топлива, составит:

 $CP$  *HP*  $S^{n}P$  $2,67$  +8 +  $\kappa$ F/ $\kappa$ F 100 100 100 или  $2,67C^{P}+8H^{P}+S^{P}$ *<sup>л</sup>* кг/кг

 $\frac{1}{K\Gamma/K\Gamma}$ 

100 OP

Так как в топливе содержится — кг кислорода, который используется при

100

горении, то следует подвести к топливу меньше кислорода на эту величину. Таким образом, количество кислорода, необходимое для полного сгорания 1 кг топлива, составит:  $2,67C^P + 8H^P + S_A^P - O^P$ 

100

Очевидно, что это количество кислорода является минимальным; его можно назвать также теоретическим.

Так как горение топлива происходит за счет атмосферного воздуха, то для определения расхода последнего необходимо знать процентное содержание кислорода в воздухе. Для технических расчетов принимают следующий состав сухого воздуха:

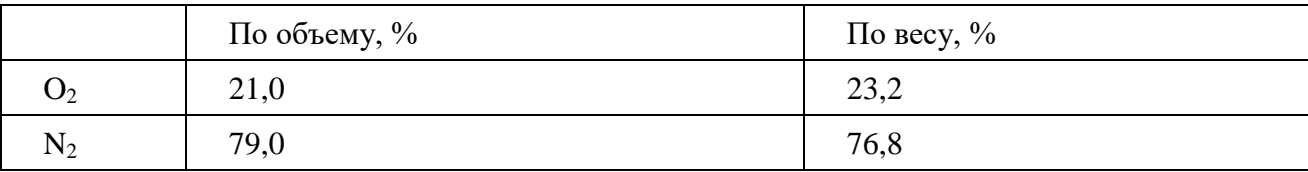

Следовательно, количество сухого воздуха  $L^0$  теоретически необходимое для полного сгорания 1 кг топлива, равно:<br>  $0$  2,67C<sup>P</sup> +8H<sup>P</sup> + S<sup>nP</sup> -O<sup>P</sup> 100 *кгеоздуха* 

$$
L = - \cdot
$$

100 23.2 кгтоплива

или после простейших преобразований

 $L^{0} = 0.115(C^{P} + 0.375S_{A}^{P}) + 0.342H^{P} - 0.0431O^{P} \kappa c^{2}/\kappa c$  (2.8)

Большей частью в расчетах пользуются объемным количеством воздуха при H.

у. Очевидно, что объем воздуха, теоретически необходимого для полного сгорания 1кг топлива, будет равен:  $\overline{0}$ 

 $I_{\rm{0}}$  $\mathbf{V}$  $=$   $\qquad$  $(2.9)$ 

 $\gamma_{\scriptscriptstyle{\mathscr{B}}}$ где  $\gamma_e^0$  — удельный вес воздуха, при нормальных условиях равный 1,293 кг/нм<sup>3</sup>. Следовательно,

$$
0 \qquad 0,115(C^{P}+0,375S\pi^{P})+0,342H^{P}-0,0431O^{P}
$$

1.293

ИЛИ

$$
V^{0} = 0.0889(C^{P} + 0.375S_{A}^{P}) + 0.265H^{P} - 0.0333O^{P} \text{ Hm}^{3}/\text{kT}
$$
 (2.10)

На практике не удается достигнуть полного сгорания топлива при подводе к нему количества воздуха, равного теоретически необходимому. Объясняется это главным образом несовершенством перемешивания топлива с воздухом и несовершенством топочных устройств. В связи с этим для обеспечения правильного процесса горения в топки паровых котлов подводят количество воздуха, превышающее теоретическое его количество.

Количество воздуха, теоретически необходимого для полного сгорания газообразного топлива, а также теоретический объем продуктов сгорания определяют из уравнений реакций горения его горючих составляющих. В следующем уравнении горения окиси углерода объем 1 моль для газа принят как для идеального:

 $CO + 0.5O_2 = CO_2$ 

 $1\mu M^3$   $CO + 0$ ,  $5\mu M^3$   $O_2 = 1\mu M^3$   $CO_2$  $(2.11)$ 

Отношение количества воздуха, действительно поступившего в топку, к теоретически необходимому называют коэффициентом избытка воздуха.

Если обозначить действительное количество воздуха, затраченное для сжигания 1кг топлива, через V<sub>а</sub>, теоретически необходимое количество воздуха через  $V^0$ , а коэффициент избытка воздуха через  $\alpha$ , то получим:  $V^{\alpha}$ 

 $\alpha =$   $\qquad$ 

 $(2.12)$ 

 $\overline{V}$ 

Действительное количество воздуха будет равно:

 $V_{\alpha} = \alpha V^0$  HM<sup>3</sup>/KF  $(2.13)$ 

ипи

 $L_a = V_\alpha \gamma_e^{0}$  keVke

 $(2.14)$ 

Численное значение а является одной из важнейших характеристик топочного устройства и зависит от рода сжигаемого топлива, от метода сжигания, конструкции топки и условий эксплуатации.

### <span id="page-23-0"></span>2.3. Коэффициент избытка воздуха

Согласно формуле (2.12), коэффициент избытка воздуха

 $V\alpha$ 

 $\alpha =$  -0

 $\overline{V}$ 

где  $V_a$  — действительное количество воздуха, затраченное для сжигания 1 кг топлива, нм<sup>3</sup>/кг;

 $V^0$  — теоретически необходимое количество воздуха, нм<sup>3</sup>/кг.

Так как азот, вводимый с воздухом, не участвует в процессе горения, то очевидно, что

Va VN2 N2

 $\alpha = 0 = 0 = 0$ , V VN2 N2

где  $N_2$  и  $N^0$  — соответственно содержание азота в процентах по объему в действительном и теоретическом количестве воздуха. Величину N<sub>2</sub> можно представить как сумму процентного содержания теоретического количества азота и избыточного, т. е.

 $N2 = N20 + N\alpha2$  %.

 $N^2$   $N^2$  и в таком случае  $\frac{\alpha}{2}$   $\frac{\alpha}{2}$   $\frac{\alpha}{2}$   $\alpha$ .  $N2 N2 - N2$ 

Величина  $N_2$  может быть выражена через величину  $O_2$ , т. е. через содержание избыточного кислорода в дымовых газах, так как

 $N_2$ 21  $\alpha$  79 и, следовательно,  $N_2 = -Q_2$ .  $=$  $\overline{\phantom{a}}$ 79  $O<sub>2</sub>$ 2.1 Таким образом,  $N^2$ 2.1 или  $\alpha =$ . (2.15)  $\alpha =$ 79  $\ddot{O}N_2 - O_2$ 21 – 79<sup>2</sup>  $21 \t N<sub>2</sub>$ 

В случае полного сгорания состав сухих газов выражается уравнением:

 $R0_2 + 0_2 + N_2 = 100\%$ ,  $(2.16)$ 

$$
u, \text{ следовательно}, \qquad N_2 = 100 - (R0_2 + 0_2).
$$

Подставив это значение в уравнение (2.15), получим величину коэффициента избытка воздуху для полного сгорания топлива:

21  

$$
\alpha =
$$
 (2.17)  
21-79 (2.17)

 $100 - (RO<sub>2</sub> + O<sub>2</sub>)$ 

Для неполного сгорания уравнение состава сухих дымовых газов при наличии в них из продуктов неполного сгорания только окиси углерода будет иметь следующий вид:

 $R0_2 + 0_2 + N_2 + CO = 100\%,$  (2.18) и, следовательно,  $N_2 = 100 - (R0_2 + 0_2 + CO)$  %. (2.19)

Величина  $O_2$  в уравнении (2.18) не представляет собой истинного значения избыточного кислорода в дымовых газах (в процентах по объему), так как в них присутствует окись углерода. Очевидно, что истинное значение избыточного кислорода для данного случая может быть получено, если из количества кислорода, находящегося в дымовых газах, вычесть то его количество, которое необходимо для догорания находящейся в них окиси углерода в углекислый газ.

Согласно уравнению (2.11) количество кислорода, необходимое для сгорания СО в С02, равно половине количества окиси углерода. Следовательно, если найденное анализом содержание кислорода в дымовых газах равно  $O_2$  %, а содержание окиси углерода — СО %, то избыточное количество кислорода в дымовых газах при неполном сгорании будет составлять:

 $O_2$ — 0,5 CO %.

Учитывая это обстоятельство, а также принимая во внимание уравнения (2.15) и (2.19), получаем для *коэффициента избытка воздуха при неполном сгорании* следующую формулу:

21

 $\alpha =$ . (2.20) 21− 79  $100 - (RO<sub>2</sub> + O<sub>2</sub> + CO)$ *O*<sup>2</sup> −0,5*CO*

#### <span id="page-24-0"></span>**2.4. Объем и состав продуктов сгорания**

Состав продуктов сгорания зависит от полноты сгорания топлива. При полном его сгорании, как было указано выше, продукты сгорания состоят из углекислоты  $CO_2$ , сернистого ангидрида  $SO_2$ , водяных паров  $H_2O$ , азота  $N_2$  и кислорода  $0_2$ , не использованного при горении, так называемого избыточного кислорода. Таким образом, при полном сгорании объем продуктов сгорания  $V<sub>r</sub>$  представляет собой суммарный объем перечисленных выше отдельных газов, т. е.

 $V = VCO2 + VSO2 + VH2O + VN2 + VO2$  HM3/KF (2.21) В котельной практике принято разделять продукты сгорания на сухие газы и водяные пары. Объясняется это тем, что приборы, применяемые для анализа дымовых газов — газоанализаторы, определяют состав газов без водяных

паров. Таким образом,

 $VC.F = VCO2 + VSO2 + VN2 + VO2$   $HM3/KT$  (2.22)

В тепловых расчетах для удобства пользуются минимальным, или теоретическим, объемом сухих газов V<sub>c г</sub>. Очевидно такой объем газов будет иметь место при коэффициенте избытка воздуха *α* = 1, т. е. при отсутствии избыточного воздуха. Следовательно,

 $VCO.\Gamma$ . = $VCO2 + VSO2 + VNO2$  HM3/KF (2.23) где *V<sup>N</sup>* 0 <sup>2</sup> соответствует минимальному содержанию атмосферного азота в продуктах сгорания (при  $\alpha = 1$ ).

Так как при анализе продуктов сгорания процентное содержание в них  $C0<sub>2</sub>$  и  $SO<sub>2</sub>$  определяют совместно, то суммарное их содержание условно обозначают величиной  $R0_2$ . Объем этих газов (сухих трехатомных газов) также принято определять совместно, обозначая его  $V_{RO2}$  т. е.  $V_{CO2} + V_{SO2} = V_{RO2}$  нм<sup>3</sup>/кг Поэтому уравнение (2.23) принимает следующий вид:

 $VCO.\Gamma$ . =*VRO2* +*VNO2* HM3/KF (2.24)

Таким образом, для нахождения минимального объема сухих газов нужно найти отдельные составляющие правой части уравнения (2.24).

Объем сухих трехатомных газов  $(V_{CO2} + V_{SO2} = V_{RO2})$  может быть найден непосредственно из уравнений реакции горения. Согласно табл. 2.2, при полном сгорании 1кг углерода получается 1,866нм<sup>3</sup> С0<sub>2</sub>, а при полном сгорании 1 кг серы — 0,7 нм<sup>3</sup> S0<sub>2</sub>.

 $CP$ *л P*

Так как в 1кг рабочего топлива содержится — кг углерода и — кг серы, то оче-

100 100

видно, что при сжигании 1кг топлива объем трехатомных газов составит:

 $C^P$  *S*<sup>*nP*</sup>  $C^P$ + 0,375*S*<sup>*nP*</sup> <sup>3</sup>  $V_{RO2} = V_{CO2} + V_{SO2} = 1,866 + 0.7 = 1,866$   $\overline{0}$   $\overline{0}$   $\$ 100 100 100

Азот, содержащийся в продуктах сгорания, состоит из азота, внесенного с воздухом, и азота топлива. Очевидно, что минимальный объем атмосферного азота в продуктах сгорания будет составлять 79% теоретического количества воздуха, необходимого для полного сгорания топлива, и, следовательно, будет равен 0,79  $\rm V^0$ 

нм<sup>3</sup>/кг; объем же азота, содержащегося в топливе, будет равен — <sup>NP</sup> 0,8 нм<sup>3</sup>/кг, так как

100

удельный объем азота равен  $0,\!8\,$  нм $^3\!/\mathrm{kr},$  и, следовательно,

$$
V_{N2} = 0.79V + 0.8 \longrightarrow \text{HM / kT}
$$
 (2.26)  
100

Так как в твердых и жидких топливах содержание азота очень мало, обычно принимают, что азот, находящийся в продуктах сгорания, является только атмосферным азотом. Поэтому с достаточной точностью можно принять, что

 $V_{N}^{0}$ <sub>2</sub> = 0,79*V*<sup>0</sup>

(2.27)

Подставляя в уравнение (2.22) значения его отдельных составляющих, получаем, что *теоретический объем сухих газов*:

 $V_C^0$ <sub>*L*</sub> =  $V_{RO2}$  +  $V_N^0$ <sub>2</sub> = 0,0187(*C*<sup>*P*</sup> + 0,375*S<sub><i>n*</sub></sub><sup>*P*</sup>)+ 0,79V<sup>0</sup> HM<sup>3</sup>  $(2.28)$ 

Полный объем сухих газов, соответствующий действительному количеству воздуха, пошедшего на горение, очевидно будет больше минимального объема сухих газов на объемное количество избыточного воздуха, т. е. на величину (α— 1)  $V^0$  нм<sup>3</sup>/кг. Следовательно, полный объем сухих газов будет равен:

 $V_{C.I.} = V_{C.}^0 + (\alpha - 1)V^0$  нм<sup>3</sup>  $(2.29)$ 

Определим теперь объем водяных паров. Водяные пары попадают в продукты сгорания в результате сжигания водорода топлива, испарения влаги, а также с воздухом, подводимым для горения. Следовательно, *вес водяных паров*, заключающихся в продуктах сгорания 1 кг топлива, будет равен:

*GH*2*O* = *GHH*2*O* +*GHW*2*O* +*GHв* 2*O* кг/кг (2.30)

Определим составляющие правой части уравнения (2.30). Согласно табл. 2.2, при сжигании 1 кг водорода получается 9 кг водяных паров, а так как в 1 кг рабочего

НР топлива содержится водорода ...... кг, то в результате сжигания водорода топлива 100

9Н<sup>р</sup> образуется — кг водяных паров. Следовательно,

100

 $H = 9H<sup>p</sup>$  $G_{H2}O =$   $\qquad \qquad \text{KT/K}$ 

100

Вес водяных паров, полученный от испарения влаги, содержащейся в 1 кг рабочего топлива, составляет:

*<sup>W</sup>* W P

 $G_{H2}O =$   $\qquad \qquad$   $K\Gamma/K\Gamma$ .

100

Минимальный вес водяных паров, вносимых с воздухом, легко определить по теоретически необходимому количеству воздуха (при *α*= 1) и его влагосодержанию *d***.** Как известно, эту величину измеряют в г/кг (граммах влаги на 1 кг сухого воздуха). Следовательно,

*в*  $V$  0 $\dot{d}$ γ<sup>B</sup>0  $G_{H2}O =$   $K\Gamma/K\Gamma$ 

1000

Величину *d* в расчетах паровых котлов обычно принимают равной 10 г/кг. Следовательно,

*в*  $V^0 \cdot 10 \cdot 1,293$  $G_{H2}O$  1000  $K\Gamma/K\Gamma$ .

Таким образом, минимальный вес водяных паров, заключающихся в продуктах сгорания 1 кг топлива,

 $0 \qquad 9H^P \quad W^P$  $1.293V<sup>0</sup>$  $9H^P+W^P+1,293V^0$  $G_{H2}O = + + = \sqrt{\frac{2.31}{}}$ 100 100 100 100

Разделив вес водяных паров на их удельный вес, при нормальных условиях равный 0,804 кг/нм<sup>3</sup>, получим минимальный, или теоретический, объем водяных паров:

0 *GH*2*O* 9HP +*W* P +1,293*V* 0 *P P P* 3  $V_{H2}O = 0$  =  $\sqrt{2} = 0.111H + 0.0124W + 0.0161V$  HM/KF (2.32)  $\gamma_n$ 100⋅0,804

Объем водяных паров, соответствующий действительному коэффициенту избытка воздуха, больше минимального объема водяных паров на величину  $0,0161$  (α — 1) $V^{\circ}$  нм<sup>3</sup>/кг. Следовательно, объем водяных паров равен:

 $V_{H2}O = V_H^0{}^0{}_2O + 0.016(\alpha - 1)V^0$  нм<sup>3</sup>  $(2.33)$ 

*Объем продуктов сгорания* будет равен сумме объемов сухих газов и водяных паров:

*Vг* =*VС*.*Г*. +*VH*2*O* =*V*RO2 +*VN*02 +*VH*02*O* + 0,016(α−1)*V* 0 нм3/кг (2.34)

Входящие в это выражение величины определяются по формулам (2.25),  $(2.27)$  и  $(2.33)$ .

*Вес дымовых газов* определяется по формуле:

 $AP$ 

 $G_z = 1 - \frac{1}{306\alpha V + G_\omega \text{ kT/kT}}$  (2.35) 100

где 1,306 — вес влажного воздуха при его влагосодержании d=10 г/кг, приходящийся на 1 нм<sup>3</sup> сухого воздуха.

Помимо газов в продуктах сгорания находится также и зола. *Концентрация*  з*олы в дымовых газах* (т. е. количество золы, приходящееся на 1 нм<sup>3</sup> дымовых газов) определяется по формуле:

$$
V10A^{P}\alpha_{y_{H}} \quad 3
$$
  

$$
\mu = \quad \text{L/HM} \tag{2.36}
$$

*Vг*

где αун — доля золы топлива, уносимая газами.

Для действующих котельных агрегатов состав топлива известен, однако коэффициент избытка воздуха неизвестен и для его определения необходимо предварительно опытным путем определить состав дымовых газов.

Для этой цели на практике применяют *газоанализаторы* различных систем и конструкций. Для систематического эксплуатационного контроля используются автоматические газоанализаторы, которые могут быть разделены на две основные группы: химические и физические.

*Устройство химических газоанализаторов* основано на принципе избирательного поглощения химическими реактивами отдельных газов, входящих в состав продуктов сгорания.

*Устройство физических газоанализаторов* основано на принципе сравнения физических свойств продуктов сгорания и воздуха и разделяются на механические, электрические, магнитные и др.

Для эксплуатационного контроля физические газоанализаторы являются наиболее совершенными и широко применяются в котельных установках.

Однако при тепловых испытаниях котельных агрегатов, а также для проверки

автоматических газоанализаторов применяются более точные химические газоанализаторы Орса, ВТИ, Норзе и др.

#### <span id="page-28-0"></span>**2.5. Энтальпия воздуха и продуктов сгорания**

Теплосодержание воздуха, подведенного для сжигания 1 кг или 1 нм<sup>3</sup> топлива, определяется по формуле:

 $I$  =α $V^0C_{\scriptscriptstyle{A}}^{\ \emph{sa}}t_e$  ккал/кг или ккал/ нм $^3$  $(2.37)$ где *C<sup>л</sup> вл* — средняя объемная теплоемкость влажного воздуха при постоянном давлении в интервале температур от 0 до t<sub>в</sub>°C, ккал/ нм<sup>3</sup>град  $t_{\it s}$  — температура продуктов сгорания, °С.

Теплосодержание продуктов сгорания, полученных при сжигании 1 кг или 1 нм<sup>3</sup> топлива, определяется по формуле:

 $I_z = V_z C_z t_z$  ккал/кг или ккал/ нм<sup>3</sup>,

где  $V_z$  — объем продуктов сгорания, полученных при сжигании 1 кг или 1 нм<sup>3</sup> топлива нм $^{3}/$ кг или нм $^{3}/$  нм $^{3};$ 

С*<sup>г</sup>* — средняя объемная теплоемкость продуктов сгорания при постоянном давлении в интервале температур от 0 до  $t<sub>z</sub>$  ккал/ нм<sup>3</sup>град;  $t<sub>z</sub>$  — температура продуктов сгорания, °С.

Для удобства подсчетов теплосодержание продуктов сгорания определяют как сумму теплосодержаний сухих газов и водяных паров. Следовательно,

 $I_i = (V_{C,\Gamma} C_{C,\Gamma} + V_{H2} O C_{H2} O) t_i$  ккал/кг или ккал/ нм<sup>3</sup> (2.38)

где *CС*.*Г*. **—** средняя объемная теплоемкость при постоянном давлении сухих газов в интервале температур от 0 до t<sub>r</sub> °C в ккал/ нм<sup>3</sup> град.  $C_{H2}O$  — то же для водяных паров.

Значение *CС*.*Г*. зависит от количества трехатомных и двухатомных газов и определяется по выражению:

 $RO^2$  100 –  $RO^2$  3

 $C_{C}$ <sup>1</sup> =  $C_{RO2}$  +  $C_{R2}$  kkan/ HM  $\frac{100}{100}$  rpan (2.39) 100

где *CRO*<sup>2</sup> — средняя объемная теплоемкость сухих трех атомных газов при постоянном давлении;

 $C_{R2}$  — то же двухатомных газов;

*RO*<sup>2</sup> — содержание трехатомных газов в продуктах сгорания в процентах по объему.

При вычислении средней теплоемкости сухих газов теплоемкость *RO*<sup>2</sup> принимают равной теплоемкости  $CO<sub>2</sub>$ , а теплоемкость  $O<sub>2</sub>$  — равной теплоемкости N<sub>2</sub>. Получаемая при этом погрешность весьма незначительна.

В тепловых расчетах котельных агрегатов по нормативному методу ЦКТИ и ВТИ, когда коэффициент избытка воздуха является заданным теплосодержание продуктов сгорания для удобства расчетов определяют как сумму теплосодержаний продуктов сгорания 1 кг топлива при α = 1 и теплосодержания избыточного воздуха, взятого при температуре продуктов сгорания.

Теплосодержание продуктов сгорания при коэффициенте избытка воздуха  $\alpha$  =

1 и температуре  $t_r$ :

 $I_2 = (V_{RO2} \cdot C_{RO2} + V_{N2} C_{N2} + V_{H2} O C_{H2} O)t_2$  ккал/кг или ккал/ нм (2.40) К теплосодержанию продуктов сгорания следует добавлять теплосодержание золы, но только в том случае, если учитывается запыленность газов:  $AP\alpha$ *v* $H$ 

 $(2.41)$ 

100

## <span id="page-29-0"></span>ЛЕКЦИЯ 3. РАСЧЕТ ПРОЦЕССОВ ГОРЕНИЯ ТВЕРДОГО, ЖИДКОГО И ГАЗООБРАЗНОГО ТОПЛИВА

### <span id="page-29-1"></span>3.1. Общее уравнение теплового баланса

Экономичность работы котельного агрегата определяется его коэффициентом полезного лействия. характеризующим совершенство процесса преобразования химической энергии топлива в потенциальную энергию пара. Этот процесс совершается с тепловыми потерями, часть которых хотя и является неизбежной, но может быть сведена к минимуму, а другая часть может быть и вовсе устранена.

Для определения экономичности работы котлоагрегата составляют его тепловой баланс, т. е. сопоставляют приход тепла в котлоагрегат, расход тепла на производство пара и тепловые потери, связанные с его производством.

Следовательно, тепловой баланс характеризует распределение тепла, поступившего в котлоагрегат, на использованное тепло и на тепловые потери. Тепловой баланс составляется для установившегося теплового состояния котлоагрегата на 1 кг топлива при сжигании твердых или жидких топлив и на 1 нм<sup>3</sup> при сжигании газообразных топлив. Установившееся состояние агрегата имеет при работе котельного место  $e_{\Gamma}$  $\mathbf{c}$ постоянной паропроизводительностью в течение такого периода времени, при котором температура газов, уходящих из котлоагрегата, достигает определенной постоянной величины.

Количество тепла, поступившее в котельный агрегат и отнесенное к 1кг твердого или жидкого топлива в ккал/кг или к 1 нм<sup>3</sup> газообразного топлива в ккал/нм<sup>3</sup>, называют *располагаемым теплом*. Оно состоит из следующих составляющих:

низшей теплоты сгорания рабочего топлива  $Q_H^P$  для твердых и  $1<sub>1</sub>$ жидких топлив в ккал/кг или низшей теплоты сгорания сухого газообразного топлива  $Q_H^C$  в ккал/нм<sup>3</sup>;

тепла, внесенного в котельный агрегат воздухом, подогретым вне 2. котельного агрегата (отборным паром, отработавшим теплом и т. п.),  $Q_{\text{R,RHU}}$ ккал/кг или ккал/нм<sup>3</sup>;

физического тепла топлива  $Q_{\phi u_3,m}$  ккал/кг или ккал/нм<sup>3</sup>; 3.

тепла, внесенного в котельный агрегат с паром для дутья или для  $\mathbf{4}$ . распыливания топлива («форсуночный пар»),  $Q_{\phi}$ , ккал/кг.

Таким образом, поступившее в котельный агрегат количество тепла, или располагаемое тепло, *Q<sup>P</sup> P* равно:

для твердого и жидкого топлива

 $QPP = QHP + Qg.$ *внш* + Qфиз.т + Qф ккал/кг (3.1) для газообразного топлива

*P P* 3

 $QP = QH + QB.8$ нш + Qфиз.т + Qф ккал/нм (3.2)

В случае сжигания сланцев располагаемое тепло должно быть уменьшено на количество тепла, расходуемого на разложение карбонатов и тогда уравнение (3.1) принимает следующий вид:

 $QPP = QHP + QBB$ .*внш* + Qфиз.т + Qф −*Qk* ккал/кг (3.3) Располагаемое тепло  $Q_P^P$  расходуется на производство пара  $(Q_1$ , ккал/кг или ккал/нм $^3)$  и на тепловые потери:

–потерю тепла с уходящими, газами  $\mathcal{Q}_2$ , ккал/кг или ккал/нм $^3;$ 

–потерю тепла от химической неполноты сгорания *Q*3 , ккал/кг или ккал/нм<sup>3</sup>;

–потерю тепла от механической неполноты сгорания *Q*<sup>4</sup> ккал/кг или ккал/нм<sup>3</sup>;

–потерю тепла от наружного охлаждения  $Q_5$ , ккал/кг или ккал/нм $^3 ;$ 

–потерю с физическим теплом шлаков *Q*6 , ккал/кг (для твердого топлива).

Сравнивая между собой приход и расход тепла, получаем *общее уравнение теплового баланса котельного агрегата*:

 $Q$  $_{P}{}^{P}$  =  $Q_{1}$  +  $Q_{2}$  +  $Q_{3}$  +  $Q_{4}$  +  $Q_{5}$  +  $Q_{6}$  ккал/кг или ккал/нм $^{3}$ (3.4)

#### <span id="page-30-0"></span>**3.2. Распологаемое тепло и его определение**

*Располагаемое тепло*, согласно уравнениям (3.3) и (3.2), равно:

*QPP* = *QHP* + *Qв*.*внш* + Qфиз.т + Qф −*Qk* ккал/кг

*QPP* = *QHP* + *Qв*.*внш* + Qфиз.т + Qф ккал/нм3

Количество тепла, внесенного воздухом при подогреве его вне котельного агрегата, определяют по формуле:

 $Q_{\textit{e.shuu}} = \overline{\beta}^{\text{!`}} \, [(I_{\textit{e}}^{\,0}) = I_{\textit{x} \text{ .},\textit{e}}^{\,0}] \,$ ккал/кг или ккал/нм $^3$ (3.5)

где *β'* - коэффициент избытка воздуха на входе в воздухоподогреватель;  $I_{\scriptscriptstyle 6}^{\,0}$ ,*Iх* 0 .*в*. - теплосодержания теоретически необходимого количества подогретого вне котла воздуха на входе в воздухоподогреватель и холодного воздуха (при температуре  $30^{\circ}$ С), ккал/кг или ккал/нм<sup>3</sup>.

*Физическое тепло топлива Qфиз*.*<sup>т</sup>* определяют по формуле:  $Q_{\text{dual},m} = c_m t_m$  ккал/кг или ккал/нм<sup>3</sup>,

 $, \hspace{1.5cm} (3.6)$ где  $c_{\tau}$  — теплоемкость топлива, ккал/кг или ккал/нм<sup>3</sup>;  $t_m$  — температура топлива, °С. *Теплоемкость твердого топлива* 

*c* 100 −*W*<sup>*P*</sup> *W*<sup>*P*</sup>  $c_m = c_m$  + ккал/кг·град,  $\overline{\phantom{a}}$ 100 100

где с<sub>т</sub> — теплоемкость сухой массы топлива. Теплоемкость сухой массы *топлива* принимается равной:

для антрацитов и тощих углей……..0,22 ккал/кг град для каменных углей………………....0,26 ккал/кг град для бурых углей и фрезторфа………0,27 ккал/кг град для сланцев…………………………..0,21 ккал/кг град.

Величину *Qфиз*.*<sup>т</sup>* следует учитывать при предварительном подогреве топлива за счет постороннего источника (паровой подогрев мазута, подсушка топлива перед его размолом в паровых сушилках и т. п.) и если он отсутствует, то лишь в случае, если

*P QHP*

 $W > 150$ 

Температуру топлива в последнем случае принимают равной 20°С. *Теплоемкость мазута* рассчитывается по формуле:  $c_m = 0.415 + 0.0006t_m$ ккал/кг $\cdot$ град, (3.7)

а *теплоемкость газообразного топлива* — по формуле:

*cг*.*т*. = *сН*2 *Н*2 +*сСОС*O+ *cCH*4*CH*4 +*cCO*2*CO*2 +...

$$
3 \tag{3.8}
$$

...+0,00124*cH*2*OH*2*O*⋅*dг*.*т*. *ккал нм* ⋅*град*

Значения теплоемкостей отдельных газов, входящих в состав газообразного топлива, приведены в табл. 3.1.

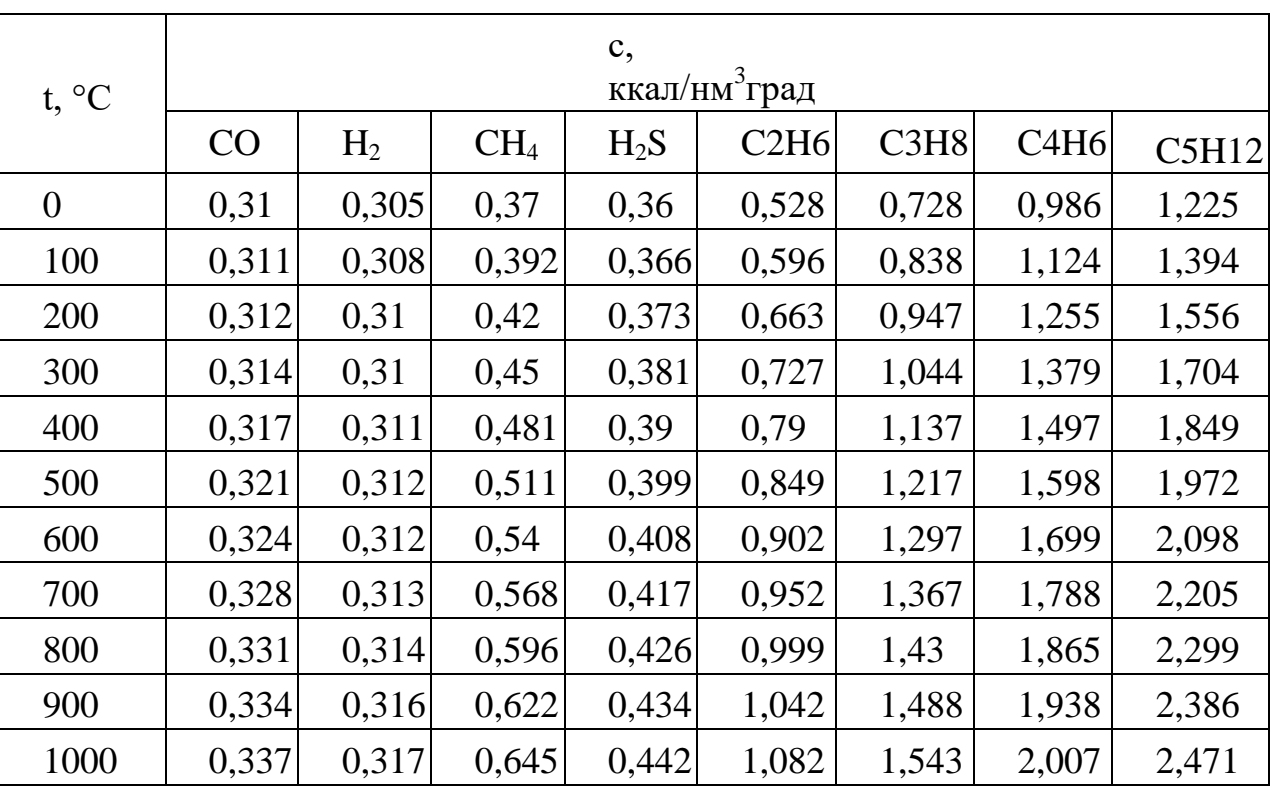

Таблица 3.1 - Средние объемные теплоемкости горючих газов, входящих в состав газообразного топлива

Тепло, вносимое в котельный агрегат с паром для дутья или распыливания топлива определяется по формуле:

 $Q_{\phi} = G_{\phi}(i_{\phi} - 600)$  ккал/кг, (3.9)

где  $G_{\phi}$  и  $i_{\phi}$  — соответственно расход и теплосодержание пара, идущего на дутье или распыливание топлива, кг/кг и ккал/кг. Тепло, затраченное при сжигании сланцев на разложение карбонатов, рассчитывается по формуле:

 $Q_k = 9.7k(CO_2)_k^P$  KKaJI/KF,  $(3.10)$ где 9,7 — количество тепла в ккал, поглощаемое в реакции разложения карбонатов и приходящееся на 1% содержания карбонатной углекислоты в 1 кг сланцев; к — коэффициент разложения карбонатов, принимаемый при слоевом сжига-

нии равным 0,7, а при камерном сжигании — 1.

При отсутствии подогрева воздуха и топлива за счет постороннего источника, а также отсутствии расхода пара на дутье и распыливание располагаемое тепло для всех топлив, кроме сланцев, становится равным низшей теплоте сгорания рабочего топлива, т.е.

 $Q_P = Q_H$ ккал/кг или ккал/нм,

3

и тогда уравнение теплового баланса котельного агрегата (3.4) принимает следующий наиболее часто встречающийся вид:

 $Q_H^P = Q_1 + Q_2 + Q_3 + Q_4 + Q_5 + Q_6$  ккал/кг или ккал/нм<sup>3</sup>.  $(3.11)$ Практически значительно удобнее выражать тепловой баланс котлоагрегата в относительных величинах - в процентах от располагаемого тепла или теплоты сгорания топлива. Для этого следует разделить каждый член левой и правой части уравнения (3.4) на  $O_P^P$  и умножить его на 100. Получим

 $Q^2$   $Q^3$   $Q^4$   $Q^5$   $Q^6$  $O^1$  $100 = \_\_p 100 + \_\_p 100 + \_\_p 100 + \_\_p 100 + \_\_p 100 + \_\_p 100 + \_\_p 100.$ OP OP OP OP OP OP

Введя обозначения

01 02 03  $\sum_{p=1}^{\infty} 100 = q_1; \qquad \qquad p=100 = q_2; \qquad \qquad p=100 = q_3 \text{ m T. } \mu.$  $OP$   $OP$   $OP$ 

получим уравнение теплового баланса котлоагрегата

 $q_1+q_2+q_3+q_4+q_5+q_6=100\%$  $(3.12)$ 

в котором использованное тепло и потери выражены в процентах от располагаемого тепла.

Для тех случаев, когда  $Q_P^P = Q_H^P$ , уравнение теплового баланса будет иметь тот же вид, что и уравнение (3.12), но так как в приходную часть уравнения (3.11) входит только теплота сгорания топлива, то члены левой части уравнения (3.12), т. е. использованное тепло и потери тепла, будут выражены в процентах от теплоты сгорания топлива.

#### 3.3. Расчет потерь тепла с уходящими газами от химической и механической неполноты сгорания наружного охлаждения, физическим теплом шлаков

#### <span id="page-32-0"></span>Потеря тепла с уходящими газами

Продукты сгорания по мере движения из топочной камеры через газоходы

котельного агрегата отдают свое тепло воде, пару или воздуху и, значительно охладившись, удаляются в атмосферу. Так как при этом температура уходящих из котельного агрегата газов выше температуры окружающей среды, то в них содержится некоторое количество теплоты, потерянное для данной установки.

Однако не все количество тепла, уносимое уходящими газами, следует считать потерей, поскольку в уходящих газах содержится физическое тепло холодного воздуха, поступившего в воздухоподогреватель с присосами.

Поэтому потерей тепла с уходящими газами называют разность между теплосодержанием продуктов сгорания на выходе из котельного агрегата *Iух* и теплосодержанием холодного воздуха  $I_{x, \epsilon}$ , т. е.

 $Q_2$  = *I<sub>ух</sub> −I<sub>х.в.</sub>* = *I<sub>ух</sub> −*α<sub>*ух</sub>I*  $_{\rm e}^0$  kкал/кг или ккал/нм $^3$ </sub>

Это количество тепла при сжигании твердых топлив превышает действительную потерю, так как вследствие механической неполноты сгорания некоторая доля твердого топлива не участвует в процессе горения. Если механический недожог топлива составляет *q*4 %, то очевидно, что поправочный коэффициент, учитывающий уменьшение объема продуктов сгорания, а следовательно, и их теплосодержание, будет равен:<br> $100 - q_4$ 

100 .

Таким образом, потеря тепла с уходящими газами должна определяться по следующим формулам:

$$
(I - \alpha I^0)(100 - q)_{4}
$$
  
\n
$$
Q_2 = \frac{Q_2}{100} = \frac{100}{100}
$$
 100 KKAJ/KT HJIH KKAJ/HM (3.13)  
\n
$$
Q_2 = (I_{yx} - \alpha_{yx}I_6^0)(100 - q_4)
$$
  
\n
$$
q_2 = -\frac{100}{100} = \frac{100}{100} = 9
$$
 (3.14)

*QP QP*

Теплосодержание уходящих газов *Iух* определяется по формуле (2.38), а теплосодержание холодного воздуха — по формуле (2.37). Определение величины *q*<sup>4</sup> дано ниже.

Коэффициент избытка воздуха α*ух* входящий в обе эти формулы, для действующих агрегатов должен быть определен расчетным путем по формуле (2.16) или (2.19) исходя из состава продуктов сгорания, уходящих из котельного агрегата.

При проектировании новых котельных агрегатов и проведении поверочных тепловых расчетов величину коэффициента избытка воздуха в уходящих газах α*ух* определяют исходя из величины коэффициента избытка воздуха в топке и величины присоса воздуха по всему газовому тракту котла.

Присосы воздуха в котельный агрегат неизбежны из-за наличия различных неплотностей в топке и газоходах и существующего в них разрежения. Присосы воздуха увеличивают количество продуктов сгорания, следовательно, их теплосодержание, что, в свою очередь, увеличивает потерю с уходящими газами. Вследствие этого необходимо стремиться к обеспечению минимальных присосов в топку и газоходы, что может быть

достигнуто при плотной обмуровке котельного агрегата и при правильной его эксплуатации. Значения присосов в газоходы котельных агрегатов в долях от теоретически необходимого количества воздуха не должны превышать значений, приведенных в соответствующих таблицах.

Потеря с уходящими газами *q*<sup>2</sup> растет не только с увеличением коэффициента избытка воздуха, но и с повышением температуры уходящих газов, так как теплосодержание их пропорционально температуре. Поэтому в действующих котельных агрегатах стремятся к максимальному снижению температуры уходящих газов, не допуская загрязнения поверхностей нагрева котлоагрегата.

При загрязненных поверхностях нагрева значительно ухудшается передача тепла от газов к рабочему телу, повышается тем самым температура уходящих газов, а следовательно, и потеря тепла.

При проектировании новых котельных агрегатов стремятся наиболее полно использовать тепло уходящих газов для подогрева питательной воды и воздуха и тем самым добиться низкой температуры уходящих газов. Понижение их температуры уменьшает потерю *q*2 , увеличивает к. п. д. котла и уменьшает расход топлива, но наряду с этим увеличиваются поверхности нагрева, повышается расход металла, возрастает расход электроэнергии на преодоление сопротивления газового и воздушного трактов.

Поэтому при проектировании котельных агрегатов оптимальная температура уходящих газов для различных топлив устанавливается на основании техникоэкономических расчетов, определяющих минимальную стоимость пара. Одновременно при выборе температуры уходящих газов необходимо учитывать недопустимость снижения температуры стенок хвостовых поверхностей нагрева ниже так называемой температуры точки росы, при которой находящиеся в продуктах сгорания водяные пары конденсируются и, осаждаясь на этих стенках, вызывают их коррозию, преждевременный износ и выход хвостовых поверхностей нагрева из строя.

Исходя из всех вышеуказанных причин, рекомендуется принимать температуру уходящих газов для котлов с паропроизводительностью D больше 12 т/ч не выше значений, приведенных в табл. 3.2.

Таблица 3.2 - Температуры уходящих газов и воздуха на входе в воздухоподогреватель для котлов с D > 12 т/ч

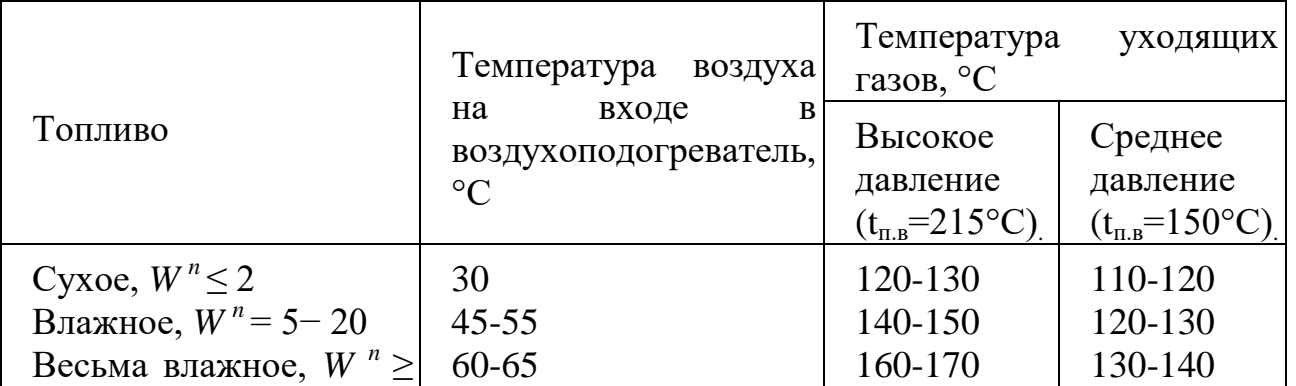

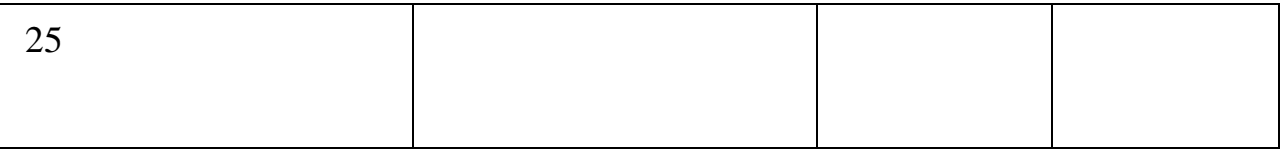

Из всех тепловых потерь котельного агрегата потеря тепла с уходящими газами является наибольшей и находится в пределах 4—8%.

#### <span id="page-35-0"></span>**Потеря тепла от химической неполноты сгорания**

Химическая неполнота сгорания топлива возникает в том случае, если образовавшиеся в процессе сжигания или входящие в состав газообразного топлива горючие газы (CO,  $H_2$ , CH<sub>4</sub> и др.) полностью не сгорают и частично остаются в дымовых газах.

Основными причинами химической неполноты сгорания являются недостаточное количество воздуха, подводимого для горения, или плохое перемешивание его с продуктами горения топлива или газами, входящими в состав газообразного топлива.

Если по анализу газов известно, что в продуктах сгорания содержится СO % окиси углерода,  $H_2\%$  водорода и  $CH_4\%$  метана, то соответствующие объемы этих газов в продуктах сгорания будут равны:

 $CO<sup>3</sup>$  $V_{CO}$ =  $V_{c.c.}$  нм /кг или нм /нм 100 *H* 2 3 3 3 *VH*2 = *Vс*.*г*. нм /кг или нм /нм 100 *CH* 4 3 3 3

*VCH*4 = *Vс*.*г*. нм /кг или нм /нм

100

Так как низшая теплота сгорания СО,  $H_2$  и С $H_4$  равна соответственно 3020, 2580 и 8555 *ккал/нм*<sup>3</sup> (табл. 1.5), то *потеря тепла от химической неполноты сгорания* составит:

 $CO$  *H*<sup>2</sup> *CH*<sup>4</sup> <sup>3</sup>  $Q_3$  = (  $\_\!\_3020 + \_\!\_2580 + \_\!\_8555$ ) $V_{c.z}$ , ккал/кг или ккал/нм, 100 100 100

а с учетом поправочного коэффициента в связи с потерей от механической неполноты сгорания:

 $100 - q_4$ 3 100 ккал/кг или ккал/нм  $(3.15)$  $Q_3 = (30,2CO + 25,8H_2 + 85,55CH_4)V_{c2}$ . или

$$
Q3 \t 30,2CO + 25,8H \t 2 + 85,55CH \t 4 (100 - q4)
$$
  
\n
$$
q3 = -P \t 100 = P \t 7C.2. ,\t 76 \t (3.16)
$$
  
\n
$$
Q_P \t Q_P \t 100
$$

Объем сухих газов *Vс*.*г*.. *,* входящий в формулы (3.15) и (3.16), определяется по уравнению (2.29).

Если из продуктов неполного сгорания в дымовых газах содержится только окись углерода, то формула (3.15) принимает следующий вид:
$Q^{3}$  = 30,2*CO* ·  $V_{c,z}$   $\frac{100 - q_{4}}{100}$ , ккал/кг или ккал/нм<sup>3</sup> или  $P$  *P CO* 100 − *q*<sup>4</sup> <sup>3</sup> *Q*3 = 56(*C* + 0,375*Sл* ) ⋅ , ккал/кг или ккал/нм *.* (3.17)  $RO<sub>2</sub> + CO$  100 Величина *<sup>q</sup>* <sup>3</sup> будет равна:  $\boldsymbol{\varrho}^{\text{\tiny 3}}$ 56(*C P* + 0,375*S лР* ) *СО*  $q_3 =$   $p_1 100 =$   $p_2 100 =$   $p_3 100 - q_4$  (3.18)  $Q_p$   $Q_p$   $RO_2$  +  $CO$ 

Формулы (3.17) и (3.18) применяются для определения химического недожога в действующих котельных агрегатах. Величина <sup>*q*</sup> в слоевых механических топках находится в пределах 0,5—3%. В камерных топках меньше и составляет 0,5—1,5%.

## **Потеря тепла от механической неполноты сгорания**

Потеря тепла от механической неполноты сгорания или от механического недожога Q<sup>4</sup> ккал/кг, при сжигании твердых топлив получается вследствие того, что часть топлива, поступившего в топку, не участвует во всех стадиях процесса горения и удаляется из котлоагрегата не полностью сгоревшей.

При сжигании топлива в слое (в слоевых топках) потеря от механического недожога происходит:

1) вследствие провала некоторой части топлива через отверстия колосниковых решеток, служащие для подвода необходимого для горения воздуха; эта потеря носит название *потери с провалом и обозначается*  $Q_4^{np}$ , ккал/кг или  $q_4^{np}$ , %;

2) вследствие того, что в удаляемых из топки шлаке и золе содержатся несгоревшие частицы топлива. Эту потерю называют *потерей в шлаках* - *Q*<sup>4</sup> *шл ,*ккал/кг или *q*<sup>4</sup> *шл ,* %;

3) из-за того, что при сжигании топлива отдельные частицы его уносятся дымовыми газами, и, не полностью сгоревшие, они либо осаждаются в газоходах котлоагрегата, либо вместе с уходящими газами уносятся в атмосферу. Эту потерю тепла называют *потерей с уносом*  $Q_4^{\mathcal{Y}^{\mu}}$  ккал/кг или  $q_4^{\mathcal{Y}^{\mu}}$ , %

При сжигании топлива в факеле (в камерных топках) первая из перечисленных потерь  $Q_4^{np}$  отсутствует, и потеря от механического недожога состоит из потери в шлаках и потери с уносом.

Таким образом, *полная потеря от механического недожога* в общем виде определяется следующим уравнением:

 $Q_4 = Q_4^{np} + Q_4^{un} + Q_4^{yn}$ , ккал/кг. (3.19) Выражая каждую составляющую потери тепла с механическим недожогом в процентах от располагаемого тепла, получаем:

*Q*4*пр пр Q*4*шл шл Q*4*ун ун*  $P = P 100 = q4$ , %;  $P = P 100 = q4$ , %;  $P = P 100 = q4$ , % *QP QP QP*

и, следовательно, полная потеря механического недожога в процентах от располагаемого тепла равна:

 $q_4 = q_4^{np} + q_4^{un} + q_4^{yn}$ , % (3.20)

Величина *q*<sup>4</sup> в камерных топках находится в пределах 1—4%. В слоевых и механических топках значительно выше и колеблется от 2 до 14%.

При проектировании котельных агрегатов величину *q*<sup>4</sup> рекомендуется выбирать в зависимости от типа топочного устройства и рода сжигаемого топлива.

Для действующих котельных агрегатов величина полной потери *q*<sup>4</sup> вычисляется путем определения отдельных ее составляющих — потери с провалом, потери со шлаком и потери с уносом. Каждая из этих потерь может быть определена опытным путем при тепловых испытаниях котлоагрегата. Для этого при их проведении необходимо определять весовое количество провала *Gпр ,* шлака *Gшл* и уноса *Gун* в *кг/ч,* а также их теплоты сгорания *Qпр ,Qшл ,Qун* в ккал/кг.

Зная эти величины, легко определить соответствующие *тепловые потери*, а именно:

*пр Gпр*  $Q_4 = Q_{np}$ , ккал/кг; (3.21)  $B$ <sup>*шл*</sup>  $G$ <sup>*шл*</sup>  $Q_4 = Q_{uu}$ , ккал/кг; (3.22) *B ун Gун*  $Q_4 = Q_{y_H}$ , kkaj/kf. (3.23) *B*

Bo всех этих формулах В — часовое количество сожженного топлива, *кг.* Следовательно, полная потеря от механического недожога равна:

*Gпр Gщл Gун*  $Q_4 = Q_{np} + Q_{un} + Q_{un} + Q_{yn}$ , ккал/кг *(3.24) B B B*

Количество провала *Gпр* и шлака *Gшл* определяется непосредственным взвешиванием, а их теплота сгорания — в калориметрической бомбе. Для определения весового количества уноса *Gун* необходимо знать вес той части уноса, которая выпадает в газоходах котла и золоуловителях (если таковые имеются), и вес остальной его части, которая выбрасывается в атмосферу вместе с уходящими газами.

Определение уноса, выпадающего в газоходах, производится непосредственным взвешиванием после его удаления из золовых воронок газоходов и золоуловителей. Определение же количества уноса, выбрасываемого в атмосферу, представляет значительные затруднения и возможно лишь при оборудовании испытуемого котельного агрегата специальной установкой.

В связи с этим количество уноса определяется по золовому балансу*,* который составляют исходя из следующих соображений.

*Количества золы* в провале, шлаках и уносе соответственно равны:

*пр AпрGпр шл AшлGун AунGун*  $G_3$  =  $\_\_\_\_\_$ ,  $\kappa \Gamma / \mathbf{q}; G_3$  =  $\_\_\_\_\_\_\_\_\_\_\_\_\_$ ,  $\kappa \Gamma / \mathbf{q}; G_3$  =  $\kappa\Gamma/\Psi$ .

100 100 100

Принимая, что количество золы в топливе должно равняться количеству золы в провале, шлаке и уносе, получаем:

*AРВ AпрGпр AшлGшл AунGун*  $=$  + + 100 100 100 100 или после простых преобразований: *Aпр Gпр Aшл Gшл Aун Gун*

 $p \cdot + p \cdot + \overline{p} \cdot - \overline{1}$ . *А В А В А В*

Нетрудно видеть, что члены левой части этого уравнения представляют собой доли золы топлива в провале, шлаке и уносе.

Обозначая их соответственно через α*пр* ,α*шл* ,α*ун* , т. е., принимая, что:

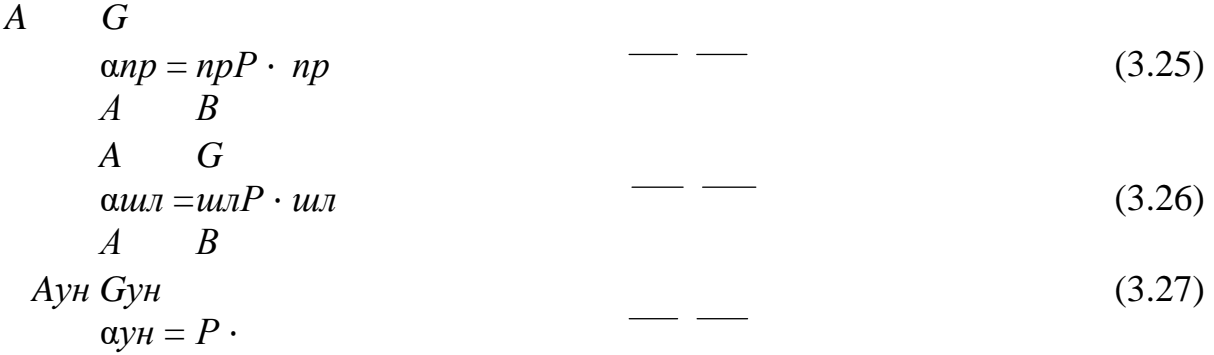

получаем следующее *выражение золового баланса:*

```
\alpha np + \alpha un + \alpha v = 1 (3.28)
```
*А В*

Так как при тепловых испытаниях котельного агрегата все величины, входящие в уравнения (3.25) и (3.26), известны, то из уравнения золового баланса легко определить величину α*ун* как остаточный член:

α*ун* =1−(α*пр* +α*шл*), и тогда на основании уравнения (3.27) получаем: (3.29)

$$
\frac{G y \mu}{\Delta} = \alpha_{y\mu} \cdot \quad \qquad (3.30)
$$

*В Aун*

Это уравнение позволяет определить вес уноса *Gун* если известна его зольность. Последняя определяется опытным путем посредством отбора пробы уноса из дымовых газов. Зная весовое количество уноса, можно определить потерю тепла с уносом на основании уравнения (3.23). Теплоту сгорания уноса (или теплоту сгорания горючей массы уноса) с достаточной точностью можно считать равной теплоте сгорания углерода, т. е. 7800 ккал/кг*.* Так как унос (так же, как и шлак, и провал) можно считать абсолютно сухим, то содержание в нем горючих веществ в процентах *Гун* и его зольность

*А*<sub>*ун*</sub> связаны между собой соотношением:<br> $\Gamma_{\nu} = 100 - A_{\nu}$ , % (3.31)

 $\Gamma_{\gamma\mu}$  =100 −  $A_{\gamma\mu}$ , % Следовательно, *теплота сгорания уноса* будет равна: *Гун*

$$
Q_{yH} = 7800
$$
 — ,  $\kappa \kappa a \pi / \kappa \Gamma$  (3.32)

и, исходя из формул (3.23), (3.30) и (3.28), получим:

$$
y_{H} G y_{H} AP \Gamma y_{H} \Gamma y_{H} P
$$
  
\n
$$
Q_{4} = Q_{y_{H}} = 7800 \cdot \alpha_{y_{H}} \cdots = 78 \cdot \alpha_{y_{H}} \cdots
$$
\n
$$
A, \text{ KKaJ/KI}
$$
\n
$$
B, \text{ A}_{y_{H}} 100 \Gamma_{y_{H}} - 100
$$

В этой формуле величина *аун* определяется, как было указано выше, как остаточный член золового баланса по уравнению (3.29), а *Гун* определяется опытным путем.

Если опытное определение величины  $Q_4^{\nu\mu}$  при тепловом испытании не удается осуществить, то она может быть определена как остаточный член теплового баланса котельного агрегата. В этом случае имеем:

 $Q_4^{\ \gamma\mu} = Q_P^{\ P} - Q_1 - Q_2 - Q_3 - (Q_4^{\ n\mu} + Q_4^{\ \mu\mu} - Q_5 - Q_6)$ , ккал/кг (3.34) или

$$
q_4^{\nu\mu} = 100 - q_1 - q_2 - q_3 - (q_4^{\nu\mu} + q_4^{\nu\mu}) - q_5 - q_6,
$$
 % (3.35)<sup>j</sup>  
Погеря в провале и погеря в шлаке могут быть выражены аналогично  
уравнению (3.33):

*Г*

$$
Q_4^{np} = 78 \cdot \alpha_{np} \cdot \underline{\hspace{1cm}} \underline{\hspace{1cm}} \underline
$$

*Гшл* −100 *Полная потеря от механического недожога:* 

$$
Q_{4} = Q_{4}np + Q_{4}uu + Q_{4}yu = (\alpha_{np} \cdot \frac{p_{4}u}{100} + \alpha_{uu} \cdot \frac{p_{4}u}{100} + \alpha_{yu} + \alpha_{yu}
$$
  
\n
$$
T_{np} - 100 \quad \Gamma_{uu} - 100 \quad \Gamma_{yu} - 100
$$
  
\n
$$
T_{np} \quad \Gamma u_{u} \quad \Gamma y_{u} \quad P
$$
  
\n
$$
(\alpha_{np} \cdot + \alpha_{uu} \cdot + \alpha_{yu} \cdot 7800A \quad Q4 \quad \Gamma_{np} - 100 \quad \Gamma_{uu} - 100 \quad \Gamma_{yu} - 100
$$
  
\n
$$
q_{4} = \frac{p}{p} \cdot 100 = \frac{p}{p} \quad \frac{p}{p} \quad \frac{p}{p
$$

Этой формулой можно пользоваться для определения потери от механического недожога как для действующих котельных агрегатов, так и при проектировании новых. В первом случае должны быть известны содержание горючих веществ в шлаке, провале и уносе и соответствующие доли золы топлива в них. Во втором случае эти величины должны быть заданы.

### **Потеря тепла от наружного охлаждения**

Потеря тепла от наружного охлаждения (*Q*<sup>5</sup> ,ккал/кг или ккал/нм<sup>3</sup> *, q*5,%*)* вызывается тем, что при работе котельного агрегата наружная поверхность топки, газоходов, а также и изоляция его наружных металлических частей отдают тепло среде, окружающей котлоагрегат, как излучением, так и конвекцией.

Эта потеря зависит от качества обмуровки и тепловой изоляции всех наружных частей котельного агрегата и его компактности, т. е. относительных размеров агрегата (размеров наружных поверхностей, приходящихся на единицу паропроизводительности). Так как компактность котлоагрегатов с увеличением их паропроизводительности значительно возрастает, то относительная потеря от наружного охлаждения *q*<sup>5</sup> в крупных котлоагрегатах меньше, чем в агрегатах малой мощности.

При тепловом расчете котельного агрегата потеря *q*<sup>5</sup> для номинальной нагрузки определяется только в зависимости от паропроизводительности котельного агрегата на основании графиков приведенных на рис. 1.2.

Так как непосредственное измерение потери *Q*<sup>5</sup> при тепловых испытаниях котлоагрегатов практически представляется невозможным, то обычно оценивают ее величину либо как остаточный член теплового баланса, *P*

$$
Q^{5} = Q_{P} - (Q_{1} + Q_{2} + Q_{3} + Q_{4} + Q_{6}), \text{ kkaJ/kT UJU KRAJ/HM} \qquad (3.39)
$$
  
\n
$$
q_{5} = -P_{P} 100, % \qquad (3.40)
$$

*Q<sup>P</sup>*

либо исходя из графика, приведенного на рис 1.2.

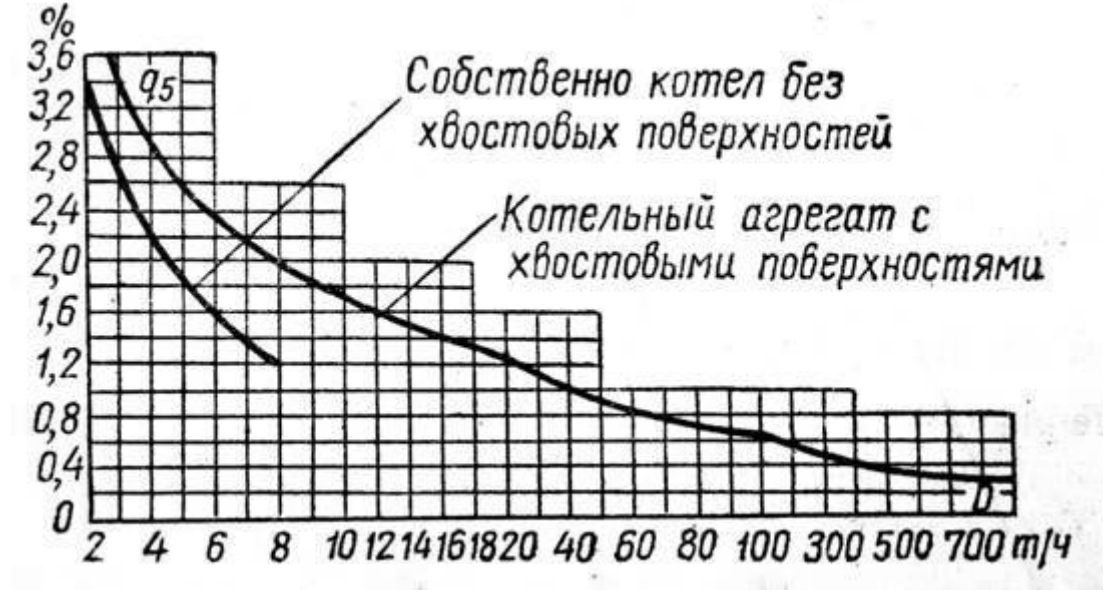

Рис. 1.2 - Потеря тепла от наружного охлаждения , *q*5, %.

С уменьшением нагрузки котлоагрегата относительная потеря тепла *q*<sup>5</sup> увеличивается примерно обратно пропорционально изменению его паропроизводительности и определяется по формуле:

*<sup>x</sup> D ном*

*q*5 = *q*5 (3.41) *Dx*

где *Dном* и *D<sup>x</sup>* — паропроизводительности котельного агрегата при номинальной нагрузке и отличной от нее;

*q*5 *x* и *q*<sup>5</sup> — потери тепла от наружного охлаждения соответственно при *Dном* и  $D_x$  .

Пересчет *q*<sup>5</sup> по формуле (3.41) производится лишь при нагрузках, отличающихся от номинальной более чем на 25%.

При необходимости распределения потери тепла по отдельным газоходам принимают:

для топки: *q*<sup>5</sup> *m* = (0,4 − 0,5) $q_5$ , % (3.42) *і*  $(0,5-0,6)$ 

для каждого конвективного газохода:  $q_5 =$  \_\_\_\_\_\_\_\_\_\_  $q_5$ , % (3.43)

*і*

где *i* — число газоходов.

При тепловом расчете котельного агрегата принимают, что *потери тепла от наружного охлаждения* отдельных газоходов пропорциональны количествам тепла, отдаваемым газами поверхностям нагрева в соответствующих газоходах. В связи с этим потери от наружного охлаждения в отдельных газоходах учитываются введением в соответствующие расчеты коэффициента сохранения тепла ϕ, представляющего отношение полезного тепла, переданного рабочему телу, ко всему теплу, отдаваемому газами (включая и потери от наружного охлаждения), и, следовательно, он равен

$$
\mathbf{q}^{\kappa.a.} \quad q^5
$$

 $\phi = -1$ , (3.44) –  $\qquad$ 

η*к*.*а*. +*q*5 η*к*.*а*. +*q*5

где  $\eta_{k.a.}$  — к. п. д. котельного агрегата, %.

Для современных котельных агрегатов большой мощности величина η*к*.*а*. достигает 90—94%, т. е. близка к 100%, величина же  $q_5 = 0,3$ -0,5%. Поэтому для крупных котельных агрегатов формулу (3.44) можно упростить и пользоваться приближенной формулой:

*q* 5

 $\phi=1-\frac{3.45}{\sqrt{3}}$ 

100

Для котлов же малой и средней мощности, для которых *q*<sup>5</sup> в несколько раз больше, а η*к*.*а*. значительно меньше 100%, необходимо пользоваться формулой (3.44).

## **Потеря тепла с физическим теплом шлаков**

Потеря тепла с физическим теплом шлаков (*Q*<sup>6</sup> , ккал/кг*, q*6, %) определяется по следующим формулам:

при слоевом сжигании топлива

*AP*

 $Q_6 =$  ( $\alpha_{uu} + \alpha_{nn}$ )⋅ $c_{uu}t_{uu}$ , ккал/кг (3.46) 100

при камерном сжигании *AP*

 $Q_6 = -\alpha_{uu}c_{uu}t_{uu}$ , ккал/кг (3.47) 100

где *сшл* — теплоемкость шлака, ккал/кг·град*; tшл* — температура шлака, °С. Выраженная в процентах потеря тепла с физическим теплом шлаков:  $\varrho^{\scriptscriptstyle 6}$ 

$$
q_6 = -P 100, % \t(3.48)
$$

Величины *ашл* и *апр* для действующих котлоагрегатов определяются из золового баланса, а при проектировании новых котлов со слоевым сжиганием они принимаются равными значениям, приведенным в соответствующих таблицах. Для камерных топок величина *ашл* определяется из выражения: α*шл* =1−α*ун* ,

где *аун* — доля золы топлива в уносе.

Потеря с физическим теплом шлаков учитывается для всех топлив при камерном сжигании с жидким шлакоудалением и слоевом сжигании. При этом температура шлаков при жидком шлакоудалении принимается на  $100^{\circ}$ С выше температуры жидкоплавкого состояния золы, а теплота плавления шлаков отдельно не учитывается, так как для температур выше 1200°С она условно включена в значения теплоемкостей золы.

Для слоевых топок величина *q*<sup>6</sup> в зависимости от приведенной зольности находится в пределах  $0.5-1.5\%$ . В камерных топках с жидким шлакоудалением эта величина весьма значительна и для топлив с приведенной зольностью от 2 до 10 составляет от 1 до 5%. В камерных топках с сухим шлакоудалением величина *q*<sup>6</sup> имеет наименьшее значение. Для топлив с приведенной зольностью А*<sup>п</sup>* < 10 величина *q*<sup>6</sup> весьма мала (*q*6<0,2%), и поэтому она учитывается лишь для тех топлив, у которых

*п <sup>Р</sup> QP*

 $A > 10$  или, что то же самое, при  $A - 100$ .

Температура шлаков при сухом шлакоудалении как для слоевых, так и для камерных топок принимается равной 600°С.

## **3.4. Определение полезно использованного тепла**

Количество тепла, полезно использованное в котлоагрегате, может быть определено из следующего выражения:

*Qк*.*а*. = *Dп*.*п*. (*іп*.*п*. − *іп*.*в*. ) + *Dн*.*п*. (*і*′ − *іп*.*в*. ) + *Dвт*.*пе*. (*івт*′′ .*пе*. − *івт*′ .*пе*. ) + *Dпр*(*i*<sup> $\prime$ </sup> – *in.в.*) ккал/кг, (3.49) где  $D_{n,n}$  — количество выработанного котлоагрегатом перегретого пара, кг/ч*;* 

*Dвт*.*пе*. - расход перегретого пара через вторичный пароперегреватель, кг/ч*;* 

*Dн*.*п*. — расход насыщенного пара непосредственно из барабана котла, кг/ч*;* 

*Dпр*. *—* расход котловой воды на продувку, кг/ч (величину продувки котлов выражают в процентах от паропроизводительности котла; в зависимости от условий эксплуатации она составляет от 0,5 до 3%); *іп*.*п*. — теплосодержание перегретого пара, ккал/кг*;* 

*івт* ′ .*пе*. и *івт*′ ′ .*пе*. — теплосодержание перегретого пара соответственно до и после

вторичного пароперегревателя, ккал/кг*; іп*.*в*. *—* теплосодержание питательной воды, ккал/кг*; і*′′ — теплосодержание насыщенного пара, определяемое по давлению в бара-

бане котла, ккал/кг*; і*′ - теплосодержание кипящей воды, определяемое по давлению в барабане

котла, ккал/кг*.*

Если расход насыщенного пара непосредственно из барабана котла отсутствует, и котлоагрегат не имеет вторичного пароперегревателя, то уравнение (3.49) принимает вид:

 $Q_{k.a.} = D(i_{n.n.} - i_{n.s.}) + D_{np}(i' - i_{n.s.})$ , ккал/кг (3.50) Расход продувочной воды не учитывается, если он меньше 2% паропроизводительности котла. В этом случае:

 $Q_{k.a.} = D(i_{n.n.} - i_{n.s.})$ , ккал/кг (3.51) В формулах (3.50) и (3.51) *D —* паропроизводительность котельного агрегата,

равная количеству выработанного им перегретого пара. Очевидно, что *полезно использованное тепло* в котлоагрегате, отнесенное к 1 кг или к 1 нм *3* израсходованного топлива, будет равно:

$$
Q^{\kappa.a.}
$$

*B*

 $Q_1 =$  ,  $\frac{\text{KKaJ/K}}{\text{Kr}},$  (3.52)

где *В* — расход топлива в кг/ч*.* 

 $K$ оличество всего затраченного тепла в котельном агрегате равно:  $BQ_P^{\ P}$ , ккал/ч*.*

# **3.5. Коэффициент полезного действия котла**

Зная количество полезно использованного и количество всего затраченного в котле тепла, можно определить его к.п.д. η*к*.*а*. , характеризующий степень использования располагаемого тепла (а чаще всего теплоты сгорания топлива). Очевидно, что к.п.д. котельного агрегата равен отношению полезно использованного тепла ко всему затраченному. Следовательно,

 $Q_{k.a.}$  *Q*1. η*κ.a.* = *P* 100 = *P* 100 . (3.53) *BQР QР*

Когда котельный агрегат вырабатывает только перегретый пар и расход продувочной воды не учитывается, формула для определения к.п.д. котлоагрегата принимает следующий вид:

*D*(*іп*.*п*. −*іп*.*в*. )

 $\eta \kappa.a. = P100.$  (3.54) *BQ<sup>P</sup>*

Таким образом, для определения к. п. д. котельного агрегата необходимо знать часовое количество произведенного пара *D*, теплосодержание пара *іп*.*п*. и питательной воды *іп*.*в*. и часовое количество сожженного топлива *В*. Все эти величины в действующих агрегатах могут быть определены непосредственным измерением. В этом случае подсчет к.п.д. производится по формуле (3.54), и он основан на данных проведенных балансовых тепловых испытаний («прямой баланс»).

Часто в условиях эксплуатации не представляется возможным измерить расход топлива и выработку пара. В этом случае к.п.д. котлоагрегата производят не «прямым» путем, а «обратным» - определением вели чин всех тепловых потерь («обратный баланс»).

При проектировании новых котельных агрегатов его паропроизводительность, теплосодержание пара и питательной воды являются заданными. Расход же топлива неизвестен и его требуется определить. В этих случаях к.п.д. котлоагрегата также определяют не непосредственно, а путем вычисления величин всех тепловых потерь. Определив каждую из них, вычисляют *суммарную потерю тепла:*

 $\sum q = q_2 + q_3 + q_4 + q_5 + q_6, %$  (3.55)

и тогда значение к.п.д. *котельного агрегата:*

 $\eta_{k,a} = 100 - \sum q\%$  (3.56)

Очевидно также, что полезно использованное тепло, выраженное в процентах [см. уравнение (3.12)], также дает значение к.п.д. котельного агрегата, т. е.:  $Q^1$ 

 $q_1 = \frac{p_1 - p_2}{p_2 - p_1}$  $(3.57)$ *QP*

К.п.д. котельного агрегата, вычисленный как по формуле (3.56), так и по формуле (3.57), называют *коэффициентом полезного действия брутто*, так как он характеризует только тепловое совершенство котельного агрегата без учета затраты энергии на привод всех механизмов, обслуживающих котельный агрегат (вентиляторов, дымососов, мельниц, питателей и пр.). Учитывая указанное количество энергии, или, как его называют, расход энергии на собственные нужды, вводят понятие *к.п.д. нетто*, равный:

$$
nm
$$
 *Qc*. $H$ .

η*к*.*а*. =η*к*.*а*. − *P* 100 , % (3.58) *ВQ<sup>H</sup>*

где *Qс*.*н*. — расход энергии (тепловой и электрической) на собственные нужды котельного агрегата, ккал/ч*.*

Расход электроэнергии переводят в эквивалентную тепловую энергию с учетом к.п.д. электростанции.

Часовой расход топлива определяется из уравнения (3.52): *Q к*.*а*.  $Q_1 = \_$ , ккал/кг

*B*

# **ЛЕКЦИЯ 4. ТЕПЛОВОЙ РАСЧЕТ КОТЕЛЬНОГО АГРЕГАТА**

## **4.1. Задачи теплового расчета и методика его проведения**

Тепловой расчет котельного агрегата может быть конструкторским или

поверочным.

*Конструкторский тепловой расчет* имеет своей целью определение размеров топки и величины поверхностей нагрева всех элементов проектируемого котельного агрегата, обеспечивающих получение заданных номинальной паропроизводительности и параметров пара для определенного состава топлива и заданной температуры питательной воды.

При проведении конструкторского теплового расчета устанавливают температуры и скорости газов по всему газовому тракту котельного агрегата, температуры и скорости воздуха, пара и воды в соответствующих его элементах, а также величины, необходимые для выбора вспомогательного оборудования (расходы топлива, воздуха и дымовых газов). Тепловой расчет проводится исходя также из условия обеспечения максимальной надежности котельного агрегата (предотвращение шлакования поверхностей нагрева и истирания их летучей золой, предупреждение перегрева и коррозии металла) и служит основой для производства необходимых гидродинамических и аэродинамических расчетов (циркуляции, тяги и дутья).

Конструкторский тепловой расчет производят при проектировании котельного агрегата, и расчетное задание должно содержать следующие сведения: номинальная паропроизводительность котла, параметры пара (на выходе из пароперегревателя) и питательной воды, характеристики топлива.

Тип котлоагрегата, метод сжигания топлива, топочное устройство, температуры уходящих газов и горячего воздуха либо указываются в задании, либо выбираются в зависимости от параметров котла, его паропроизводительности и характеристик топлива.

Если в котельном агрегате должен быть расположен вторичный (промежуточный) пароперегреватель, то в задании необходимо указать расход и параметры вторичного пара на входе и выходе.

*Поверочный тепловой расчет* производят для существующего котельного агрегата. Задачей этого расчета является определение экономичности котла и оценка надежности его работы для заданного топлива, притом в некоторых случаях не только для номинальной нагрузки котла, но и для нагрузок, отличающихся от нее. Задачей поверочного расчета может явиться также оценка работы котла после реконструкции топочных устройств или поверхностей нагрева с целью повышения его производительности или экономичности.

Расчетное задание для поверочного теплового расчета отличается от конструкторского теплового расчета тем, что известны тип котлоагрегата и его топочного устройства, а также величины поверхностей нагрева и их конструктивные характеристики, определяемые по чертежам. При проведении теплового расчета подлежат определению температуры газов в конце топки и по всему газовому тракту, а также температуры и скорости газов, воды, воздуха и пара в отдельных элементах котельного агрегата.

## **4.2. Общая последовательность расчета**

1. Определение объемов и энтальпии продуктов сгорания во всех газоходах котла.

- 2. Расчет теплового баланса и расхода топлива.
- 3. Тепловой расчет топки.

# **4.3. Тепловой расчет топки, пароперегревателя, воздухонагревателя, водяного экономайзера**

# **Определение объемов и теплосодержаний продуктов сгорания.**

Тепловой расчет следует начать с определения объемов и теплосодержаний продуктов сгорания во всех газоходах котла. Для этой цели по заданному топливу определяют его характеристики, выбирают значение коэффициента избытка воздуха в топке  $\alpha_m$  в зависимости от типа топки и рода топлива и значения присосов воздуха по газоходам.

Согласно правилам технической эксплуатации электрических станций (ПТЭ) присосы воздуха в газовом тракте от выхода из пароперегревателя до выхода из дымососов (при отсутствии золоуловителей) не должны превышать следующих значений (в процентах от теоретически необходимого количества воздуха):

- для котлов производительностью до  $75r/q$   $\Delta \alpha \leq 12\%$ ; - для котлов производительностью от 75 до 230 т/ч Δα ≤ 8%; - для котлов производительностью более 230 т/ч Δα ≤ 5%.

При наличии золоуловителей величина присосов увеличивается на 10% (абсолютных) при установке электрофильтра или двухступенчатого золоулавливания и на 5% (абсолютных) при установке мокрых золоуловителей или батарейных циклонов.

Расчеты рекомендуется вести в форме таблицы, весьма удобной для последующих расчетов.

В таблицу вносят также значения парциальных давлений сухих трехатомных газов и водяных паров, а также концентрацию золы в продуктах сгорания μ. Эти величины используются в дальнейших расчетах. Величина μ является характеристикой запыленности газов и учитывается лишь в случае, если приведенная зольность топ-

6  $P$ 10006 лива превышает величину , т.е., если А  $\Box$   $\Box$   $\Box$  > α*ун* Q *н* α*ун*

где α*ун* − доля золы топлива, уносимая газами.

После расчета состава и количества продуктов сгорания приступают к определению теплосодержания продуктов сгорания и воздуха.

Значения теплосодержаний обычно вычисляют для интервала температур от 100°С до 2000—2500°С через каждые 100°С. Во избежание лишних расчетов рекомендуется определять для каждого газохода теплосодержания только для тех температур газов, которые могут иметь место в данном газоходе.

После этого определяют полный расход топлива В ,кг/ч и *условный* 

*(расчетный) расход топлива*  $B_p$ :  $B_p = 100B$ , кг/ч.

Следующим этапом теплового расчета является расчет топки.

# **Тепловой расчет топки**

*Конструкторский расчет*. Тепловому расчету топки должен предшествовать выбор метода сжигания и типа топочного устройства. Решение этих вопросов зависит от паропроизводительности котла, вида и марки сжигаемого топлива и решается на основании данных, приведенных при рассмотрении слоевых и камерных топок. Расчет топки начинают с определения теоретической температуры сгорания.

Для этого подсчитывают величину полезного тепловыделения в топке  $Q_m$ , а так как  $Q_m = I_t$ , то, пользуясь таблицей It, определяют по ней значение  $T_{\text{reop}}$ . Далее приступают к выбору температуры продуктов сгорания топлива на выходе из топки t"<sub>m</sub>.

При отсутствии полурадиационных поверхностей нагрева (ширмового пароперегревателя) и сильно разреженного фестона, температура газов на выходе из топки совпадает с температурой газов перед конвективными поверхностями нагрева.

При наличии ширмового пароперегревателя температурой газов на выходе из топки считают температуру газов перед ширмовым пароперегревателем, а температуру газов за ним — температурой газов перед конвективными поверхностями нагрева. Для ее определения необходимо произвести расчет ширмового пароперегревателя. Однако так как некоторые данные, необходимые для расчета ширмового пароперегревателя, могут быть получены только после расчета топки, то сначала производят предварительный расчет ширмового пароперегревателя, задаваясь снижением температуры в нем. Окончательный же расчет ширмового пароперегревателя производят после завершения расчета топки.

Зная температуру газов на выходе из топки, определяют при помощи таблицы It соответствующее этой температуре теплосодержание газов  $I_{m}$ , а затем по формуле:

 $Q_{n} = \phi(I_{\text{recon}} - I_{\text{m}})$ , ккал/кг (4.1)

подсчитывают количество тепла  $Q_{\pi}$ , отданное поверхностям нагрева топки излучением. После этого, предварительно задавшись степенью экранирования топки, определяют степень черноты топки  $\alpha_{\rm r}$  и величину радиационной поверхности нагрева Н<sub>л</sub>, необходимую для поглощения количества тепла и, следовательно, для обеспечения выбранного охлаждения газов в топке.

После определения величины радиационной поверхности нагрева  $H_{\pi}$ необходимо разместить ее в топке. Для этого выбирают размеры топки (ширину, глубину, высоту), а также конструктивные характеристики экранных труб — диаметр и их шаги.

Если суммарная площадь стен топки оказывается недостаточной для размещения необходимой лучевоспринимающей поверхности нагрева  $H_n$ , то необходимо применить либо ширмовые пароперегреватели, либо двухсветные экраны, либо увеличить объем топки. Расчет топки завершается определением видимого теплового напряжения топочного объема:

*BpQн p*

Vm

 $(4.2)$ 

которое не должно превышать допустимых значений.

Расхождение между предварительно принятой и действительной степенью экранирования не должно превышать 5%. При предварительном выборе величины φ следует иметь в виду, что для современных мощных котлоагрегатов φ=0,92−0,97, а для котлов средних и малых производительностей φ == 0,85−0,90.

*Поверочный расчет*. При поверочном расчете известны конструктивные размеры топки и радиационная поверхность нагрева Н<sub>л</sub>. Определению подлежит температура газов на выходе из топки t"<sub>m</sub>, которую подсчитывают по формуле:

*T теор*  $t''_{\text{m}} = -273 \text{ } C$  . (4.3)  $\it q_{\rm ,6}$ ⎛ 4,9⋅ξ⋅ Hл ⋅αm⋅*T* 3*теор* ⎞  $M$   $I$   $+1$  $\vert \setminus \vert$  108 ⋅φ⋅ *Bp* ⋅*Vccp*  $\vert / \vert$ 

Все величины, входящие в эту формулу, известны, кроме степени черноты топки  $\alpha_{\rm r}$  и средней суммарной теплоемкости  $\rm{Vc_{co}}$ , зависящих от  $t''$ <sub>m</sub>. Поэтому для решения этого уравнения предварительно задаются температурой газов на выходе из топки и по ней определяют суммарную теплоемкость продуктов сгорания V $c_{\rm c}$  и степень черноты топки  $\alpha_{\rm m}$ . Для определения V $c_{\rm c}$  необходимо также предварительно задаться температурой горячего воздуха.

Расхождение между полученным и принятым значениями температуры газов на выходе из топки допускается в пределах  $\pm 100^{\circ}$ С. Если это условие не соблюдено, то необходимо снова определить значения  $V_{c_{cp}}$  и  $\alpha_{m}$  по полученной из расчета температуре газов на выходе из топки, а затем найти новое значение этой температуры по формуле (4.3).

Принятую в начале расчета температуру горячего воздуха необходимо сопоставить со значением ее, полученным после расчета воздухоподогревателя. Если расхождение температур превышает  $\pm 40^{\circ}$ С, то необходимо произвести повторный расчет теплопередачи в топке.

## **Расчет пароперегревателя.**

Тепловой расчет пароперегревателя современных паровых котлов выполняют для отдельных его частей: радиационной части, полурадиационной части и конвективных пакетов.

Количество тепла, которое должно быть передано *радиационному перегревателю*, равно:

*D*Δ*ip*.*nn*

 $Q_{p.\text{nn}}$ <sup>=</sup> \_\_\_\_\_\_\_\_, ккал/кг, (4.4),  $B_p$ 

а величина необходимой поверхности его нагрева определяется из уравнения:

*Qp*.*nn* ⋅ *Bp*

*H <sup>p</sup>*.*nn* = , м 2 (4.5), *qcp* ⋅ *у*

где q<sub>cp</sub> — средняя удельная тепловая нагрузка лучевоспринимающих поверхностей топочной камеры, у — коэффициент неравномерности тепловосприятия по высоте стены.

При размещении радиационного пароперегревателя по всей высоте топочной камеры у принимают равным единице; при расположений его только на верхней четверти стен  $-0.75$ ; на верхней трети стен $-0.8$  и на потолке топки  $-0.6.$ 

Величиной приращения  $\Delta i_{p,m}$  в уравнении (4.4), равной i''<sub>p.nn</sub>— i'<sub>p.nn</sub> задаются на основании предварительного выбора компоновки всего пароперегревателя и распределения тепловосприятия между отдельными его частями. При этом теплосодержание пара на входе в радиационный перегреватель i'<sub>p.nn</sub> в барабанных котлах принимают равным теплосодержанию сухого насыщенного пара, т. е.  $i'_{p,nn} = i''$ , а в прямоточных котлах — содержанию пара на выходе из переходной зоны, т. е.  $i''_{p.nn} = i''_{ns}$ .

Для расчета *полурадиационного (ширмового) пароперегревателя* определяют полное его тепловосприятие по следующим двум уравнениям:

 $D(i$ "ш.nn - i'p.nn)

$$
Qu.nn =
$$
 (4.6)  
\n
$$
B_p
$$
 
$$
Qu.nn = Qu.nn + Q\kappa u.nn
$$
, 
$$
\kappa \kappa a\pi/\kappa r
$$
.

(4.7)

Уравнение (4.6) дает возможность определить количество воспринятого ширмовым пароперегревателем тепла, задаваясь приращением в нем теплосодержания пара.

Уравнение (4.7) определяет количество воспринятого ширмовым перегревателем тепла как сумму тепла, воспринятого за счет непосредственного излучения из топки, и тепла, воспринятого за счет конвекции от газов к стенке и межтрубного излучения.

Приращением теплосодержания в ширмовом перегревателе так же, как и при расчете радиационного перегревателя, задаются на основании предварительного распределения тепловосприятия между отдельными частями пароперегревателя.

Для определения тепловосприятия ширмового пароперегревателя за счет излучения от топки *Q л <sup>ш</sup>*.nn находят величину его эффективной лучевоспринимающей поверхности нагрева по формуле:

 $H \mu u$ .nn =  $h u u$ .nn  $\cdot a \cdot x u u$ .nn , м2, (4.8) где *hш*.nn — освещенная высота ширмового перегревателя, м; α — ширина топки, м;

*x <sup>ш</sup>*.nn— коэффициент эффективности ширмового перегревателя.

Оценивая удельную тепловую нагрузку лучевоспринимающих поверхностей в верхней части топки, находят:

*л*

*л H ш*.nn *Q ш*.nn =*qср* , ккал/кг (4.9)

 $B_n$ 

Тепловосприятие ширмового восприятия за счет конвекции газов к стенке и межтрубного излучения  $Q^k u$ .nn определяют как разность между  ${}^Q_{u}{}_{u,n}$  и  $Q<sup>n</sup>$ *ш*.nn.

Температуру газов перед ширмовым перегревателем принимают равной температуре газов на выходе из топки, т. е.  $t''_{m}=t'_{m,n}$ , а температуру газов за ширмовым перегревателем выбирают по таблицам из условия предупреждения шлакования конвективных поверхностей нагрева. Тогда

 $I''_{m}$ = $I'_{m,n}$ = $I''_{m,n}$ + $Q^{k}_{m,n}$ , ккал/кг (4.10) Из этого уравнения определяют величину  $I''_m$ , а по ней и температуру  $t''_m=t'_{m,nn}$ .

Далее подсчитывают коэффициент теплопередачи и величину *температурного напора* Δt и на основании уравнения (4.7) определяют *тепловосприятие* ширмового пароперегревателя Q<sub>uran</sub>. Полученное значение  $Q<sub>III.nn</sub>$  сравнивают со значением  $Q<sub>III.nn</sub>$  уравнения (4.6), и расчет считают законченным, если расхождение между этими величинами не превышает 2%.

Из формулы (4.8) следует, что при расчете ширмового пароперегревателя необходимо знать его конструктивные характеристики — высоту, глубину и расстояния между отдельными ширмами. При определении этих размеров необходимо учесть, что высота ширм и их количество определяют скорость газов между ширмами, а общее число труб в ширме — скорость пара. Задаваясь скоростью газов в пределах 4—7 м/сек, подсчитывают живое сечение для их прохода, а затем и высоту ширм. Что касается скорости пара, то для поддержания температуры стенок труб в допустимых пределах она должна быть выбрана такой, чтобы значение коэффициента теплоотдачи от стенки к пару было не менее 2500 ккал/м<sup>2</sup>час°С. Расстояние по фронту между отдельными ширмами должно составлять от 700 до 900 мм. Ширмы изготовляют из гладких труб с внутренним диаметром 28—32 мм и толщиной стенки 5 мм. Шаг труб вдоль газового потока  $s_2$  принимается в пределах (1.1 -1,2) d.

*Тепловосприятие* конвективной части пароперегревателя определяют по уравнению:

*D*(*inn* −*i*'*к*.*nn*+Δ*iрег* ) *л*  $Q_{k,nn} =$   $-Q_{nn}$ , ккал/кг (4.11)

*Bp*

где і'к.пп — теплосодержание пара на входе в конвективную часть перегревателя, ккал/кг;

Δ*iрег* — тепловосприятие регулятора перегрева, т. е. количество тепла, отдаваемое 1 кг пара охлаждающей воде, ккал/кг (принимается в пределах 10—20 ккал/кг);

 $Q^{\prime\ \ \ }_{nn}$  — тепло, полученное пароперегревателем излучением газов из топки, ккал/кг.

Величину  $Q^{\binom{n}{n}}$  не учитывают, если перед конвективным пароперегревателем размещен ширмовый пароперегреватель и фестон. При наличии же перед

конвективным перегревателем только одного фестона величину *Q л nn* определяют из уравнения:

$$
\stackrel{a}{Q}_{nn} = \stackrel{H}{q}_{cp} \cdot \stackrel{y}{=} (-1 - x_{\phi}), \text{ kkan/kr}, \tag{4.12}
$$

где *Н* <sup>*п*</sup><sub>ф</sub> − радиационная поверхность нагрева фестона, м<sup>2</sup>; <sup>*x*</sup><sub>φ</sub> − коэффициент эффективности фестона.

В котлах среднего и высокого давления конвективный пароперегреватель выполняют обычно из двух частей — противоточной (входной по пару) и прямоточной или параллельно-смешанного тока (выходной по пару). В этом случае каждую часть перегревателя рассчитывают отдельно по заданным или принятым температурам пара в конце каждой части.

При установке поверхностного пароохладителя в рассечку температурный напор рассчитывают отдельно для каждой части пароперегревателя до пароохладителя и после него с учетом снижения температуры и теплосодержания пара в пароохладителе.

При установке в рассечку впрыскивающего пароохладителя расход пара через все поверхности нагрева пароперегревателя до впрыска должен быть уменьшен на количество впрыскиваемой воды Δ*D* , которое может быть подсчитано, исходя из снижения теплосодержания пара в регуляторе перегрева:

 $Δi<sub>pez</sub>$ 

 $B_p$ 

Δ*D* = *D* , кг/ч (4.13) *i*"*nnI* −*iв*

 $\Delta i_{pec} = i''_{nnI} - i''_{nnII}$ , ккал/кг (4.14)

где *i* " *nnI* — теплосодержание пара на выходе из первой по ходу пара части пароперегревателя, ккал/кг, *i*"*nnII* — теплосодержание пара на выходе из пароохладителя, ккал/кг, <sup>*i*</sup><sub>e</sub>— теплосодержание впрыскиваемой воды, ккал/кг. После расчета поверхности нагрева пароперегревателя определяют *длину* 

*одного его змеевика* по формуле:

$$
H^{nn}
$$

*l*<sub>*3M*</sub> = \_\_\_\_\_\_\_\_, M, (4.15) π⋅*d<sub>H</sub>* ⋅ *z* 

где z — количество змеевиков.

Величина z определяется по выбранной скорости пара (для котлов высокого давления ее принимают равной от 8 до 25).

Вторичные пароперегреватели выполняют обычно по противоточной схеме, так как большей частью их располагают за первичными пароперегревателями в области более умеренных температур. Расчет вторичных пароперегревателей производят аналогично первичным.

## **Расчет водяного экономайзера**

Водяной экономайзер может быть выполнен одноступенчатым и двухступенчатым, и схема его компоновки решается в зависимости от требуемой температуры горячего воздуха.

Как при одноступенчатом, так и при двухступенчатом водяном экономайзере теплосодержания и температуры газов до и после него бывают известны из

расчета предыдущих и последующих поверхностей нагрева. Тепловой расчет барабанного котла завершают обычно на водяном экономайзере. Поэтому тепловосприятие его может быть также определено из балансового уравнения тепла:

*р к к* 100−*q*4  $Qp$ рл*ка* =  $(Q_1 + Q_2 u \cdot n n + Q_2 u + Q_3 u + Q_4 u + Q_5 u$  , ккал/кг (4.16) 100

Расхождение в тепловосприятии водяного экономайзера, подсчитанном по обоим уравнениям, является неувязкой теплового баланса и не должно превышать  $0,\!5\%$  от располагаемого тепла  $\overline{Q}^p{}_p$  .

При применении поверхностных пароохладителей и возврате питательной воды, охлаждающей пар, в экономайзер *теплосодержание* воды на входе в него:

$$
\Delta i_{\text{pec}}D
$$

 $i'_{\mathscr{B},3} = i_{\mathscr{B},\mathscr{B}} + \longrightarrow$ , ккал/кг, (4.17) *Dв*.*э*

а на выходе:

*BpQв*.*э*

 $i^{\prime\prime}{}_{\beta,9} = i^{\prime}{}_{\beta,9} + \quad \underline{\hspace{1cm}}$ , ккал/кг (4.18)

*Dв*.*э*

где *in*.*в* , *i*'*в*.*э* , *i*"*в*.*<sup>э</sup>* — соответственно теплосодержания питательной воды, воды на входе в экономайзер и выходе из него, ккал/кг,

D — номинальная паропроизводительность котла, кг/ч; *Dв*.*<sup>э</sup>* — расход воды через водяной экономайзер, кг/ч.

Если *i* " *<sup>в</sup>*.*<sup>э</sup>* меньше теплосодержания воды при температуре кипения i′, то водяной экономайзер получается некипящего типа. Если же *i*"*в*.*э*>i′ то экономайзер — кипящего типа.

В этом случае расчет тепловосприятий, температурного напора и поверхностей нагрева испарительной и подогревательной частей следует производить отдельно. *Тепловосприятие испарительной части подсчитывается* по формуле: *исп D*(i" в.э −*i*')

$$
\frac{Q}{B_p} = \underline{\hspace{1cm}} \text{RkaJ/KF}, \qquad (4.19)
$$

а *подогревательной части:*

$$
\frac{p_{\theta,9}}{q_{\theta,9}} = \frac{D(\mathbf{i}' - \mathbf{i}'^{\theta,9})}{q_{\theta,9}} , \text{ kkaJ/kT.} \qquad (4.20)
$$

*Bp*

Для расчета температурного напора в подогревательной и испарительной частях водяного экономайзера необходимо определить температуру газов в области завершения подогрева воды и начала парообразования. Ее значение находят по соответствующему теплосодержанию газов, равному:

*пром Qисп*.Δα*в*.*э о*

$$
I_{\mathfrak{g},\mathfrak{g}} = \Gamma_{\mathfrak{g},\mathfrak{g}} - \frac{\sigma^{\mathfrak{g},\mathfrak{g}}}{\varphi} + \frac{1}{2} V_{\mathfrak{g}} ct_{x,\mathfrak{g}}, \text{ kkaJ/Kr.}
$$
 (4.21)

В прямоточных котлах с целью устранения неравномерности распределения потока воды при входе в нижнюю радиационную часть принимают теплосодержание воды после водяного экономайзера на 40—50 ккал/кг меньше теплосодержания воды при температуре кипения. Поэтому *тепловосприятие* водяного экономайзера подсчитывают по формуле:

 $D(i'$ − $\Delta i$ <sup>*нед*</sup> −  $i^{n.s}$ </sup>)

*Qв*.*э* = , ккал/кг (4.21)

 $B_p$ где Δ*iнед* − недогрев воды до кипения, ккал/кг.

*Теплосодержание газов* перед или после водяного экономайзера определяют по уравнению, аналогичному:

κ⋅ *H* ⋅Δ*t*

 $Q =$   $(4.22)$  $B_p$ 

а *поверхность нагрева* экономайзера — по уравнению, аналогичному уравнению:

 $Q$ <sup>=</sup>(*I*<sup>-</sup>*I*<sup>T</sup>+Δα*I*<sub>*npc*</sub><sup>0</sup>)ϕ, κκαπ/κΓ (4.23)

где к – коэффициент теплопередачи от газов к рабочему телу, ккал/м<sup>2</sup>·ч·град;  $H$  – поверхность нагрева, м<sup>2;</sup>

Δ*t* − температурный напор, ºС; *<sup>B</sup> <sup>p</sup>* − расход топлива, кг/ч;

*I*' и *I*" − теплосодержания газов до и после рассчитываемой поверхности нагрева, ккал/кг;

 $\Delta$ α $\bar{I_{npc}}^0$  – тепло, вносимое присасываемым воздухом, ккал/кг; ϕ – коэффициент сохранения тепла.

## **Расчет воздухоподогревателя**.

Температура газов за воздухоподогревателем при конструкторском расчете известна, так как она равна температуре уходящих газов. Также известны температура воздуха на входе и выходе из воздухоподогревателя. Поэтому тепловосприятие воздухоподогревателя может быть определено по его воздушной стороне, а теплосодержание газов до воздухоподогревателя при одноступенчатой его компоновке — из уравнения теплового баланса, аналогичного уравнению (4.23)

*Qвп* 0 *ср*  $I_{en} = I_{yx} + \quad \text{---} \Delta \alpha_{en} V ct_{z.e}$ , ккал/кг. (4.24)

Искомой величиной при конструкторском расчете является *поверхность нагрева* воздухоподогревателя. Она определяется из уравнения теплопередачи, аналогично уравнению (4.22):

$$
Q\epsilon n \cdot Bp \quad 2
$$
  
\n
$$
H_{\epsilon n} = \underline{\hspace{1cm}} , \, \text{M} \, . \qquad (4.25)
$$

κ⋅Δ*t*

 $\phi$ 

*Тепловосприятие воздухоподогревателя Qвп* при одноступенчатом его выполнении подсчитывается из уравнения:

$$
Q_{\rm sn} = \begin{pmatrix} \alpha_{\rm m} - \Delta \alpha_{\rm m} - \Delta \alpha_{\rm n, y} + \frac{\Delta \alpha_{\rm sn}}{2} \cdot V_{\rm s}^0 \cdot c_{\rm s} \cdot (t_{\rm s, s} - t_{\rm x, s}) \cdot K_{\rm K} \sin / K_{\rm F}, \quad (4.26)
$$

а при двухступенчатой компоновке — для первой ступени:

$$
Q_{\text{en}I} \left\{ \left( \alpha_m - \Delta \alpha_m \right) \Delta \alpha_{\text{en}II} + \frac{\Delta \alpha_{\text{en}I}}{2} \right) \cdot V_e^0 \cdot c_{\text{s}} \cdot \left( t_{\text{e,el}} - t_{\text{x,s}} \right) \text{, } \text{KKaII/KI} \quad (4.27)
$$

и для второй ступени:

$$
Q_{\text{enII}}\bigg\{ \left(\alpha_{\text{m}} - \Delta \alpha_{\text{m}} \int \Delta \alpha_{\text{n,y}} + \frac{\Delta \alpha_{\text{enII}}}{2}\right) \cdot V_{\text{s}}^0 \cdot c_{\text{s}} \cdot \left(t_{\text{a},\text{s}} - t_{\text{x},\text{sI}}\right) \text{, } \text{KKall/K}\Gamma \quad (4.28)
$$

При расчете двухступенчатого воздухоподогревателя температура горячего воздуха после первой ступени *tг*.*вI* неизвестна. Ее рекомендуется принять равной или несколько меньшей (на 10—15°) температуры питательной воды, поступающей в первую ступень водяного экономайзера. Неизвестной является также температура газов на входе во вторую ступень воздухоподогревателя. Ею следует задаться в пределах 470−530°С с последующим уточнением этой величины.

Если в целях предотвращения коррозии поверхностей нагрева воздухоподогревателя применяют подогрев холодного воздуха путем рециркуляции части горячего воздуха, то расход воздуха через воздухоподогреватель должен быть увеличен в  $(1+x_{\text{neu}})$  раз, где  $x_{\text{neu}}$  коэффициент рециркуляции, определяемый из выражения:

*t*'*х*.*в*−*tх*.*в*

 $xpeq =$   $\qquad \qquad$ ,  $(4.29) \text{ } t \text{ } . \text{ } e \text{ } -t \text{'} x \text{ } . \text{ } e$ 

где *t* ' *<sup>х</sup>*.*<sup>в</sup>* и *t <sup>х</sup>*.*<sup>в</sup>* — температуры холодного воздуха с учетом и без учета рециркуляции.

Общее тепловосприятие воздухоподогревателя при применении рециркуляции не изменяется. Но так как увеличивается объем воздуха и температура его перед воздухоподогревателем, то увеличивается скорость воздуха и уменьшается температурный напор.

При двухступенчатом воздухоподогревателе температура газов перед первой ступенью определяется по теплосодержанию газов перед ней:

*QвпI* 0 *ср*

$$
I_{\text{en}} = I_{yx} + \quad \underline{\hspace{1cm}} - \Delta \alpha_{\text{en}l} \cdot V_{\text{e}} \cdot c_{\text{e}} \cdot t_{\text{e,el}} \text{, } \text{KKaJ/K}\tag{4.30}
$$

Теплосодержание газов после ступени определяется из уравнения:

*Q*

ϕ

$$
I" \text{sn} II = I \text{sn} II - \qquad \qquad \text{sn} II + \Delta \alpha \text{sn} II \cdot V \text{e0} \cdot c \text{e} \cdot t \text{ccp} \cdot \text{e} \cdot \text{kra} \pi / \kappa \Gamma \qquad (4.31)
$$

ϕ

Определив по формуле (4.25) поверхность нагрева воздухоподогревателя, находят его *высоту*:

*H вп*

 $h_{\text{gn}}^h =$  — , м, (4.32)

*z*⋅π⋅*dcp*

где *<sup>d</sup> cp* − средний диаметр трубы, т. е. полусумма внутреннего и наружного диаметров; z − количество труб водоподогревателя.

*Количество труб* подсчитывается по скорости газов в воздухоподогревателе по формуле:

 $\overline{Bp} \cdot Vz$  *tzcp* + 273 *z* = 2 ⋅ . (4.33) π⋅*dвн* 273 3600 ω*<sup>г</sup>*

4

где V<sub>г</sub> — средний объем газов в воздухоподогревателе, нм<sup>3</sup>/кг; °<sub>г</sub> — скорость газов в воздухоподогревателе, м/сек.

Средние температуры воздуха и газов определяют как полусуммы их температур на входе в воздухоподогреватель и выходе из него. Скорость газов принимают из условий допустимого золового износа; соотношения между скоростью воздуха и газов для трубчатого воздухоподогревателя должны находиться в пределах 0,5−0,6.

При тепловом расчете регенеративного воздухоподогревателя с пластинчатой набивкой коэффициент теплопередачи, отнесенный к полной поверхности нагрева Н, определяют по формуле:

1  $^{\kappa=}$  , ккал/м $^2$ •ч·град,  $\frac{1}{1}$   $\frac{1}{1}$  (4.34)  $+x1 \cdot \alpha 1 \times 2 \cdot \alpha 2$  $H_2$ где *x*<sup>1</sup> <sup>=</sup> — доля поверхности нагрева, омываемая газами; *H*  $H_{\scriptscriptstyle e}$  $x_2 =$  — доля поверхности нагрева, омываемая воздухом; *H*

 $\alpha_1$  и  $\alpha_2$  — коэффициенты теплоотдачи от газов к стенке и от стенки к воздуху, ккал/м $^2$ ·ч·град.

Поверхность нагрева воздухоподогревателя определяют по формуле (4.25). Соотношение между скоростью воздуха и газов принимают равным около единицы.

В поверочном расчете поверхность нагрева воздухоподогревателя известна. При расчете определяют тепловосприятие его и температуры воздуха и газов. **ГЛАВА 2. УСТРОЙСТВО ТЕПЛОГЕНЕРИРУЮЩИХ УСТАНОВОК** 

# **ЛЕКЦИЯ 5. УСТРОЙСТВО КОТЕЛЬНЫХ УСТАНОВОК**

## **5.1. Технологическая схема котельной установки, барабанные котлы с естественной циркуляцией, прямоточные котлы, котлы-утилизаторы, парогенераторы, работающие на неорганическом топливе Технологическая схема котельной установки**

Одним из главных звеньев сложного комплекса элементов паротурбинной электрической станции является котельная установка, состоящая из котельных агрегатов. Котельную установку электрической станции называют энергетической котельной установкой, а котельные агрегаты, из которых она состоит — энергетическими.

Существуют также котельные установки, предназначенные для непосредственной отдачи пара производственным потребителям и для отопления либо только для отопительных целей. Такие котельные установки называют соответственно производственно-отопительными и отопительными. Оба указанных типа котельных установок относятся к стационарным, или неподвижным, установкам. В отличие от них существуют также нестационарные, или подвижные, котельные установки для транспорта (судовые паровые котлы, паровозные котлы и т. п.).

В настоящем курсе рассматриваются энергетические котлы большой мощности и лишь в небольшом объеме энергетические котлы средней и малой мощности для промышленных предприятий. Остальные паровые котлы не являются предметом изучения данного курса.

Общее представление о работе современной стационарной котельной установки дает схема, представленная на рис. 2.1. На ней изображен энергетический паровой котел с основными вспомогательными устройствами. Твердое кусковое топливо подается в бункера котельной и из них поступает в пылеугольную мельницу, в которой оно подвергается сушке и размолу. После превращения в тонкий порошок топливо с частью воздуха, необходимого для горения и поступающего в мельницу из воздухоподогревателя, вдувается в виде аэропыли в топочную камеру, где и сгорает на лету, образуя факел.

Стены топочной камеры покрыты трубами, поглощающими часть тепла, выделяющегося в топке. Внутри труб, называемых топочными экранами, циркулирует вода и пароводяная смесь. Поверхность труб, обогреваемых снаружи продуктами горения топлива и омываемых изнутри рабочим телом (водой, паром), называют *поверхностью нагрева*. Так как топочные экраны воспринимают тепло излучением (радиацией), то их поверхности называют радиационными поверхностями нагрева, в отличие от поверхностей нагрева, воспринимающих тепло конвекцией и образующих конвективные поверхности нагрева.

Охлажденные в топорной камере до температуры 1000—1150°С газы омывают разреженный пучок кипятильных труб (фестон), размещенный на выходе из камеры, и проходят через газоход, в котором расположен пароперегреватель. Далее газы проходят через газоход, в котором расположены водяной экономайзер и воздухоподогреватель, и покидают котельный агрегат с температурой 120—140°С. Для очистки уходящих газов от летучей золы они пропускаются через газоочистительную установку и затем удаляются дымососом через дымовую трубу в атмосферу.

Образующаяся в топочной камере после сгорания топлива зола чаще всего плавится, образуя так называемый шлак. Существуют *два способа удаления шлака* из топки — сухое шлакоудаление (иногда называемое гранулированным) и жидкое шлакоудаление.

При эффективном охлаждении экранными трубами стен топочной камеры и скатов образуемой ими воронки (так называемой холодной воронки) частицы расплавленной золы переходят в твердую фазу (гранулируются), находясь

еще во взвешенном состоянии в пределах топочной камеры. Сравнительно небольшая их часть (10—20%) выпадает из потока газов, падает вниз и, попадая в холодную воронку, затвердевает и удаляется через шлаковый комод.

При жидком шлакоудалении холодная воронка заменяется горизонтальным или наклонным подом, над которым создается высокотемпературная зона, обеспечивающая жидкоплавкое состояние шлака и свободное его вытекание через специальную летку.

Питательная вода (конденсат и добавочная вода) после нагрева в регенеративных подогревателях турбинной установки поступает в водяной экономайзер, нагревается в нем до температуры, близкой к температуре кипения при давлении в барабане котла (а иногда даже частично испаряется), и направляется в барабан котла, к которому присоединены трубы топочных экранов и фестона. Из этих труб в барабан котла поступает образовавшаяся в них пароводяная смесь. В барабане происходит отделение (сепарация) пара от воды. Пар направляется в пароперегреватель и из него — в паровую турбину, а отделившаяся вода смешивается с питательной водой, по опускным трубам подводится к коллекторам экранов и из них поступает в подъемные экранные трубы и фестон. Полученная в них пароводяная смесь снова поступает в барабан котла.

Иногда в газоходах котлоагрегата устанавливают вторичный (или промежуточный) пароперегреватель, в котором производят вторичный перегрев частично отработавшего в турбине пара до начальной (или несколько меньшей) температуры, после чего он снова направляется в паровую турбину. Осуществление такого перегрева улучшает условия работы последних ступеней турбины и повышает к. п. д. электростанции.

Последней по ходу, газов поверхностью нагрева обычно является воздухоподогреватель. Воздух в него подается дутьевым вентилятором, и после подогрева до заданной температуры часть его (в зависимости от содержания в топливе летучих веществ) направляется в пылеугольную мельницу, а весь остальной воздух — непосредственно в топочную камеру.

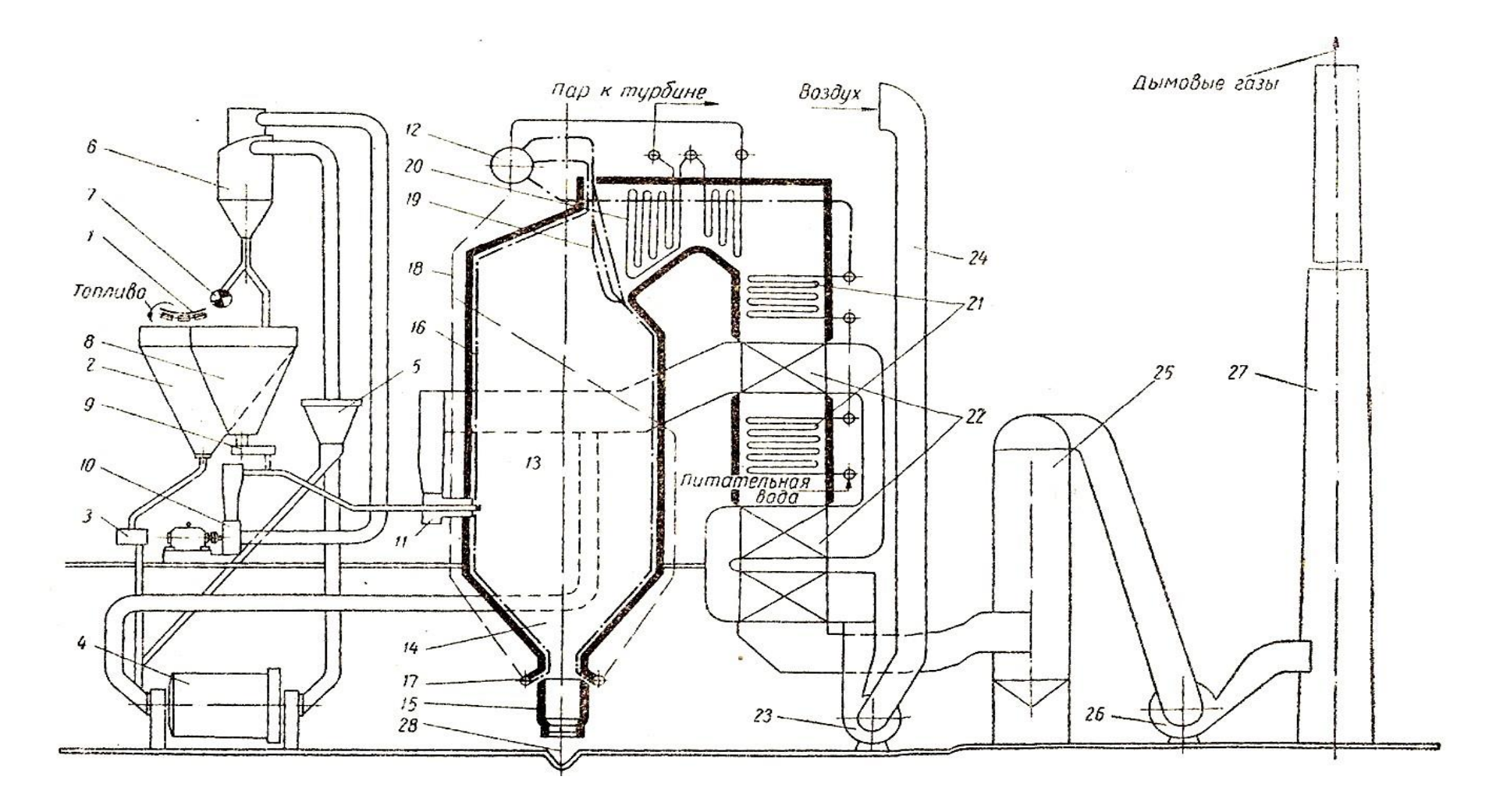

Рис. 2.1. Схема котельной установки:

1 — ленточный транспортер; 2 — бункер сырого угля; 3 — питатель сырого угля; 4 — пылеугольная мельница; 5 сепаратор:

6—циклон; 7—пылевой шнек; 8—бункер угольной пыли; 9 — питатель угольной пыли; 10 — мельничный вентилятор; 11— горелки; 12 — барабан котла; 13 — топка; 14 — холодная воронка; 15 — шлаковый комод; 16 —

 $55$ 

топочные экраны (подъемные трубы); 17 — коллекторы экранов; 18 — водоподводящие (опускные) трубы; 19 фестон; 20 — пароперегреватель; 22—

водяной экономайзер (две ступени); 22 — воздухоподогреватель (две ступени); 23 — дутьевой вентилятор; 24 короб для забора воздуха: 25 — газоочистителькгґя установка; 26 —дымосос; 27 — дымовая труба; 28 — канал гидрозолоудаления.

55

### **Краткая характеристика котельных агрегатов**

Современный котельный агрегат представляет собой комплекс сложных устройств, аппаратов и механизмов, предназначенных для производства заданного количества пара определенных параметров. В современных котельных агрегатах большой паропроизводительности все рабочие процессы полностью механизированы и автоматизированы.

Основными характеристиками котельных агрегатов являются паропроизводительность (или мощность) и параметры производимого ими пара − давление и температура.

Мощность котельных агрегатов определяется по их номинальной паропроизводительности, исчисляемой в т/ч, под которой следует понимать наибольшую производительность, которую агрегат должен обеспечивать с соблюдением заданных параметров пара при длительной эксплуатации.

В зависимости от назначения котельных агрегатов вышеуказанные количественные и качественные характеристики могут изменяться в весьма широком диапазоне.

Одним из условий надежной работы паровых котлов является такая организация процессов, происходящих на пароводяной стороне поверхностей нагрева, или, как их принято называть, внутрикотловых процессов, которая обеспечивает максимальное приближение температуры стенок котла к температуре рабочего тела.

Важнейшим из процессов, органически связанных с принципом работы котла, является циркуляция воды, создающая внутри котла движение воды и пароводяной смеси, в результате которой происходит непрерывный отвод тепла от поверхностей нагрева.

Циркуляция воды в испарительных поверхностях паровых котлов может быть либо естественной, либо принудительной (искусственной). В связи с этим различают паровые котлы с естественной циркуляцией и паровые котлы с принудительной циркуляцией.

## **Барабанные котлы с естественной циркуляцией**

Технология получения пара в таких котлах предполагает последовательность нескольких физических процессов. Все начинается с подогрева питательной воды, которая поступает в котел при определенном давлении, создаваемом питательным насосом. Этот процесс происходит при однократном прохождении воды через трубы конвективной поверхности нагрева, называемой экономайзером.

После экономайзера вода поступает в испарительные поверхности нагрева, которые располагают, как правило, в топочных камерах паровых котлов. Из названия этого элемента котла понятно, что здесь происходит образование пара, который затем в некоторых котлах поступает в пароперегреватель. Через обогреваемые дымовыми газами трубы пароперегревателя пар проходит однократно, а вот парообразующие поверхности нагрева могут быть разными. Чаще всего в котлах пароводяная смесь многократно проходит через обогреваемые трубки топочных экранов за счет естественной циркуляции или в

результате многократно-принудительной циркуляции (с использованием особого насоса). В котлах, которые называют прямоточными, пароводяная смесь проходит через испарительные поверхности нагрева однократно, за счет давления, создаваемого питательным насосом.

На рис. 2.2 приведена схема барабанного котла с естественной циркуляцией, выполненного по традиционной П-образной схеме. Питательная вода поступает в экономайзер, расположенный в конвективной шахте. Экономайзер является первой частью водопарового тракта котла: нагретая в нем вода поступает в барабан, который, в своей нижней части, соединен как с необогреваемыми опускными, так и с обогреваемыми подъемными трубами. По необогреваемым трубам котловая вода опускается к коллекторам, размещенным у нижней кромки топочной камеры. Из этих коллекторов вода поступает в вертикальные трубки топочных экранов. Именно здесь, благодаря мощному тепловому потоку от сгорания органического топлива, начинается собственно процесс парообразования. При однократном прохождении через топочные экраны испаряется не вся вода, в барабан возвращается пароводяная смесь. В объеме

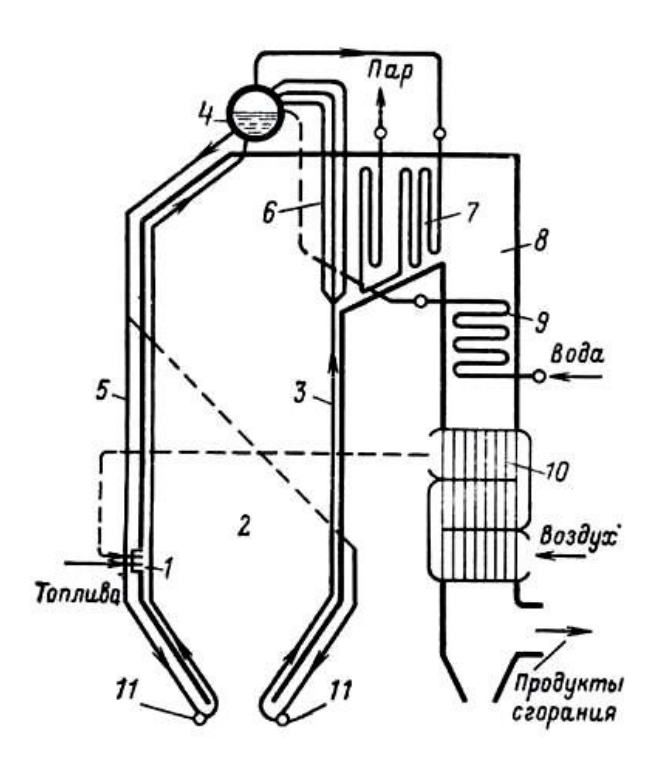

коллектора топочных экранов

барабана происходит сепарация воды и пара. Пар поступает к потребителю или во входной коллектор пароперегревателя, а котловая вода вновь попадает в опускные трубы циркуляционного контура.

Рис. 2.2. Схема барабанного котла с естественной циркуляцией, работающего на пылевидном топливе:

- 1 горелки;
- 2 топочная камера;
- 3 топочный экран; 4 барабан;
- 5 опускные трубы;
- 6 фестон;
- 7 пароперегреватель;
- 8 конвективный газоход;
- 9 экономайзер;

10 – трубчатый

воздухоподогреватель; 11 – нижние

*В котлах с принудительной циркуляцией* непрерывное движение воды создается принудительно под действием так называемого циркуляционного насоса. В таких котлах вода до превращения в пар несколько раз перекачивается циркуляционным насосом вдоль поверхности нагрева. Поэтому такие котлы называют котлами с многократной принудительной циркуляцией.

#### **Прямоточный котел**

Особую группу составляют прямоточные котлы, в которых циркуляция воды

отсутствует и непрерывное движение воды создается принудительно под действием питательного насоса. Название «прямоточные» эти котлы получили потому, что в них вода прямым током проходит через все поверхности нагрева котла — экономайзерные, испарительные и пароперегревательные.

Такие котлы предназначены для выработки пара и могут быть использованы в теплоэнергетике. Прямоточный котел содержит топочную камеру, содержащую горелочное устройство, камеру охлаждения, питательный насос, экономайзер, парообразующие экраны, пароперегреватель, детонатор и дополнительные топочные камеры с горелочными устройствами и камерами охлаждения. Детонатор имеет цилиндр, поршень, энергоаккумулятор, амортизатор, детонационный канал, систему клапанов и установлен в одной из топочных камер. Все топочные камеры содержат жалюзи и клапаны и соединены между собой детонационными каналами, а камеры охлаждения снабжены шлаковыми летками, фильтрами и соплами. Это изобретение обеспечивает повышение экономичности и мощности котла.

Котел состоит из системы, агрегатов прямоточных котлов, по количеству выбираемых в зависимости от необходимой мощности. Топочные камеры работают в детонационном режиме сгорания топливной смеси. Взрыв пpoисходит в оболочке из корпуса топки и жалюзи. Обеспечивается детонация топлива фронтом детонационной волны по детонационным каналам в направлении открытых клапанов по замкнутому циклу. Пуск котла обеспечивает детонатор, он функционирует до установившегося режима работы всех агрегатов котла.

Известные конструкции прямоточных котлов, предназначенных для получения перегретого пара, представляют собой механизм состоящий из камерной топки и трех по назначению видов поверхностей нагрева: экономайзера, парообразующих экранов и пароперегревателя. Выделение тепла идет за счет химической реакции окисления топлив кислородом воздуха.

Данное техническое решение предполагает малый КПД, высокую металлоемкость и низкую надежность котла. Имеет место неполнота сгорания топлива.

Рис. 2.3 - Схема прямоточного котла:

1 − экономайзер;

2 — испарительные поверхности нагрева;

4 — воздухоподогреватель;

5 — переходная зона испарительной поверхности нагрева;

6 — конвективный пароперегреватель;

7 — сепаратор пара

Цель изобретения состоит в создании условий для детонационного сгорания топливной смеси в прямоточном котле, повышения экономичности, мощности, использовании газообразных, жидких и твердых топлив без изменения конструкции котла, доведение до потребителя энергии теплотворной способности топлив и механической энергии детонационной волны.

Недостатком в предложенном механизме работы прямоточного котла является возможность механического повреждения экранных труб детонационной волной. Устраняется это постановкой отражателей для частичного изменения направления потока газов, что положительно скажется и на золоудалении через шлаковые летки.

К преимуществам относится значительное увеличение КПД за счет химических факторов взрыва топливной смеси, полного окисления топлива, выделения внутренней энергии молекул, а также действия механической энергии в виде детонационной волны. Отработанные газы экологически чисты. Работа прямоточного котла устойчива при любых режимах. Надежный пуск. Использование существующих технологий, материалов и механизмов служб обеспечения рабочего процесса. Применение газообразных, жидких и твердых топлив без изменений конструкции котла.

## **Котлы-утилизаторы**

*Котлы-утилизаторы* — котлы, использующие теплоту отходящих газов дизелей или газотурбинных установок, сушильных барабанов, вращающихся и туннельных печей.

Крупные котлы-утилизаторы не имеют всех элементов котлоагрегата. Отходящие вторичные газы попадают сразу на поверхности нагрева (экономайзер, испаритель, пароперегреватель). Воздухоподогреватель и топка в котлах-утилизаторах отсутствуют, так как газы, используемые в котле, образуются в технологическом процессе основного производства. Температура газов, поступающих в энергетический котел-утилизатор, приблизительно составляет 350—700°C.

Котлы-утилизаторы, работающие на газах различных печей, использующие газы после сушки или обжига материалов не самые надежные. Отходящие газы содержат много пыли и других химических веществ, что вызывает необходимость очистки газов до котла-утилизатора. Наиболее часто для очистки используют циклоны и электрофильтры. Этой очистки все равно не хватает для полного очищения газов. Пыль оседает на поверхности нагрева и малейшая протечка увлажняет пыль и значительно уменьшает теплоотдачу, что вызывает неравномерный нагрев и влечёт перекос змеевиков.

Присутствие в газах соединений кальция, натрия, серы приводят к образованию на змеевиках сцементировавшихся отложений, вызывающих химическую коррозию поверхностей нагрева и снижающих живое сечение для прохода газов. В настоящее время стали появляться котлы-утилизаторы, которые содержат камеру дожигания отходящих газов.

Котлы-утилизаторы применяются в химической, нефтяной, пищевой, текстильной и иных отраслях промышленности.

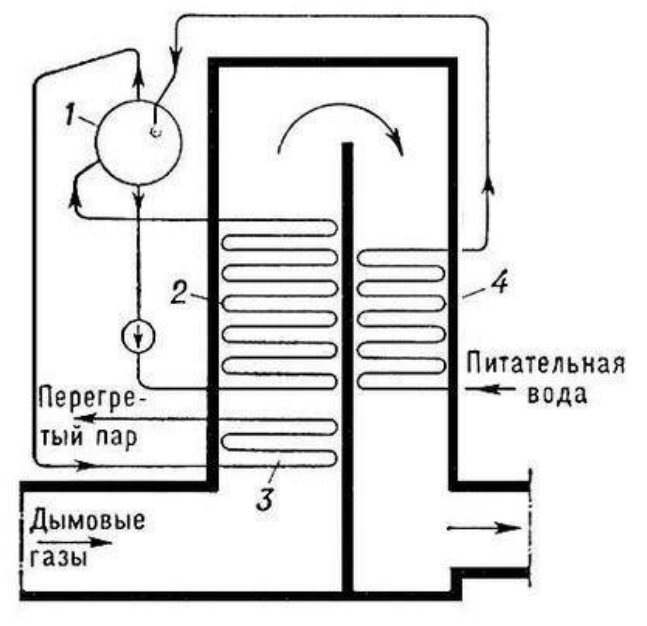

Рис. 2.4. Схема котла-утилизатора:

1 - барабан;

2 - испарительная часть; 3 пароперегреватель;

4 – водяной экономайзер.

**Парогенераторы, работающие на неорганическом топливе** 

К таким парогенераторам относятся парогенераторы, работающие на ядерной энергии.

Парогенератор атомной станции рекуперативный теплообменный

аппарат, применяемый для производства рабочего пара за счет теплоты, вносимой в него теплоносителем.<br>**Вход питательной** 

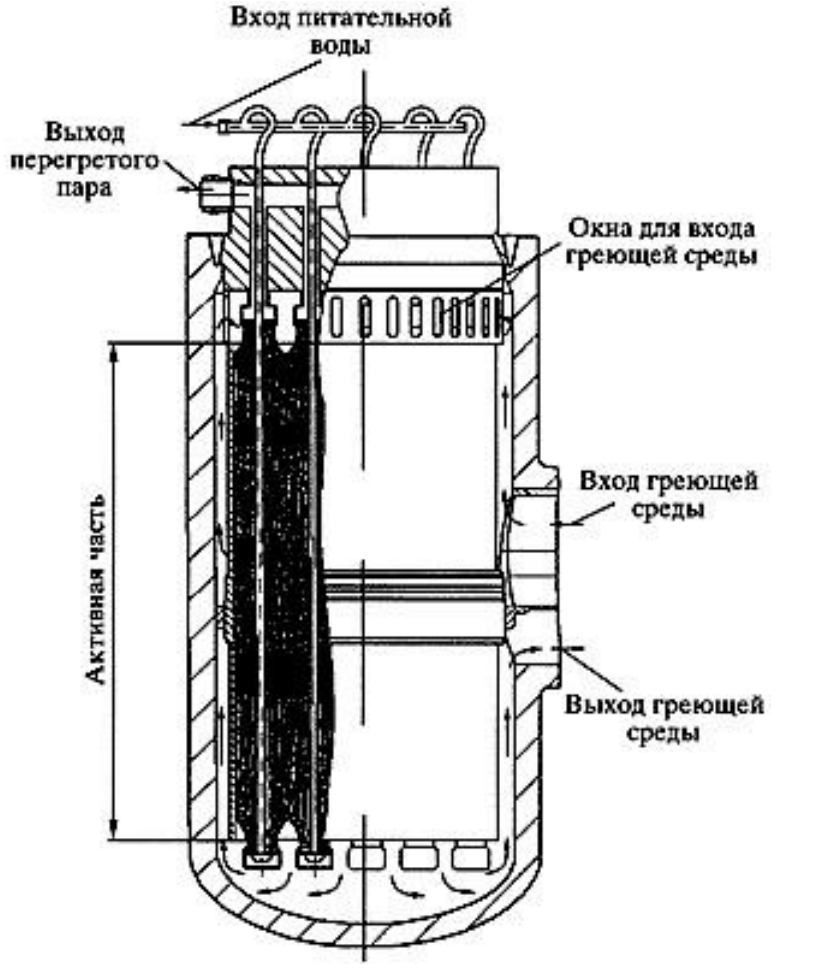

Рис. 2.5 - Схема парогенератора

Парогенераторы атомных электростанций значительно отличаются от паровых котлов, установленных на тепловых электростанциях и использующих в качестве топлива уголь, мазут или газ. Основное их отличие заключается в том, что в них отсутствует топочный процесс, а необходимое для получения пара тепло выделяется в огромном количестве в реакторе при расщеплении делящихся материалов.

В парогенераторе осуществляется производство рабочего пара с использованием тепла, отводимого из активной зоны реактора охлаждающей средой, направляемой в поверхности нагрева парогенератора.

Основные характеристики: паропроизводительность, параметры пара и температура питательной воды. В общем случае парогенератор состоит из подогревательного (водяной экономайзер), паропроизводящего (испаритель) и перегревательного (пароперегреватель) элементов.

# **ЛЕКЦИЯ 6. СЛОЕВЫЕ ТОПКИ**

# **6.1. Основные требования к топкам котельных агрегатов и их классификация**

*Топочным устройством или топкой* называется часть котельного агрегата, предназначенная для сжигания топлива, при этом химическая энергия топлива переходит в тепловую энергию дымовых газов. Дымовые газы эту тепловую энергию передают экранным трубам, внутри которых происходит образование пароводяной смеси.

К топкам предъявляются следующие *требования*:

–надежность в работе;

–простота конструкции;

–работа с минимальным химическим и механическим недожогом;

–возможность работы на резервном топливе;

–возможность работы при широком диапазоне регулировании тепловой нагрузки.

*По способу сжигания* топлива топки классифицируются:

- факельные; - вихревые;

1 – топливо; 2 – газо-воздушный поток.

- в кипящем слое; - слоевые (см. ниже).

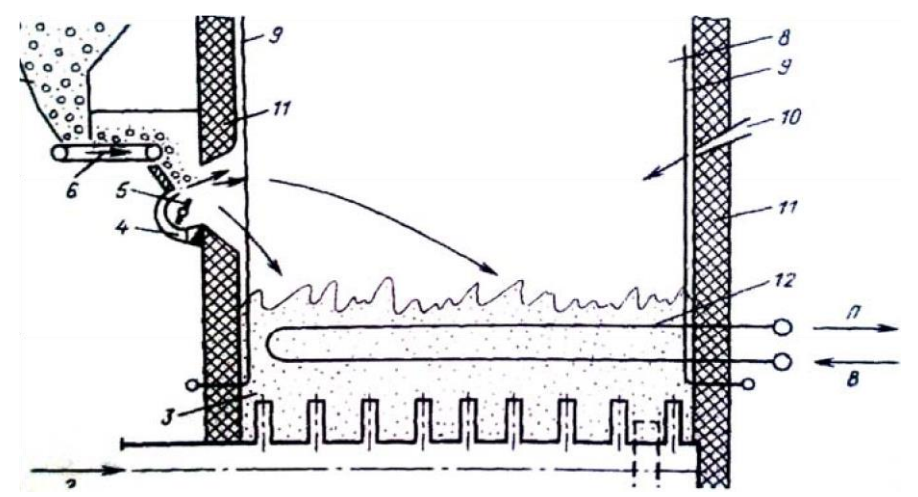

Рис. 2.6- Схема топки с кипящим слоем

1 - выгрузка золы; 2 - подвод воздуха под слой; 3 - кипящий слой золы и топлива; 4 - подвод воздуха к забрасывателю; 5 - ротор забрасывателя; 6 ленточный питатель; 7 - топливный бункер; 8 - топочный объем; 9 - экранные трубы; 10 - острое дутье и возврат уноса; 11 - обмуровка топки; 12 тепловоспринимающие трубы в кипящем слое; В - вода; П- пар.

### **6.2. Топки с неподвижным слоем топлива**

Простота конструкций топок с неподвижным слоем топлива и возможность их применения для весьма разнообразных твердых топлив явились причиной их широкого применения под котлами малой производительности. Несмотря на ряд присущих этим топкам недостатков.

Схема топки с неподвижным слоем топлива, оборудованной плоской колосниковой решеткой, в простейшем виде представлена на рис. 2.7. Наружная сторона обмуровки выполнена из красного кирпича, а внутренняя, называемая футеровкой, из огнеупорного. Колосниковая решетка состоит из неподвижных колосников, лежащих на опорных балках, укрепленных в стенах топки. Топливо периодически загружается на решетку вручную через чугунную загрузочную дверцу, служащую одновременно для шуровки (перетряхивания или перемешивания отдельных участков горящего слоя) и очистки от шлака. Пространство над слоем топлива называют топочным, а пространство под колосниковой решеткой — поддувалом или зольником.

Необходимый для горения воздух подводится к горящему слою топлива из поддувала через отверстия в колосниках. Во многих конструкциях слоевых топок через слой топлива подводится не весь необходимый для горения воздух, а только часть его. Этот воздух получил название первичного. Остальная же часть воздуха подается непосредственно в топочную камеру и носит название вторичного.

Пространство под колосниковой решеткой получило название поддувала или зольника потому, что оно одновременно служит как для подвода воздуха, так и для собирания золы и кусочков топлива (провала), выпадающих через отверстия колосников.

Выделяющиеся из слоя топлива газообразные продукты в значительной части содержат продукты неполного сгорания, а также мелкие частицы несгоревшего

топлива. Для максимального уменьшения потерь тепла с химическим и механическим недожогом необходимо, чтобы как продукты неполного сгорания, так и захваченные ими частицы топлива полностью сгорали в пределах объема топки. Очевидно, что для этого необходимо, с одной стороны, так организовать подвод воздуха, чтобы он обеспечивал хорошее перемешивание с ним продуктов неполного сгорания и взвешенных частиц топлива, а с другой стороны, чтобы путь, проходимый им, а следовательно, высота топочного пространства и его объем были достаточны для обеспечения полноты сгорания.

Одним из основных элементов слоевой топки является колосниковая решетка, служащая для поддерживания сжигаемого на ней топлива и одновременно для подвода воздух.

Колосниковая решетка собирается из отдельных элементов — чугунных брусков или балок, называемых балочными, или брусчатыми колосниками, или чугунных

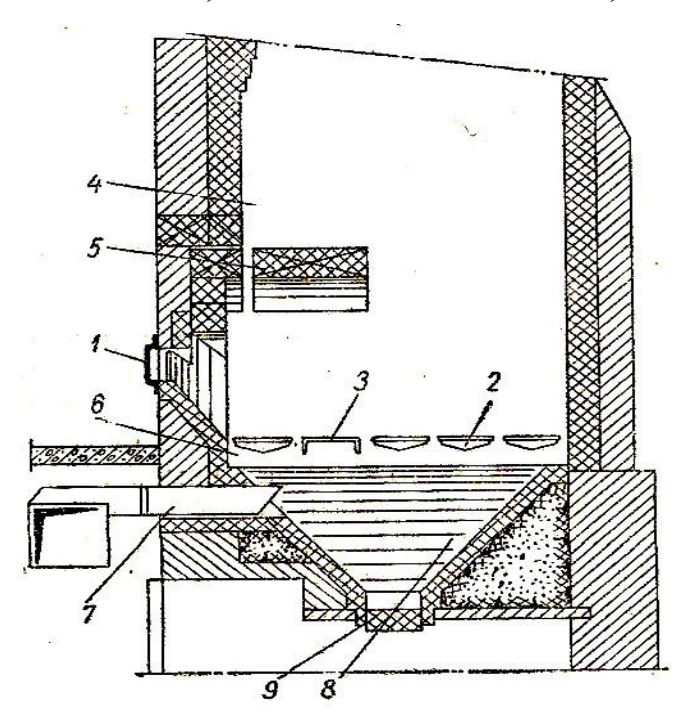

плит, называемых плитчатыми колосниками.

Длина колосниковых решеток с неподвижным слоем топлива для удобства обслуживания не должна превышать 2,2 м.

Для топок с неподвижным слоем топлива очень важно обеспечить максимальную равномерность распределения угля по всей решетке. Используются для этой цели пневмомеханические забрасыватели топлива (ПМЗ) и пневмомеханические ротационные забрасыватели (ПМР).

Рис. 2.7 - Схема топки с неподвижным слоем топлива:

1 − дверка для заброса и шнуровки

топлива; 2 − неподвижные колосники;

3 − опрокидной колосник; 4 − топочная камера; 5 − свод; 6 − поддувало или зольник; 7 – подвод дутьевого воздуха; 8 – шлаковый бункер; 9 − шлаковый затвор.

Принцип действия пневмомеханического забрасывателя топлива системы ЦКТИ заключается в следующем. Ротор забрасывателя получает движение от электродвигателя через клиноременную передачу. Вращение от ротора передается через редуктор на промежуточный вал и при помощи эксцентрика и кулисного механизма преобразуется в возвратно-поступательное движение плунжера. Топливо, поступающее из угольного ящика, сталкивается плунжером к ротору и небольшими порциями забрасывается последним в топку. Более крупные частицы угля выпадают на заднюю часть решетки, более мелкие ближе к фронту, а наиболее мелкие фракции при вылете из забрасывателя отвеиваются и, подхваченные потоком вторичного воздуха, сгорают в топочном объеме.

Дальность механического заброса легко регулируется либо изменением числа оборотов ротора, либо изменением угла вылета частиц по отношению к горизонту.

Топки с неподвижным слоем топлива, несмотря на простоту их конструкций и сравнительно высокую универсальность (возможность сжигания в них разнообразных топлив), даже при механизации подачи топлива и удаления шлака (механические забрасыватели и качающиеся или поворотные колосники), обладают значительными недостатками. Главнейшие из них: недостаточная экономичность, так как потеря тепла с механическим недожогом доходит в них до 7—14%, а с химическим недожогом — до 2—5%, и неизбежность ручной шуровки, а иногда и удаления шлака вручную и ручной подачи топлива.

Важнейшими характеристиками слоевых топок являются тепловое напряжение зеркала горения и тепловое напряжение топочного объема.

## **6.3. Топки с движущимся по решетке слоем топлива**

К этой группе топок относятся топки со слоем топлива, движущимся под действием силы тяжести (топки с неподвижными наклонными решетками), и топки с принудительным движением слоя под действием возвратнопоступательного движения колосников или шурующей планки (топки с наклонно-переталкивающими решетками и топки с шурующей планкой).

В соединении с так называемой шахтой топки с наклонными решетками (шахтные топки) получили широкое применение для сжигания весьма влажных топлив, главным образом торфа и дров.

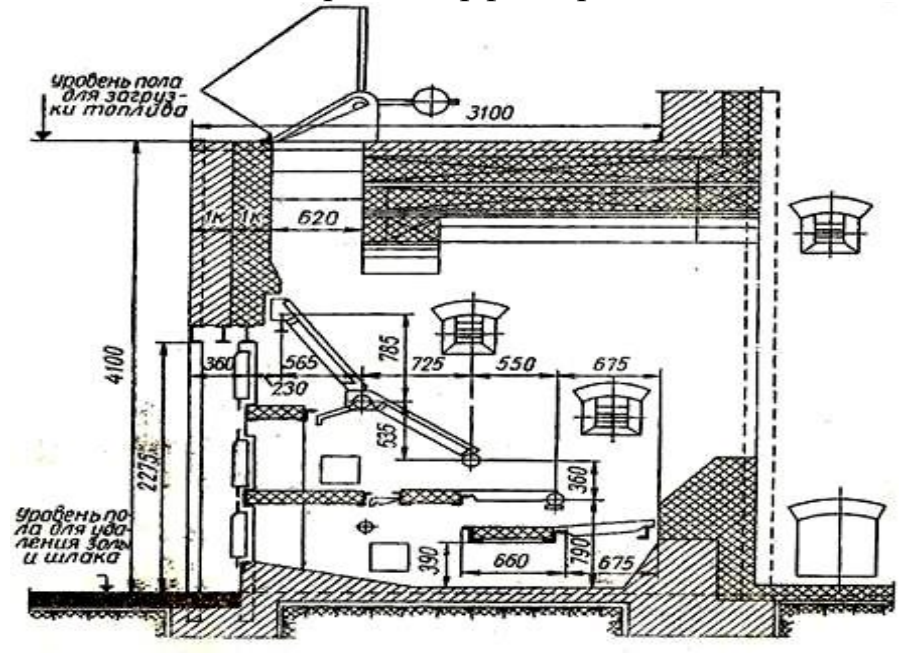

Рис. 2.8 - Шахтная топка для кускового торфа.

В загрузочном бункере шахты создается некоторый запас топлива, обеспечивающий непрерывность поступления его в топку. Наличие топлива в шахте ликвидирует также присос воздуха при загрузке топлива и периодичность процесса горения, являющуюся одним из главных недостатков топок с ручной загрузкой топлива.

Своды, перекрывающие топку, способствуют лучшей подсушке топлива и более быстрому его зажиганию. Часть тепла топливо получает от большого количества небольших очагов, возникающих на наклонных колосниках решетки. Но основное количество тепла, необходимое для предварительной подсушки топлива и его прогрева, передается топливу в шахте от мощного очага горения, находящегося на горизонтальных колосниках.

Шахтные топки для кускового торфа оборудуются вентиляторным дутьем, так как сопротивление слоя топлива при заметном содержании мелочи довольно значительно. Рекомендуется применение в шахтных топках горячего дутья с температурой воздуха до 200°С. Колосниковые решетки шахтных топок выполняются из наклонных «балочных и горизонтальных плиточных колосников. В зоне высоких температур колосники кладутся на трубы, охлаждаемые водой.

Шахтные топки работают достаточно экономично при надлежащем качестве топлива и предназначены для котлов паропроизводительностью до 6,5 т/ч. Недостатками этих топок являются необходимость применения при их обслуживании ручного труда (особенно при поступлении торфа пониженного качества) и малая их универсальность.

Весьма близкими к шахтным топкам по внешнему виду являются топки системы В. В. Померанцева, получившие название «скоростных топок» благодаря осуществлению в них весьма высоких тепловых напряжений зеркала горения (высоких форсировок).

## **6.4. Топки с цепной решеткой**

Топки с цепной решеткой являются одним из самых старых типов слоевых механических топок. За длительное время своего существования конструкции этих топок непрерывно улучшались, и в настоящее время они являются наиболее совершенными механическими топочными устройствами для сжигания топлива в слое.

На рис. 2.9 показана конструкция беспровальной цепной решетки (БЦР). Из устанавливаемого со стороны фронта котла угольного ящика, снабженного секторным затвором, топливо под влиянием собственного веса поступает на полотно решетки по всей ее ширине. Секторный затвор позволяет в случае необходимости прекратить подачу топлива на решетку. Толщина слоя топлива регулируется специальным шибером («гильотиной»). Решетка получает движение от электродвигателя посредством червячной передачи и редуктора, снабженного регулятором скорости.

Слой топлива в толках с цепной решеткой неподвижен относительно последней, но непрерывно передвигается вместе с ней, проходя через все стадии процесса горения — подогрев топлива, подсушку, выделение и горение летучих, горение кокса и образование шлака.

Для обеспечения полного выгорания топлива в конце решетки устанавливается

шлакоснимателъ. Назначением шлакоснимателя является замедление сползания с решетки выгорающего слоя топлива, что способствует созданию достаточной его толщины в конце решетки и, следовательно, улучшает выжигание шлака и устраняет возможность появления прогаров и прорыва в топку излишнего избыточного воздуха. С решетки шлак направляется в шлаковый бункер.

Решетка состоит из ряда ведущих цепей, на которых закреплены специальные чугунные держатели, имеющие гнезда для размещения чешуйчатых колосников ковшеобразной формы. В рабочем положении колосники несколько перекрывают друг друга, образуя на поверхности решетки, небольшие зазоры, через которые проходит воздух к слою топлива. Живое сечение колосникового полотна составляет 6%.

При движении слоя топлива вместе с решеткой процесс горения его растягивается по длине колосникового полотна. Вследствие этого интенсивность подачи воздуха к отдельным участкам решетки должна быть различной. Для этой цели воздух подводится к изолированным друг от друга стальными перегородками секционным камерам, расположенным в пространстве между верхней и нижней частью колосникового полотна. Каждая камера снабжена индивидуальным регулированием подвода воздуха.

Для защиты боковых стен топочной камеры от высоких температур горящего топлива и от химического воздействия шлака на уровне движущейся решетки устанавливают полые балки — панели, охлаждаемые водой. Обычно эти панели включают в общую циркуляцию котла в виде самостоятельных циркуляционных контуров.

Описанная конструкция решетки БЦР имеет ряд больших достоинств. Условия работы колосников этой решетки значительно благоприятнее условий работы колосников любых других конструкций слоевых топок, так как за тот период времени, когда колосники цепной решетки движутся вне топочной камеры, они успевают в достаточной мере охладиться. Смена прогоревших колосников не требует остановки топки и производится весьма просто на ходу.

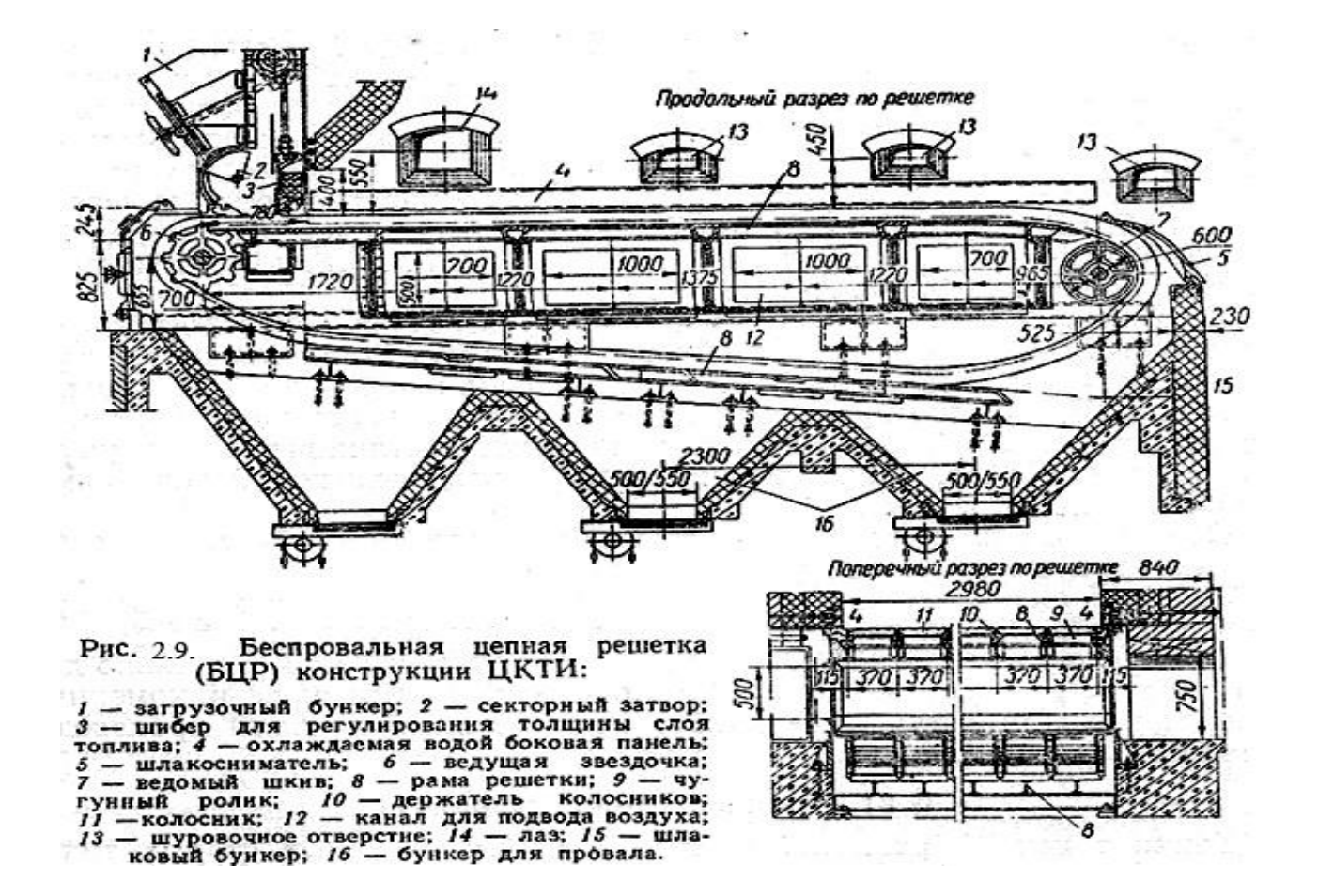

Скорость движения решетки может регулироваться при помощи коробки скоростей и изменением числа оборотов электродвигателя. В зависимости от сорта сжигаемого топлива и нагрузки котлоагрегата можно изменять скорость перемещаемого полотна в широких пределах — от 1,8 до 27 м/ч. Правильно выбранная скорость движения решетки для сжигаемого топлива и изменение толщины его слоя при помощи угольного шибера могут обеспечить наличие в конце решетки хорошо выжженного шлака.

Процесс зажигания топлива идет сверху вниз, что значительно менее эффективно, чем процесс розжига, идущий снизу вверх. Вследствие этого условия горения на цепной решетке топлив, бедных летучими веществами, менее благоприятны, чем для бурых или неспекающихся каменных углей.

Особенность тепловой работы топки с ценной решеткой заключается в том, что все стадии процесса горения топлива устанавливаются по отдельным участкам ее длины и протекают одновременно. Вследствие этого тепловыделение топки, или ее тепловая мощность, не меняется во времени, что является большим достоинством топки с цепной решеткой по сравнению с неподвижной колосниковой решеткой.

Вследствие распределения отдельных стадий процесса горения по длине колосникового полотна характер выгорания слоя топлива на отдельных участках решетки различен. Это обстоятельство обусловливает значительную неоднородность состава продуктов горения над отдельными участками слоя топлива.

# **ЛЕКЦИЯ 7. ПЫЛЕПРИГОТОВЛЕНИЕ**
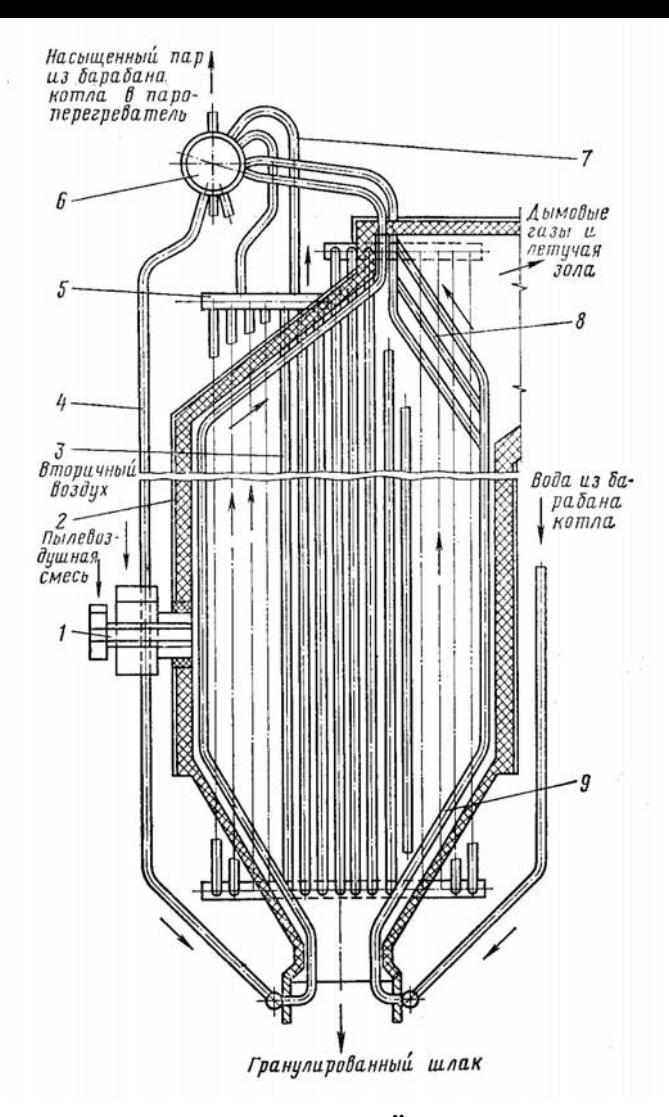

# **7.1. Особенности сжигания твёрдого топлива в пылевидном состоянии**

В котельных агрегатах средней и большой мощности, где невозможно использовать устройства колосниковых решеток, топливо сжигают в пылевидном состоянии.

Рис. 2.10. Схема топки для сжигания топлива в пылевидном состоянии: *1* – горелка; *2* – обмуровка;

*3* – кипятильные трубы-экраны; *4* и *7* – опускные и пароотводящие трубы;

*5* – коллектор; *6* – барабан котла; *8* – фестон;*9* – воронка

Преимущества такого способа сжигания состоят в возможности экономного сжигания с высоким КПД практически любого твёрдого топлива, полной механизации и автоматизации топочного процесса, лёгкости регулирования работы топок.

Большие дополнительные затраты на оборудование и эксплуатацию пылеугольных топок окупаются экономией топлива, так как в этих топках потери теплоты от химической и механической неполноты сгорания  $(q_3$  и  $q_4$ ) существенно ниже, чем при слоевом сжигании.

Твёрдое топливо под влиянием внешнего источника тепла на первой стадии проходит процесс нагревания и коксования, в результате чего оно разделяется на летучую часть и коксовый остаток. На второй стадии происходит воспламенение летучих и сгорание их, а на третьей – горение кокса.

В процессе тепловой подготовки частица прогревается, высушивается, и при температуре выше 110°С начинается тепловое разложение исходного вещества топлива с выделением газообразных летучих веществ. Длительность этого периода зависит главным образом от влажности топлива, размера его частиц, условий теплообмена и составляет обычно десятые доли секунды. Протекание процессов в период тепловой подготовки связано с поглощением теплоты, главным образом, на прогрев, подсушку топлива и термическое разложение сложных молекулярных соединений, поэтому нагрев частицы в это время идет замедленно.

Собственно горение начинается с воспламенения летучих веществ при температуре 400…600°С, а выделяющаяся в процессе их горения теплота обеспечивает ускоренный прогрев и воспламенение твердого коксового остатка. Горение летучих веществ занимает 0,2…0,5 секунды. При большом выходе летучих (бурые и молодые каменные угли, сланцы, торф) выделяющейся теплоты их горения достаточно для воспламенения коксовой частицы, а при малом выходе летучих веществ возникает необходимость дополнительного прогрева коксовой частицы от окружающих раскаленных газов. Горение кокса начинается при температуре около 1000°С и является наиболее длительным процессом. Это определяется тем, что часть кислорода в зоне у поверхности частицы израсходована на сжигание горючих летучих веществ и оставшаяся концентрация его снизилась, кроме того, гетерогенные реакции всегда уступают по скорости гомогенным для однородных по химической активности веществ.

В итоге общая длительность горения твердой частицы (1,0…2,5 секунды) в основном определяется горением коксового остатка (около 2/3 общего времени горения). Для топлив, имеющих большой выход летучих веществ, коксовый остаток составляет менее половины начальной массы частицы, поэтому их сжигание при разных начальных размерах происходит достаточно быстро и возможность недожога снижается. Старые по возрасту топлива имеют плотную коксовую частицу, горение которой занимает почти все время пребывания в топочной камере.

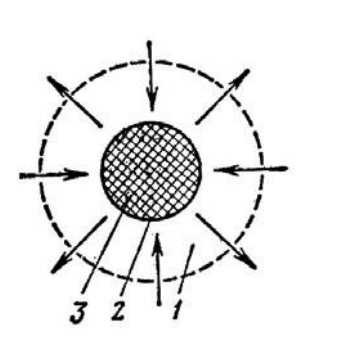

При сжигании жидкого топлива стадии образования кокса и шлака отсутствуют, а при сжигании газа имеются только две стадии – подогрев и горение.

Основной составляющей твёрдого топлива является углерод. Схема горения углерода приведена на рис 2.11.

Рис. 2.11. Схема горения отдельных частиц твёрдого топлива:

*1* – область диффузии окислителя и продуктов горения; *2* – поверхность реагирования раздела фаз;*3* – частица твёрдого горючего

Процесс смешивания пыли с воздухом происходит в горелках. Топливная пыль, попадая в топку, нагревается, высушивается, газифицируется, сгорают летучие вещества и кокс. Так как кокс горит во взвешенном состоянии дольше, чем летучие вещества, то объём топочной камеры при факельном горении значительно больше, чем при слоевом. Поэтому тепловое напряжение топочного объёма топки для сжигания пылевидного топлива меньше, чем для слоевых топок. Процесс горения топлива в камерной топке интенсифицируется путём турбулизации аэропыли и использования горячего воздуха (90…400°C).

Сгорание пылеугольного топлива происходит в камере топки во взвешенном состоянии, образуя факел в виде ярко светящегося пламени. Температура, возникающая в факеле пылеугольной топки, снижается при выходе из неё вследствие поглощения большого количества тепла трубками топочных экранов. Горелки для сжигания пылевидного топлива применяют двух видов: круглые вихревые и прямоточные щелевые.

Образующаяся зола в процессе горения топлива уносится потоком уходящих газов, образовавшийся шлак выпадает в холодную воронку, а оттуда через горловину удаляется из топки.

При сжигании трудновоспламеняющегося топлива (антрацита или каменных

углей) часть экранов на уровне горелок покрывают зажигательным поясом из огнеупорного материала высотой от 2 до 4 м. При проектировании пылеугольных топок принимают температуру в конце топки равной 1050…1150°C при сжигании углей и 950°C при сжигании торфа.

Горелки внутри топочной камеры размещают на фронтальной стенке, встречно или по углам топки. По высоте топки горелки могут располагаться в один или несколько ярусов.

Пыль транспортируется в горелку воздухом (первичный воздух).

Скорость пылевоздушной смеси в круглых вихревых горелках при сжигании антрацитной пыли принимают от 12 до 16 м/с, для пыли тощих углей – от 16 до 20 м/с, для пыли каменных и бурых углей – от 20 до 26 м/с, а скорости вторичного воздуха соответственно  $18 - 22$ ,  $20 - 25$  и  $20 - 30$  м/с.

В процессе работы котла при пылевидном сжигании топлива на его поверхностях нагрева могут образовываться золовые отложения, для удаления которых применяют систематическую обдувку.

## **7.2. Дробление топлива**

Дробление и размол топлива представляют собой процессы разрушения твёрдого топлива под воздействием внешних динамических сил.

Топливоприготовление включает в себя комплекс элементов оборудования и механизмов транспорта, обеспечивающих размол и непрерывную подачу подготовленного для сжигания топлива в горелки парового котла. Подготовка твердого топлива происходит в две стадии: сначала дробление кусков топлива в дробилках до размера частиц 15…25 мм («дробленка»), а затем размол в углеразмольных мельницах до мельчайшей угольной пыли (пылеприготовление).

Твёрдое кусковое топливо для превращения в пылевидное должно пройти следующие операции: предварительное измельчение (применяется в том случае, если содержание кусков размером 250 – 300мм и более превышает 3 % от общей массы топлива); отделение от топлива стальных частей; дробление топлива; отделение от топлива щепы; сушки и размол топлива.

Дробилки, устанавливаемые в котельных установках, предназначены для измельчения кусков размером менее 200 мм. Поэтому приёмные бункеры, куда поступает топливо, перекрываются решётками с размерами отверстий 150 – 200 мм. Остающиеся на этих решётках куски топлива более 150 – 200 мм составляют обычно незначительную часть топлива (2 – 3 %) и дробятся вручную.

«Нормы расчёта и проектирования пылеприготовительных устройств» рекомендуют следующие характеристики дробления топлив для всех мельниц: остаток на сите 5×5 мм – 20%; остаток на сите  $10\times10$  мм – 5%. Максимальный размер при этом не должен превышать 15 мм.

Величиной, характеризующей процесс измельчения, является *кратность дробления е*, показывающая, во сколько раз уменьшается первоначальный размер куска топлива:

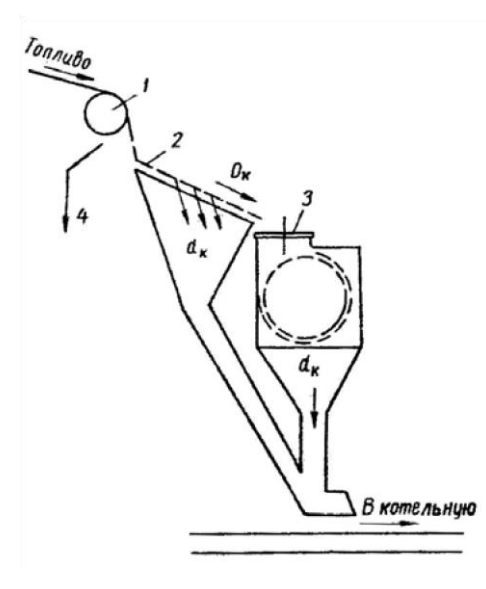

(7.1) *dK*

где  $D_K$  и  $d_K$  – соответственно размеры максимальных кусков, поступающих в дробилку и выходящих из неё.

Наиболее распространена одноступенчатая дробильная установка. Как видно из схемы, топливо до поступления в дробилку *3* проходит через магнитный сепаратор *1* и грохот *2*.

Рис. 2.12 - Схема одноступенчатой дробильной установки:

*1* – магнитный шкивной сепаратор; *2* – грохот;

*3* – дробилка; *4* – отвод стальных частей

Для дробления и разлома углей применяют следующие устройства:

 $e_-D^K$ 

1. *Дробилки с подающим механизмом.* Барабан вращения оснащен остроконечными деталями, которые измельчают уголь. Уголь поставляется скребковым конвейером, и барабан вращается в том же направлении, что и поток угля. Дробилки с подающим механизмом обычно используются под землей, однако некоторые применяются и на поверхности в цикле подготовки угля.

2. *Ротационные дробилки*. Схема дробилки состоит из внешней фиксированной оболочки с внутренним барабаном вращения, оснащенным дырчатыми листами. Типичная частота вращения барабана – 12…18 оборотов в минуту. Листы подъемника подхватывают необработанный уголь, который затем падает поперек диаметра барабана. Более мягкий уголь ломается и проходит через отверстия, тогда как более твердая скальная порода транспортируется к выходу. Ротационная дробилка выполняет две функции: уменьшения размера и обогащение путем удаления скальной породы.

3. *Валковые дробилки.* Могут состоять либо из одного вращающегося грохота и стационарной наковальни (пластины), либо из двух грохотов, вращающихся с одинаковой скоростью навстречу друг другу. Поверхности грохотов обычно зубчатые или гофрированные. Общая форма дробилки - это двухстадийная или счетверенная валковая дробилка, где продукт из первой двойной валковой дробилки попадает в набор второй двойной валковой дробилки через меньшее отверстие, так что в итоге в одной машине может быть достигнуто крупномасштабное уменьшение размера. Типичный вариант работы – уменьшение размера необработанного материала до 50 мм.

В наших котельных установках применяют валковые и особенно молотковые дробилки. Если кратность дробления должна быть не более 4 – 5 и конечный размер кусков топлива не более 15 – 20 мм, то можно применять валковые дробилки.

Из различных типов этих дробилок в котельных установках применяют лишь *шиповые валковые дробилки* (представлены на рис. 2.13). Шиповые валковые дробилки состоят чаще всего из двух валков, снабжённых шипами и вращающихся навстречу друг другу. Топливо поступает в загрузочную воронку,

попадает на вращающиеся валки и захватывается зубцами в полость дробилки, где и раздавливается.

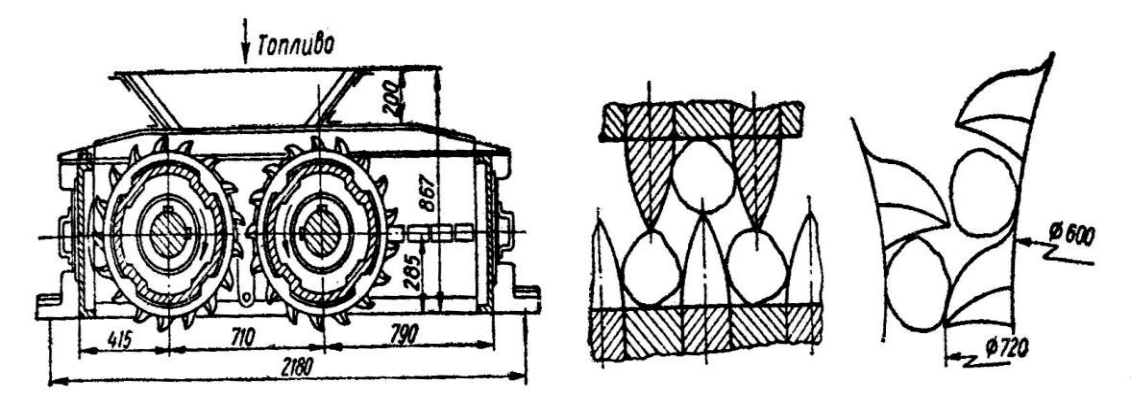

Рис. 2.13 - Шиповая дробилка со вставными зубьями

Расход энергии на дробление невелик и составляет от 0,15 до 0,25 кВт·ч/т*.*  Производительность валковых дробилок, выпускаемых нашими заводами, составляет от 40 до 300 т/ч.

Наиболее широкое распространение в наших котельных установках получили молотковые дробилки, в которых измельчение материала осуществляется путём удара. Основными элементами молотковой дробилки являются ротор и корпус. Ротор дробилки представляет собой вал с установленными на нём дисками и свободно качающимися молотками (билами). Уголь подаётся через верхнее отверстие, ударами молотков дробится и отбрасывается на броневые плиты, на которых продолжается его измельчение. Окончательное измельчение производится на решётке, снабжённой отверстиями, размеры которых определяют конечную величину кусков. Зазор между молотками и решёткой выбирают в пределах 5 – 10 мм. Число оборотов ротора – 500…1000 об/мин. Обычная кратность дробления у молотковых дробилок составляет 6 – 10, но может доходить до 30. Производительность молотковых дробилок составляет от 12 до 200 т/ч.

## **7.3. Угольная пыль и её свойства**

*Угольной пылью* называют размолотый в порошок уголь, состоящий из пылинок различных размеров – от мельчайших, размером близким к нулю, до 300 – 500 мк с преобладанием пылинок от 20 до 50 мк в зависимости от тонкости помола.

Энергия, затраченная на измельчение исходного топлива до состояния пыли, пропорциональна размеру вновь полученной поверхности. Приближенно эту поверхность можно считать кубом.

Угольная пыль удерживает в себе значительное количество воздуха, поэтому в свеженасыпанном виде она представляет собой рыхлую массу с малым насыпным весом порядка  $0,4-0,5$  т/м<sup>3</sup>.

Слежавшаяся угольная пыль имеет значительно более высокий насыпной вес – от 0,8 до 0,9 т/м<sup>3</sup>. При определении ёмкости бункеров угольной пыли вес её принимают равным 0,7 т/м $3^{3}$ .

Важной характеристикой пыли является её влажность  $W^{III}$  %, оказывающая большое влияние на производительность мельниц и сепараторов, бесперебойность подачи готовой пыли, безопасность работы пылесистемы. Определяющей величиной для выбора допустимой влажности пыли принята гигроскопическая влажность топлива  $\mathrm{W}^{\mathrm{ru}}.$ 

Допустимая по условиям взрывобезопасности и транспортировки влажность пыли после мельницы должна находиться в следующих пределах:

для топлив марок А, ПА, Т  $W^{ru} + 1 > W^{ru} > W^{ru}$  для каменных углей и сланцев  $W^{rH} > W^{rH} > 0.5 W^{rH}$ 

для бурых углей  $W^{ru} + 8 > W^{nu} > W^{ru}$ 

Повышение влажности пыли сверх допустимых значений ведет к потере текучести и слеживанию пыли в бункерах. Вместе с тем пересушенная пыль бурых и каменных углей склонна к самовозгоранию при доступе воздуха в местах ее хранения или скопления, а пылевоздушная смесь взрывоопасна.

Взрыв в объеме, заполненном взвешенной в воздухе угольной пылью, будет тем интенсивнее, чем больше удельная поверхность пыли (чем мельче фракции) и чем выше выход летучих веществ. Существенное значение имеет температура смеси. Наиболее опасными являются концентрации пыли от 0,3 до 0,6 кг на 1 м<sup>3</sup> воздуха. Именно такие концентрации обычно имеют место при эксплуатации пылесистем. Поэтому жестко ограничивается температура сушильного агента на выходе из мельницы - не выше 80…100°С при наличии бункеров пыли и до 130°С в пылесистемах с прямым вдуванием пыли в топку.

Воспламенение объема аэропыли сопровождается резким ростом температуры и давления. Для уменьшения силы взрыва служат предохранительные клапаны, которые при росте давления выбрасывают часть смеси из системы. При недостатке кислорода в смеси возникновение взрыва невозможно. Это имеет место при содержании  $O_2$  в сушильном агенте не более 16...19% для различных видов топлив. Поэтому использование в качестве первичного потока смеси горячего воздуха с топочными газами способствует надежности работы пылесистемы. Такое же влияние на предотвращение взрыва пыли оказывает повышенная зольность топлива. Так, экибастузский каменный уголь не относится к взрывоопасным при содержании минеральной части (т.е. золы)  $A^P$  > 40%.

## **7.4. Основные элементы системы пылеприготовления**

Основным элементом любой пылесистемы является углеразмольная мельница. Классификация основных углеразмольных мельниц представлена в таблице 7.1.

Таблица 7.1 - Классификация основных углеразмольных мельниц по принципу размола топлива и частоте вращения

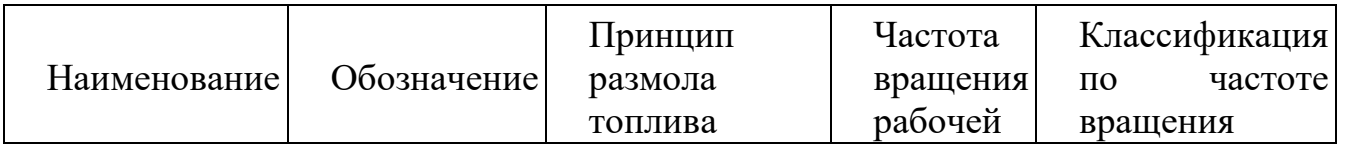

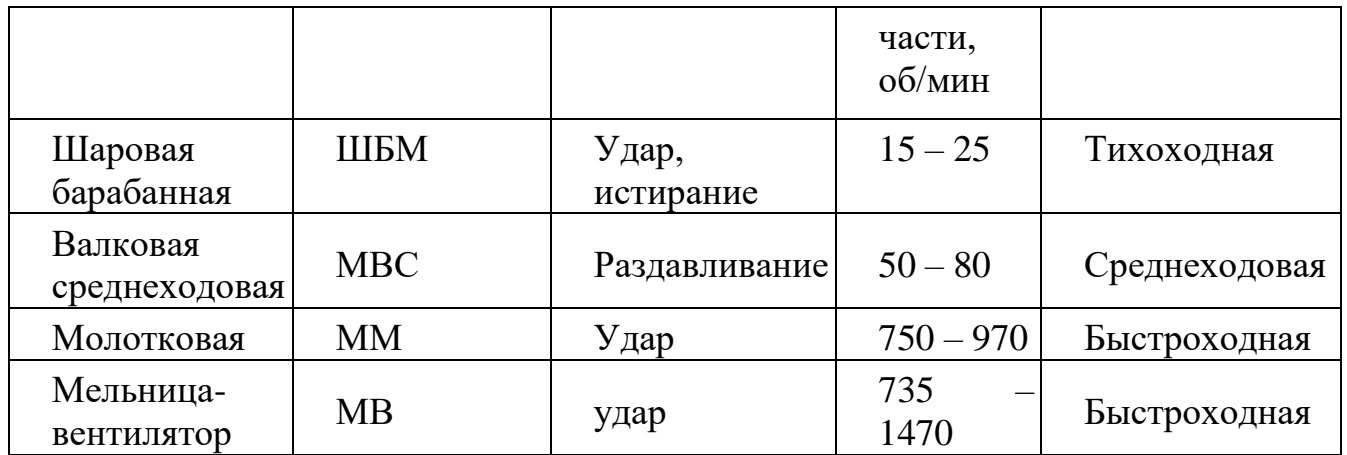

Раздробленное и размолотое топливо состоит из большого количества различных по величине отдельных частиц. Частицы топливной пыли имеют размеры от нескольких микронов до 300 – 1000 мкм и более. Степень измельчения топлива определяют просеиванием его через сита с соответствующими размерами отверстий.

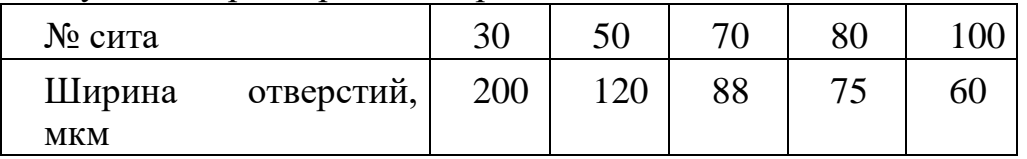

В состав топлива обычно входит небольшое количество глины, придающей при обычной влажности некоторую пластичность топливу, которая ухудшает условия размола. При подсушке топлива глина переходит в хрупкое состояние, что обеспечивает возможность размола топлива.

Подсушивать топливо следует до определённой температуры. При недостаточной подсушке топливо плохо размалывается и плохо воспламеняется, а также утрачивает сыпучесть, при пересушке топлива (кроме антрацита и полуантрацита) возникает опасность самовозгорания и взрыва пыли.

Для приготовления пыли применяют две разновидности мельниц: тихоходные и быстроходные.

Для превращения раздробленного и подсушенного топлива в мельчайший порошок наибольшее распространение в котельных средней мощности получили тихоходные *барабанно-шаровые мельницы*, предназначенные для размола антрацита. Схема барабанно-шаровой мельницы представлена на рис. 2.14.

Мельница представляет собой цилиндрический барабан *7*, диаметром 2 – 3 и длиной 4 – 5 м, выложенный внутри волнистыми броневыми плитами *6*. Барабан заполняется на 20 – 35% своего объёма стальными шарами *8* диаметром 30 – 60 мм и вращается с частотой 16 – 23 об/мин. При вращении барабана шары поднимаются, а затем падают, размалывая уголь силой своего удара.

Поступающий в мельницу подогретый воздух или газовоздушная смесь *4* сушит и транспортирует угольную пыль по пылепроводу *9* в топку или в запасной бункер.

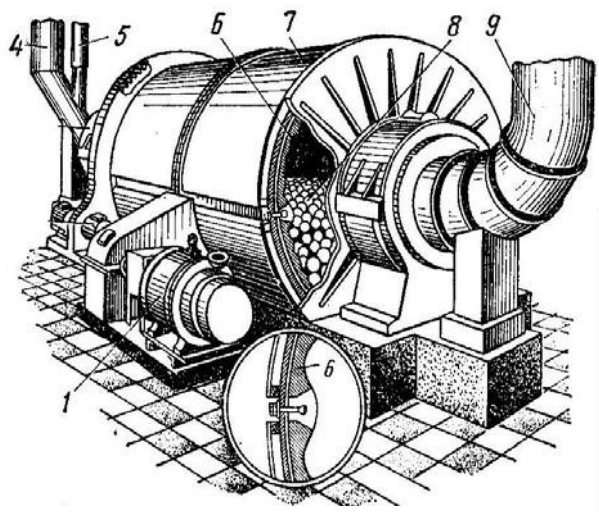

*7* – барабан; *8* – мелющие шары; *9* – пылепровод (выходной патрубок)

Крупные частицы, вынесенные из шаровой барабанной мельницы, отделяются от готовой пыли в мельницу.

Рис. 2.14 - Схема барабанно-шаровой мельницы:

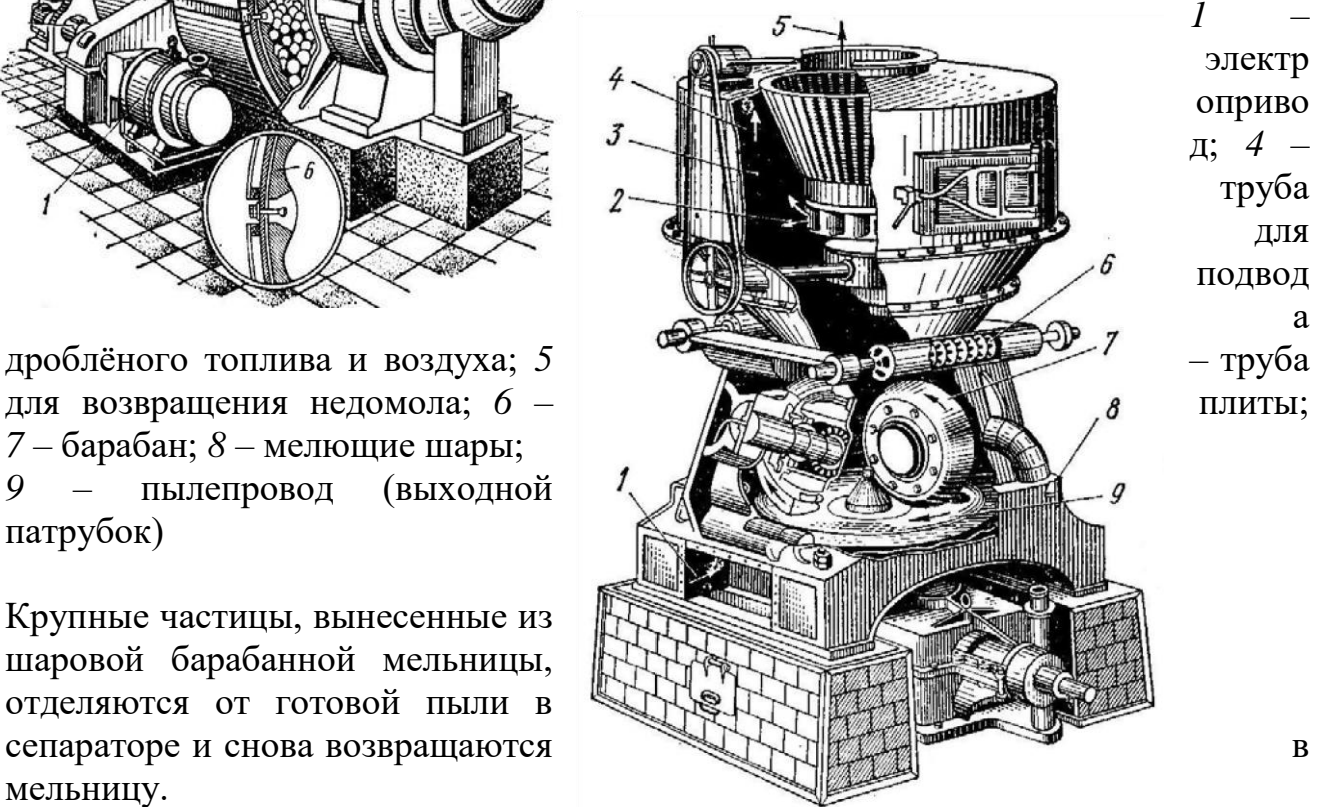

Для размола каменных и бурых и поставляет при углей с

влажностью до 10 % и умеренной твёрдостью применяют *валковую среднеходовую мельницу* (ее схема представлена на рис. 2.15).

Рис. 2.15. Схема валковой среднеходовой мельницы (ВСМ):

*1* – вход горячего воздуха; *2* – выход грубых частиц; *3* – подача сырого угля; *4* – движение потока аэросмеси; *5* – выход аэросмеси; *6* – пружина; *7* – валок; *8* – корпус мельницы; *9* – стол.

Мельница состоит из вертикального корпуса *8*, дном которого является вращающийся размольный стол (диск) *9*. К его поверхности с помощью пружины 6 прижимаются три валка *7*, свободно сидящие на своих осях. Вращение валков происходит за счёт трения, возникающего между вращающимся столом и поверхностями валков.

Размол топлива происходит в результате раздавливания и истирания кусочков угля, попадающих между размольным столом и валками. Горячий воздух подаётся в корпус мельницы под размольный стол и, проходя через отверстие между столом и корпусом, подхватывает отбрасываемую к периферии угольную пыль и уносит её в сепаратор. Сепаратор установлен в верхней части корпуса мельницы и приводится во вращение от самостоятельного мотора.

Валковые мельницы выпускают производительностью от 3 до 30 т/ч. Размол кусков топлива допускается до 2,5 мм, температура сушильного воздуха 220ºC, а для отработанного сушильного агента для тощего угля за мельницей 100ºC.

Быстроходные *молотковые мельницы* устанавливают к котельным агрегатам средней мощности и применяют для размола мягкого топлива с большим

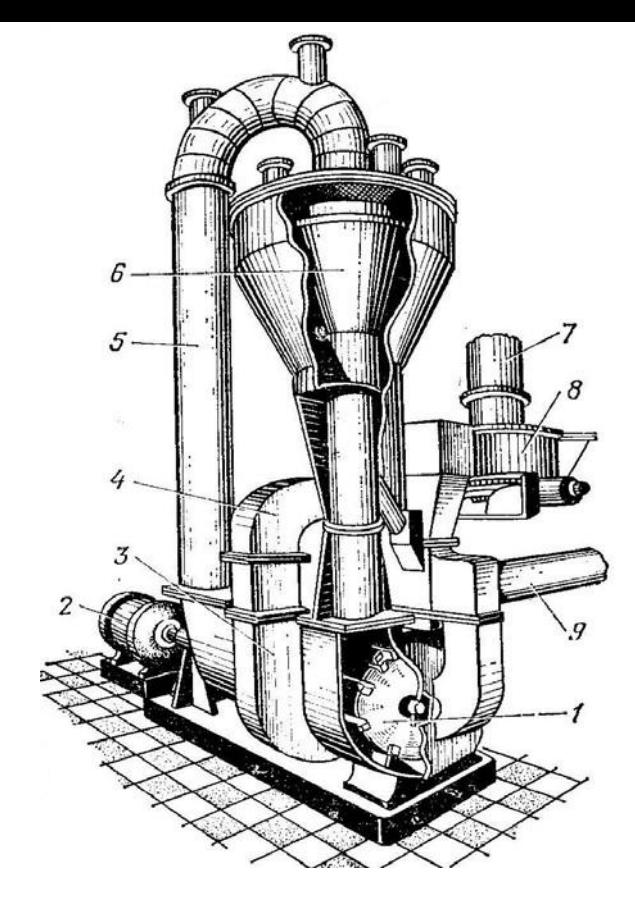

выходом летучих веществ: бурых углей, молодых каменных углей, фрезерного торфа и горючих сланцев. Схема молотковой мельницы представлена на рис. 2.16. Рис. 2.16 - Схема молотковой мельницы: *1* –

ротор с билами; *2* – электропривод; *3* – мельничный вентилятор; *4* – выход пылевоздушной смеси; *5* – отсос пылевоздушной смеси; *6* – сепаратор; *7* и *9* – трубы для подвода сырого угля и горячего воздуха; *8* – питатель сырого угля

Молотковые мельницы устроены так, что горячий воздух подаётся непосредственно в корпус мельницы. Образующаяся угольная пыль частично благодаря давлению потока горячего воздуха, а частично в результате

разряжения, имеющегося в топочном пространстве, поступает непосредственно в топку.

*Мельницы-вентиляторы* применяют в котельных агрегатах средней паропроизводительности для размола высоковлажных бурых углей и фрезерного торфа. Мельница-вентилятор состоит из ротора в виде крыльчатки, снабжённой билами, сепаратором и находится в металлическом корпусе, покрытом внутри

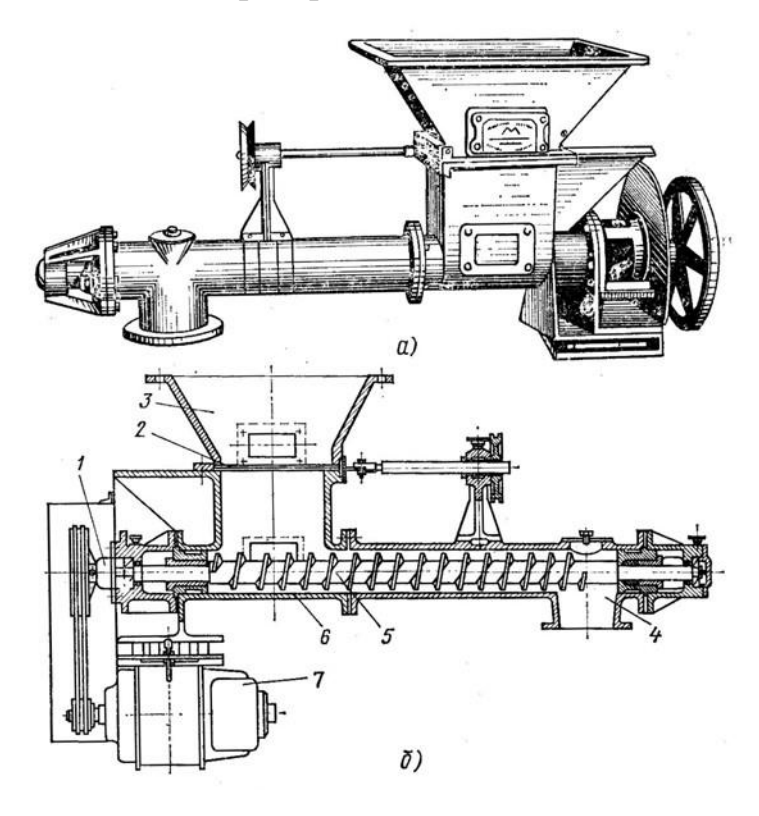

бронёй. Топливо размалывается билами ротора. К мельнице присоединяется шахта, в которой происходит начальная сушка топлива отбираемыми из топки дымовыми газами, окончательная же подсушка происходит в самой мельнице.

Для подачи пыли из бункера к горелкам котельного агрегата применяют *питатели пыли*. Различают два вида питателей пыли: шнековые и лопастные. Схема шнекового питателя пыли представлена на рис. 2.17.

Рис. 2.17 - Шнековый питатель пыли для пылеугольных грелок: *а* – общий вид, *б* – продольный разрез;

- *1* привод шнека;
- *2* шибер;
- *3* загрузочная (приёмная) воронка; *4* тройник;
- *5* шнек;
- *6* корпус питателя;
- *7* электродвигатель

*Шнековые питатели пыли* служат для подачи угольной пыли из промежуточного бункера к пылеугольным и муфельным горелкам парового котла. Питатель пыли состоит из чугунного литого корпуса *6* и загрузочной воронки *3*. Внутри корпуса помещается шнек *5*, который приводится в движение от электродвигателя *7*. Горизонтальное расположение витков шнека обеспечивает устойчивую работу питателя за счёт забирания пыли из пылевого бункера равными порциями и создания «подпрессовки» на выходе. Производительность питателя регулируют частотой вращения электродвигателя, а подачу пыли в питатель – шибером под приёмной воронкой питателя.

*Лопастные питатели пыли* служат для подачи пыли бурых углей и антрацитов и регулирования расхода равномерной подачи угольной пыли из бункеров к горелкам парового котла. Питатель пыли представляет собой устройство с вращающимися лопастными колёсами, которые захватывают угольную пыль, поступающего из пылевого бункера.

В зависимости от типа мельницы пылеприготовительные установки выполняют преимущественно по четырём схемам (рис. 2.18).

*При размоле топлива в шаровой барабанной мельнице* установку выполняют по схеме, показанной на рис. *а*, в которой топливо из бункера *20*, пройдя через весы *19* и весовой бункер *18*, поступает в питатель *17*, предназначенный для регулирования количества топлива, подаваемого в мельницу. Далее топливо поступает в верхнюю часть короба *16*, туда же из воздухоподогревателя *7* дутьевым вентилятором *5* котлоагрегата по воздуховоду *11* подаётся горячий воздух с температурой от 250 до 400ºC. Одновременно в нисходящий короб *16* поступают крупные частицы топлива, отделившиеся от готовой пыли в сепараторе *14*. В нисходящем коробе производится предварительная подсушка топлива до поступления его в мельницу *15*, а окончательная подсушка топлива происходит при размоле его в мельнице. Готовая пыль, пройдя сепаратор *14*, поступает в циклон *1*.

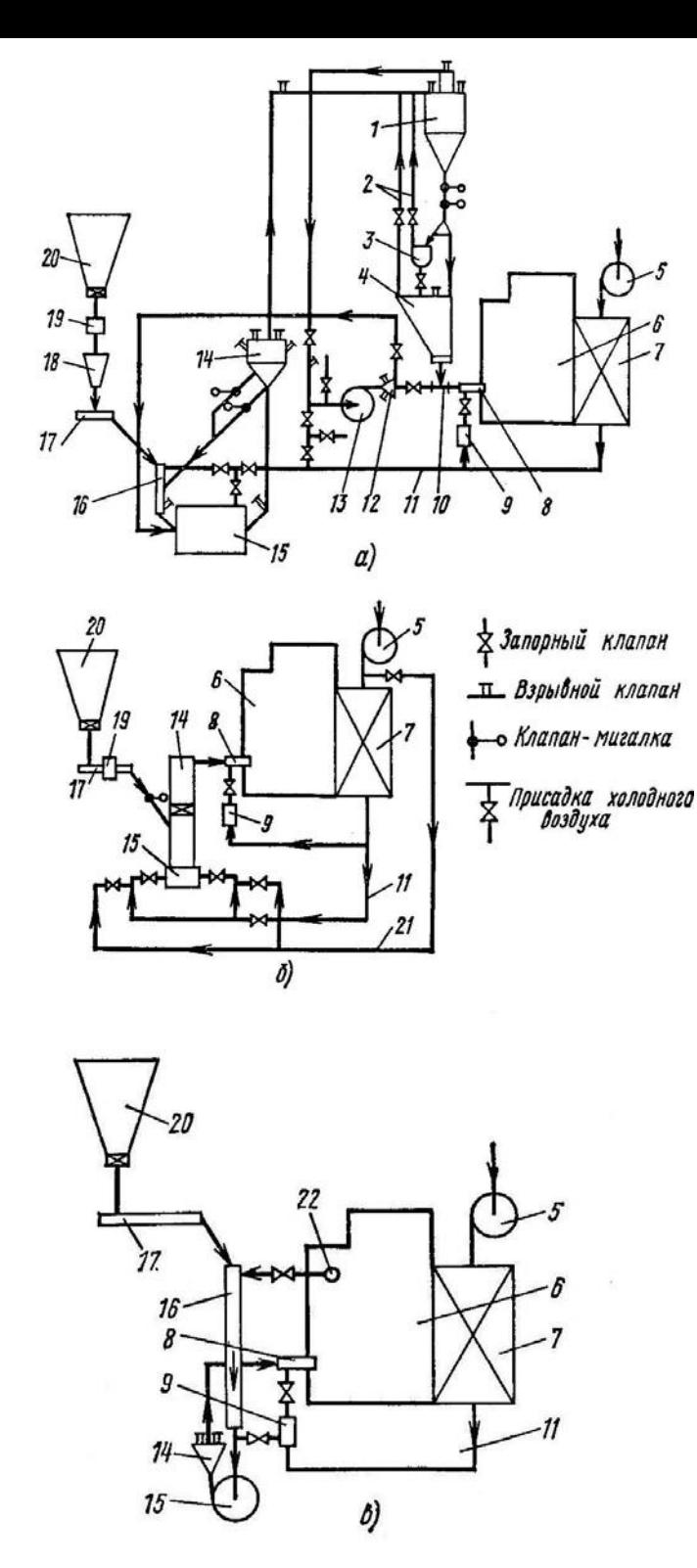

Рис. 2.18 - Схемы пылеприготовительных установок: *а* – с шаровой барабанной мельницей и промежуточным бункером, *б* – с молотковой мельницей и непосредственной подачей пыли в топку, *в* – с мельницей-вентилятором; *1* – циклон;

*2, 11* и *21* – воздуховоды;

*3* – пылевой шнек;

*4* и *20* – бункера готовой пыли и сырого топлива;

*5* и *13* – дутьевой и мельничный вентиляторы;

*6* – топка котлоагрегата;

*7* – воздухоподогреватель;

*8* – горелка;

*9, 12* и *16* – воздушный, распределительный и нисходящий короба;

*10* – смеситель;

- *14* сепаратор;
- *15* мельница;
- *17* питатель;
- *18* весовой бункер;
- *19* весы;

*22* – окно для отсоса горячих газов

Из циклона воздух с некоторым количеством неуловимой пыли мельничным вентилятором *13* подаётся в распределительный короб *12* и далее к горелкам *8*. В воздуховоды, по которым пыли поступает к горелка,

встроены смесители *10*, в которые из бункера *4* особыми питателями подаётся пыль, подхватываемая потоком воздуха, направляющегося через горелки в топку *6* котлоагрегата. Воздух, поступающий в топку через горелки, называется первичным. Для полного сгорания топлива его недостаточно. Недостаточное количество воздуха, называемого вторичным, подаётся в горелки из воздушного короба *9*.

Шаровые барабанные мельницы применяют для приготовления пыли из антрацита и каменных углей, в которых выход летучих веществ на горячую массу не выше 30%.

*При размоле топлива в молотковой мельнице* с непосредственной подачей пыли в топку установку выполняют по схеме *б*. В которой сырое топливо из бункера

*20* поступает в питатель *17* через весы *19* в сепаратор *14*, расположенный над молотковой мельницей *15*. Во избежание попадания в сепаратор холодного воздуха через питатель и соединительный рукав устанавливают клапан-мигалку, закрывающий сечение рукава, который открывается даже при незначительном количестве топлива. Через сепаратор сырое топливо падает в молотковую мельницу *15*, подвергается размолу и подсушивается горячим воздухом, подаваемым дутьевым вентилятором *5* через воздухоподогреватель *7*. Топливо размалывается ударами бил в мельнице и потоком воздуха, проходящим через мельницу, выносится в сепаратор. Крупные частицы под действием силы тяжести возвращаются в мельницу, подвергаясь размолу, а готовая пыль поступает с потоком воздуха в горелку *8*. Вторичный воздух подаётся из воздушного короба *9*.

Молотковые мельницы применяют для размола бурых углей, фрезерного торфа, горючих сланцев и в отдельных случаях каменных углей с выходом летучих на горючую массу свыше 30%.

*При размоле топлива мельницей-вентилятором* установку выполняют по схеме *в*. В которой топливо перед поступлением в мельницу-вентилятор предварительно подсушивается в нисходящем коробе *16* дымовыми газами с температурой 700 – 900ºC, отбираемыми из верхней части топки через окно *22*. Окончательная подсушка происходит в процессе размола топлива в мельнице *15*. Готовая пыль в смеси с воздухом мельницей-вентилятором подаётся к горелкам *8* через сепаратор *14*. Мельницу-вентилятор применяют для размола бурых углей.

# **ЛЕКЦИЯ 8. КАМЕРНЫЕ ТОПКИ**

## **8.1. Топки для сжигания газообразного и жидкого топлива**

Топочное устройство, или топка, являясь основным элементом котельного агрегата, предназначена для сжигания топлива с целью выделения заключённого в нём тепла и получения продуктов сгорания с возможно большей температурой. В то же время топка служит теплообменным устройством.

По способу сжигания топлива топочные устройства делятся на слоевые и камерные. В слоевых топках осуществляется сжигание твёрдого кускового топлива в слое, в камерных топках – газообразного, жидкого и пылевидного топлива во взвешенном состоянии.

*Камерные топки* применяют для сжигания твёрдого, жидкого и газообразного топлива. При этом твёрдое топливо должно быть предварительно размолото в тонкий порошок в специальных пылеприготовительных установках – углеразмольных мельницах, а жидкое топливо – распылено на очень мелкие капли в мазутных форсунках. Газообразное топливо не требует предварительной подготовки.

Камерные (факельные) топки представляют собой прямоугольные камеры призматической формы, выполняемые из огнеупорного кирпича или огнеупорного бетона. Стены топочной камеры изнутри покрывают системой

кипятильных труб – топочными водяными экранами. Они представляют собой эффективную поверхность нагрева котла, воспринимающего большое количество тепла, излучаемого факелом, в то же время предохраняет кладку топочной камеры от износа и разрушения под действием высокой температуры факела и расплавленных шлаков.

Факельные топки для жидкого и газообразного топлива иногда выполняют с горизонтальным и слегка наклонным подом, который не экранируют. Расположение горелок в топочной камере делают на передней и боковых стенках, а также по её углам. Горелки бывают прямоточными и завихривающимися.

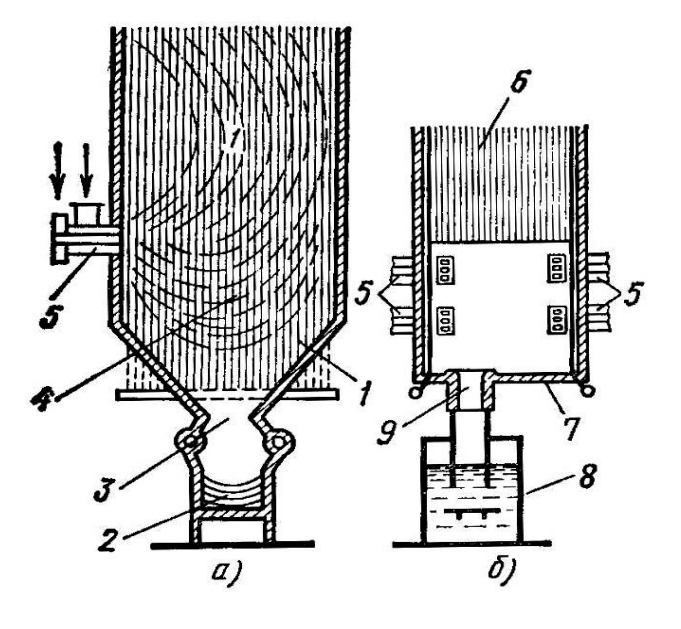

### **8.2. Факельные пылеугольные топки с твёрдым и жидким шлакоудалением**

По способу удаления шлака факельные топки для пылевидного топлива разделяют на два класса: с твёрдым и жидким шлакоудалением (рис. 2.19).

Рис. 2.19 - Схемы камерных (факельных) топок:

*а* – для пылевидного топлива с твёрдым шлакоудалением, *б* – для пылевидного топлива с жидким шлакоудалением;

*1* – шлаковая холодная воронка;

*2* и *8* – шлакоприёмные устройства и

ванна; *3* – горловина; *4* и *6* – топки; *5* – горелка; *7* – под; *9* – лётка

Камера топки с твёрдым шлакоудаление (рисунок *а*) снизу имеет воронкообразную форму, называемую холодной воронкой *1*. Капли шлака, выпадающие из факела, падают в эту воронку, затвердевают вследствие более низкой температуры в воронке, гранулируются в отдельные зёрна и через горловину *3* попадают в шлакоприёмное устройство *2*. Камеру топки *6* с жидким шлакоудалением (рисунок *б*) выполняют с горизонтальными или слегка наклонным подом *7*, который в нижней части топочных экранов имеет тепловую изоляцию для поддержания температуры, превышающей температуру плавления золы. Расплавленный шлак, выпадающий из факела на под, остаётся в расплавленном состоянии и вытекает из топки через лётку *9* в шлакоприёмную ванну *8*, наполненную водой, затвердевает и растрескивается на мелкие частицы. Наивысшая температура устанавливается в ядре факела в центральной части топки, располагающемся примерно на уровне горелок. В результате отдачи теплоты топочным экранам около них располагается изотерма с относительно низкой температурой. По мере перемещения расплавленной в ядре факела золы к периферии и попадания в область сравнительно низкой температуры золовые частицы охлаждаются и затвердевают. Таким образом, частицы золы при нагреве в ядре факела и охлаждении затем около топочных экранов дважды проходят все стадии изменения физического состояния от твердого до жидкого (или размягченного) и обратно. На пути движения вверх частицы золы также охлаждаются вместе с газами и должны выноситься из топки в гранулированном (отвердевшем) состоянии.

Топки с жидким шлакоудалением делят на однокамерные и двухкамерные.

В двухкамерных топка разделена на камеру горения топлива и камеру охлаждения продуктов сгорания. Камеру горения надёжно покрывают тепловой изоляцией для создания максимальной температуры с целью надёжного получения жидкого шлака.

В топках с жидким шлакоудалением благодаря более высокой температуре горения улучшается сгорание топлива и несколько снижаются потери с недожогом. Вместе с тем из-за увеличения количества удаляемого через летку шлака и более высокой его температуры возрастают потери с физической теплотой шлака. Основной недостаток топок с жидким шлакоудалением – опасность застывания шлака при пониженной нагрузке котла.

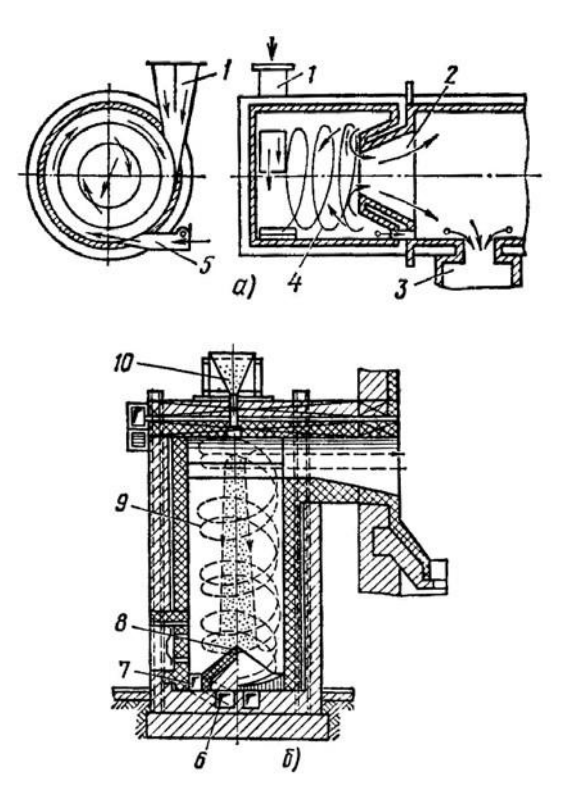

## **8.3. Циклонные топки**

Из-за трудности факельного сжигания твёрдого топлива (вследствие сложности тонкого помола его, золового износа и шлакования поверхности нагрева, заноса их золой) был разработан способ сжигания его во взвешенном состоянии.

По характеру расположения камеры циклонные топки разделяют на горизонтальные и вертикальные (рис. 2.20). Рис. 2.20 - Схемы циклонных топок:

*а* – горизонтальная, *б* – вертикальная;

*1* – входная камера топлива и воздуха;

*2* – выходная горловина;

*3* – лётка для удаления шлака;

- *4* и *9* камеры горения;
- *5* острое дутьё;

*6* и *7* – каналы подвода вторичного и первичного воздуха;

*8* – внутренний кирпичный конус;

*10* – воронка поступления топлива.

На рисунке *а* показана схема *горизонтальной циклонной топки*. Смесь топлива с воздухом подаётся тангенциально (по касательной) в камеру горения *4*, в результате чего в камере создаётся вихревое движение и время пребывания частичек топлива увеличивается, что позволяет сжигать пыль более грубого помола. Поскольку камера горения торкретирована изнутри огнеупорным материалом, в ней практически отсутствует отвод тепла от продуктов сгорания и создаётся высокая температура, способствующая повышению скорости сгорания топлива и образованию жидкого шлака.

Продукты сгорания незначительным содержанием мельчайшей золы поступают через выходную горловину *2*, а основная масса образующегося жидкого шлака стекает через лётку *3*.

*Циклонная вертикальная топка*, показанная на рисунке *б*, предназначена для сжигания всевозможной топливной мелочи: опилок, лузги, топливной крошки. К обычной топочной камере присоединяется вертикальная цилиндрическая камера (шахта) *9*, дно которой представляет собой кирпичный конус *8*. Основной поток первичного воздуха нагнетается вентилятором через два канала *6* с выходами в канал *7*. Такой способ подвода воздуха создаёт циклонное движение воздуха по шахте снизу вверх. При этом на периферии вихря возникает зона повышенного давления, а в центре его зона разряжения и, следовательно, частичная обратная циркуляция воздуха сверху вниз. Этот обратный поток, идущий по центру шахты, служит для подачи свежего топлива, которое поступает через верхний свод в циклон. Таким образом, поток топлива как бы засасывается обратным вихрем в глубину циклона и в нижней его части подхватывается двумя винтообразными потоками основного воздуха. Выход образующегося в результате возгонки топлива полугаза в топочную камеру осуществляется через диффузор, ось которого совпадает с осью дожигательной камеры. В этот поток полугаза вводится остальная часть воздуха в качестве вторичного.

# **8.4. Топки с "кипящим" слоем**

При увеличении скорости подаваемого в топку для горения воздуха динамический напор может достигнуть, а потом превысить гравитационную силу частиц. Устойчивость слоя нарушится и начнётся беспорядочное движение частиц, которые будут подниматься над решёткой, а затем совершать возвратнопоступательное движение вверх и вниз. *Скорость потока*, при которой нарушается устойчивость слоя, называется *критической*. Значительная часть воздуха проходит через кипящий слой в виде «пузырей» (газовых объёмов), сильно перемешивающих мелкозернистый материал слоя, в результате процесс горения по высоте протекает практически при постоянной температуре, что обеспечивает полноту выгорания топлива.

В кипящий слой вводят негорючий заполнитель: мелкий кварцевый песок, шамотную крошку и др. Концентрация топлива в слое не превышает 5%, что позволяет сжигать любое топливо (твёрдое, жидкое, газообразное, включая горючие отходы). Негорючий наполнитель в кипящем слое может быть активным по отношению к вредным газам, образующимся при горении. Введение наполнителя (известняка, извести или доломита) даёт возможность перевести в твёрдое состояние до 95 % сернистого газа.

Для кипящего псевдоожиженного слоя характерна скорость воздуха  $0.5 - 4$  м/с, размер частиц топлива 3…10 мм, высота слоя не более 0,3…0,5 м. Тепловое напряжение топки  $Q_v = 3.0...3.5 \text{ MBT/m}^3$ .

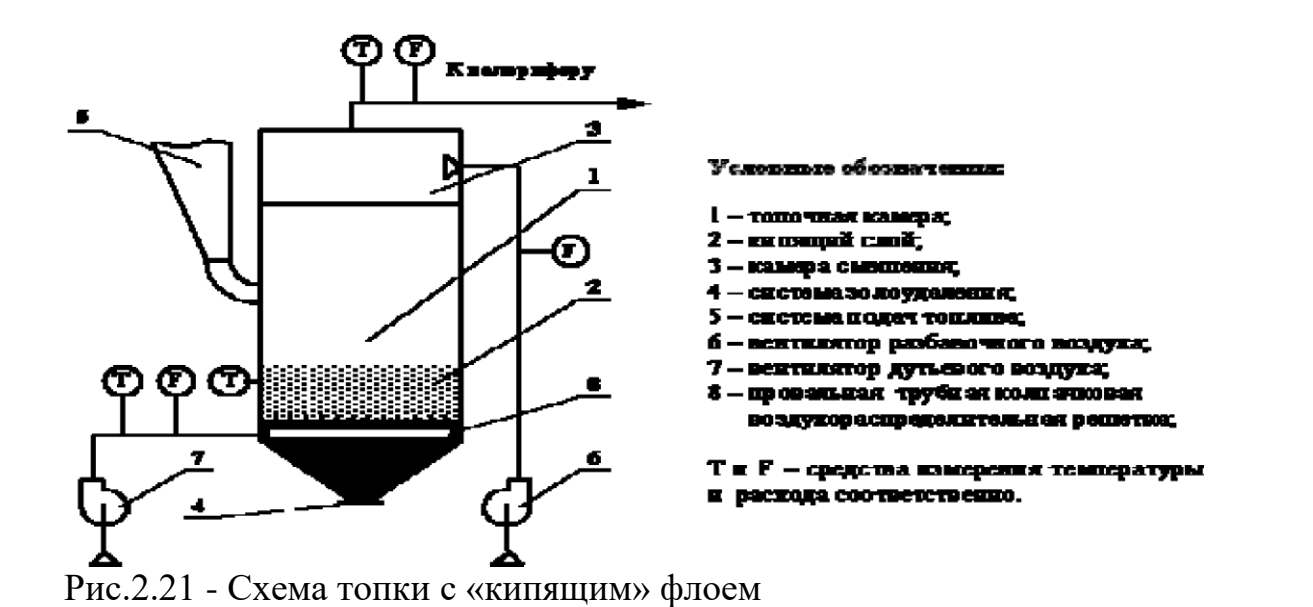

# **ЛЕКЦИЯ 9. ТЕПЛОГЕНЕРИРУЮЩИЕ УСТАНОВКИ НА НЕОРГАНИЧЕСКОМ ТОПЛИВЕ**

# **9.1. Область применения**

Ядерное топливо применяют для комбинированного производства тепловой и электрической энергии на атомных теплоэлектроцентралях (АТЭЦ) с различными контурами циркуляции.

Первая в мире атомная электростанция мощностью 5000 кВт была построена в Советском Союзе и введена в эксплуатацию в 1954г. За последние 50 лет с момента появления первых атомных электростанций, в нашей стране и за рубежом построено огромное их количество. К примеру, в 1960г*.* общая мощность действующих атомных электростанций во всем мире превысила 600 тыс. кВт, на сегодняшний день это миллионы киловатт.

Парогенераторы атомных электростанций значительно отличаются от паровых котлов, установленных на тепловых электростанциях и использующих в качестве топлива уголь, мазут или газ. Основное их отличие заключается в том, что в них отсутствует топочный процесс, а необходимое для получения пара тепло выделяется в огромном количестве в реакторе при расщеплении делящихся материалов (ядерного топлива).

В связи с быстрым развитием ядерной техники типы атомных электростанций весьма разнообразны, и поэтому существует огромное количество решений конструкции парогенераторов.

## **9.2. Технологическая схема**

*Ядерное* (расщепляющееся) *топливо* – вещество, способное выделить значительное количество тепловой энергии за счет торможения продуктов деления тяжелых ядер химических элементов, при взаимодействии их с нейтронами. В энергетике в качестве ядерного топлива используют природный

изотоп уран-235 (U<sup>235</sup>), искусственные изотопы уран-233 (U<sup>235</sup>) и плутоний-239  $(Pu^{239})$ . Основная руда, из которой получают уран, – урановая смолка  $U_3O_8$ .

Чтобы реакция деления ядер началась, нейтронам необходимо преодолеть определенный энергетический барьер, т.е. иметь энергию выше энергии активации реакции деления. В процессе деления образуются новые нейтроны, которые могут быть использованы для обеспечения самоподдерживающейся цепной реакции деления. Установлено, что ядра с нечетным числом нейтронов: уран-235, уран-233, плутоний-239, при захвате нейтрона делятся под действием медленных (тепловых) нейтронов, а ядра с четным числом нейтронов: уран-238, торий-232, делятся под действием быстрых нейтронов. Энергия теплового нейтрона составляет 0,03...0,5 эВ (1 эВ=1,602·10<sup>-19</sup> Дж), а быстрого нейтрона – 105 эВ. Однако в результате деления любого ядерного топлива (с четным и нечетным числом нейтронов) образуются преимущественно быстрые нейтроны. Чтобы снизить энергию быстрых нейтронов и тем самым обеспечить их участие в реакции деления, организуют их замедление. В качестве замедлителя используют обычную воду  $H_2O$ , графит С, реже тяжелую воду  $D_2O$  и бериллий Ве. В результате цепной реакции деления ядер топлива кинетическая энергия быстрых нейтронов, попадающих в вещество замедлителя, трансформируется в тепловую энергию теплоносителя. Так 1 кг ядерного топлива обеспечивает реализацию тепловой мощности в 2 МВт в течение года.

В подавляющем большинстве атомных электростанций тепло деления ядер отводится промежуточным теплоносителем (водой, газом, расплавленным металлом). В этом случае парообразование происходит в отдельных парогенераторах, обогреваемых этим теплоносителем.

Рассмотрим схему работы на примере первой атомной электростанции 1954 г мощностью 5000 кВт (рис. 2.22).

*Контур 1.* В атомном реакторе *1* образуется значительная тепловая энергия, которая позволяет нагреть теплоноситель до высоких параметров (*t* ≈ 450°С).

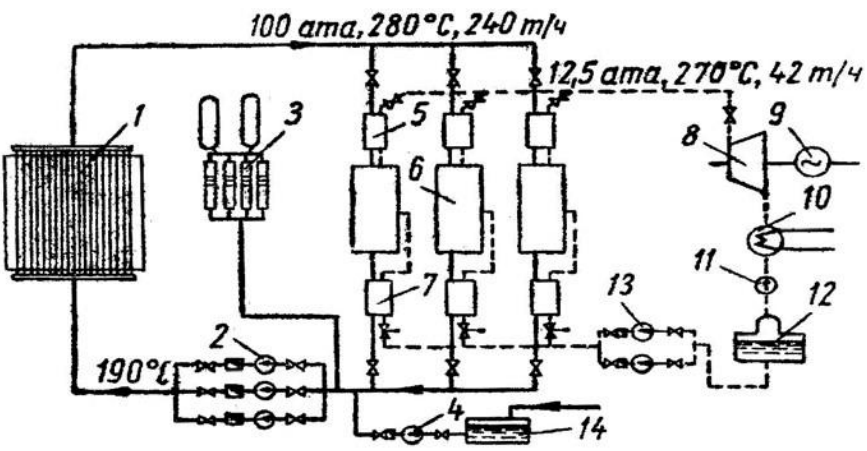

Рис. 2.22 - Тепловая схема первой атомной электростанции мощностью 5000 *кВт*:

*1* – реактор; *2* – циркуляционные насосы первичного контура; *3* – компенсаторы объёма; *4* – насос подпитки первичного контура; *5* – пароперегреватель; *6* – испаритель;

*7* – водяной экономайзер; *8* – паровая турбина; *9* – генератор; *10* – конденсатор;

*11* – конденсатный насос; *12* – деаэратор; *13* – циркуляционные насосы вторичного

контура; *14* – дополнительный бак для воды

Из атомного реактора высокотемпературный теплоноситель циркуляционным насосом 2 подается в атомный парогенератор (5, 6 и 7). Поверхность нагрева парогенератора представляет собой систему змеевиков малого диаметра, внутри которых при высоком давлении течет теплоноситель. Поверхность нагрева помещена в вертикальный или горизонтальный корпус, куда питательным насосом 4 подводится другой теплоноситель – вода, которая нагревается до кипения, в результате чего в парогенераторе образуется водяной пар.

Контур 2. Из парогенератора одна часть сухого насыщенного пара по паропроводу идет в паровую турбину 8, где потенциальная энергия пара вначале переходит в механическую энергию вращения турбины, а затем в электрическую энергию в электрогенераторе 9, который соединен с турбиной на одной оси. Остаточный пар из паровой турбины проходит через конденсатор 10, где

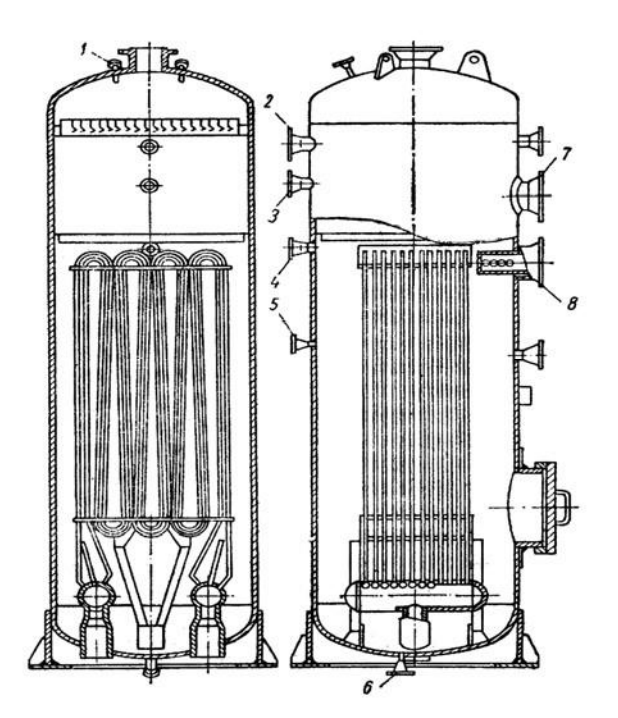

6 – штуцер продувки;

7 – люк;

8 – штуцер для подачи воды

Через змеевики из нержавеющей стали проходит теплоноситель, отдающий своё тепло воде, заполняющей корпус испарителя. Образующийся пар проходит через сепарационное устройство, размещённое в паровом пространстве, и направляется в пароперегреватель.

охлаждается до состояния жидкости (конденсата), и идет в обратную магистраль к питательному насосу 13.

# **9.3. Основное оборудование**

Парогенератор атомной электростанции состоит из водяного экономайзера, испарителя и пароперегревателя.

Рис. 2.23 - Испаритель парогенератора установки первой атомной электростанции:

1 – штуцер солемера;

2 – штуцер предохранительного клапана;

3 и 4 – штуцер водоуказательного прибора;

5 – штуцер пробоотборника;

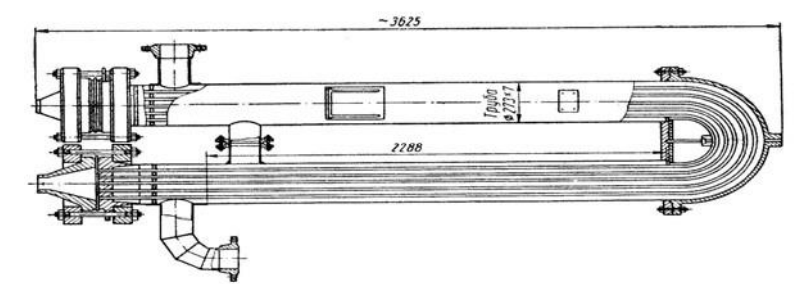

Рис. 2.24 - Экономайзер и пароперегрвеатель парогенератора первой

атомной электростанции

Водяной экономайзер и пароперегреватель выполнены совершенно одинаковыми.

Выполнение змеевиков парогенератора из нержавеющей стали обусловлено высокими требованиями к плотности теплообменников. Эти требования связаны с необходимостью предупреждения утечек теплоносителя первичного контура во вторичный и возникновения в нем, а следовательно, и во всём цикле электростанции, радиоактивности.

Ввиду высокой чистоты газа и отсутствия опасности загрязнения поверхностей нагрева с газовой стороны, змеевики парогенератора выполняются из труб, с внешней стороны которых имеются мелкие тесно поставленные рёбра, значительно увеличивающие эффективную поверхность нагрева.

Горячий газ используется для получения пара повышенного давления (30 ата), а дальнейшее глубокое охлаждение газа осуществляется за счёт получения пара низкого давления (2 – 3 ата). Таким образом, в конвективной шахте фактически расположены два независимых друг от друга паровых котла с разными параметрами пара.

Наряду с атомными электростанциями с промежуточными теплоносителями существует и другой тип атомных электростанций, в которых пар получается в самом реакторе, т.е. сам реактор становится парогенератором. При такой схеме генерации пара отпадает необходимость в наличии специальных теплообменников. Однако при этом предъявляются очень высокие требования к организации внутрикотловых процессов – бесперебойному охлаждению поверхностей нагрева при очень высоких тепловых нагрузках и обеспечению высокой чистоты пара.

## **9.4. Параметры и характеристики работы**

Как было сказано выше, 1 кг ядерного топлива обеспечивает реализацию тепловой мощности до 2 МВт в год. Это значит, что электростанция может длительное время (несколько лет, а часто и десятки лет) работать на одной загрузке топлива.

Большая температура внутри реактора, позволяет нагреть теплоноситель в 1-м контуре до больших значений при заданном давлении. Через теплообменник второй контур (полезный, приводящий в движение турбину) воды может быть нагрет до 450ºС.

Рассмотрим характеристики работы на примере атомного парогенератора ВВЭР-1000.

Так для парогенератора ВВЭР-1000: паропроизводительность составляет 1469 т/ч, давление насыщенного пара – 6,4 МПа, длина корпуса – 15 м, внутренний диаметр корпуса – 4 м, поверхность нагрева змеевиков – 5200 м*<sup>2</sup>* , число трубок змеевиков – 15 648 шт., диаметр трубок змеевиков – 12 мм, средняя длина трубок – 8,9 м, скорость теплоносителя в трубках – 4,9 м/с.

Приведенные характеристики сравнимы с котлами на органическом топливе большой мощности, работающими в области критических и сверхкритических температур.

# **ГЛАВА 3. ГИДРАВЛИЧЕСКИЕ И АЭРОДИНАМИЧЕСКИЕ РАСЧЕТЫ КОТЕЛЬНЫХ УСТАНОВОК**

# **ЛЕКЦИЯ 10. ЦИРКУЛЯЦИЯ ВОДЫ В КОТЕЛЬНЫХ АГРЕГАТАХ. ОСНОВНЫЕ ПОНЯТИЯ И ОПРЕДЕЛЕНИЯ**

# **10.1. Циркуляционный контур**

Для надёжной работы котельного агрегата большое значение имеет правильная организация движения воды в паровом котле, которая называется циркуляцией.

Под *циркуляционным контуром* следует понимать замкнутую систему, состоящую из ряда параллельно включённых труб, соединённых между собой барабанами и коллекторами, и образующую замкнутый контур, по которому движется пароводяная смесь и вода. Пароводяная смесь совершает не весь круговой путь, а только часть его, так как в верхних барабанах или коллекторах паровые пузыри отделяются от воды, продолжающей многократно проходить весь круговой путь.

Циркуляция создаёт непрерывное движение воды и пароводяной смеси внутри котла, в результате которого происходит интенсивный отвод от поверхности нагрева тепла, передаваемого им газами.

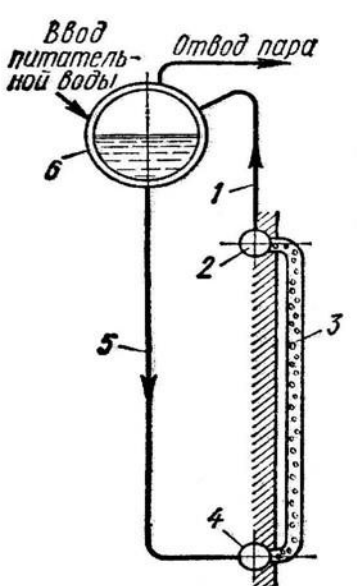

В экономайзерных и пароперегревательных поверхностях нагрева движение воды и пара происходит только принудительно под действием насоса или разности давлений пара в барабане и пароперегревателе. В испарительных же поверхностях нагрева движение воды и пароводяной смеси происходит либо принудительно под действием питательного или циркуляционного насоса, либо за счёт естественной циркуляции.

Циркуляция может быть естественной и принудительной. *Естественная циркуляция* происходит под действием сил, обусловленных разностью плотностей воды на необогреваемых участках (опускных трубах) и пароводяной смеси на подогреваемых участках (экранных трубах).

Рис. 3.1 - Упрощённая схема естественной циркуляции: *1* и *5* – отводящие и подводящие (опускные) трубы; *2* и *4* – верхний и нижний коллекторы; *3* – обогреваемые подъёмные трубы; *6* – барабан

Естественная циркуляция может происходить в замкнутом контуре, состоящем из двух систем труб, которые соединены последовательно и заполнены водой.

Если в этом контуре одна система труб обогревается, а другая нет, то вода, заполняющая контур, приходит в движение в направлении стрелок, указанных на рисунке. Причинами такого движения являются интенсивное парообразование в обогреваемых трубах, расположенных в топке, образование пароводяной смеси с плотностью меньшей, чем воды, находящейся в менее обогреваемых или совсем не обогреваемых опускных трубах *5*.

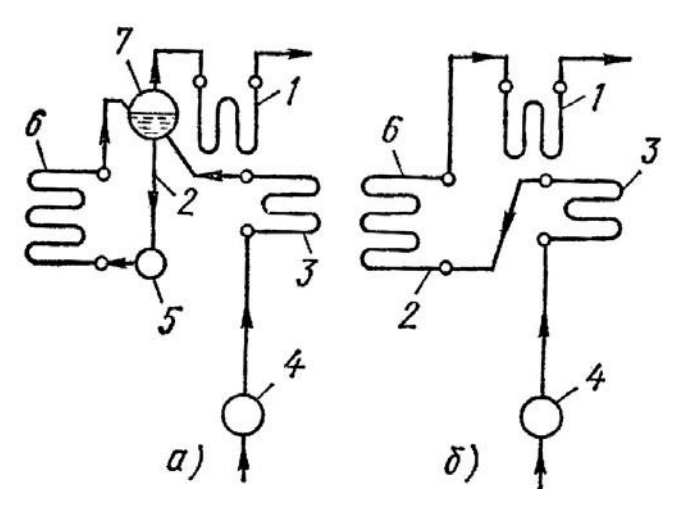

Рис. 3.2 - Схемы организации принудительного движения воды:

*а* – в котле с многократной принудительной циркуляцией, *б* – в прямоточном котле;

*1* – пароперегреватель;

*2* – опускная труба;

*3* – экономайзер;

*4* и *5* – питательный и циркуляционный насосы;

*6* – испарительный контур; *7* – верхний барабан

В котельных агрегатах с *принудительной циркуляцией* движение воды по испарительному контуру осуществляется специальными насосами. В прямоточных котлах (рисунок *б*) полное испарение воды происходит за время однократного прямоточного прохождения воды в испарительной поверхности нагрева.

*Циркуляционные контуры* котельных агрегатов делят на простые и сложные. *Простыми* называются такие, все звенья которых относятся только к данному контуру. В *сложных* циркуляционных контурах отдельные звенья являются общими для нескольких контуров, причём такими звеньями являются обычно опускные трубы

(рис. 3.3). Rud простой сложный

#### Рис. 3.3 Схема многотрубного контура

Из схемы сложного контура циркуляции нетрудно видеть, что геометрические и тепловые характеристики подъёмных труб различны, и каждый ряд их является звеном отдельного циркуляционного контура, имеющего общую со всеми остальными циркуляционными контурами систему опускных труб. Современные паровые котлы имеют обычно несколько самостоятельных независимых циркуляционных контуров.

## **10.2. Движущий напор циркуляционного контура**

Рассмотрим простейший циркуляционный контур (рис. 3.4), состоящий из двух барабанов, соединённых двумя трубами, одна из которых нагревается от внешнего источника тепла (*qп*).

Если левую трубу обогревать, то в ней начнётся движение воды, особенно интенсивное после того, как вода в ней начнёт испаряться.

Так как удельный вес пароводяной смеси в левой трубе (*γсм*) меньше удельного веса воды (*γв*) в правой трубе и нижнем барабане, то пароводяная смесь в левой трубе начнёт подниматься под действием более «тяжелой» воды снизу и поступить в верхний барабан, где пройдёт отделение воды от пара (сепарация). Из барабана пар поступит в пароперегреватель, котловая вода – в опускные трубы, а в барабан, из которого отводится пар, поступит такое же весовое количество питательной воды.

При движении воды по опускным трубам давление возрастает на величину давления столба воды от уровня в барабане до рассматриваемого сечения. Одновременно повышается и температура кипения воды. Кроме того, темпе-

часть подъёмной трубы, в которой отсутствует кипение, на-

зывают экономайзерной частью *Нэк*, а ту ее часть, по которой движется пароводяная смесь, называют паросодержащей частью *Нпар*.

Рис. 3.4. Схема ратура питательной воды обычно меньше температуры простейшего контура циркуляции кипения. Поэтому на некоторой части подъёмной трубы происходит лишь подогрев воды, но кипение отсутствует. Ту

Очевидно, что высота паросодержащей части трубы:

$$
\overbrace{\text{equation:}}
$$

 $H_{\text{map}} = H_{\text{nod}} - H_{\text{3K}}$ , M (10.1.)

где *Нпод* – полная высота подъёмной трубы, *м*.

*Полезной высотой трубы* Н<sub>пол</sub> называют ту часть её высоты, которая создаёт циркуляцию воды в котле. Она складывается из обогреваемой части экономайзерного участка и всей паросодержащей части как обогреваемой, так и необогреваемой. У труб, входящих в паровое пространство барабана, полезной является высота только до уровня воды в последнем.

Зная высоту паросодержащей части подъёмной трубы, можно определить величину движущего напора:

 $p_{\partial s} = H_{nap} \cdot (\rho_{\partial c} - \rho_{cn}) \cdot 9,81 \ \Pi a = H_{nap} \cdot (\gamma' - \gamma_{cn}), \ \ \ \text{krc/m}^2$ 

(10.2)

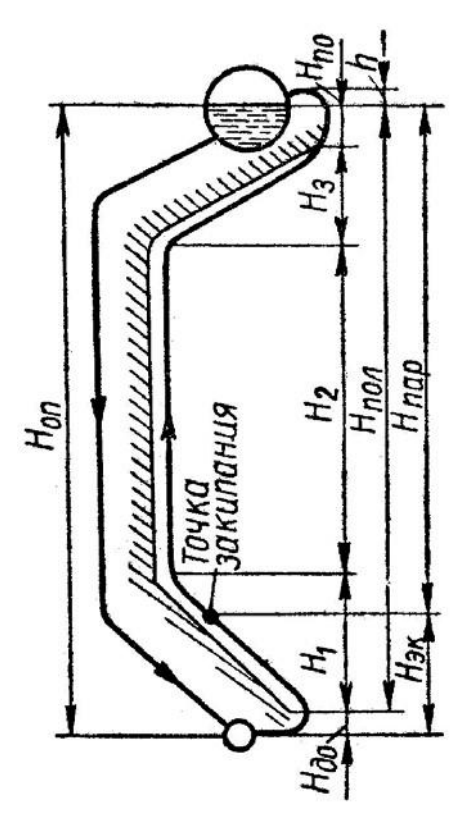

где *γ'* – удельный вес воды при температуре кипения, соответствующей давле-

нию в верхнем барабане, кгс/м<sup>3</sup> ; *γсм* – средний удельный вес пароводяной смеси, кгс/м $^3$ .

Рис. 3.5 - Схема циркуляции фронтового экрана:

*Нэк* – экономайзерный участок;

*Нпар* – паросодержащая часть трубы;

*Нпол* – полезная высота подъёмной трубы;

*Ндо* – высота начального необогреваемого участка подъёмной трубы;

*Нпо* – высота конечного необогреваемого участка подъёмной трубы;

*Ноп* – высота опускных труб;

*Н<sup>1</sup>* – высота первого обогреваемого участка подъёмной трубы;

*Н<sup>2</sup>* – высота второго (вертикального) участка подъёмной трубы;

*Н<sup>3</sup>* – высота третьего участка подъёмной трубы; *h* – расстояние от высшей точки трубы до уровня во ды в

барабане.

При установившемся режиме работы котла движущий напор уравновешивается гидравлическими сопротивлениями и, следовательно:

 $p_{\theta\theta} = \sum \Delta p$ , кгс/м<sup>2</sup> (10.3) Так как гидравлическое сопротивление контура представляет собой сумму сопротивлений всех опускных и подъёмных труб, т.е.:

 $\sum$ Δ $p = \sum$ Δ $p_{on} + \sum$ Δ $p_{no}$ , κгс/м<sup>2</sup> (10.4) то  $p_{\partial g} = \sum \Delta p_{\partial n} + \sum \Delta p_{\partial \partial \partial}$ , кгс/м<sup>2</sup>  $(10.5)$ 

## **10.3. Полезный движущий напор. Основное уравнение циркуляции**

Избыточную часть движущего напора, которая остаётся после преодоления сопротивлений подъёмной части циркуляционного контура, называют *полезным движущим напором*.

Действительный полезный напор (давление), Па, создающийся в подъёмных трубах:

 $H_{\text{non}} = \Delta p_{\text{1B}} - \Delta p_{\text{non}} = H_{\text{1B}} \cdot (\rho_{\text{1B}} - \rho_{\text{cm}}) \cdot 9.81 - \Delta p_{\text{1B}} \cdot \Pi a (10.6)$ 

где  $\Delta p_{\text{no}n}$  – гидравлические потери в подъёмных трубах.

Таким образом, для нахождения величины полезного движущего напора можно пользоваться двумя уравнениями:  $p_{\text{non}} = \sum \Delta p_{\text{on}}$  ,кгс/м<sup>2</sup> (10.7) или

 $p_{\text{no}} = p_{\text{AB}} - \sum \Delta p_{\text{no}}$ , кгс/м<sup>2</sup> (10.8) Уравнение (3.8) называют основным расчётным уравнением циркуляции.

Если подъёмная труба имеет по своей длине несколько участков с различными углами наклона, то движущие напоры рассчитывают отдельно для каждого участка. *Суммарный движущий напор* будет равен сумме движущих напоров отдельных участков, т.е.:  $p_{\text{\tiny{AB}}} = p_{\text{\tiny{AB1}}} + p_{\text{\tiny{AB2}}} + ... + p_{\text{\tiny{ABN}}}$  ,кгс/м<sup>2</sup> (10.9)

## **10.4. Пузырчатый, снарядный, стержневой, эмульсионный режимы течения пароводяной смеси**

Важное значение для интенсивного отвода тепла, а следовательно, для надёжного охлаждения испарительных поверхностей нагрева имеет характер движения пароводяной смеси в трубах.

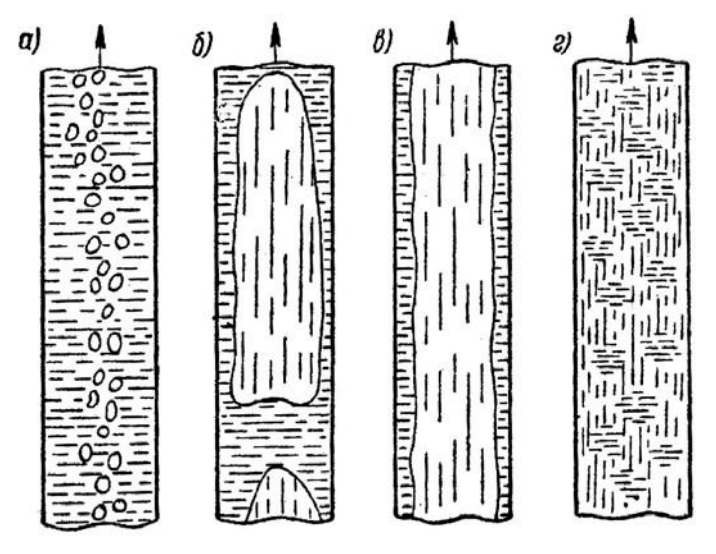

В необогреваемых участках подъёмных труб паросодержание смеси практически остаётся постоянным. В обогреваемых участках подъёмных труб паросодержание смеси по мере движение вверх возрастает. При этом в зависимости от ряда факторов (величины приведенной скорости воды и пара, наклона труб к горизонту, диаметра труб, внутренней и внешней чистоты поверхности нагрева) режимы

течения пароводяной смеси в трубах резко отличаются друг от друга.

Рис. 3.6 - Основные режимы движения пароводяной смеси в вертикальных трубах:

*а* – пузырчатый; *б* – снарядный; *в* – стержневой; *г* – эмульсионный

Различают следующие четыре основные режима движения пароводяной смеси в трубах (рис. 3.6):

1. Движение в воде малых паровых пузырей преимущественно по оси трубы в виде цепочек. Такое движение пара называют пузырчатым, и оно имеет место при малом паросодержании.

2. Движение в воде паровых пузырей, сливающихся в большие пузыри, достигающие иногда в длину 0,5 м и более и напоминающие по внешнему виду снаряды. Такое движение называют снарядным, и оно имеет место при скорости движения пароводяной смеси, превышающей скорость при пузырчатом движении. При снарядном режиме пузыри пара отделяются от стенки трубы тонкой плёнкой воды.

3. Движение сплошного столба пара в виде длинного стержня с отдельными каплями воды, отделённого от поверхности трубы тонкой водяной плёнкой. Такое движение называют стержневым, и оно имеет место при дальнейшем возрастании скорости пароводяной смеси по сравнению со снарядным движением.

4. Движение пара с почти равномерным распределением капель влаги по всему сечению трубы. Такой режим движения пароводяной смеси называют эмульсионным, и он имеет место при дальнейшем увеличении паросодержания по сравнению со стержневым. При естественной циркуляции снарядный режим движения практически маловероятен. Уже при 30 ата снарядный режим переходит в смешанный снарядно-пузырчатый.

При стержневом режиме движения пароводяной смеси тонкая водяная плёнка вдоль стенок трубы может легко разрушиться вследствие увлечения потоком пара отдельных капель. Поэтому надёжная работа котельных труб в циркуляционном контуре с естественной циркуляцией лучше всего обеспечивается при эмульсионном движении, при котором стенки труб непрерывно охлаждаются водяной плёнкой.

# **10.5. Параметры течения двухфазной среды**

На основании уравнения сплошности для каждого сечения обогреваемой трубы при установившемся режиме движения можно написать следующее равенство:

 $D' + D'' = D_{cm} = D_0$ ,  $kT$ /сек (10.10) где D', D" и  $D_{cm}$  – соответственно весовой расход воды, пара и пароводяной смеси в сечении трубы,

 $D_0$  – весовой расход воды, поступившей в трубу.

В расчётах циркуляции пользуются не весовыми расходами, а так называемыми приведенными скоростями пара и воды. *Приведенной* называют такую *скорость*, которую имел бы пар или вода, если бы каждая из этих фаз, будучи в том же количестве, в котором она находится в смеси, занимала всё сечение трубы. Приведенные скорости воды  $\omega_0'$  и пара  $\omega_0''$  определяются из следующих уравнений:

*D*'

ω0'= <sub>*-f* ·γ'</sub>, M/ceκ  $(10.11)$ *D*''  $\omega$ 0''=  $f \cdot \gamma$ ", м/сек (10.12)

При переменном паросодержании (обогреваемые трубы) средняя приведенная скорость пара определяется по формуле: *D* ''+

 $=$   $\frac{1 D2}{1}$ , M/cek (10.13)  $ω<sub>0*cp*</sub> 2 ⋅ f ⋅<sub>γ</sub>"$ 

При отсутствии пара в начальном участке парообразующих труб: *D*''

 $\omega$ 0*cp*"= 2· *f* ·<sub>γ</sub>", M/cek (10.14)

где  $f$  – площадь живого сечения труб,  $m^2$ ;  $\gamma''$  – удельный вес сухого насыщенного пара, кг/м<sup>3</sup>; D<sub>1</sub>" - количество пара в начальном участке трубы,  $\kappa r/c$ ек;  $D_2$ " – полное количество пара в конце участка трубы, кг/сек.

Расход воды через любой циркуляционный контур значительно превышает количество образующегося в нём пара. Отношение количества воды  $D_0$ , вошедшей в контур, к количеству образующегося в нём пара  $D_n$  называют кратностью циркуляции в этом контуре:

 $\vec{k}$  =  $\underline{D}^0$  $(10.15) D<sub>n</sub>$ Скорость, с которой вода поступает в подъёмные трубы, называют *скоростью*  *циркуляции*:

$$
\frac{2}{\omega} \frac{\partial}{\partial y} \int_{f\gamma'} M/c \text{eK}
$$
 (10.16)

Кроме величины  $\omega_0$ ',  $\omega_0$ " и  $\omega_0$  в расчётах циркуляции применяется ещё одна расходная характеристика – доля сечения трубы, занимаемая паром при условии, что вода и пар при движении в трубе отделены друг от друга. В этом случае, если обозначить через *f<sup>n</sup>* часть сечения трубы, занимаемой паром, а через *f<sup>в</sup>* – часть сечения трубы, занимаемой водой, то:

 $f_n + f_6 = f$  (10.17) и доля сечения, занимаемая паром, будет равна:  $\phi = f^n$  $(10.18)$ <sup> $\leftarrow$ </sup>

Нетрудно показать, что действительное значение скорости воды  $\omega_{\rm R}$  и пара  $\omega_{\rm n}$ связаны с величиной φ.

$$
\begin{array}{ccc}\nV & f & V & f \\
\omega e = & -\omega 0' & \text{if } \\
\delta u & \delta u & \delta u\n\end{array}
$$

или ϕ=ω0''; ϕ=1−ω0' . ω*n* ω*в*

Таким образом, при данном расходе пароводяной смеси φ уменьшается с увеличением скорости пара, а с уменьшением скорости растёт.

Зная среднее значение φ по высоте трубы, легко найти средний удельный вес пароводяной смеси, или так называемый *средний напорный удельный вес смеси*, т.е. средний удельный вес, определяющий давление столба пароводяной смеси на наинизшее сечение трубы, в которой движется эта смесь, с учётом относительного движения пара в воде:

$$
\gamma_{\text{CM}} = \phi \cdot \gamma'' + (1 - \phi) \cdot \gamma', \text{kT/m}^3
$$
\n
$$
\gamma_{\text{CM}} = \gamma' - \phi \cdot (\gamma' - \gamma''), \text{kT/m}^3
$$
\n(10.19)

## **10.6. Объёмное расходное паросодержание**

В некоторых случаях скорости пара и воды мало отличаются друг от друга и представляется возможным исходить из равенства скоростей обеих фаз.

В таких случаях доля сечения трубы, занятая паром, принимает вполне определённое значение, называемое *расходным паросодержанием* β, представляющим собой отношение объёмного расхода пара к объёмному расходу смеси:

β= *Vn* = <u>ω0</u>ιι (10.20) *Vв* +*Vn* ω0'+ω0'' Таким образом, при равенстве скоростей пара и воды:  $\phi = \beta = \frac{\omega_0}{\omega_0}$  (10.21) ω0'+ω0'' Используя предыдущие уравнения и уравнения сплошности, получаем формулу, связывающую скорость циркуляции и приведенные скорости пара и воды: γ'' ω $0 = \omega_0^{1+\omega_0}$ <sup>+</sup>ω $0$ <sup>-1</sup>  $(10.22)$ Окончательно получаем:  $\omega$   $\mu$ 

γ'' ω0 +ω0" $\cdot$ (1-<sub>γ'</sub>)

0

 $\beta=$ 

Таким образом, объёмное расходное паросодержание β зависит только от приведенных скоростей пара и воды, а также давления пара.

Экспериментальная работа проведенная А. А. Армандом (ВТИ), дала возможность установить простую связь между долей сечения, занятого паром, и объёмным расходным паросодержанием β:

 $\varphi = c \cdot \beta$  (10.24)

причём коэффициент *с* при движении пароводяной смеси в горизонтальных трубах может быть определён по формуле:

 $c = 0.833 - 0.05 \lg p$  (10.25)

где *p* – давление пароводяной смеси, кгс/см<sup>2</sup> *.* 

Обобщение обширного эксперементального материала в диапазоне давлений от 12 до 20 ата, проведенное советскими учёными (А.Л. Шварцем и В.А. Локшиным), позволило получить для всей указанной области давлений значение коэффициента *с* как для подъёмного, так и для опускного пароводяного потока.

# **ЛЕКЦИЯ 11. ГИДРАВЛИЧЕСКОЕ СОПРОТИВЛЕНИЕ ПРИ ДВИЖЕНИИ ВОДЫ И ПАРОВОДЯНОЙ СМЕСИ В ТРУБАХ**

#### **11.1. Уравнения движения однофазной жидкости для одномерного потока**

Потери энергии (уменьшение гидравлического напора) можно наблюдать в движущейся жидкости не только на сравнительно длинных участках, но и на коротких. В одних случаях потери напора распределяются (иногда равномерно) по длине трубопровода - это линейные потери; в других - они сосредоточены на очень коротких участках, длиной которых можно пренебречь, на так называемых местных гидравлических сопротивлениях: вентили, всевозможные закругления, сужения, расширения и т.д., то есть всюду, где поток претерпевает деформацию. Источником потерь во всех случаях является вязкость жидкости.

Следует заметить, что потери напора и по длине и в местных гидравлических сопротивлениях существенным образом зависят от так называемого режима движения жидкости.

*Уравнение движения однофазной сжимаемой жидкости для одномерного потока* имеет следующий вид:

$$
-dp = \frac{\gamma}{g}wdw + \gamma dh + \lambda \gamma \frac{dl w^2}{d 2g}
$$

 $(11.1)$ 

где  $\gamma$  - удельный вес жидкости,  $H/M^3$ ;  $g$  – ускорение свободного падения, принимаемое обычно равным 9,81 м/с<sup>2</sup>; W – первоначальный объем жидкости; dW –изменение этого объема при изменении давления на величину dp; h - высота рассчитываемого участка, м.

Знак "минус" в формуле обусловлен тем, что положительному приращению давления p соответствует отрицательное приращение объема W.

## **11.2. Перепад давления по длине трубы**

Интегрирование выше приведенного уравнения (11.1) определяет перепад давления по длине трубы:  $\frac{m_1 g}{m_1 g}$  ,  $\frac{m_1 g}{m_2}$  ,  $\frac{m_2 g}{m_1 g}$  (11.2) Таким образом, перепад давления равен сумме трех напоров – скоростного, нивелирного и расходуемого на преодоление гидравлического сопротивления движению жидкости:<br> $\Delta p - \Delta p_{ck} + \Delta p_{max} + \Delta p_{rms}$ 

(11.3)

При расчетах циркуляции потеря напора на ускорение получается небольшой, и ею можно пренебречь  $(4P_{ck}=0)$ , но при необходимости учета этой величины она определяется из уравнения:

$$
\Delta p_{\rm{CK}} = \int_{w_1}^{w_2} \frac{Y}{g} w dw = \frac{YW}{g} (w_2 - w_1)_{\rm{K}} Y_{\rm{NL}}^2
$$
 (11.4)

так как для установившегося потока γw=const.

#### **11.3. Нивелирный напор, потери напора, связанные с ускорением среды, потери на трение и местное сопротивление**

*Нивелирный напор* равен:

 $\Delta p_{\text{rms}} = \int_{h_1}^{h_2} y dh = h \gamma_{\text{cp}}$ ,  $_{\text{KT}}/M^2$ ,  $(11.5)$ 

где h-высота рассчитываемого участка, м.

В горизонтальных трубах нивелирный напор равен нулю. Для горизонтальных змеевиковых поверхностей нагрева h – высота между осями входного и выходного коллекторов.

При нисходящем движении рабочего тела величина  $\Delta$   $\mathbf{p}_{\text{HME}}$ - отрицательна, т.е.

в этом случае общий перепад давления между коллекторами уменьшается. Преобладающей величиной в правой части уравнения (11.3):

 $\Delta p = \Delta p_{ck} + \Delta p_{\text{mns}} + \Delta p_{\text{rmap}}$ 

являются гидравлические сопротивления движению потока жидкости, которые состоят из сопротивления трения в прямых каналах  $\Delta p_{mp}$  и местных сопротивлений  $\Delta p_m$ , возникающих в поворотах, входе и выходе из трубы, при изменении сечения

трубы и т.п. Таким образом,

$$
\Delta p_{\text{rmap}} = \Delta p_{\text{mp}} + \Delta p_{\text{m}} \, \text{K} \, \text{K} / \text{m}^2. \tag{11.6}
$$

*Сопротивление трения* при движении однофазного изотермического потока в прямом канале определяют по формуле:

$$
\Delta p_{mp} = \lambda \frac{l}{d} \frac{w^2}{2g} \gamma_{\text{, K}\Gamma/M^2} \tag{11.7}
$$

где  $\lambda$  – коэффициент трения; 1 и d – соответственно длина и внутренний диаметр трубы, м; w – скорость воды или пара в рассчитываемой трубе, м/сек; γ удельный вес воды или пара,  $\kappa r/m^3$ .

Этой формулой можно пользоваться и для неизотермического потока, но в этом случае значения w и γ должны представлять собой средние по длине значения скорости и удельного веса жидкости.

*Коэффициент трения*  $\lambda$ , входящий в формулу (11.7), зависит от характера движения потока.

При ламинарном движении (Re≤2300):

$$
\lambda = \frac{64}{Re}
$$

 $(11.8)$ 

При турбулентном движении в гладких трубах коэффициент трения при любом значении числа Рейнольдса определяют по формуле:

$$
\lambda = \frac{0.505}{(\lg Re - 0.9)^2}
$$

(11.9)

При движении воды в автомодельной области коэффициент трения не зависит от числа Re, а только от величины относительной шероховатости, и может быть подсчитан по формуле:

$$
\lambda = \frac{1}{(1.74 + 2.2lg\frac{d}{2k})^2},\tag{11.10}
$$

где k- абсолютная шероховатость стенки, м; для труб, применяемых в котлостроении, величину абсолютной шероховатости принимают в пределах  $k=(0,2-0,12)10^{-3}$  M.

Местные сопротивления ∆р<sub>м</sub> складываются из потерь при входе в трубу и выходе из нее. При поворотах, в тройниках, в дроссельных шайбах, величину каждой из этих потерь определяют по формуле

 $\Delta p_{\rm M} = \zeta_{\rm M} \frac{w^2}{2g} \gamma_{\rm K}$ ,  $_{\rm K} / \sqrt{M^2}$ ,  $(11.11)$ 

где  $\zeta_{\text{m}}$  – коэффициент местного сопротивления, зависящий от вида сопротивления и в общем случае от числа Re; w – скорость потока в сечении, для которого подсчитывается сопротивление,

м/сек.

# **11.4. Коэффициенты сопротивления трения и наиболее распространенных местных сопротивлений**

Значения коэффициентов сопротивления, приведенные в таблице 11.1 являются средними для всего пакета. При необходимости расчета гидравлических сопротивлений отдельных труб можно принимать следующие значения коэффициентов сопротивления входа: для первой по ходу воды трубы  $\zeta_{\text{ex}} \approx 2.0$ , а для последней  $\zeta_{\rm ex} \approx 0.7$ . Для всех промежуточных труб коэффициенты сопротивлений при входе потока определяются линейным интерполированием между приведенными крайними значениями.

| Характер входа                                                                  | Отношение сечений подводящих<br>И<br>отводящих труб $F_{\text{orb}}/F_{\text{noIB}}$ | $\angle$ BX |
|---------------------------------------------------------------------------------|--------------------------------------------------------------------------------------|-------------|
| Вход из барабана                                                                |                                                                                      | 0,5         |
| Вход из коллектора при угле между<br>ПОДВОДЯЩИМИ И ОТВОДЯЩИМИ<br>трубами α= $0$ | $1 \neq 1$                                                                           | 0,5<br>1,0  |

Таблица 11.1 - Коэффициенты сопротивления при входе потока в трубу

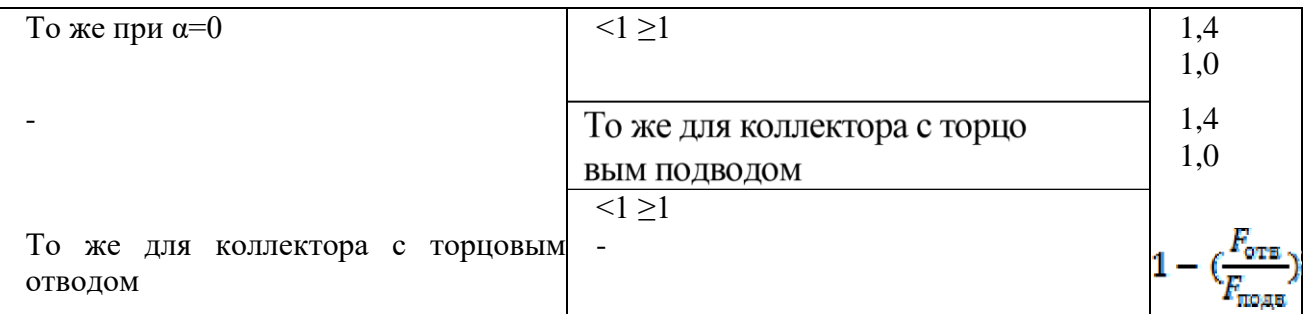

Коэффициент сопротивления выхода следует принимать одинаковым для всех труб пакета. Коллекторы диаметром больше 350 мм при определении  $\zeta_{\text{\tiny BX}}$  и  $\zeta_{\text{\tiny BBX}}$ считаются как барабаны.

Таблица 11.2 -Коэффициент сопротивления выхода из трубы

| Характер выхода                                  | Свых                 |
|--------------------------------------------------|----------------------|
| Выход в барабан                                  | 1,0                  |
| Выход в коллектор при угле между подводящими и   | $3.4\sqrt{d}$        |
| отводящими трубами α=0 То же при $\alpha \neq 0$ | (или по рис. 3.7) По |
| То же для коллектора с торцовым подводом         | рис. 3.7             |
| То же для коллектора с торцовым отводом          | 1,9                  |

Коэффициент сопротивления при поворотах потока в трубах зависит от угла поворота (рис. 3.7) и относительного радиуса изгиба трубы R/d. Способ отсчета угла поворотов дан на рис. 3.8. Так как относительные радиусы изгиба труб, применяющиеся в циркуляционных контурах, достаточно велики (R/d≥5), то значения коэффициентов сопротивлений при плавных поворотах принимают по таблице 11.3 только в зависимости от угла поворота.

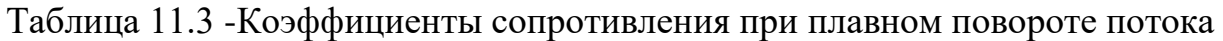

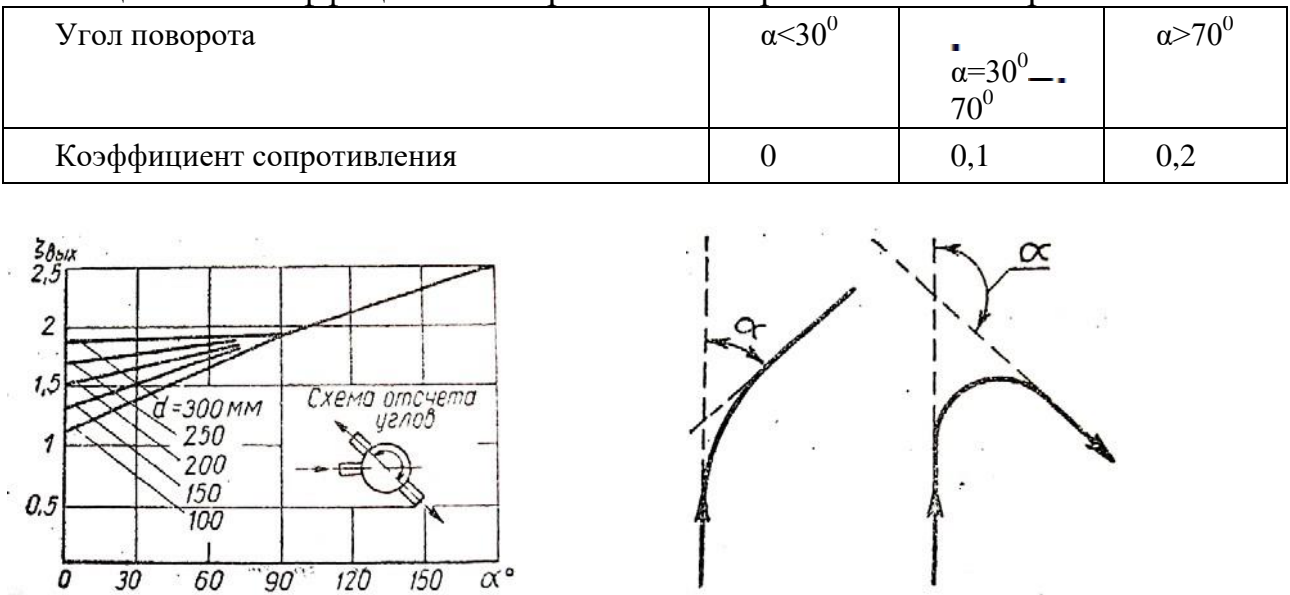

Рис. 3.7. Коэффициент сопротивления выхода из Рис. 3.8. Схема отсчета углов труб в коллектор в зависимости от угла поворота поворота

Коэффициенты сопротивления резких поворотов потока, образующихся при сварке прямых отрезков труб, приведены в таблице 11.4.

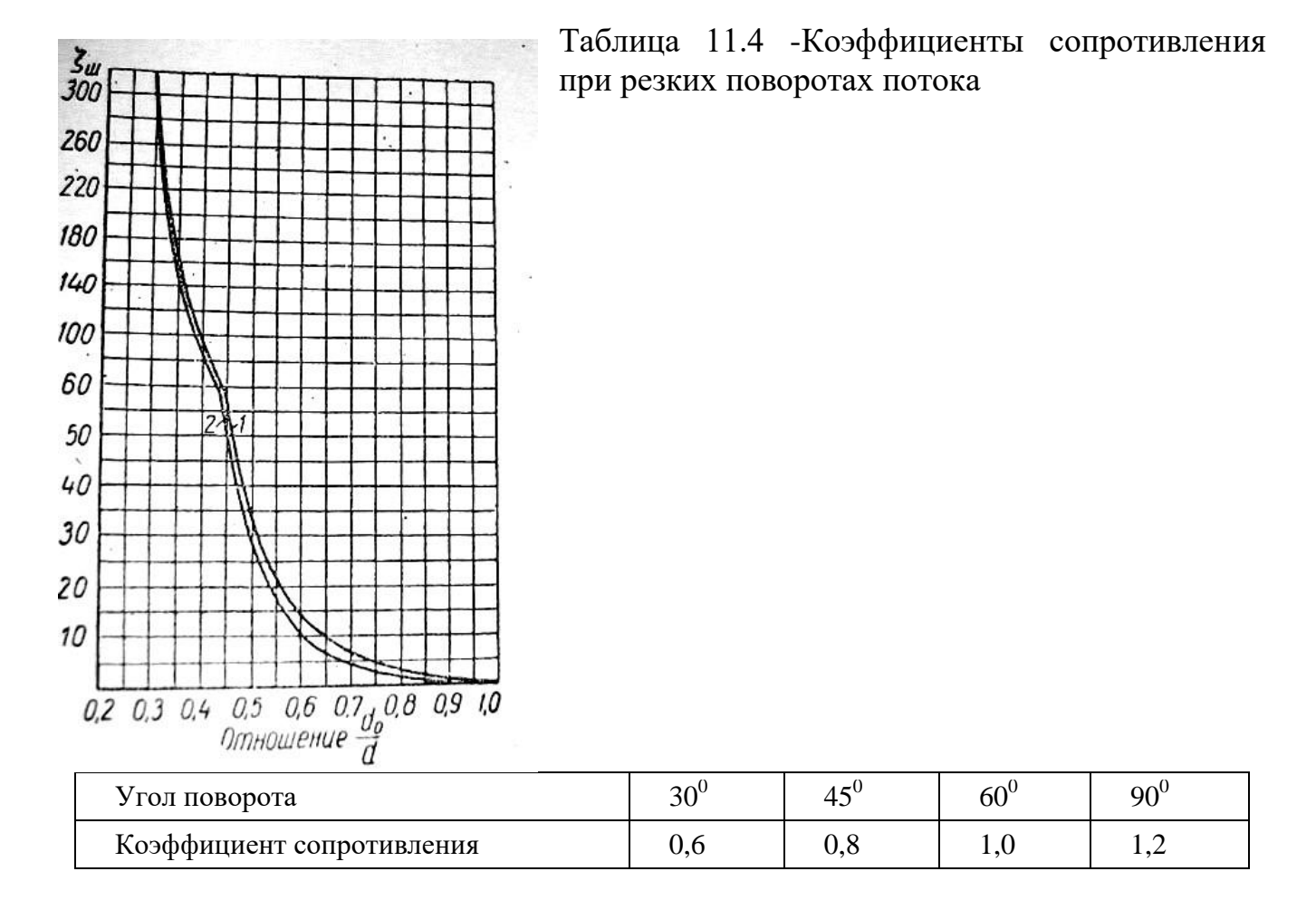

Подсчет сопротивлений при значительном количестве однотипных поворотов (пароперегреватель, водяной экономайзер) ведут по средней скорости потока в пакете, при единичном повороте - по скорости в месте поворота.

На рис. 3.9 приведены значения коэффициента сопротивления дроссельных шайб, устанавливаемых на входе в подъемные трубы с целью распределения воды пропорционально их тепловой нагрузке. Соответствующее сопротивление подсчитывают по скорости воды в трубе.

Рис. 3.9 - Графики для определения сопротивления дроссельных шайб, установленных:

1 - на входе в трубе;

2 - в трубе; d – внутренний диаметр трубы;  $d_0$  – внутренний диаметр шайбы Приведенные данные дают возможность определить гидравлическое сопротивление той части циркуляционного контура, которая заполнена не кипящей водой, т.е. опускных труб и экономайзерной части подъемных труб.

Потери на трение и местные сопротивления при движении пароводяной смеси

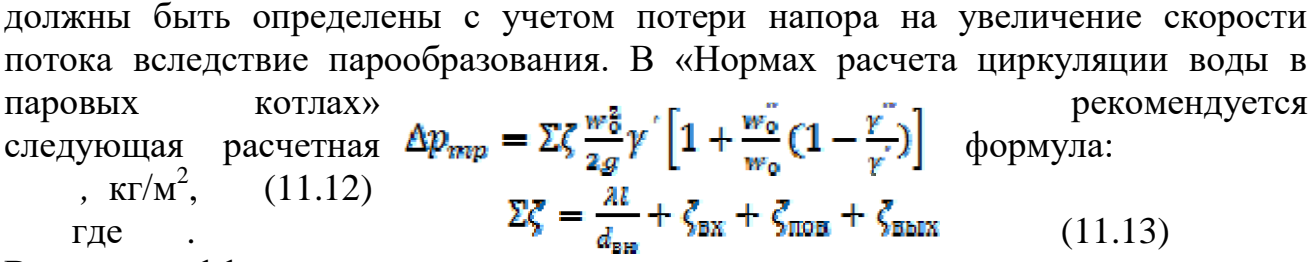

Все коэффициенты местных

сопротивлений ζ и коэффициент трения λ определяются так же, как и при движении воды. Эта формула выведена из условия равномерного распределения фаз в потоке.

Применение этой формулы для вертикальных и наклонных труб, особенно при высоких и сверх высоких давлениях, показало, что значения потерь на трение получаются завышенными.

Работы А.Л. Шварца и В.А. Локшина позволили получить зависимость, дающую более правильные результаты.

Эта зависимость имеет следующий вид:

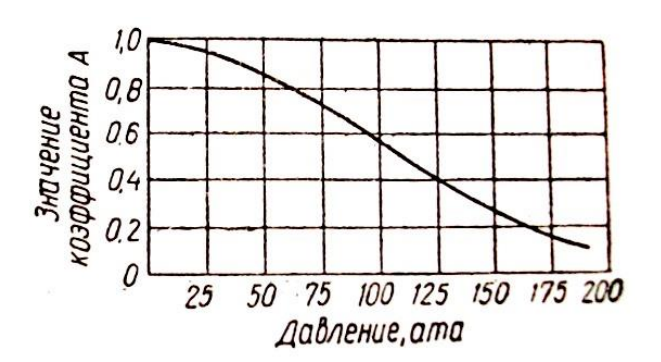

Рис. 3.10 - Зависимость коэффициента А от давл*е*ния p для вертикальной трубе

выше уровня воды (рис. 3.11) часть смеси выше этого уровня.

 $\Delta p_{mp} = \left[1 + A \frac{w_0}{w_0}\right] \Delta p_0$ ,  $\kappa \Gamma / M^2$ , (11.14)

где  $\Delta p_0$  - потеря на трение при движении однофазного потока;

А - коэффициент для подъемного движения пароводяной смеси, зависящий только от давления и определяемый по рис.

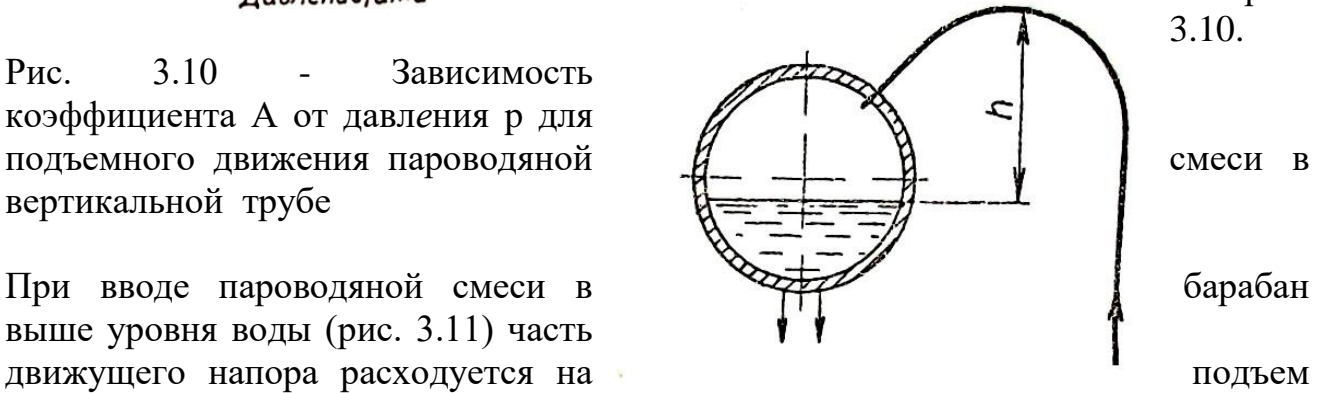

Рис. 3.11 - Схема присоединения пароотводящих труб к барабану котла (к подсчету потери

на подъем смеси выше уровня в барабане)

Необходимый для этого перепад давлений подсчитывается как разность весов столбов пароводяной смеси и насыщенного

пара на данном участке: ,  $\text{KT/M}^2$ (11.15) или (11.16)

$$
\Delta p_h = \gamma' h - h \varphi (\gamma' - \gamma'') - \gamma'' h
$$
  
 
$$
\Delta p_h = (\gamma' - \gamma'')(1 - \varphi) h_{\text{max}}^2
$$

где h - расстояние от высшей точки трубы до уровня воды в барабане, м.; φ -

доля сечения, занимаемая паром и определяемая согласно вышеприведенным указаниям.

# **11.5. Сопротивление трения при движении двухфазного потока**

*Сопротивление трения* - сила, обусловленная вязкостью жидкости (газа). Возникает в пограничном слое, где происходит изменение скоростей движения частиц от нуля до скорости набегающего потока. Преодоление сил сцепления между частицами жидкости (газа) создает суммарное усилие, направленное в сторону, противоположную движению. Зависит от величины обтекаемой поверхности, степени ее шероховатости, скорости движения тела и вязкости среды, в которой происходит движение. С увеличением скорости движения сопротивление трения растет, но растет медленнее, чем волновое сопротивление, поэтому доля сопротивления трения на больших скоростях составляет от 30 до 10 % от общей силы сопротивления.

*Сопротивление трения*, оказываемое твердой стенкой движению потока, определяется потерей количества движения жидкости. Потеря количества движения наблюдается в непосредственной близости от стенки. Поэтому в расчетах принимают, что все гидравлические потери сконцентрированы в пограничном слое. Интенсивность сопротивления трения характеризуют местными или средними по поверхности значениями напряжения трения или коэффициента трения на стенке.

*Сопротивление трения* существует при движении реальной жидкости по всей длине трубопровода.

# **ЛЕКЦИЯ 12. ОСНОВА РАСЧЕТА ЕСТЕСТВЕННОЙ ЦИРКУЛЯЦИИ**

## **12.1. Использование справочных номограмм для определения полезного подвижного напора в трубе**

Расчет циркуляции основан на использовании экспериментальных данных по полезным движущим напорам, обработанных в виде зависимости:

$$
\varphi = f\left(\frac{w_0}{w_0}, \frac{r}{r}, Fr\right)
$$
\n
$$
Fr = \frac{w_0^2}{r^2} \tag{12.1}
$$

где <sup>•</sup> **gd** - критерий Фруда (характеризует соотношение сил инерции и сил тяжести).

Результаты обработки опытных данных представлены в виде номограмм Из которых основная номограмма (рис. 3.12) дает возможность определить среднее значение доли сечения вертикальной трубы  $\varphi_0$ , занятой паром при давлении 32 ата, принятом за исходное.

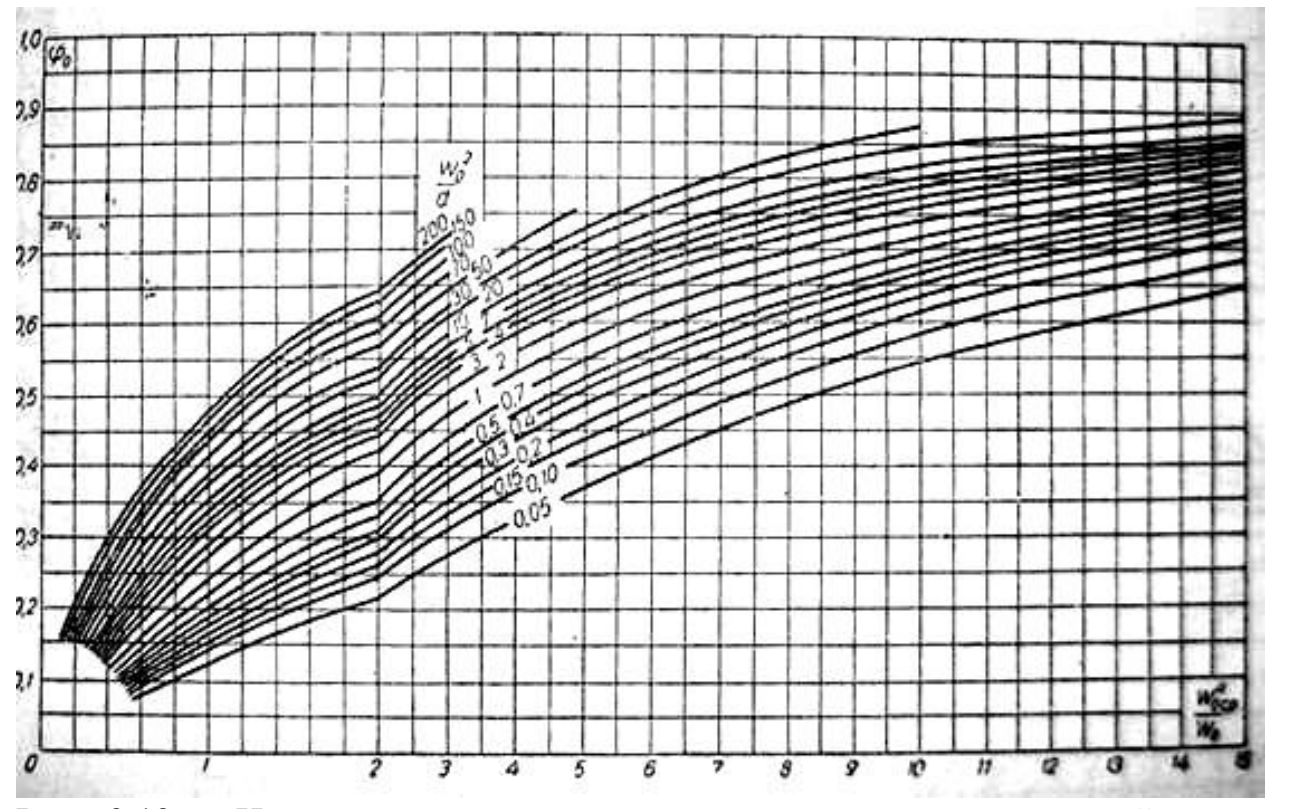

Рис. 3.12 - Номограмма для определения доли сечения, занятой паром в вертикальной трубе при *р*=32 ата

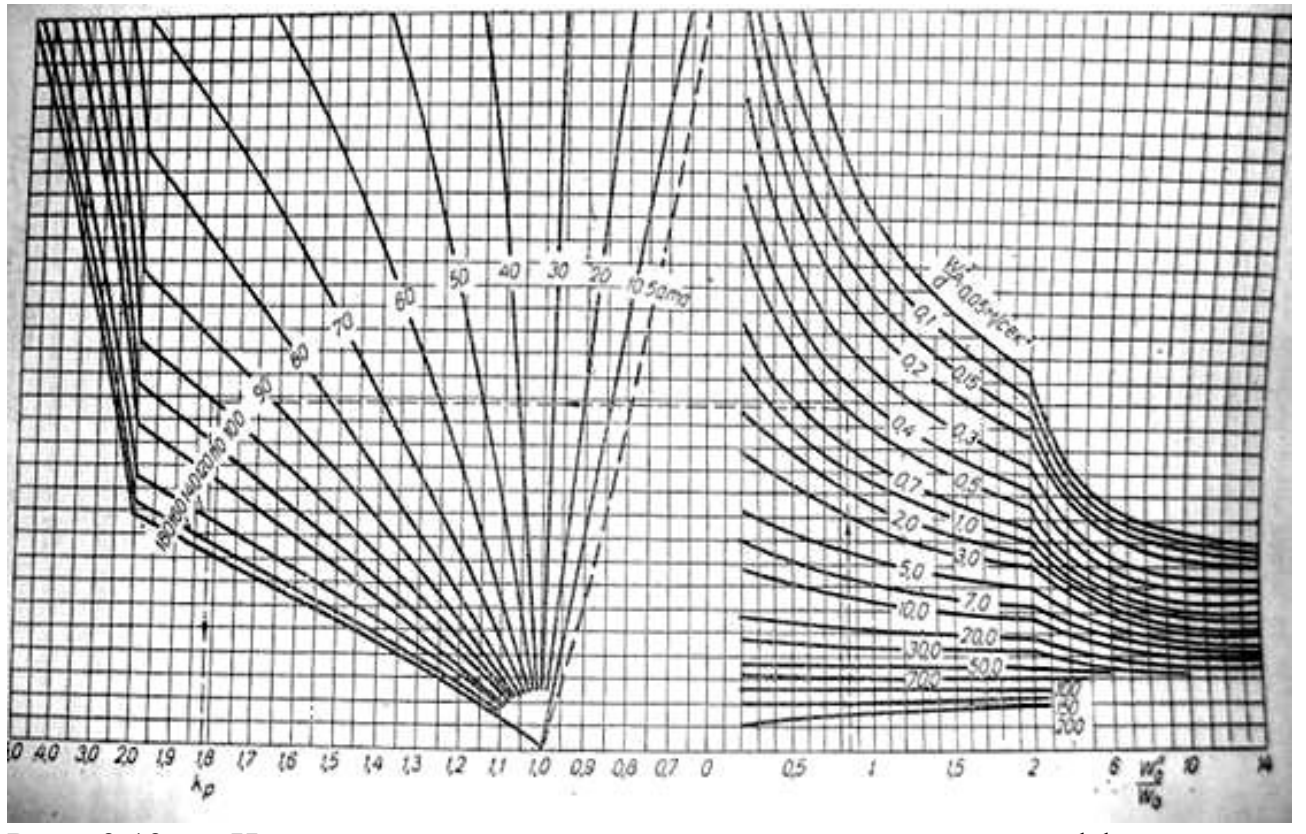

Рис. 3.13 - Номограмма для определения поправочного коэффициента на давление

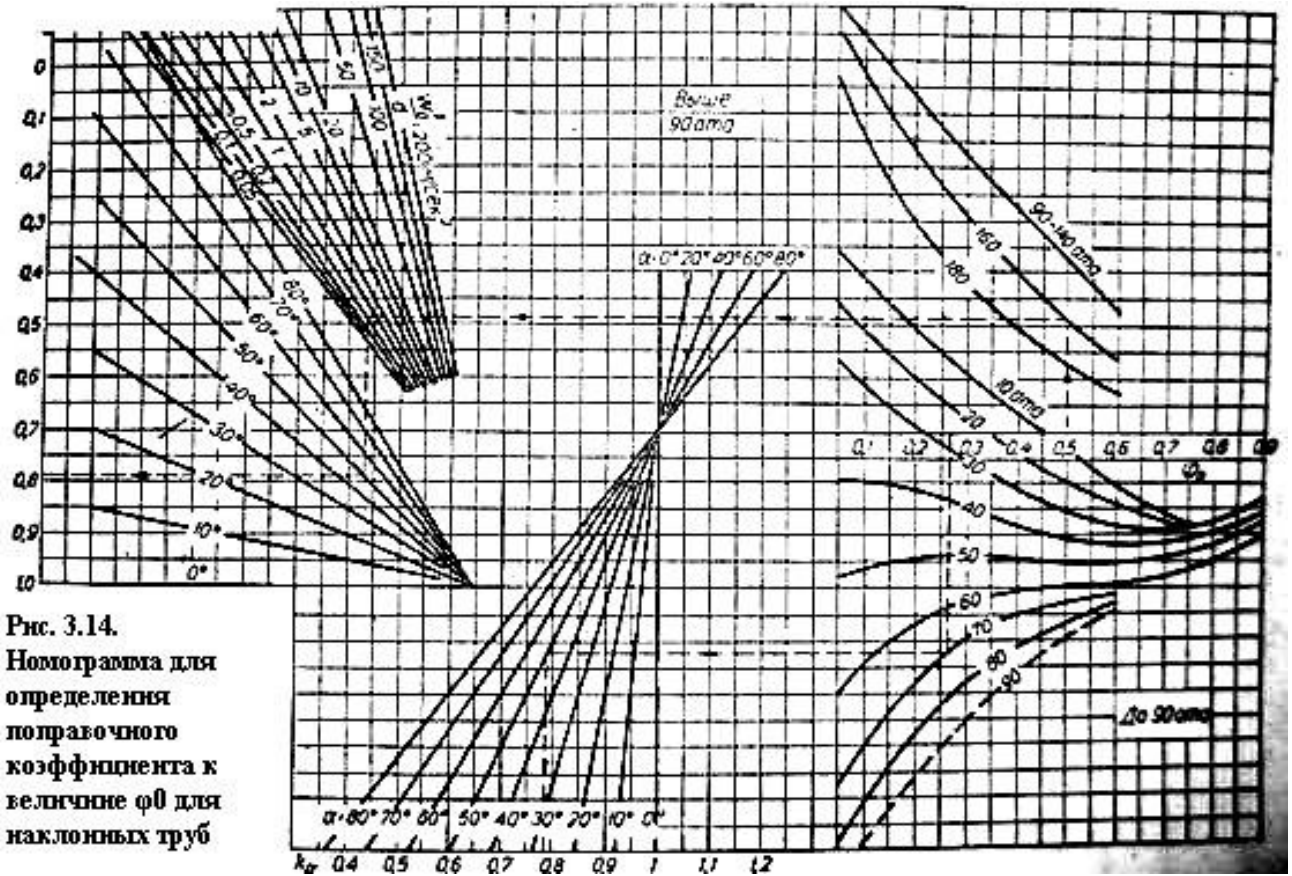

Из остальных двух номограмм одна (рис. 3.13) служит для введения поправочного коэффициента к величине  $\varphi_0$ , если давление пара не равно 32 ата, а другая (рис. 3.14) – для поправочного коэффициента к величине  $\varphi_0$  для наклонных труб.

Если долю сечения, занимаемую паром в подъемной трубе циркуляционного контура, обозначить через φ, то эта величина с помощью вышеуказанных трех номограмм может быть определена из выражения:

 $\varphi = \varphi_0 k_p k_a$  (12.2)

Где  $\varphi_0$  – доля сечения, занимаемая паром в вертикальной трубе при принятом за исходное давлении 32 ата;

 $\bm{k}_{\bm{p}}$  – поправочный коэффициент на давление в котле;

 $k_{\alpha}$  – поправочный коэффициент на угол наклона трубы.

При использовании номограммы для определения Фо необходимо знать скорость циркуляции воды w<sub>0</sub> и среднюю приведенную скорость пара w<sup>''</sup><sub>0cp.</sub> Величину w<sub>0</sub> выбирают в пределах 0,5 1,5 м/сек, причем так как действительная кратность циркуляции (полученная из расчета) может быть найдена (как будет указано ниже) путем графического решения некоторых уравнений, то весь расчет ведут для нескольких значений скоростей циркуляции  $w_0$  (не менее трех). Величина w<sup>"</sup><sub>0cp</sub> определяется по формуле:

$$
W_{0cp} = \frac{D_1 + D_2}{2f r}, \quad M/c \in \mathbb{R}
$$
 (12.3)

или

$$
w_{0cp}^{''} = \frac{p^{''}}{2f\gamma^{''}}, \quad \text{M/ceK} \tag{12.4}
$$

где —  $f$  – площадь живого сечения труб, м<sup>2</sup>;

- удельный вес сухого насыщенного пара, кг/м<sup>3</sup>; - количество пара  $D_1^{\prime\prime}$  в начальном участке трубы, кг/сек;

- полное количество пара в конце участка трубы, кг/сек.  $D_2^{'''}$ 

Но для пользования этими формулами необходимо предварительно определить *паропроизводительность трубы* или отдельных ее участков:<br> $\mathbf{D}^{\prime\prime} = \frac{\mathbf{Q} - \mathbf{Q}_{\mathbf{M}}}{r}, \text{KT}/\text{Y},$  (12.5)

 $, K\Gamma/4,$  (12.5)

где  $\Psi$  полное тепловосприятие трубы или отдельного ее участка, ккал/ч;

– разнод тепла на подогрев воды до состояния кипения, ккал/ч; – теплота парообразования, ккал/ч.

#### **12.2. Графическое решение уравнения циркуляции для простого контура**

Исходные данные для распределения тепловых нагрузок между отдельными элементами котла должны быть взяты из теплового расчета. При этом количество тепла, передаваемого излучением из топки, обычно определяют пропорционально эффективным лучевоспринимающим поверхностям.

Для дальнейших расчетов необходимо определить высоту паросодержащей части подъемной трубы Н<sub>пар</sub>. Для этого надо найти положение того сечения подъемных труб, в котором начинается кипение, или *высоту экономайзерной части подъемной трубы* по формуле:

$$
H_{\rm{sw}} = H_{\rm{av}} + \frac{\Delta i_{\rm{m},0} - \Delta i_{\rm{on}} + \frac{\Delta i}{\Delta p} \gamma^2 10^{-4} \left[ \left( H_{\rm{on}} - H_{\rm{ao}} \right) - \frac{\Delta p_{\rm{on}}}{\gamma} \right]}{\frac{Q_1}{H_1 D_{\rm{or}}} + \frac{\Delta i^2}{\Delta p} \gamma^2 10^{-4}}
$$

(12.6) где  $H_{2m}$  – высота

трубы от начального сечения до сечения, в котором начинается кипение (испарение) воды, м;<br> $H_{\text{av}} = \text{Bh}$ кисота начальн

– высота начального необогреваемого участка подъемной трубы,  $\mathbf{Ai}_{n,6}$  м;

– недогрев воды в верхнем барабане, ккал/кг;  $\rm {Ai}_{\rm {om}}$ 

– недогрев трубы в опускных трубах (если они обогреваются), М<br>Ав ккал/кг;

– приращение теплоты воды при увеличении давления на 1атм в сравнении

с давлением барабана котла, определяемое из выражения:

, ккал\*см<sup>2</sup>/к $\Gamma^2$ ; (12.7)  $\frac{H_{\text{on}}}{\Delta p_{\text{on}}}$  – высота опускных труб, м;

– сопротивление опускных труб, к $\Gamma/m^2$ ;

 $-$  удельный вес кипящей воды, кг/м<sup>3</sup>;

– количество тепла, воспринятое первым обогреваемым участком подъемной трубы, ккал/ч;

 $H_{1-}$  высота первого обогреваемого участка подъемной трубы,м;

 $D_{\mu}$  – количество циркуляционной воды, кг/ч.
Величину недогрева до кипения  $\Delta i_{\text{m}}$  определяю из уравнения баланса тепла для верхнего барабана:

$$
\Delta i_{\rm m,6} D_{\rm u} = i D_{\rm u} - \left[ \left( D_{\rm u} - D_{\rm m,0} \right) i' + D_{\rm m,0} i_{\rm m}^{''} \right]. \tag{12.8}
$$

Первое слагаемое в квадратных скобках уравнения выражает количества тепла, поступающего в барабан из подъемных труб с кипящей водой, а второе слагаемое – количество тепла, поступающего с питательной водой.

После простейших преобразований вышеприведенного уравнения (12.8) получаем:

$$
\Delta i_{B,0} = \frac{i - i_{BE}}{k}, \text{ kkaJ/Kr}, \tag{12.9}
$$

где  $i$ - теплосодержание кипящей воды при давлении в барабане, ккал/кг;

 $i_{\text{max}}$  - теплосодержание воды, поступающей в барабан из экономайзера, ккал/кг;  $k$ – кратность циркуляции (средняя по всему котлу).

Как следует из уравнения, недогрев воды в верхнем барабане тем больше, чем ниже теплосодержание воды, поступающей из экономайзера, и чем меньше кратность циркуляции.

При расчете циркуляции величиной k необходимо предварительно задаться. Выбирают ее согласно рекомендации на основании приведенной таблицы 12.1.

| Тип котла                                                                                                    | Давление в<br>барабане $p$ ,<br>$K\Gamma/cm^2$ | Паропроизводительность D,<br>T/T                 | Кратность<br>циркуляции<br>$k, \kappa \Gamma / \kappa \Gamma$ |
|----------------------------------------------------------------------------------------------------|------------------------------------------------|--------------------------------------------------|---------------------------------------------------------------|
| Трехбарабанный<br>$\mathbf{C}$<br>экранами<br>Двухбарабанный<br>$\mathbf{c}$<br>экранами<br>Однобарабанный<br>$\mathbf{c}$<br>развитыми<br>сильно<br>экранами<br>To<br>же<br>высокого<br>давления<br>То же сверхвысокого<br>давления | $30 - 30$<br>35<br>$35 - 45$<br>110<br>182     | 50-200<br>75-100<br>50-200<br>150-250<br>200-250 | $40 - 45$<br>$30 - 40$<br>$20 - 25$<br>$8 - 10$<br>$4-6$      |

Таблица 12.1 - Значение кратности циркуляции k у разніх типов котлов

Значение кратности циркуляции, приведенные в таблице 12.1, относятся к номинальным нагрузкам котлов. При нагрузках, меньших номинальной, кратность циркуляции следует увеличивать и принимать равной:

$$
\text{IPM } D > 0.8D_{\text{HOM}} \dots k = k_{\text{HOM}} \frac{L_{\text{HOM}}}{D}
$$
\n
$$
\text{IPM } D = (0, 4 + 0, 7)D_{\text{HOM}} \dots k = k_{\text{HOM}} \frac{0.8D_{\text{HOM}}}{D}
$$
\n
$$
\text{IPM } D = (0, 2 + 0, 3)D_{\text{HOM}} \dots k = k_{\text{HOM}} \frac{(0.6 + 0.7)D_{\text{HOM}}}{D}
$$

При определении недогрева до кипения  $\Delta i_{B,6}$  не учтен подогрев воды, находящийся в барабане, паром, поступающим из подъемных труб. Между тем,

в ряде случаев этот подогрев настолько значителен, что вся масса воды нагревается до температуры кипения. Поэтому недогрев до кипения принимают равным нулю:

1) при подводе основной массы пароводяной смеси под уровень воды в барабане и одновременной подаче воды в тот же объем;

2) при кипящих экономайзерах;

- 3) при барботаже пара (всплывании пара в воде) через питательную воду;
- 4) при использовании питательной воды для размыва пены.

Подогрев воды в опускных трубах циркуляционного контура определяется их тепловосприятием и расходом воды через них:

 $\Delta i_{on} = \frac{q_{on}}{p_{eq}}$ , KRAJ/KF, (12.10)

где  $Q_{on}$  – тепловосприятие опускного пучка, ккал/ч. В современных энергетических котлах опускные трубы не обогреваются и  $\Delta i_{\text{out}}$  в них равен нулю.

По мере движения пароводяной смеси в подъемных трубах давление падает, вследствие чего аккумулированное в воде тепло освобождается, и происходит самоиспарение воды. Для учета этого дополнительно образовавшегося пара определение количества тепла, пошедшего на подогрев воды до кипения, производят по давлению на выходе из подъемных труб. Следовательно:

 $Q_{\text{2K}} = D_{\text{tr}} (\Delta \mathbf{i}_{\text{m},\delta} - \Delta \mathbf{i}_{\text{on}})$ ,  $\mathbf{k}_{\text{K}}$ ал/ч. (12.11) Если подъемная труба имеет по своей длине несколько участков с различными углами наклона, то движущие напоры рассчитываются отдельно для каждого участка. Суммарный движущийся напор будет равен сумме движущих напоров отдельных участков, т.е.:

**,**  $<sub>K</sub> \Gamma/M^2$ </sub> (12.12) Приведенные расчеты дают возможность определить все величины, входящие в расчетное уравнение циркуляции:

 $p_{\text{max}} = p_{\text{max}} - \Sigma \Delta p_{\text{max}} = \Sigma \Delta p_{\text{on}}$ ,  $_{\text{K}} \Gamma / \text{M}^2$ (12.13) и, следовательно, определить величину полезного напора циркуляционного

контура.

Так как эта величина определяется расчетом для трех скоростей циркуляции, т.е. для трех заданных значений воды, то, следовательно, можно построить кривую, характеризующую зависимость полезного напора циркуляционного контура от скорости циркуляции или от количества циркулирующей воды, т.е. кривую  $\mathbf{p}_{\text{max}} = f(D_{\text{u}})$ . Эту зависимость называют гидродинамической характеристикой кон-

тура (рис. 3.15).

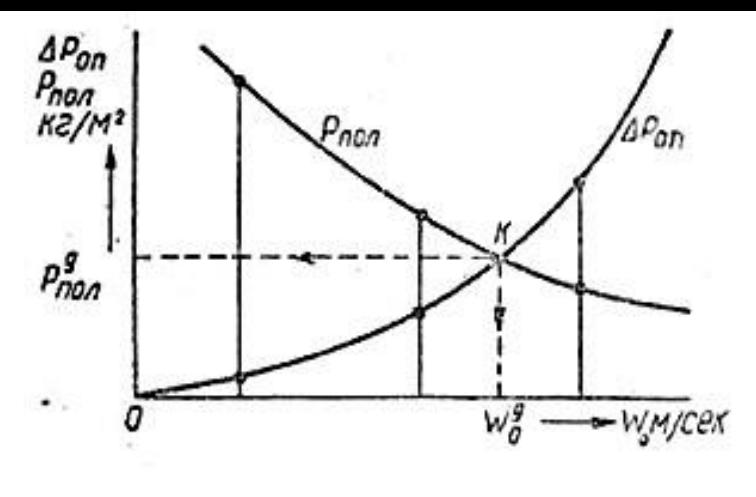

Рис. 3.15 - Графическое решение уравнений циркуляции для простого контура

В этой же системе координат можно построить зависимость суммарных гидравлических сопротивлений опускных труб

от количества циркулирующей воды, т.е. кривую  $\sum \Delta p_{\text{max}} = f(D_{\text{u}})$ . Так как согласно уравнению:

 $\mathbf{p}_{\text{mod}} - \mathbf{p}_{\text{max}} - \Sigma \Delta \mathbf{p}_{\text{mod}} - \Sigma \Delta \mathbf{p}_{\text{on}}$ ,  $_K \Gamma / M^2$  (12.14)

полезный напор циркуляционного контура должен соответствовать сопротивлению опускной части контура, то точка пересечения этих кривых характеризует гидродинамический режим контура для заданного теплового напряжения. Другими словами, точка пересечения этих кривых дает графическое решение расчетного уравнения циркуляции и определяет значения действительной скорости циркуляции w<sub>0</sub><sup>д</sup> или действительного расхода циркулирующей воды  $\bm{\mathit{D}_{\text{u}}}$  и соответствующего полезного напора  $\bm{{\mathsf{p}}}_{\text{non}}^{\pi}$ .

Для сложного циркуляционного контура, например, для схемы циркуляции двухбарабанного котла, необходимо построить гидродинамические характеристики для каждого ряда подъемных труб и по ним, суммируя – при одинаковых полезных напорах – расходы циркулирующей воды в каждом ряду труб, построить общую гидродинамическую характеристику всех четырех рядов сложного контура (рис.

3.15), т.е. зависимость  $\Sigma\Delta p_{\text{mod}} - f(\Sigma D_{\text{u}})$ .

Так как все подъемные ряды имеют общую опускную систему и, следовательно,

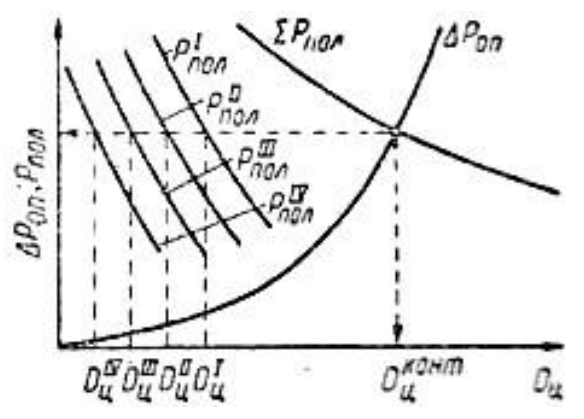

одинаковые внешнее сопротивление  $\Sigma\Delta p_{\text{ro},n}$ , то пересечение общей гидродинамической характеристики контура с кривой сопротивлений общего опускного пучка определяет рабочую точку сложного контура (рис. 3.16), т.е. определяет значения действительной скорости циркуляции воды w<sub>0</sub>, суммарного расхода циркулирующей воды <sup>214</sup>ц и

полезного напора циркуляционного контура  $\mathbb{E}\Delta p_{\text{max}}$ , одинаково для всех рядов подъемных труб.

Рис. 3.16 - Графическое решение уравнений циркуляции для сложного контура

Нетрудно увидеть, что пересечение кривых гидродинамической характеристики каждого ряда труб и общего для всего циркуляционного контура полезного напора определяет расход воды через каждый ряд подъемных труб.

Расчет циркуляции считают оконченным, если расхождение между величиной недогрева воды до кипения, подсчитанной по предварительно принятой кратности циркуляции и полученной по расчетной циркуляции, не превышает: 20% при расчетном недогреве  $\geq 1$  ккал/кг и 0,2 ккал/кг при расчетном недогреве  $< 1$ ккал/кг.

Если указанное расхождение составляет большую величину, то расчет необходимо повторить, задаваясь значением кратности циркуляции, более близким к действительным условиям.

## **12.3. Показатели надежности естественной циркуляции**

Для надежной работы всех котельных труб, входящих в контур естественной циркуляции, необходимо, чтобы температура их стенок была, возможно, более близка к температуре кипения. Для этого в первую очередь необходимо обеспечить такой режим парообразования в подъемных трубах, при котором на всей их поверхности поддерживалась бы непрерывная водяная пленка. При этом условии будет происходить непрерывный отвод тепла, обеспечивающий даже при весьма высокой тепловой нагрузке максимальное приближение температуры стенок к температуре рабочего тела.

Помимо соблюдения этого важнейшего условия необходимо также для надежного охлаждения стенок труб сделать невозможным отложения на их внутренней стороне шлама или накипи.

Такие отложения могут быть связаны не только с неправильным водным режимом котла, но и с условиями циркуляции. При значительном снижении кратности циркуляции может не только нарушиться водяная пленка на поверхности труб, но может произойти выпаривание растворимых солей, содержащихся в котловой воде, образование сильных местных отложений и, как следствие этого – резкое повышение температуры стенки.

Опасность перегрева металлических стенок труб возникает также при расслоении потока пароводяной смеси.

Таким образом, что бы убедиться в надежности работы подъемных труб, входящих в контур естественной циркуляции, необходимо проверить отсутствие в них опасных режимов, которые могут нарушить нормальные условия их работы. Таким опасными режимами для подъемной части контура являются: образование свободного уровня в подъемных трубах, опрокидывание циркуляции, расслоение потока пароводяной смеси и режим предельной кратности циркуляции. Для опускной части контура опасным режимом является парообразование в опускных трубах, которое может возникнуть как вследствие падения давления во входном сечении трубы (так называемая кавитация), так и в результате обогрева некоторой части длины опускных труб. Следствием парообразования в опускных трубах является срыв нормального поступления воды в подъемные трубы.

Образование свободного уровня в подъемных трубах происходит при значительной неравномерности их обогрева. На рис. 3.17 дана схема циркуляционного контура, в котором наряду с подавляющим большинством

нормально обогреваемых труб В имеются слабо обогреваемые трубы А, а также необогреваемая труба С. Высота уровня в трубе С, характеризующая перепад давления между барабаном и коллектором (при условии, что вода в трубе находится при температуре кипения), определяется из соотношения:

$$
h_{\text{max}} = \frac{\Delta p_{\text{on}}}{r' - r}, \quad M, \tag{12.15}
$$

где  $h_{\text{max}}$  – высота уровня, отсчитываемая от уровня воды в барабане.

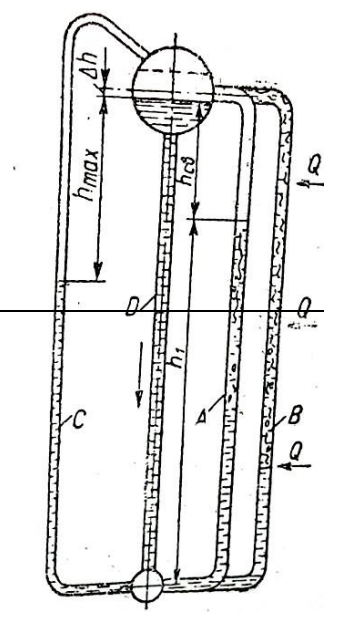

Очевидно, что при отсутствии обогрева труб А расположение свободного уровня в них (при вводе этой трубы выше уровня воды в верхнем барабане) будет таким же, как и в трубе С.

При обрыве трубы А только на высоте  $h_{\text{max}}$  положение уровня не измениться, так как циркуляция воды в трубе будет отсутствовать. Однако температура стенки быстро достигнет температуры окружающих газов, что приведет к разрыву трубы.

Если труба А будет обогреваться только на участке ниже свободного уровня или одновременно на обоих участках трубы, но тепловая нагрузка будет незначительной, то свободный уровень в трубе А может образоваться в сечении, несколько превышающим сечение свободного уровня в не-

Рис. 3.17 - Схема обогреваемой трубе. циркуляционного контура со свободным уровнем слабо обогреваемой до выходного сечения трубы, то наступит нормальный трубе циркуляции. Если обогрев трубы А будет увеличиваться, и тепловая нагрузка ее возрастет настолько, что количество пара, образовавшегося на нижнем участке, подымет уровень режим

Сопоставление величин полезного напора циркуляционного контура с полезным напором слабо обогреваемых труб этого контура позволяет выявить границу перехода от нормального режима циркуляции к режимам со свободным уровнем. Величина полезного напора в отдельной слабо обогреваемой трубе, при котором образуется свободный уровень р<sub>св.у.</sub>, легко определяется, если известен расход пара D<sub>n</sub><sup>mp</sup> (или воды), проходящего через данную трубу (рис. 3.18). Если этот напор будет равен или меньше полезного напора циркуляционного контура, то наступит режим со свободным уровнем.

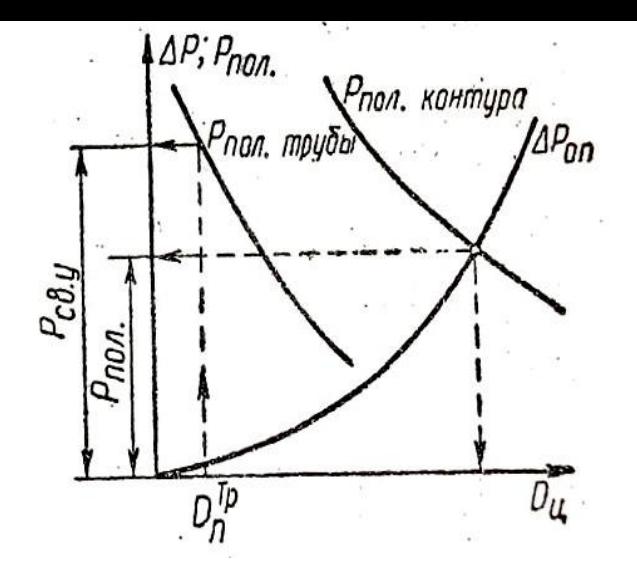

Рис. 3.18 - К расчету полезного напора при образовании свободного уровня

Следовательно, для предотвращения такого режима необходимо, чтобы полезный напор слабо обогреваемой трубы р<sub>mp</sub> был больше полезного напора циркуляционного контура р<sub>пол</sub>, т.е. чтобы было соблюдено соотношение:

 $\frac{\text{Pmax}}{\text{C}} < 1$ Punp

Обычно вводят коэффициент запаса, равный 0,9 и вышеприведенное выражение

примет вид:<br> $\frac{\overline{p}_{\text{mon}}}{\sqrt{p}_{\text{mon}}}$  < 0.9

.

# $p_{mn}$

При определении величины полезного напора трубы со свободным уровнем можно пренебречь сопротивлением подъемных труб, так как оно в данном случае незначительно, и пользоваться формулой:

$$
p_{\text{CB}} = h_{\text{od}} \varphi_{\text{Gap}}(Y - Y)_{\text{, K}\Gamma/\text{M}^3}, \tag{12.16}
$$

где  $\Psi$ бар – доля сечения, занятого паром при барботаже его через слой воды.

На основании результатов опытов ВТИ рекомендует следующую формулу для определения  $\varphi_{\text{gap}}$ .

$$
\varphi_{\text{cap}} = \frac{w_0}{a + w_0} \tag{12.17}
$$

Размерный коэффициент *а* определяется из следующих выражений: для давлений от 11 до 125 ата

$$
a = (0.65 \div 0.0039 \text{ p})(\frac{d}{63})^{0.25}
$$

, м/сек,

для давлений от 125 до 185 ата

$$
a = (0.33 \pm 0.00135p)(\frac{d}{63})^{0.25}
$$

где d – внутренний диаметр трубы, мм.

Опрокидывание циркуляции, под которым понимают переход от подъемного движения воды и пароводяной смеси к опускному, может иметь место только в трубах, выведенных в водяное пространство барабана. При этом переходе неизбежно образование свободного уровня и связанная с ним опасность пережога труб. Поэтому проверка на отсутствие свободного уровня одновременно является также проверкой на отсутствие опрокидывания.

Циркуляция в подъемных трубах может быть также нарушена при расслоении пароводяной смеси. Так как такой режим возможен только в горизонтальных и слабонаклоненных трубах при малой весовой скорости потока, то в циркуляционных контурах котлов с естественной циркуляцией применения таких труб лучше всего избегать.

К опасным режимам для подъемных труб относится также режим предельной

кратности циркуляции, так как при нем кратность циркуляции близка к единице, происходит почти полное выпаривание воды и, следовательно, образуются сильные местные отложения солей, имеющихся в котловой воде.

В связи с этим в котлах с естественной циркуляцией рекомендуется не снижать среднюю краткость циркуляции ниже трех для барабанных котлов высокого давления и ниже двух для сверхвысокого давления.

Устранение описанных выше опасных режимов обеспечивает надежность циркуляции подъемной части циркуляционного контура. Для надежности циркуляции опускной части контура необходимо не допускать кавитации и кипения в опускных трубах.

Падение давления при входе в опускные трубы вследствие создания скорости воды в трубе и потерь на преодоление местных сопротивлений входа из барабана в трубу определяется из выражения:

$$
\Delta p_{\text{bx}} = (1 + \zeta_{\text{bx}}) \frac{w_{\text{on}}^2}{2g} \gamma^{\prime}, \text{K} \Gamma / \text{m}^2. \tag{12.18}
$$

Так как коэффициент сопротивления входа  $\zeta_{\text{ax}}$  можно принять равным 0,5, то:

$$
\Delta p_{\text{bx}} = 1.5 \frac{w_{\text{dm}}^2}{2g} \gamma'_{\text{K}\Gamma/M^2} \tag{12.19}
$$

Повышение давления у входа в опускные трубы по сравнению с давлением на уровне воды в барабане равно  ${\rm h_{\rm {ex}}}$ у $^{\prime}$  кг/м $^2$ , где  ${\rm h_{\rm {ex}}}$  – высота уровня над входом в опускные трубы, м.

Очевидно, что для устранения кавитации необходимо, чтобы

 $(12.20)$ 

$$
h_{\text{nx}}\gamma^{'}\geq1.5\frac{m_{\text{on}}^2}{2a}\gamma^{'}
$$

И, следовательно, наименьшая допустимая высота уровня воды над входным сечением должна определяться из условия:

$$
h_{\text{bx}} \ge 1.5 \frac{w_{\text{an}}^2}{2g} \, , \text{m}. \tag{12.21}
$$

Кипение в обогреваемых опускных трубах может произойти в том случае, если количество воспринятого ими тепла будет равно или больше количества тепла, необходимого для догрева воды, находящейся в опускных трубах, до состояния кипения.

При соответствующем расчете по средним величинам необходимо учесть как неравномерность тепловосприятия опускных рядов, так и неравномерность распределения питательной воды между отдельными трубами.

Проверку отсутствия кипения в опускных трубах следует проводить по формуле:

$$
c \Delta i_{\text{B.6}} + \frac{\Delta i}{\Delta p} \gamma^{2} 10^{-4} (H_{\text{on}} - \frac{\Delta p_{\text{on}}}{\gamma^{2}}) > k_{q}^{max} \Delta i_{\text{on}} \tag{12.22}
$$

где с – коэффициент неравномерности подачи питательной воды, равный 0,7 для перфорированных труб и 0,5 для открытых труб;  $k_q^{max}$  – коэффициент неравномерности обогрева (определяется по нормам расчета циркуляции паровых котлов).

# **ЛЕКЦИЯ 13. ОПРЕДЕЛЕНИЕ СОПРОТИВЛЕНИЙ ГАЗОВОГО И ВОЗДУШНОГО ТРАКТОВ**

## **13.1. Схемы устройства тяги и дутья в котельном агрегате**

При движении газов и воздуха в различных каналах, а также при омывании трубных пучков возникают сопротивления как вследствие трения потока о стенки канала, так и вследствие местных сопротивлений.

Нормальная работа котла возможна лишь при условии непрерывной подачи воздуха и удаления в атмосферу продуктов сгорания после их охлаждения и очистки от твердых частиц.

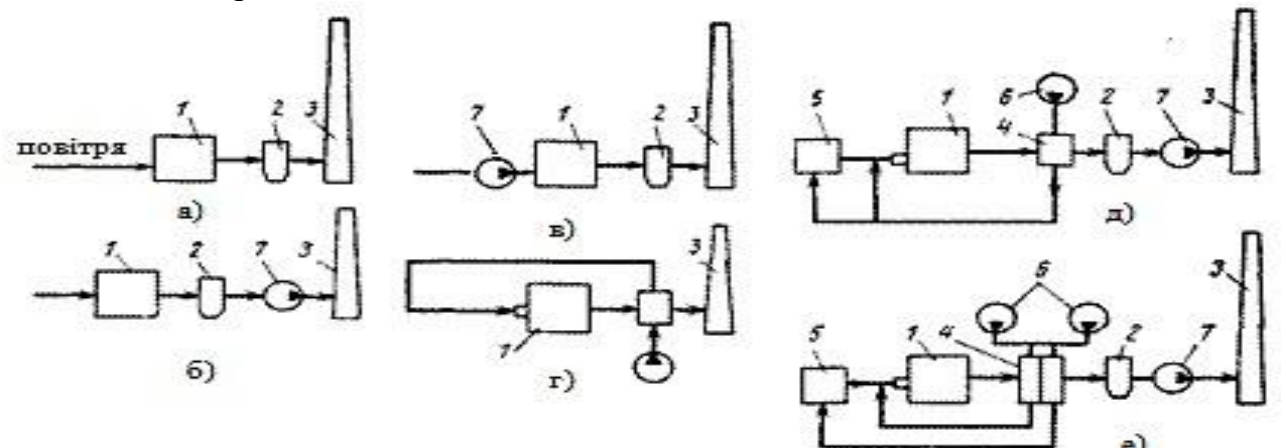

Рис. 3.19 - Схемы газовоздушного тракта котлов:

а) система с естественной тягой; б) система с дымососом; в) система с дутьевым вентилятором; г) система с подачей вентилятором подогретого воздуха; д) система с вентилятором и

дымососом; е) система с раздельной подачей воздуха на пылеизготовление и на котел и

дымососом; 1 – котел; 4 – воздухонагреватель; 2 – золоуловитель; 5 – система пылеизготовления; 3 – дымовая труба; 6 – вентилятор; 7 – димосос

В системе с естественной тягой подача воздуха происходит за счет использования инжекционной горелки, а удаление продуктов сгорания проходить за счет тяги дымовой трубы. Весь газоход находится под разжижением. Эта система применяется в котлах малой мощности при малых сопротивлениях движения потоков воздуха и продуктов сгорания. В системе, представленной на рис. 3.19 *б*, опоры воздушного и газового трактов преодолеваются за счет разжижения, создаваемого дымососом и трубой. Такая система применяется в котлах малой мощности, которые работают на газе и мазуте и не имеют воздухонагревателей. В системе на рис. 3.19, *в* и *г* газоходы находятся под избыточным давлением – котлы работают "под надувом". На рис. 3.19 *д* подача воздуха в топку осуществляется вентилятором, а продукты сгорания удаляются дымососом.

В этом случае воздушный тракт находится под давлением, а газовый тракт под разжижением. При наличии разных сопротивлений движения в системе

параллельных потоков воздуха используется подача его в каждый поток индивидуальным вентилятором, который уменьшает общую затрату электроэнергии на их подвод.

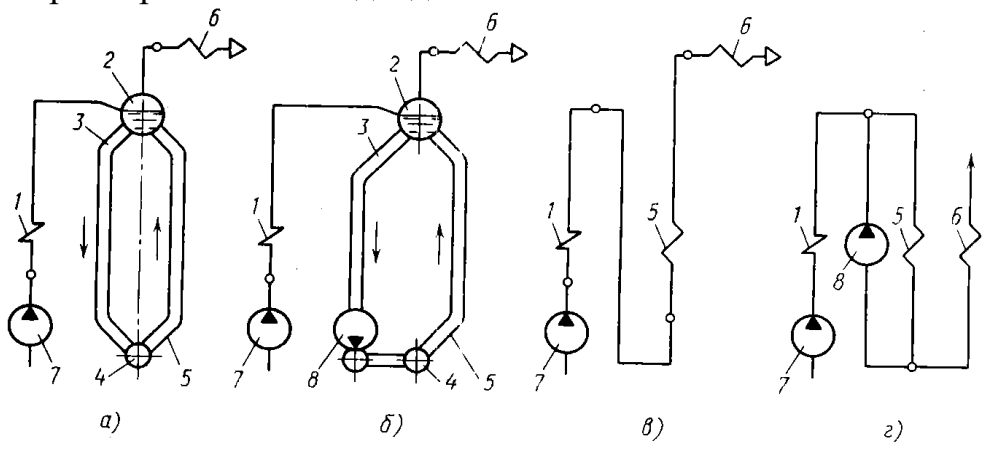

Рис 3.20 - Схемы пароводяного тракта котла:

а) барабанного с естественной циркуляцией; б) барабанного с принудительной циркуляцией; в) прямоточного; г) прямоточного с принудительной циркуляцией

## **13.2. Расчет коэффициентов сопротивления и потерь напора в воздушном и газовом трактах котлоагрегата**

В расчете воздушного тракта полное давление, создаваемое дутьевым вентилятором, складывается из расчетного давления воздуха перед горелкой и суммы потерь давления по воздушному тракту, включая потери во всасывающем патрубке. Скорость воздуха обычно принимают равной в магистральных воздуховодах 8-12, в ответвлениях 3-6 м/с.

При расчете потерь давления на коротких участках металлических воздуховодов при скорости в них меньше 10 м/с потери на трение малы и их можно не учитывать. Количество воздуха, забираемого из помещения в холодное время года дутьевыми вентиляторами, принимают в размере не более 75 % количества воздуха, необходимого для горения. Остальной воздух должен поступать снаружи. Воздух в этом случае забирается из верхней зоны котельного зала через воздухозаборную шахту, которая патрубком соединена также с наружной атмосферой. У места присоединения патрубка к шахте устанавливают перекидной клапан. В зависимости от степени открытия клапана меняется соотношение холодного и теплого воздуха, поступающего к вентилятору.

Необходимо отметить, что в некоторых случаях весь воздух, подаваемый к горелкам, поступает через воздухоприемное устройство, расположенное снаружи. В зимнее время это ухудшает условия сжигания газового топлива и приводит к нарушению работы (обмерзанию) воздушного тракта.

В газовом тракте поступление воздуха в котел и дальнейшее движение продуктов сгорания по газовому тракту обеспечиваются естественной тягой в дымовой трубе или с помощью дымососа. Часть газового тракта, расположенная перед трубой или дымососом, находится под разрежением, а за дымососом – под избыточным давлением.

Выбор оборудования котельных, в том числе и тягодутьевых машин, а также расчеты газового тракта выполняют при температуре наружного воздуха, соответствующей трем характерным режимам тепловых нагрузок котельной (СНиП II-35-76) при средней температуре наружного воздуха: наиболее холодной пятидневки; наиболее холодного месяца; самого жаркого месяца.

Задачами расчета газового тракта при известном объеме продуктов сгорания являются: вычисление необходимых размеров сечения; определение суммарных потерь давления и соответствие их естественной тяге; выбор (в необходимых случаях) дымососа и электродвигателя к нему.

Суммарные потери давления по газовому тракту включают: сопротивление топки, сопротивление конвективной части котла, экономайзера, воздухоподогревателя, сборного газохода, дымовой трубы.

Разрежение в топке, соответствующее ее сопротивлению, следует поддерживать для того, чтобы исключить возможность выхода продуктов сгорания в котельный зал через неплотности в обмуровке, запальные отверстия, гляделки. Кроме того, разрежение в топке обеспечивает поступление воздуха, необходимого для горения газового топлива, при использовании некоторых типов горелок. В котлах с наддувом суммарное сопротивление воздушного и газового трактов преодолевается давлением, создаваемым дутьевым вентилятором.

Значение разрежения или давления, которое надо поддерживать в топке, указывается в режимных картах работы котла и в инструкциях по эксплуатации, выпускаемых заводами-изготовителями. При расчетах газового тракта разрежение в топке принимают равным 3 кгс/м<sup>2</sup>. Разрежение за чугунными котлами, работающими на естественной тяге, не должно превышать при производительности до 0,29 Гкал/ч – 7кгс/м<sup>2</sup>, свыше 0,29 Гкал/ч – 10 кгс/м<sup>2</sup>.

При выполнении расчета газовый тракт от самого дальнего котла до дымовой трубы разбивают на отдельные участки с неизменными размерами поперечного сечения и определенными расходами газов. По каждому из участков определяют потери давления. Потери давления в трубе помимо определяемых по формуле, включают также потери при выходе из трубы.

Сопротивление трения при движении однофазного изотермического потока в прямом канале (трубе) определяют по формуле:

$$
\Delta P_{mp} = \lambda \frac{l}{d} \frac{w^2}{2g} \gamma_{\text{, K}\Gamma/M^3, \tag{13.1}
$$

где **–** коэффициент трения; *l* и *d –* соответственно длина и внутренний диаметр трубы, м; *w –* скорость воды или пара в рассчитываемой трубе, м/сек; γ удельный вес воды или пара,  $\kappa r/m^3$ .

Причем входящая в эту формулу величина *d* представляет собой либо внутренний диаметр трубы или для некруглого сечения эквивалентный диаметр.

При наличии теплообмена необходимо в общем случае в формулу (13.1) ввести поправку на неизотермичность потока. Однако в аэродинамических расчетах котельных агрегатов вследствие небольшой величины этой поправки ее не учитывают.

При движении потока в канале некруглого сечения эквивалентный диаметр  $d_3$ 

определяют по формуле:

, м,  $(13.2)$ 

где  $d_3$  – эквивалентный диаметр;

F – площадь живого сечения канала, м $^2$ ;

U – часть периметра сечения, через который проходит теплообмен.

Причем для каналов с прямоугольным сечением эта формула принимает следующий вид:

$$
d_{\mathfrak{B}} = \frac{2ab}{a+b} , \mathbf{M}, \tag{13.3}
$$

где *a* и *b* – размеры сторон канала, м.

При заполнении такого канала (газохода) пучком труб, омываемых продольным потоком газов, эквивалентный диаметр газохода определяют по формуле:

$$
\mathbf{d}_{\mathbf{B}} = \frac{4(\mathbf{a}\mathbf{b} - \mathbf{a}^{\frac{\pi d^2}{4}})}{2(\mathbf{a} + \mathbf{b}) + \mathbf{a}\pi \mathbf{d}}, \mathbf{M},
$$
(13.4)

где  $z$  – полное количество труб в газоходе; d – наружный диаметр труб, м. При расчете теплообмена в трубных пучках эквивалентный диаметр аналогичного газохода определяют по формуле:

$$
\mathbf{d}_{\mathbf{p}} = \frac{4\mathbf{a}\mathbf{b}}{\mathbf{a}\mathbf{a}\mathbf{d}} - \mathbf{d}_{\mathbf{p}} \tag{13.5}
$$

где z – число труб в газоходе.

Это объясняется тем, что в тепловом расчете учитывается не весь омываемый периметр, а только периметр поверхности нагрева.

Местные сопротивления возникают при изменении направления движения потока (газов, воздуха) вследствие наличия в каналах поворотов, при изменении скорости движения вследствие изменения сечения каналов, при разделении и соединении потоков, при входе в канал и выходе из него. Местные сопротивления вызывают падение давления, пропорциональное динамическому давлению, и, хотя потеря энергии, связанная с изменением направления канала и его сечения, происходит на сравнительно большой длине тракта, условно считают каждое из местных сопротивлений сосредоточенным в определенном сечении канала. В связи с таким методом расчета для определения полного сопротивления расчетного участка тракта необходимо к величине местных сопротивлений прибавить величину сопротивления трения, вычисленную для выпрямленной длины этого участка.

*Местные сопротивления* рассчитываются по формуле:

$$
\Delta P_{mp} = \zeta_{\rm m} \frac{w^2}{2g} \gamma_{\rm K\Gamma/M^3} \tag{13.6}
$$

где **–** коэффициент местного сопротивления, зависящий от вида сопротивления и в общем случае от числа Re; *w* – скорость потока в сечении, для которого подсчитывается сопротивление,

м/сек.

Так как режим движения среды в газоходах, газо- и воздухопроводах обычно отвечает автомодельной области, то значения коэффициента местного сопротивления ζ принимаются, как правило, не зависящими от числа Re. Значение удельного веса γ, входящего в формулу, должно быть взято при средней температуре потока.

*Сопротивление пучков труб* зависит от характера их омывания (продольное, поперечное, смешанное), скорости и температуры потока и геометрических характеристик пучка.

При продольном омывании трубных пучков сопротивление трения и местные сопротивления (сопротивления входа потока в ряды пучка и выхода из них) определяются отдельно.

При поперечном омывании (обтекании) трубных пучков вышеуказанные сопротивления трудно разделить, и поэтому они определяются совместно как суммарное сопротивление пучка.

Расчетная формула для определения сопротивления поперечно обтекаемых пучков аналогична формуле (13.6), но коэффициент ζ, входящий в эту формулу, представляет собой коэффициент сопротивления пучка. Этот коэффициент согласно экспериментальным данным различен для коридорных и шахматных пучков. *Для коридорных пучков коэффициент сопротивления*:

 $\zeta = \zeta_0 z_2$ 

(13.7)

 $\zeta_0$  – коэффициент сопротивления на один ряд пучка, зависящий от величин, и числа Re (s<sub>1</sub> и s<sub>2</sub> – шаги труб по ширине и глубине пучка), где

.

d – наружный диаметр труб);

 $z_2$ **- число рядов труб по глубине пучка.** 

При  $s_1 \leq s_2$  $\zeta_0 = 1.52(\frac{s_1}{d}-1)^{-0.5}\psi^{-0.2}Re^{-0.2}$ 

а при  $s_1 \geq s_2$ 

$$
\zeta_0 = 32 \left( \frac{s_1}{d} - 1 \right)^{-0.5} (\psi - 0.9)^{-0.68} Re^{\frac{-0.2}{\psi^2}}
$$

*Для шахматных пучков коэффициент сопротивления:* 

 $\zeta = \zeta_0(z_2 + 1)$ .

Величина  $\zeta_0$  определяется по формуле:

(13.8)

$$
C \quad \varphi = \frac{s_1 - d}{s_2 - d}
$$

$$
s_2 = \sqrt{\frac{1}{4} s_1^2 + s_2^2}.
$$
 (13.9)

,

где  $\mathbf{C}_s$  – коэффициент формы шахматного пучка, зависящий от величин и  $(S_2 -$ диагональный шаг труб – определяется из выражения Коэффициент С<sub>s</sub> подсчитывают по формуле:

$$
C_s = 3.2 + (4.6 - 2.7\varphi)(2.0 - \frac{s_1}{d}), \quad \text{ecnm } 0.14 \le \varphi < 1.7.
$$

Эта формула справедлива для пучков с  $s_1/d \leq 2$ . Для пучков с  $s_1/d \geq 2$  величина  $C_s$ принимается равной 3,2. Если  $1,7 \le \varphi \le 5,2$ , то  $C_s$  определяют по формуле:  $C_s = 0.44(\varphi + 1)^2$ .

Для упрощения расчетов чисто поперечного омывания в нормативном методе

аэродинамического расчета котельных установок построены по вышеуказанным формулам номограммы, которые упрощают инженерные расчеты. Расчетную скорость потока определяют для сечения, лежащего в осевой плоскости труб, с учетом загромождения его трубами. При углах атаки  $\beta \leq 75^\circ$  С сопротивление должно быть увеличено против расчетного на 10%.

Сопротивление пучка при смешанном (продольно-поперечном) обтекании определяют раздельно для продольно обтекаемого и поперечно обтекаемого участков. К сумме сопротивлений обеих частей следует прибавить местное сопротивление, связанное с поворотом потока внутри пучка труб.

*Коэффициент местного сопротивления на поворот* газов в пучке принимают равным:

при повороте на 180<sup>0</sup>…………………….ζ=2,0 при повороте на 90<sup>0</sup>…………………….ζ=1,0 при повороте на 45<sup>0</sup>…………………….ζ=0,5

При изменении сечения газохода в начале и конце поворота в пучке скорость потока принимается средней (из начальной и конечной скоростей), а при повороте на 180<sup>0</sup> – средней из трех скоростей: в начале, в середине и в конце поворота.

Сопротивление пучков при продольном их омывании складывается из сопротивления трения в трубах, сопротивлений от внезапного сужения сечения при входе и внезапного расширения при выходе из поверхности нагрева. *Газовое сопротивление* 

*прубчатого*  $\Delta p_{\text{sn}} = \Delta p_{\text{mp}} + (\zeta_{\text{bx}} + \zeta_{\text{bbx}}) \frac{w^2}{2g} \gamma$  воздухонагревателя:

, мм вод. ст. (13.10) *Сопротивление* 

*трения* 

,  $KT/M^3$ ,

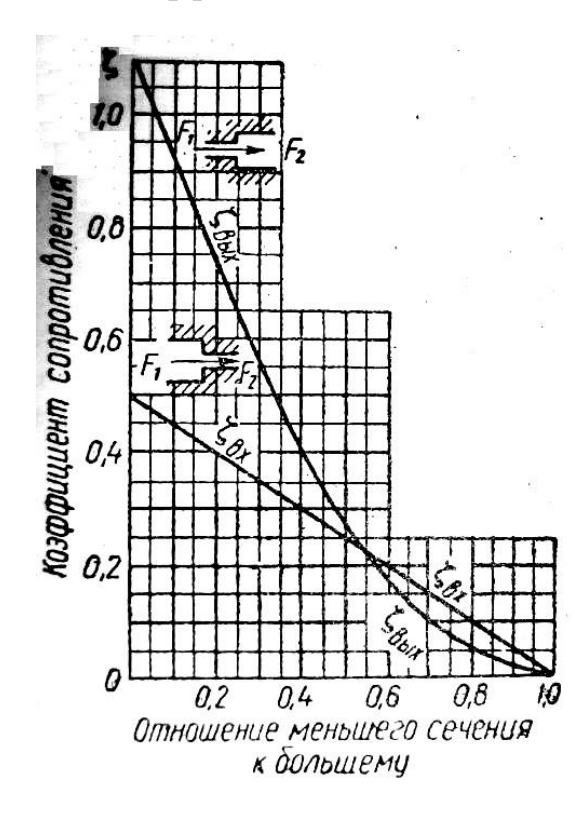

$$
\Delta p_{mp}
$$
 onpegenaror no  $\phi$ opmyne :

 $\Delta P_{mp} = \lambda \frac{1}{d} \frac{d}{d} \gamma$  (13.11)

а коэффициенты по противления входа и

выхода – по кривым, приведенным на рис 3.21. Для выпускаемых промышленностью чугунных ребристых и ребристо – зубчатых воздухоподогревателей общий коэффициент сопротивления, учитывающий потери на трение и от изменения сечений, с учетом поправочного коэффициента k=1.25 составляет:

# $\zeta = 0.5(z_2 + 1)$

где  $\mathbb{Z}_2$  – количество рядов труб по ходу газов.

Приведенные формулы для расчета сопротивлений даны для сухого воздуха при 0 <sup>0</sup>С и давлении 760 мм рт. ст. Поэтому в результаты подсчета должны быть внесены *поправки* на разницу удельных весов дымовых газов и сухого воздуха и на величину барометрического давления.

Первая поправка вносится в виде мно-

жителя  $\mu_{\gamma}$ 

Рис. 3.21 - Коэффициенты сопротивления входа и выхода для трубчатых и пластинчатых воздухоподогревателей где  $\gamma_{\rm r}$  – удельный вес газа. Поправка на барометрическое давление вносится в зависимости от высоты мест-

ности над уровнем моря. Если эта высота

760

превышает 200 м, то поправка вносится в виде множителя *мень, если* же высота мест-

ности не превышает 200 м, то поправка на давление не вносится.

Теоретически рассчитанные сопротивления справедливы для чистых поверхностей. Увеличение сопротивлений для загрязненных поверхностей нагрева учитывают введением поправочного коэффициента k.

Местные сопротивления в газо- и воздухопроводах, связанные с поворотами потоков, их разветвлениями, изменением сечений, а также с поворотами потока в трубных пучках определяются по формуле:

$$
\Delta P_{mp} = \zeta_{\rm N} \frac{w^2}{2g} \gamma_{\rm K\Gamma/M^3} \tag{13.6}
$$

Газо- и воздухопроводы котельных агрегатов обычно имеют большое сечение и сравнительно небольшую длину. Так как в связи с этим величина *l/d* незначительна, то при скоростях газов до 12 м/сек сопротивление трения получается небольшим и его можно не учитывать. При скоростях газов, превышающих 12 м/сек, необходимо определять сопротивления трения, однако при этом упрощают расчет тем, что сопротивление трения подсчитывают не для всех отдельных участков газо- и воздухопроводов, а только для одного – двух наиболее длинных участков постоянного сечения, и полученную величину умножают на отношение суммарной длины газо- или воздухопровода к длине рассчитанных участков.

Газопроводы от воздухонагревателя до дымососа при отсутствии золоуловителя рассчитывают по расходу и температуре газов перед дымососом. При наличии золоуловителя участок газопровода от воздухонагревателя до золоуловителя рассчитывают по расходу и температуре уходящих газов (за воздухонагревателем), а участок от золоуловителя до дымососа и за ним – по расходу и температуре газов перед дымососом.

Расход газов за воздухонагревателем принимают по данным теплового расчета, а расход газов перед дымососом подсчитывают по формуле:

$$
V_{\rm g} = B_p (V_{\rm p}^{yx} + \Delta \alpha_{\rm rm} V_{\rm g}^0) \frac{t_{\rm g} + 273}{273} \tag{13.12}
$$

 $\bm{B_p}$ где – расчетный расход топлива, кг/ч;

– объем продуктов сгорания при избытке воздуха за воздухоподогревателем, нм $\overline{3}/\text{kT}$ ;

 $\mathbf{M}\mathbf{r}_{\mathbf{r}\mathbf{u}}$  – присос воздуха в газопроводах за воздухоподогревателем, принимае-

мый равным на каждые 10 м длины: для остальных газопроводов - 0,01 и для кирпичных – 0,05: для электрофильтров – 0,1, а для золоуловителей циклонного типа или скрубберов – 0,05;

 $I_A$  – температура газов перед дымососом, принимаемая равной: при искусственной тяге и величине присоса за воздухоподогревателем  $\Delta a_{\rm rm} > 0.1$  по  $t_{\rm g} = \frac{\alpha_{\rm yx} t_{\rm yx} + \Delta \alpha t_{\rm xe}}{\alpha_{\rm yx} + \Delta \alpha}$ , <sup>0</sup>C.

приближенной формуле: *,*  (13.12)

Снижение температуры газов вследствие потери тепла газопроводами в окружающую среду обычно не учитывают. Козффициент сопротивления трения 
$$
\lambda
$$
 для остановки к не футболаванных газо- и воздухопроводов принимают равным 0,02; для станных футболрованных или кирпичных каналов при d₃ ≥0,9 м – λ=0,03 и при d₃ ≤0,9 м – λ=0,04.

Для определения сопротивления дымовой трубы необходимо знать ее размеры: высоту от места входа в нее газов до выхода в атмосферу (до устья трубы) Н и внутренние диаметры нижнего и верхнего сечений трубы –  $d_1 u d_2$ .

Если высота зданий, находящихся в радиусе до 200 м от котельной установки, выше 15 м, то минимальная высота дымовой трубы должна быть принята не менее 45 м.

Внутренний диаметр верхнего сечения (устья) трубы определяют по формуле:

$$
d_2 = \sqrt{\frac{4v_{\rm mp}}{2600\pi w_{\rm p}}} = 0.0188 \sqrt{\frac{v_{\rm mp}}{w_{\rm p}}}, \qquad (13.13)
$$

где  $\mathcal{V}_{\textsf{mp}}$ - расход газов через трубу, м $^3$ /ч, определяемый из выражения:

$$
V_{mp} = B_p V_r \frac{\epsilon_{mp} + 273}{273} \frac{760}{h_{\text{bap}}}, M^3 / q. \tag{13.14}
$$

где  $\boldsymbol{V_{\text{r}}}$  – объем продуктов сгорания в нм $^3$ /кг с учетом присоса воздуха на участке между котельным агрегатом и тяговым устройством;

 $\mathbf{t}_{mp}$ - температура газов на выходе из трубы,  $\mathrm{^{0}C}$ .

Охлаждение газов в дымовой трубе не учитывается, и температуры газов на входе в трубу и на выходе из нее принимают одинаковыми и равными температуре газов у дымососа. Скорость газов  $W_{\Gamma}$  на выходе из стальных дымовых труб при искусственной тяге принимают: для труб высотой больше 20  $M - 15$  м/сек; для труб высотой до 20 м – 12 м/сек.

Скорость газов на выходе их дымовой трубы при естественной тяге принимают от 6 до 10 м/сек для предупреждения задувания при сниженных нагрузках.

Зная высоту и внутренний диаметр устья дымовой трубы, определяют ее сопротивление как сумму сопротивления трения газов о стенки трубы:

$$
\Delta P_{mp} = \frac{0.004 \,\mathrm{w}_p^2}{1} \gamma \, \mathrm{K} \, \mathrm{K} / \mathrm{M}^3, \tag{13.15}
$$

где і – средний уклон внутренних стенок трубы, принимаемый равным как для кирпичных, так и железобетонных труб 0,02.

Потерю давления с выходной скоростью *рдин´´* определяют по формуле:

$$
p_{\text{atm}}^{''} = \zeta_{\text{m}} \frac{w_{\text{r}}^2}{2g} \gamma_{\text{t}}^{''}, \text{mm Boz. cr.}, \qquad (13.16)
$$

 $\zeta_{\text{M}}$  где - коэффициент сопротивления выхода, равный 1,1;

- удельный вес газов при температуре их в устье трубы, кг/м<sup>3</sup>;

 $W_{\rm F}^2$  - скорость газов в устье трубы, м/сек.

# **13.3. Поправки на запыленность потока**

В общем случае погрешность определения запыленности газопылевых потоков, отходящих от стационарных источников загрязнения, включает в себя:

–погрешность определения скорости газа в измерительном сечении;

–погрешность от неизокинетичности отбора газа;

–погрешность от угла наклона пылезаборной трубки к оси потока;

–погрешность от загрузки измерительного сечения пылезаборным устройством;

–погрешность от неточности установки пылезаборной трубки в точках измерений;

–погрешность осреднения запыленности потока;

–погрешность от осаждения пыли в канале пылезаборной трубки (для внешней фильтрации);

–погрешность от неполного улавливания пылеуловителем; – погрешность определения массы уловленной пыли;

–погрешность определения физических характеристик газа (температуры, давления) и атмосферного давления воздуха;

–погрешность определения расхода газа через пылеуловитель

# **ЛЕКЦИЯ 14. ВЫБОР ДЫМОСОСОВ И ВЕНТИЛЯТОРОВ КОТЕЛЬНОГО АГРЕГАТА**

# **14.1. Расчет самотяги в газоходах котла и газо- и воздуховодов**

Движущая сила, обусловленная разностью статических давлений между поступающим в топочную камеру воздухом и покидающими котельную установку продуктами сгорания, называется *естественной тягой*. Простейшим тяговым устройством для создания естественной тяги служит дымовая труба. Во время работы установки все газоходы котельного агрегата и дымовая труба до ее верхнего устья заполнены продуктами сгорания с высокой температурой и плотностью. Высота столба этих газов соответствует высоте труб. Дымовая труба создает движущую силу — силу тяги, необходимую для преодоления гидравлических сопротивлений газового тракта котельного агрегата. При рассмотрении естественной тяги для упрощения не было учтено явление самотяги в газоходах котлоагрегата. Следует заметить, что газоход котельного агрегата, заполненный продуктами сгорания, можно рассматривать как дымовую трубу небольшой высоты, в которой развивается собственная сила тяги, называемая *самотягой*.

Очевидно, что во всех газоходах, в том числе и в топочной камере, где продукты сгорания имеют восходящее движение, величина требуемой силы тяги на

преодоление аэродинамических сопротивлений уменьшается на величину самотяги. Наоборот, в тех газоходах, где газы движутся сверху вниз, величина необходимой силы тяги должна быть повышена на величину самотяги, поскольку самотяга в опускных газоходах препятствует движению в них продуктов сгорания газов. В современных котельных агрегатах, отличающихся значительной высотой газоходов, суммарная самотяга по всему котельному агрегату может составить довольно значительную величину. В связи с этим при расчете сопротивлений газового тракта необходимо учитывать самотягу как величину, способную существенно уменьшить расчетную силу тяги.

В первом приближении величину самотяги можно расчитать по формуле:  $h_c =$  $H_{\pi}(\rho_{\rm B} - \rho_{\rm r})$ , мм вод. ст., (14.1)

где  $h_c$ — величина самотяги;

Hд— эффективная высота дымохода;

 $\rho_{\rm B}$ — плотность воздуха;  $\rho_{\rm r}$ — плотность дымовых газов.

Как видно из формулы (14.1), основную переменную составляющую образуют плотности дымовых газов и воздуха, которые являются функциями от их температуры.

При выборе дымососов и вентиляторов ориентируются на характеристики давлений дымососов и вентиляторов, устанавливающие связь между производительностью *G* и давлением *Р* при заданной частоте вращения *n* плотности перемещаемого рабочего тела. Характеристики представляют собой графики, на оси ординат которых указано полное давление *Р*, а на оси абсцисс производительность *G* в тыс.  $M^3/4$ . При этом полученное по расчету полное давление дымососа и вентилятора необходимо привести к условиям, для которых дана заводская характеристика машины. Дымососы и вентиляторы одностороннего всасывания изготовляют двух типов: ВД — дутьевые вентиляторы, применяемые при температуре всасывающего воздуха около 20°С, и Д — дымососы, удаляющие продукты сгорания с температурой до 250°С. Дымососы Д и дутьевые вентиляторы ВД изготовляют прямого и левого вращения.

Компоновка дымососов или вентиляторов в помещениях котельных весьма разнообразна. Современные котельные агрегаты большой и средней мощности оборудуют индивидуальной дутьевой и дымососной установкой. Котлоагрегаты большой производительности имеют по два вентилятора и дымососа; на котлоагрегатах средней производительности устанавливают по одному вентилятору и дымососу. В помещениях, где установлены котельные установки малой производительности, допускается применение централизованной тягодутьевой установки, обслуживающей несколько работающих котлов и имеющей по два дымососа и вентилятора (один из них резервный). Дымососы и вентиляторы размещают, как правило, преимущественно на нулевой отметке (нижнее расположение). Иногда эти агрегаты устанавливают вверху на специальных площадках (верхнее расположение); такая компоновка усложняет обслуживание и удорожает стоимость здания.

Всасывающие патрубки дымососов присоединяют или непосредственно к дымоходу, отводящему продукты сгорания от котлоагрегата, или к общему дымоходу (борову) перед дымовой трубой, а нагнетательные патрубки дымососов присоединяют с помощью диффузоров непосредственно к дымоходу. При установке одного дымососа предусматривают обводной канал, соединяющий котельную установку с дымовой трубой; на этом канале устанавливают шиберы, которые закрываются при работе дымососа. Дымоходы и воздуховоды могут быть подземными и надземными. Подземные воздуховоды, как и дымоходы, прямоугольного сечения выполнены из кирпича и бетона. Надземные воздуховоды чаще всего изготовляют из металла круглого или прямоугольного сечения. Сечение воздуховодов определяют исходя из скорости движения воздуха, принимаемой в пределах 6—10м/с. Для кирпичных боровов скорость движения продуктов сгорания принимают 2—6 м/с, а для стальных газоходов — 8—10 м/с. На всасывающем и нагнетательном патрубках каждого дымососа и вентилятора устанавливают шиберы для отключения агрегатов (в случае необходимости). Между дымососами и вентиляторами делают проходы шириной не менее 800 мм для их осмотра, ремонта и обслуживания.

## **14.2. Определение расчётных производительностей и полных давлений вентиляторов и дымососов**

Для выбора дымососов и дутьевых вентиляторов, обеспечивающих расчетный режим работы котельного агрегата, необходимо знать их основные параметры – производительность и полное давление. Производительность дымососа или вентилятора определяют при номинальной производительности котельного агрегата и при фактически имеющих место в машине температуре и давлении перемещаемой среды.

Для учета возможных эксплуатационных отклонений от расчетных условий характеристика дымососов и вентиляторов выбирается с коэффициентами запаса по производительности  $\beta_1 = 5\%$  и по давлению  $\beta_2 = 10\%$ .

Для определения *производительности* дымососов и вентиляторов пользуются следующими формулами:

- для дымососов

$$
Q_{\rm A} = \beta_1 B_{\rm p} (V_{\rm r}^{\rm yra} + \Delta \alpha V^0) \frac{t_{\rm A} + 278}{273} , \, {\rm M}^3 / {\rm q} \tag{14.2}
$$

- для вентиляторов котлоагрегатов без наддува и без рециркуляции горячего воздуха

, м 3 /ч (14.3) - для вентиляторов котлоагрегатов без наддува и с рециркуляцией горячего воздуха

$$
Q_{\rm g} = \beta_1 B_{\rm p} (\alpha_m - \Delta \alpha_m - \Delta \alpha_{\rm ny} + \Delta \alpha_{\rm bn}) V^0 \frac{\varepsilon_{\rm np} + 273}{273} (1 + x_{\rm pop})_{\rm N}^{3/4} \quad (14.4)
$$

для вентиляторов котлоагрегатов с наддувом

$$
Q_{\rm A} = \beta_1 B_{\rm p} \alpha_m V^0 \frac{L_{\rm A} T^2 L^2}{273} \, , \, {\rm M}^3 / {\rm H} \tag{14.5}
$$

Расчетное *полное давление* дымососа или вентилятора определяют по формуле:  $H_p = \beta_2 \Delta H_n$ , мм вод. ст. (14.6)

При различных режимах работы котельного агрегата полное давление Н,

создаваемое вентилятором, и его КПД изменяются при постоянном числе оборотов в зависимости от производительности вентилятора. Зависимости давления и КПД вентилятора от производительности называют характеристиками вентилятора. Соответственно характеристикой воздушного или газового тракта называют зависимость между расходами и перепадом полных давлений в тракте. Обычно эта зависимость принимается квадратичной  $\Delta H_{\pi} = kQ^2$ , где k- коэффициент пропорциональности – величина постоянная для

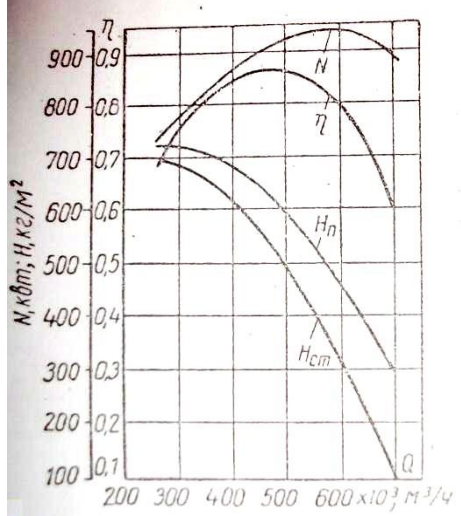

данного тракта. На рис. 3.22 показана характеристика дутьевого вентилятора (дымососа), обеспечивающего требуемую производительность и давление, необходимо привести расчетное полное давление Н<sup>р</sup> к тем условиям, для которых заводомпроизводителем дана характеристика машины. Для этого воспользуемся формулой:

 $H_p^{np} = H_p k_\gamma$ , мм вод. ст., (14.7) где  $k_{\gamma} = \frac{1.293}{\gamma_0} \frac{T}{T_{\text{app}}} \frac{760}{\hbar_{\text{dip}}}$ .  $(14.8)$ 

Рис. 3.22 - Характеристика где – удельный вес воздуха или газов, дутьевого вентилятора типа ВД-32Н кг/нм<sup>3</sup>;

 $T$  – температура воздуха или газов у дымососа или вентилятора,  ${}^{0}K$ ;

 $T_{\text{sat}}$  – температура воздуха по заводской характеристике вентилятора,  ${}^{0}$ K.

Установленная *мощность электродвигателя* определяется по формуле:

$$
N = \beta_3 \frac{m}{3600 \times 102 \eta_{\rm K}}
$$

 $\eta$ ,  $RBT$  (14.9)

где  $\beta_2$  – коэффициент запаса мощности электродвигателя, принимаемый равным 1,1; при установке гидромуфты  $\beta_{n=1,0}$ ;

 $Q =$  расчетная производительность дымососа или вентилятора;

 $H$  – расчетное полное давление машины;  $\eta$  – КПД машины при заданной производительности.

Количество вентиляторов и дымососов, устанавливаемое на один котельный агрегат, зависит от его производительности. При D $\leq$ 160 т/ч устанавливают один вентилятор, а при D≤120 т/ч – один дымосос. При большей производительности котлов устанавливают по два вентилятора и два дымососа. Для сверхмощных котлов (D=950 т/ч и выше) допускается установка четырех дымососов.

При установке на котел двух дымососов и двух вентиляторов производительность каждого выбирается по 50%. При работе котлов на АШ и тощих углях производительность каждого вентилятора и дымососа должна обеспечить 70% нагрузки котла.

Выбор вентилятора или дымососа соответствующего типа состоит в подборе машины, обеспечивающей требуемые производительность и давление в соответствии с расчетным режимом воздушного или газового тракта при максимальном КПД.

Из изготовляемых заводами тягодутьевых машин с ограниченным числом типоразмеров обычно не удается подобрать машину с характеристикой Q-H, которая прошла бы через точку расчетного режима тракта. В таких случаях необходимо выбрать машину, чтобы ее характеристика (кривая Q-H) при наибольшем КПД машины проходила выше этой точки, но, в целях максимального уменьшения потерь мощности при регулировании – возможно ближе к ней.

Для регулирования работы вентиляторов (дымососов) существует несколько способов: дроссельное регулирование при мощности заслонки, регулирование направляющими аппаратами и регулирование изменением числа оборотов как двигателя, так и рабочего колеса вентилятора при постоянном числе оборотов двигателя.

Наиболее простым, но в то же время наиболее неэкономичным является дроссельное регулирование поворотной заслонки, устанавливаемой на всасе. Объясняется это тем, что при этом способе регулирование изменение расхода достигается искусственным повышением сопротивления тракта, характеристика же машины при этом остается неизменной. Вследствие этого КПД машины при новом режиме работы снижается по сравнению с КПД машины по заводской характеристике.

При регулировании направляющими аппаратами ими создается закручивание потока, поступающего на лопатки рабочего колеса под таким углом, что сопротивления на входе становятся минимальными. Вследствие этого давление, создаваемое машиной, и потребляемая ею мощность уменьшаются. Благодаря простоте конструкции и обслуживания этот способ регулирования получил преимущественное применение в конструкциях дымососов и дутьевых вентиляторов. При таком регулировании производительность вентилятора, развиваемое им полное давление и потребляемая мощность примерно прямо пропорциональны соответственно числу оборотов, квадрату числа оборотов и кубу числа оборотов двигателя. При снижении числа оборотов новая характеристика вентилятора Q-H располагается ниже основной характеристики и примерно ей эквидистантна. Поэтому точка пересечения характеристики тракта с новой характеристикой вентилятора смещается в сторону снижения нагрузки.

Регулирование изменением числа оборотов электродвигателя может быть достигнуто установкой реостатов в цепи фазового ротора асинхронных двигателей. Однако такой способ регулирования весьма неэкономичен вследствие значительных электрических потерь в реостате. Поэтому чаще всего применяют комбинированный способ регулирования – установку двух электродвигателей с различными числами оборотов или двухскоростного электродвигателя в комбинации с направляющим аппаратом. Такой способ регулирования весьма эффективен при неполных нагрузках вентилятора.

# **2. ПРАКТИЧЕСКИЙ РАЗДЕЛ**

# **2.1 ЛАБОРАТОРНЫЙ ПРАКТИКУМ**

## **СОДЕРЖАНИЕ**

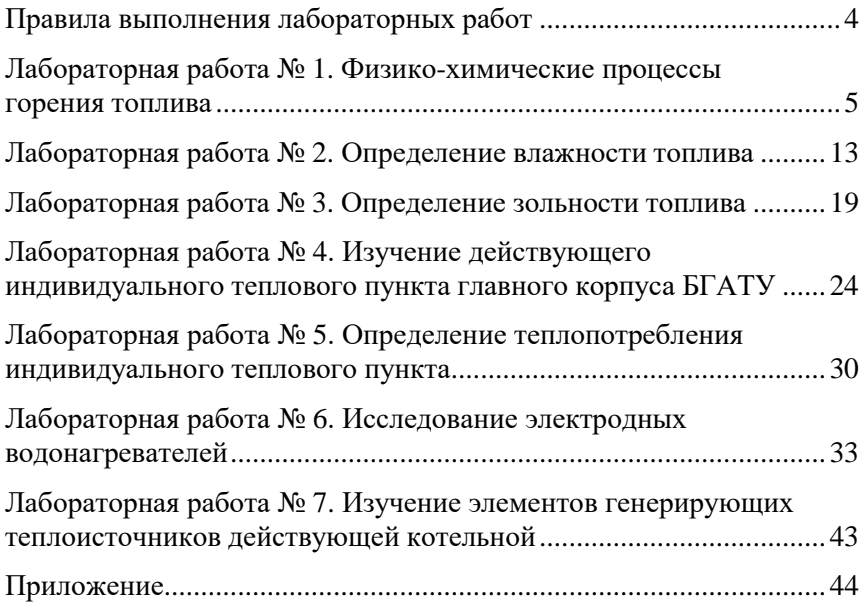

## <span id="page-130-0"></span>**ПРАВИЛА ВЫПОЛНЕНИЯ ЛАБОРАТОРНЫХ РАБОТ**

Студент допускается к выполнению лабораторных работ после ознакомления с правилами техники безопасности в лабораториях кафедры и разрешения преподавателя (лаборанта).

В процессе подготовки к лабораторной работе необходимо изучить методические указания, привести на бланке отчета схему лабораторной установки и таблицу для записи результатов измерений.

При выполнении лабораторных работ студент должен действовать в строгом соответствии с методическими указаниями и не допускать самовольных действий с приборами, пускорегулирующей аппаратурой и другими элементами установок.

#### **Запрещается:**

– включать и выключать лабораторные установки без разрешения преподавателя;

– прикасаться к элементам оборудования, которые могут находиться под напряжением;

– прикасаться к нагретым поверхностям и движущимся частям оборудования;

– облокачиваться или ставить ноги на оборудование.

Студент должен знать, где находится аппаратура, с помощью которой включается (выключается) оборудование, производится снятие показаний.

По окончании выполнения экспериментальной части лабораторной работы или изучения элементов систем необходимо показать преподавателю заполненную таблицу результатов измерений, схемы и записи.

При нарушении правил техники безопасности студент отстраняется от выполнения лабораторных работ и может быть допущен к дальнейшему их выполнению после собеседования с преподавателем по правилам выполнения работ.

## **Лабораторная работа № 1 ФИЗИКО-ХИМИЧЕСКИЕ ПРОЦЕССЫ ГОРЕНИЯ ТОПЛИВА**

**Цель работы:** изучить физико-химические процессы горения топлива.

#### **Общие сведения**

*Горение* это химическая реакция окисления, сопровождающаяся выделением теплоты и света. Для возникновения горения требуется наличие трех факторов: горючего вещества, окислителя и источника загорания. Окислителями могут быть кислород, хлор, фтор, бром, йод, окиси азота и другие. Кроме того, необходимо чтобы горючее вещество было нагрето до определенной температуры и находилось в определенном количественном соотношении с окислителем, а источник загорания имел определенную энергию.

Физико-химические основы горения заключаются в термическом разложении вещества или материала до углеводородных паров и газов, атомы которых под воздействием высоких температур вступают в химическое взаимодействие с окислителем (кислородом воздуха), превращаясь в процессе сгорания в углекислый газ (двуокись углерода) и воду, при этом выделяется тепло и световое излучение.

Процесс возникновения горения может быть нескольких видов.

*Вспышка*  быстрое сгорание горючей смеси, не сопровождающееся образованием сжатых газов.

*Возгорание*  возникновение горения под воздействием источника зажигания.

Условно источники зажигания можно разделить на 4 вида:

– открытый огонь в виде тлеющей сигареты, зажженной спички, конфорки газовой плиты, керосинового фонаря, лампы;

– теплоэлектронагревательные приборы;

– искры от сварочных аппаратов;

– самовозгорание веществ и материалов.

Все горючие вещества и материалы имеют свою температуру воспламенения.

*Воспламенение* процесс возникновения горения, происходящий в результате нагрева горючего вещества источником зажигания.

Температура воспламенения горючих веществ и материалов колеблется от отрицательных (бензин, керосин, лаки, краски) до положительных величин и не превышает для большинства твердых материалов 300 °C.

Многим твердым веществам и материалам присуще самовозгорание.

*Самовозгорание* – явление скачкообразного увеличения инертности реакции, приводящей к началу горения вещества (материала, смеси) при отсутствии видимого источника зажигания. Сущность этого процесса заключается в том, что при продолжительном воздействии тепла оно накапливается в материале и при достижении температуры самонагревания происходит тление или воспламенение материала. Накопление тепла может продолжаться от нескольких дней до нескольких месяцев.

Самовоспламенение - самовозгорание, сопровождается появлением пламени.

Для большинства горючих веществ процесс самовозгорания выглядит, как совокупность тепловой, химической и микробиологической реакции.

Температура самовозгорания торфа и бурого угля составляет50– 60 °C, хлопка – 120 °C, бумаги – 100 °C, линолеума – 80 °C – это тепловое самовозгорание под действием постоянного источни- ка нагревания.

Химическое самовозгорание связано со способностью веществ и материалов вступать в химическую реакцию с воздухом или другими окислителями при нормальных условиях с выделением теплоты, достаточной для их возгорания.

Самовозгораются промышленная ветошь и фосфор на воздухе, легковоспламеняющаяся жидкость при контакте с марганцовкой, древесные опилки при контакте с кислотами.

Микробиологическое самовозгорание связано с деятельностью мельчайших насекомых. Они в огромном количестве размножаются в спрессованных материалах, поедают все органическое и там же погибают, вместе со своим разложением выделяя определенную температуру, которая накапливается внутри материала. Наиболее характерным примером является самовозгорание прошлогодних скирд сена.

Процесс горения твердых, жидких и газообразных веществ включает фазы: окисление, самовоспламенение и горение.

По степени горючести вещества делятся: на горючие (сгораемые), трудногорючие (трудносгораемые) и негорючие (несгораемые).

К горючим относятся такие вещества, которые при воспламенении посторонним источником продолжают гореть и после его удаления.

К трудногорючим относятся такие вещества, которые не способны распространять пламя и горят лишь в месте воздействия источника зажигания.

Негорючими являются вещества, не воспламеняющиеся даже при воздействии достаточно мощных источников зажигания.

Горючие вещества могут быть в трех агрегатных состояниях: жидком, твердом и газообразном. Большинство горючих веществ независимо от агрегатного состояния при нагревании образуют газообразные продукты, которые при смешении с воздухом, содержащим определенное количество кислорода, образуют горючую среду.

Из горючих газов и пыли образуются горючие смеси при любой температуре, в то время как твердые вещества и жидкости могут образовать горючие смеси только при определенных температурах.

Горение твердых топлив происходит через ряд стадий накладывающихся друг на друга:

– нагрев;

– испарение влаги;

– выделение летучих веществ и образование кокса;

– горение летучих веществ и образование кокса.

Определяющей является стадия горения кокса, т.е. углерода. Поскольку углерод является главной горючей составляющей почти всех натуральных твердых топлив. Кроме этого стадия горения кокса продолжительнее всех остальных ( $\approx$ 90 %) и именно эта стадия создает тепловые условия для всех остальных стадий. В целом горение твердых топлив является сложным физико-химическим процессом, включающим в себя подвод кислорода к поверхности топлива химической реакции и удаление продукта реакции.

Твердое топливо сжигается в слое (рис. 1.1). Под слоем загруженного топлива находится горящий кокс, после прогрева поступившего топлива происходит испарение влаги и летучих веществ. Одновременно образуется кокс, опускающийся в нижний слой взамен выгоревшего в нем кокса. С раскаленных кусочков кокса каплями стекает вниз шлак, затвердевая на колосниковой решетке, откуда периодически его удаляют.

Для разрушения слоя шлака, образующегося на поверхностях горения и сильно его затрудняющего, появляется необходимость шуровать (тормошить) слой. Горение происходит как в слое топлива, так и в надслойном пространстве, куда выделяются горючие газы. В нижней части слоя кокса одновременно образуются СО и СО<sub>2</sub>. Эта зона, где кислород воздуха принимает участие в реакциях окисления, называется *окислительной (кислородной) зоной*.

К концу окислительной зоны концентрация  $O_2$  снижается до  $1-2\%$ , а концентрация  $CO<sub>2</sub>$  достигает максимума.

Над окислительной зоной находится восстановительная зона, в которой кислород практически отсутствует.  $CO_2$  здесь взаимодействует с раскаленным углеродом С, с образованием СО, что приводит к уменьшению содержания СО<sub>2</sub> и увеличению СО по высоте восстановительной зоны. В восстановительной зоне возможна также экзотермическая реакция разложения водяных паров с образованием еще одного горючего газового компонента водорода. Образование горючих газов из топлива СО и  $H_2$  составляет процесс газификации топлива. Температура в окислительной зоне резко возрастает по высоте и достигает максимальных значений там, где наибольшая концентрация  $CO<sub>2</sub>$ . В восстановительной зоне температура меньше, чем в окислительной.

О скорости горения топлива судят по тепловому напряжению топочного пространства (МВт/м<sup>2</sup>). Эта величина определяется по формуле

$$
q_{v} = \frac{Q}{V_{\rm T}},
$$

## где *Q* – количество выделяемой теплоты в секунду, МВт;

 $V_{\scriptscriptstyle\rm T}$ – объем зоны горения, м<sup>2</sup>.

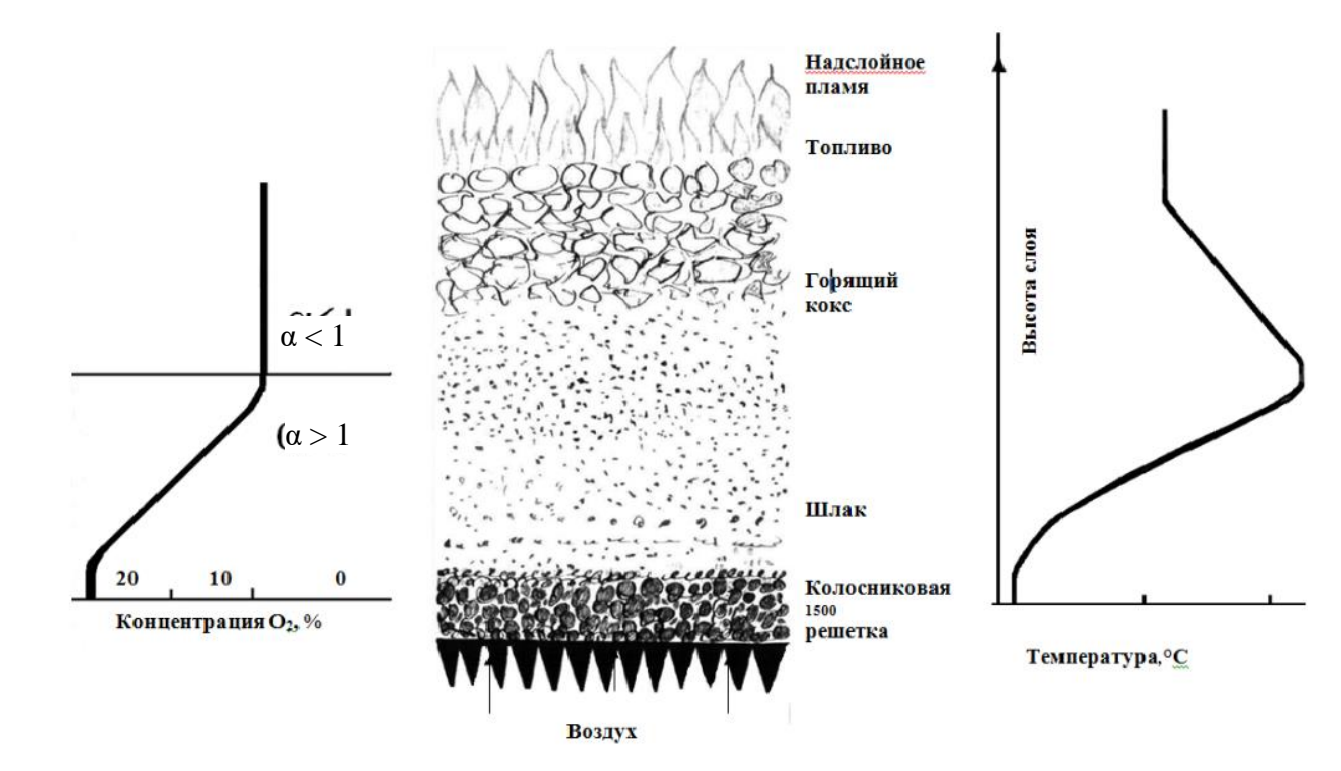

*Рис. 1.1.* Структура горящего слоя топлива

10

Скорость горения топлива равна: для камерных топок - 0,2-0,4 МВт/м<sup>2</sup>; циклонных топок – 6,5–12,0 МВт/м<sup>2</sup>; топки печей – 0,35–1,20 МВт/м<sup>2</sup>.

#### **Методика выполнения работы**

При исследовании процесса горения требуется наличие горючего вещества, окислителя и источника загорания. Суть процесса состоит в том, что навеска топлива прокаливается при свободном доступе воздуха (сгорает) в открытом тигле при температуре  $850 + 25$  °C.

Лабораторная установка (рис. 1.2) состоит из муфельной электрической печи *3*, в которой предусмотрены два отверстия для подвода воздуха и удаления продуктов сгорания. Температура внутри печи измеряется хромель-алюмелевой (ХА) термопарой *1* с потенциометром *2*. В системе нагрева предусматривается двухпозиционное автоматическое поддержание соответствующей температуры после выхода установки на режим. Лабораторная установка укомплектована тиглями *4*.

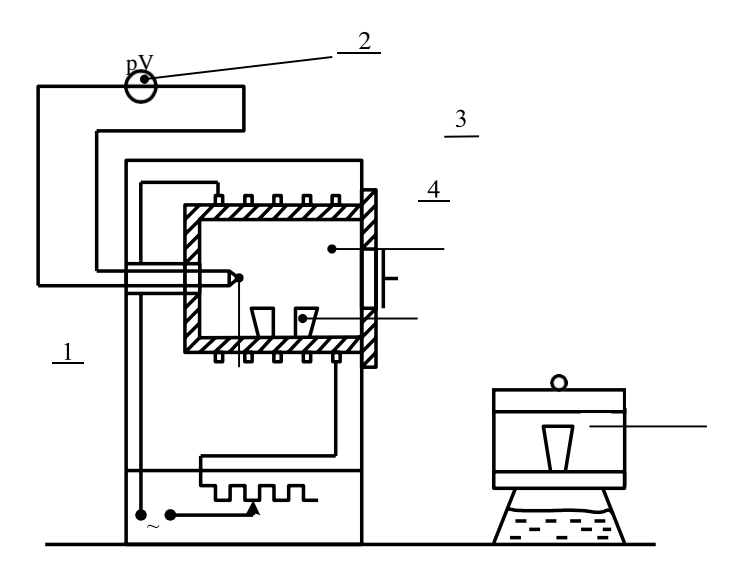

*Рис. 1.2.* Схема муфельной печи

Работа выполняется в следующей последовательности:

1. Ознакомиться с лабораторной установкой, приборами.

2. Включить муфельную печь в электрическую сеть и разогреть до температуры  $850 \pm 25$  °С.

3. Тщательно перемешать исследуемое топливо в открытой банке.

4. Измерить температуру в печи. При соответствующей температуре открыть переднюю дверцу муфеля и поместить тигли с навесками топлива на край муфеля.

5. Наблюдать за реакцией, происходящей с топливом.

6. Сделать выводы и заключение о процессах горения топлива.

## **Контрольные вопросы**

- 1. Что такое горение?
- 2. Какие есть факторы горения? виды горения?
- 3. Как различаются вещества по степени горючести?
- 4. Из каких слоев состоит горящее топливо?

## **Лабораторная работа № 2 ОПРЕДЕЛЕНИЕ ВЛАЖНОСТИ ТОПЛИВА**

**Цель работы:** изучить классификацию и различный состав топлива, основные его элементы и теплотехнические характеристики; научиться экспериментально определять влажность топлива; изучить теплотехнические, экономические и экологические недостатки влажного топлива.

#### **Общие сведения**

*Топливо* – горючие вещества, умышленно сжигаемые с целью получения большого количества теплоты. Эти вещества одновременно являются ценным сырьем для химической промышленности. Поэтому целесообразность использования их в качестве топлива предварительно определяется технико-экономическим расчетом с учетом запасов, свойств, уровня развития техники и экономики на данном этапе.

По агрегатному состоянию топливо подразделяется на твердое, жидкое и газообразное; по способу применения – на естественное и искусственное, полученное переработкой естественного.

Любое топливо состоит из горючих элементов и негорючих примесей (балласта). К горючим элементам твердого и жидкого топлива относятся углерод, водород и горючая (летучая) сера. Внутренний балласт топлива составляют кислород и азот, внешний балласт – минеральные негорючие примеси и влага.

Топливо, которое сжигается в технических устройствах без предварительной обработки, то есть содержит горючие элементы и балласт, называется рабочей массой. Состав топлива задается в процентах по массе и определяется следующим соотношением:

$$
C^{P} + H^{P} + O^{P} + N^{P} + S_{n}^{P} + A^{P} + W^{P} = 100\%.
$$

Составом топлива в виде рабочей массы пользуются при выполнении теплотехнических расчетов топок котлоагрегатов, печей, а также камер сгорания различных двигателей.

При полном отсутствии влаги в топливе его состав выражается в виде сухой массы:

$$
C^{C} + H^{C} + O^{C} + N^{C} + S_{n}^{C} + A^{C} = 100\%.
$$

Состав топлива без внешнего балласта ( *A P W <sup>P</sup>*) называется горючей массой:

$$
C\Gamma + H\Gamma + O\Gamma + N\Gamma + S\Gamman = 100 %.
$$

На практике наиболее часто изменяется внешний балласт топлива (зольность, влажность). Поэтому горючая масса – наиболее стабильный состав топлива.

## **Характеристика основных элементов топлива**

*Углерод и водород* – самые ценные горючие компоненты топлива.

*Углерод* при полном сгорании выделяет 33,65 МДж теплоты на 1 кг массы. Его содержание в горючей массе различных видов топлива составляет более 50 % и возрастает с увеличением геологического возраста топлива. Например, в мазуте содержание углерода составляет 86–88 %.

Водород при полном сгорании образует воду. Поэтому экологически является самым чистым горючим компонентом топлива. При его сгорании выделяется примерно 141,5 МДж теплоты на 1 кг водорода. С увеличением геологического возраста топлива содержание водорода уменьшается от 6 до 2 %. Частично водород в топливе находится в связанном виде, образуя внутреннюю влагу топлива, что несколько снижает его тепловую ценность как горючего элемента. Однако водород играет основную роль в образовании летучих веществ, выход которых является одной из основных теплотехнических характеристик топлива.

*Кислород и азот* составляют внутренний балласт топлива, потому что снижают содержание в нем горючих элементов. С увели-

чением возраста топлива содержание кислорода уменьшается. Кислород химически связывает часть водорода в топливе, тем самым обесценивая его. Содержание азота в горючей массе различных видов топлива незначительно и составляет 1–3 %. Однако и такое малое количество азота в топливе является весьма вредным из-за повышенной токсичности образующихся при высокотемпературном сжигании топлива (более  $1100\text{ °C}$ ) оксидов азота (NO, NO<sub>2</sub>).

*Сера* топлива в виде органических соединений и колчедана  $(Fes_2, Cufes_2)$  образует горючую или летучую серу (Sn). Горючая сера при полном сгорании (до образования SO<sub>2</sub>) выделяет 9 МДж

теплоты на 1 кг серы. В топливе содержится также негорючая сера или сульфатная в виде различных химических соединений – сульфатов (CaSO<sub>4</sub>, MgSO<sub>4</sub>, Na<sub>2</sub>SO<sub>4</sub> и т. п.). Эта сера входит в состав негорючих примесей топлива (*А* Р ). Содержание серы в твердом топливе составляет 4–9 %, в мазуте – 0,2–2,5 %. Любая сера обесценивает топливо и снижает его качество. Продукты сгорания горючей серы – сернистый газ (SO<sub>2</sub>) и серный ангидрид (триоксид серы)  $\text{SO}_3$  – крайне токсичны, вызывают коррозию и разрушение металлических конструкций топочных устройств и газоходов. Поэтому серу нередко относят к балласту топлива.

*Влага* – внешний балласт топлива, составляет от 1 до 50 % рабочей массы различных видов топлива. Количество влаги в топливе зависит от геологического возраста, химической природы, условий залегания, добычи, транспортировки и хранения. Влага топлива бывает двух видов: внешней (воздушной) и равновесной (гигроскопической). Внешняя – смачивает поверхность кусков топлива, равновесная – заполняет поры и капилляры. Для этой влаги характерна физикомеханическая связь с материалом. Внешняя влага удаляется из топлива при любой температуре до установления равновесия между парами влаги в топливе и окружающем воздухе при данных условиях.

Топливо без воздушной влаги называют воздушно-сухим или аналитической пробой. С этим составом в лаборатории проводят технический анализ топлива, а в данной лабораторной работе нужно определять влажность топлива. Содержание внешней влаги определяют высушиванием навески топлива на воздухе.

Влага, остающаяся в аналитической пробе при точно выдержанной температуре 20 °C (±1 °C) и относительной влажности топлива 65 % ( $\pm$ 5 %), испаряющаяся при температуре 102–105 °С, называется гигроскопической. Для этой влаги характерна более прочная физико-химическая связь, обусловленная действием абсорбционных и осмотических сил в капиллярах и порах топлива. Однако после удаления гигроскопической влаги в топливе остается еще гидратная (кристаллизационная) влага и коллоидная (осмотическая).

Влага, как и зола, обесценивает топливо теплотехнически, экономически и экологически:

– уменьшает содержание горючих элементов, выход летучих веществ и величину теплоты сгорания топлива. При этом по сравнению с золой дополнительная теплота затрачивается на испарение влаги;

– увеличивает затраты труда и ресурсов на всех этапах подготовки топлива к использованию, приводит к смерзанию зимой или к возможности самовозгорания летом;

– увеличивает объем продуктов сгорания, загрязняющих окружающую среду;

– повышает теплопотери с уходящими газами, снижая КПД топок.

## **Методика выполнения работы**

Экспериментально влажность топлива определяется путем сушки его навески в сушильном шкафу при постоянной температуре 101–110 °C до полного испарения влаги. Затем по убыли массы навески рассчитывается влажность.

Данное значение температуры сушки обусловлено тем, что в этих условиях парциальное давление водяных паров в топливе превышает их парциальное давление в окружающей среде (атмосферном воздухе). Это способствует интенсивному удалению влаги из топлива.

Превышение указанной температуры сушки влечет за собой неконтролируемое окисление и разложение органических веществ с выделением летучих компонентов, что искажает экспериментальные результаты и поэтому недопустимо.

Лабораторная установка (рис. 2.1) состоит из электрического сушильного шкафа *2* с терморегулятором и отверстиями для естественной вентиляции, бюксов *3* с навесками топлива, эксикатора *4* с химическим реактивом, поглощающим воду. Термометр *1* предназначен для измерения температуры внутри сушильного шкафа.

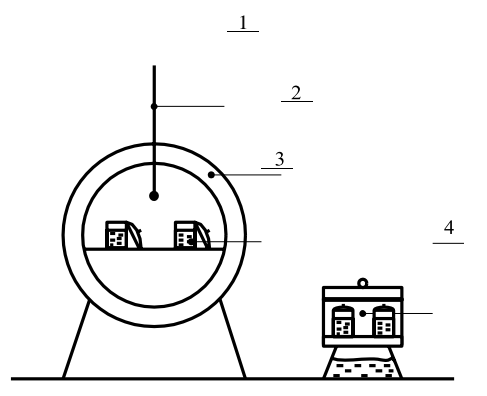

*Рис. 2.1.* Сушильный шкаф

Работа выполняется в следующей последовательности:

1. Ознакомиться с лабораторной установкой, используемыми приборами и принадлежностями, инструкцией по взвешиванию на весах. Вместе с преподавателем проверить работоспособность весов. Взвешивание выполнить не менее 3 раз.

2. Включенный в электрическую сеть сушильный шкаф разогреть до температуры 105–110 °C.

3. Подготовить таблицу рекомендуемой формы (табл. 2.1) для записи результатов измерений.

*Таблица 2.1*

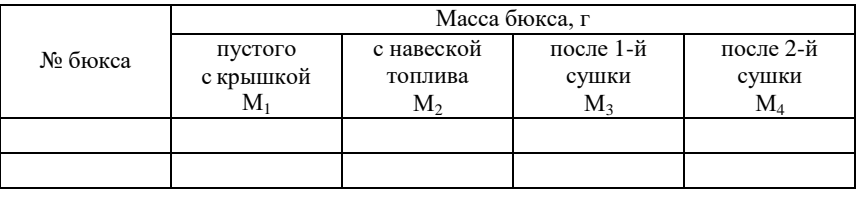

Результаты измерений

4. Взвесить пустые бюксы с крышками и записать значение масс М<sup>1</sup> в таблицу.

## **Одновременно исследовать две навески топлива!**

5. Тщательно перемешать исследуемое топливо в открытой банке. Вместе с бюксом и крышкой отобранную навеску топлива взвесить на весах. При этом масса навески топлива должна быть равна 1–2 г. Записать значение массы М<sub>2</sub> в таблицу.

6. Измерить температуру в сушильном шкафу. При соответствующей температуре приоткрыть крышки бюксов с навесками топлива и быстро поместить в сушильный шкаф. Зафиксировать время и выдерживать бюксы в шкафу в течение 1 часа.

7. После сушки бюксы с навесками осторожно извлечь из сушильного шкафа и охлаждать на воздухе в течение 2 минут, а затем в эксикаторах – до комнатной температуры. Взвесить и записать массы М<sup>3</sup> бюксов с навесками топлива после 1-й сушки.

8. При той же температуре в сушильном шкафу произвести контрольную (вторую) сушку в течение 30 минут с последующим вышерассмотренным охлаждением и взвешиванием. Записать значение массы М<sup>4</sup> в таблицу.

9. Контрольные просушки повторяют до тех пор, пока убыль массы каждой из навесок не будет менее 0,001 г.

#### **Обработка экспериментальных данных**

По средним значениям измерительных величин убыли масс навесок топлива определяется относительная влажность твердого топлива аналитической пробы для каждой навески в отдельности по следующей формуле:

$$
W^a = \frac{M_2 - M_4}{M_2 - M_1} 100\%
$$

Окончательно влажность исследуемого топлива определяется как среднее арифметическое для двух навесок:

$$
W_{\rm cp}^a = \frac{W^a + W^a}{2}.
$$

#### **Контрольные вопросы и задания**

1. Дайте определение топлива.

2. Приведите классификацию и состав топлива.

3. Назовите и охарактеризуйте горючие элементы топлива.

4. Что такое внутренний и внешний балласты топлива?

5. Приведите основные теплотехнические характеристики топлива.

6. Укажите теплотехнические, экономические и экологические недостатки влажного топлива.
# **Лабораторная работа № 3 ОПРЕДЕЛЕНИЕ ЗОЛЬНОСТИ ТОПЛИВА**

**Цель работы:** изучить классификацию и различные составы топлива, основные его элементы и теплотехнические характеристики, научиться экспериментально определять зольность топлива, изучить теплотехнические, экономические и экологические недостатки топлива с повышенной зольностью, а также рациональные пути использования золы в сельском хозяйстве.

## **Общие сведения**

*Зола* – твердый негорючий остаток, образующийся при горении в процессе разложения и окисления минеральных примесей. Эти примеси состоят из силикатов, карбонатов, фосфатов, сульфатов и сульфидов железа, кремния, алюминия, кальция, натрия, калия, марганца и других элементов. Зола во многом определяет качество топлива и особенность протекания процесса горения. Содержание минеральных примесей в сухой массе топлива иногда достигает 75 %. После сгорания топлива масса золы меньше массы негорючих примесей. Это объясняется превращениями и изменениями, которые претерпевают минеральные примеси в процессе горения топлива. Золу подразделяют на *первичную*, образующуюся при сгорании из минеральных остатков составных элементов – топливообразователей; *вторичную*, образующуюся при сгорании из минеральных примесей, внесенных в топливо в процессе его образования путем выветривания и разложения минеральных пород; *третичную*, образующуюся из минеральных примесей, внесенных в топливо при его добыче, транспортировке и хранении.

Зола твердого топлива содержит глинозем  $(Al_2O_3)$ , кремнезем  $(SiO<sub>2</sub>)$ , окислы железа (FeO, Fe<sub>2</sub>O<sub>3</sub>), известь (CaO), магнезию (MgO), окись калия (K2O), хлориды, щелочи и сульфаты.

Содержание золы в рабочей массе твердого топлива составляет 4–25 %. При сжигании зольного топлива возникают дополнительные трудности, обусловленные плавлением золы или шлакообразованием. Легкоплавкая зола зашлаковывает горящий слой топлива, налипает на поверхности нагрева, резко ухудшая теплопроводность стенок. При высоких температурах шлак вступает в химическое

взаимодействие с огнеупорной кладкой и преждевременно разрушает ее.

В зависимости от температуры зола бывает: легкоплавкой (*t*ПЛ < 1200 °C), плавкой (1200–1350 °C), тугоплавкой (1350–1500 °C), очень тугоплавкой (1500–1650 °С), огнеупорной  $(t_{\text{III}} < 1650 \text{ °C})$ . Присутствие в золе щелочей, сульфата натрия, окиси железа снижает температуру плавления.

Минеральные негорючие примеси (зола) обесценивают топливо теплотехнически, экономически и экологически:

– уменьшают содержание горючих элементов, выход летучих веществ и величину теплоты сгорания топлива;

– увеличивают затраты труда и расход ресурсов на добычу, транспортировку, переработку и хранение топлива;

– затрудняют процесс сжигания топлива и снижают интенсивность теплообмена зашлаковыванием горящего слоя и поверхностей нагрева;

– увеличивают недожог и абразивный износ частичками летучей золы поверхностей труб котлоагрегата и дымососа;

– сокращают срок службы огнеупорной обмуровки, в связи с разрушением ее химически агрессивным шлаком, требующим дополнительных технических устройств и мероприятий по его удалению и использованию;

– загрязняют атмосферу и окружающую среду, что требует применения золоулавливающих устройств и своевременного комплексного использования золы в народном хозяйстве.

Золу используют в промышленности строительных материалов частично вместо цемента для получения бетона, в сельском хозяйстве – как удобрение. Из золы некоторых углей получают также полупроводниковые элементы, такие как германий и галлий.

#### **Методика выполнения работы**

При определении зольности топлива оперируют с аналитической пробой. Зольность определяется по ускоренному стандартному методу, суть которого состоит в том, что навеска топлива прокаливается при свободном доступе воздуха (сгорает) в открытом тигле при температуре  $850 \pm 25$  °С. При этом органическая часть топлива выгорает без пламени, и в тигле остается зола.

При недостатке воздуха в тигле неизбежно произойдет частичное коксование. Образующийся кокс выжечь до конца практически невозможно. В процессе опыта должно производиться медленное беспламенное сжигание топлива, именно прокаливание. При пламенном сжигании наблюдается неконтролируемый аэродинамический унос минеральных примесей, что занижает истинное значение зольности топлива.

Следует добавить также, что при быстром нагреве может также произойти образование кокса, который практически не выжигается.

Лабораторная установка (рис. 3.1) состоит из муфельной электрической печи *3*, в которой предусмотрены два отверстия для подвода воздуха и удаления продуктов сгорания. Температура внутри печи измеряется хромель-алюмелевой (ХА) термопарой *1* с потенциометром *2*. В системе нагрева предусматривается двухпозицион-

ное автоматическое поддержание соответствующей температуры после выхода установки на режим. Лабораторная установка укомплектована тиглями *4*, эксикатором *5* с серной кислотой для охлаждения тигля с пробой после прокаливания, а также лабораторными весами.

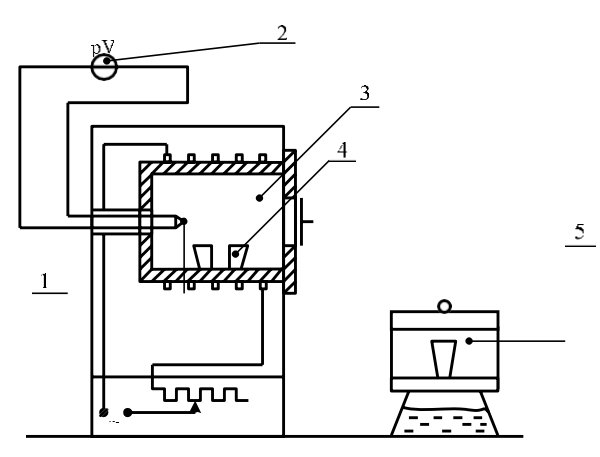

*Рис. 3.1.* Схема муфельной печи

Работа выполняется в следующей последовательности:

1. Ознакомиться с лабораторной установкой, приборами. Вместе с преподавателем проверить работоспособность весов. Взвешивание выполнять с каждой навеской топлива не менее трех раз.

2. Включить муфельную печь в электрическую сеть и разогреть до температуры 850 25 °C.

3. Подготовить таблицу рекомендуемой формы (табл. 3.1) для записи результатов измерений.

*Таблица 3.1*

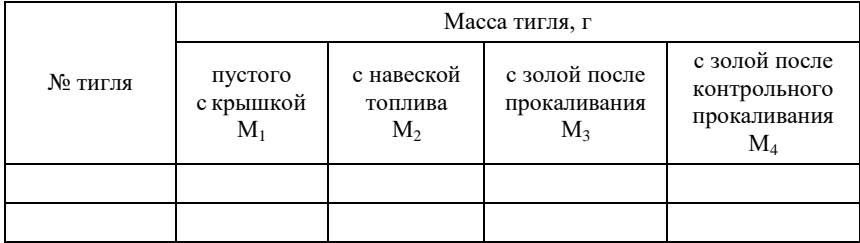

Результаты измерений

4. Взвесить пустые тигли и записать значения масс  $M_1$  в таблицу.

#### **Одновременно исследовать две навески топлива!**

5. Тщательно перемешать исследуемое топливо в открытой банке. Записать значение массы М<sub>2</sub> в таблицу.

6. Измерить температуру в печи. При соответствующей температуре открыть переднюю дверцу муфеля и поместить тигли с навесками топлива на край муфеля. В таком положении выдерживать тигли в течение 10 минут. Затем тигли медленно со скоростью 1 см/мин необходимо подвигать внутрь печи до центральной зоны муфеля.

7. По достижении этой зоны тиглями закрыть дверцу муфеля. Прокаливать навески топлива в течение 40 минут, поддерживая температуру равной  $850 \pm 25$  °C.

8. Затем тигли осторожно удалить из печи, разместить на асбестовой подставке, охладить в течение 5 минут на воздухе. Поместить в эксикатор и охладить до комнатной температуры. Взвесить и записать массу  $M_3$  в таблицу.

9. Провести серию контрольных прокаливаний при температуре 850  $\pm$ 25 °C в течение 15 минут каждое. При этом разность в массе при двух последующих взвешиваниях не должна превышать 0,001 г. Записать в таблицу массу М<sub>4</sub> тигля с зональным остатком после последнего контрольного прокаливания.

#### **Обработка экспериментальных данных**

По средним значениям измеренных величин убыли масс навесок топлива после прокаливания или золообразования определяется зольность топлива в аналитической пробе для каждой навески в отдельности по следующей формуле:

$$
A^a = \frac{M_4 - M_1}{M_2 - M_1} 100\%.
$$

Окончательно зольность исследуемого топлива определяется как среднее арифметическое для двух навесок:

$$
A_{\rm cp}^a = \frac{A^a + A^a}{2}.
$$

Пересчет зольности топлива на сухую массу производится по формуле

$$
A^c = A^a \frac{100}{100 - W^a}.
$$

### **Контрольные вопросы и задания**

1. Что такое топливо?

2. Приведите классификацию и состав топлива.

3. Что такое внутренний и внешний балласты топлива?

4. Приведите основные теплотехнические характеристики топлива.

5. Укажите теплотехнические, экономические и экологические недостатки зольного топлива.

### **Лабораторная работа № 4**

## **ИЗУЧЕНИЕ ДЕЙСТВУЮЩЕГО ИНДИВИДУАЛЬНОГО ТЕПЛОВОГО ПУНКТА ГЛАВНОГО КОРПУСА**

**Цель работы:** изучить принцип работы теплового пункта, его оборудование и приборы учета, контроля и автоматического управления системами отопления и горячего водоснабжения главного корпуса.

#### **Общие сведения**

Тепловые пункты представляют собой узлы подключения потребителей тепловой энергии к тепловым сетям и предназначены для подготовки теплоносителя, регулирования его параметров перед подачей в местные системы, а также для учета потребления теплоты. От работы тепловых пунктов зависит нормальная работа местных потребителей (систем отопления, вентиляции и горячего водоснабжения) и технико-экономические показатели абонента.

Данный тепловой пункт расположен в подвальном помещении главного корпуса. Питание теплом систем осуществляется от ТЭЦ-2. Здание находится в конце расчетной магистрали. Неблагоприятные условия работы тепловых сетей (небольшое располагаемое давление, невысокие параметры теплоносителя) сказываются на работе системы отопления. Тепловые сети, тепловой пункт и системы потребителей были смонтированы и введены в эксплуатацию в 1960 г. За последние время изменились нормы проектирования и требования по эксплуатации систем. В 2000 г. была произведена реконструкция теплового пункта: демонтирован элеватор и установлен циркуляционный насос на перемычке между подающим и обратным трубопроводами, заменен скоростной секционный теплообменник горячего водоснабжения на современный пластинчатый, пункт оснащен современными приборами учета и автоматики.

Схема действующего индивидуального теплового пункта приведена на рис. 6.1.

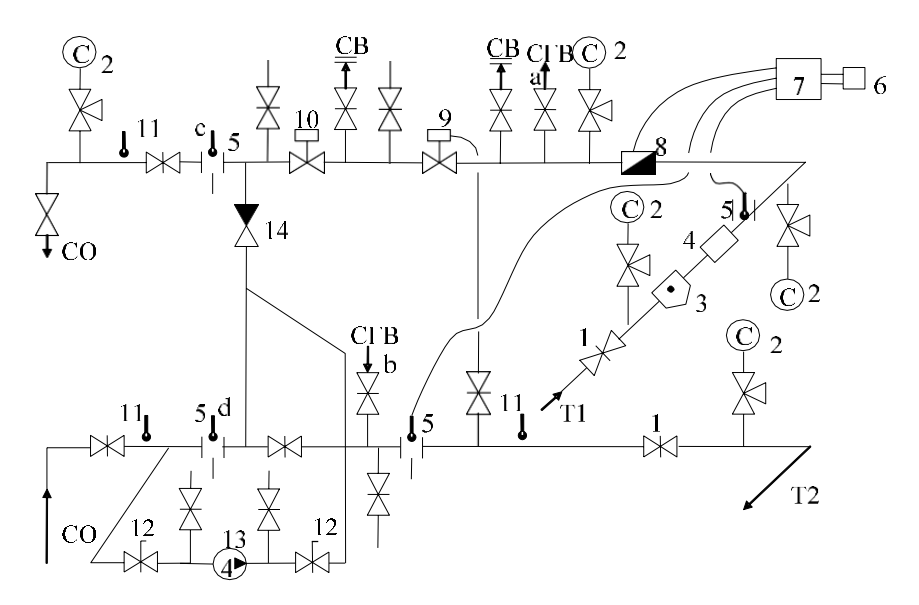

*Рис. 6.1.* Действующий индивидуальный тепловой пункт главного корпуса:

1 – отключающие задвижки;

- 2 манометр МП-100 Р до 1,6 МПа, цена деления 0,02 МПа; 3 грязевик;
	- 4 сетчатый фильтр; 5 термосопротивление ТСП-1096;
	- 6 пульт управления тепловычислителем АП 50Б 2МТУЗ;
- 7 тепловычислитель ТЭМ-104; 8 преобразователь расхода ППР-40/ППР-20;
	- 9 регулятор расхода РР; 10 регулирующий клапан КРС-40-24;
		- 11 термометр спиртовой *t* до 200 °С с делением 2 °С;
	- 12 шаровой кран-клапан; 13 насос Grundfos тип URS 50-60/2f

Принцип работы теплового пункта следующий: сетевая вода по подающему трубопроводу Т1 поступает в тепловой пункт, проходит отключающую задвижку *1*, грязевик *3*, где улавливаются крупные частицы загрязнений, поступает в сетчатый фильтр *4*, в котором проходит дальнейшую очистку. Здесь же осуществляется измерение параметров теплоносителя, а именно: давления с помощью манометра *2* и температуры с помощью спиртового термометра *11*. Для измерения поступающего в тепловой пункт расхода теплоносителя установлен преобразователь расхода ППР-40/ППР-20. Контроль и измерение температур осуществляют термометры сопротивления *5*, установленные на подающем и обратном теплопроводе, импульс от которых поступает на тепловычислитель

МИТ-9701. На тепловычислитель поступает также импульс с преобразователя расхода *8*.

Тепловычислитель предназначен для работы в комплектах счетчиков тепловой энергии в качестве устройства приема нормативной информации от расходомера с импульсным выходом сигнала и термосопротивлений, обработки полученных сигналов в соответствии с алгоритмом определения количества тепловой энергии в ГДж, индикации, хранения и передачи параметров.

Тепловычислитель использован для учета и контроля потребления тепловой энергии, потребляемой на отопление и горячее водоснабжение главного корпуса.

Значения измеренных основных и информационных параметров высвечиваются на цифробуквенном жидкокристаллическом индикаторе, установленном на передней панели прибора.

Переключение параметров производится нажатием кнопки, находящейся на передней панели. Индицирующие параметры записываются в табл. 6.1 и 6.2.

*Таблица 6.1*

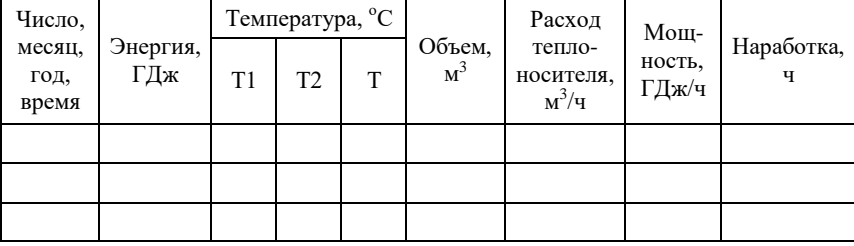

Показания приборов

*Таблица 6.2*

Показания приборов на вводе в тепловой пункт

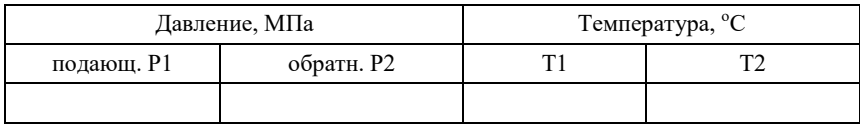

Далее идет распределение теплоносителя между системами потребителя. Для этого вварены патрубки ответвлений на теплообменник системы горячего водоснабжения (СГВ), вентиляции (СВ) и систему отопления (СО).

Теплоноситель проходит через регулятор расхода *9*, который ограничивает подачу воды в систему отопления до расчетной величины и регулирует располагаемое давление в системе отопления. Регулирующий клапан (КРС-40-24) *10* с реверсивным прямоходовым механизмом регулирует подачу теплоносителя из подающей магистрали в систему отопления с учетом работы циркулярного насоса, установленного на перемычке. Работа клапана *10* и насоса *13* позволяет регулировать температуру воды в подающем трубопроводе системы отопления в зависимости от изменения наружной температуры.

Охлажденная в системе отопления вода по обратному трубопроводу возвращается в тепловой узел, где частично с помощью насоса *13* подается в перемычку для подмешивания к подающей, а частично, с учетом воды, возвращаемой из теплообменника, поступает в обратную магистраль и уходит в ТЭЦ-2.

Для контроля и учета на подающем и обратном трубопроводах установлены манометры *2*, термометры *11*, а для работы тепловычислителя термосопротивления *5* и преобразователь расхода *8*.

Система горячего водоснабжения в главном корпусе обеспечивает горячей водой душевые при спортивном зале и мойки в буфете.

Получение горячей воды для систем горячего водоснабжения осуществляется по схеме, приведенной на рис. 6.2.

Водопроводная вода по трубопроводу В1 поступает в сетчатый фильтр *1*, проходит через водомер *3* и подается в пластинчатый водонагреватель-теплообменник *5*, нагревается и по трубопроводу Т3 поступает в систему горячего водоснабжения. Для определения температуры нагрева горячей воды установлены датчики *8* и *9*. Давление в системе измеряется с помощью манометров *2*.

Первичным теплоносителем служит теплоноситель, поступающий по патрубку «*а»* из подающей магистрали Т1 (рис. 6.1, 6.2).

Для поддержания в системе горячего водоснабжения (рис. 6.2) постоянной заданной температуры на подающем трубопроводе Т1 установлен регулирующий клапан КРС-25-3,5 с реверсивным прямоходовым механизмом *11*, с помощью которого регулируется подача первичного теплоносителя.

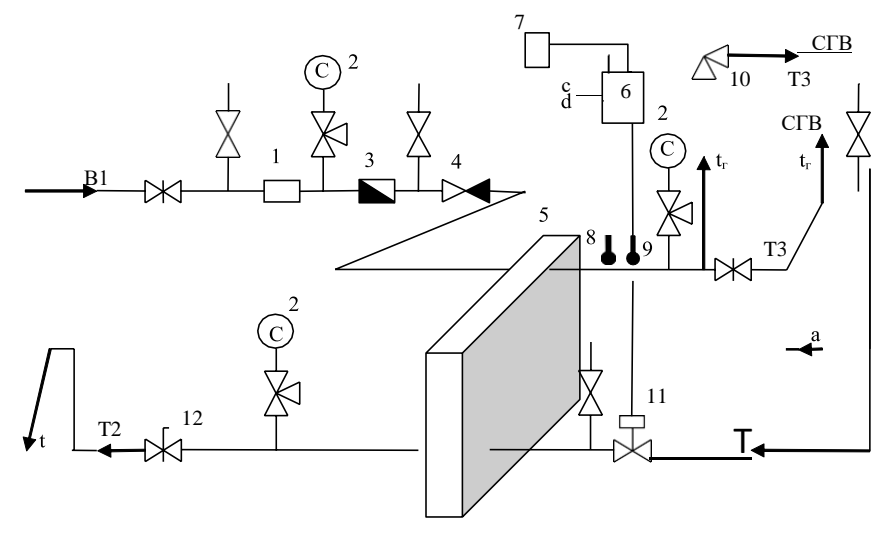

*Рис. 6.2.* Система горячего водоснабжения главного корпуса:

1 – сетчатый фильтр; 2 – манометр МП-100 Р до 1,6 МПа, цена деления 0,02 МПа; 3 – водомер марки ВСКМ-10/32; 4 – обратный клапан; 5 – пластинчатый водонагреватель разборный РС-02 Р = 10 МПа, А = 3,6 м<sup>2</sup>; 6 – регулятор расхода тепловой энергии МИР-9701;  $7 -$ пульт управления регулятором расхода АП50Б 2МТУЗ 500 V; 8, 9 – датчики температуры DS-1820; 10 – предохранительный грузовой рычажный клапан; 11 – регулирующий клапан КРС-25-3,5 с реверсивным прямоходовым механизмом МРП-1,6; 12 – шаровой кран-клапан

Регулятор расхода тепловой энергии *6* предназначен для регулирования расхода теплоты и поддержания заданной температуры на выходе из теплообменника (пластинчатого водонагревателя) *5*.

Регулятор расхода тепловой энергии представляет собой прибор, в основу которого положено вычисление необходимых температур потоков теплоносителя по комплексу параметров (температур наружного воздуха и потоков теплоносителя, давления в магистралях и управления исполнительными механизмами (регулирующим клапаном, циркуляционным насосом)) в зависимости от результата вычисления.

Электронный блок регулятора расхода тепловой энергии обеспечивает измерение температур на выходе из теплообменника Т3,

подающей Т1 и обратной Т2 магистралей, системы отопления, наружного воздуха  $t_H$  и управляет внешними устройствами (регулирующими клапанами и циркуляционным насосом).

Питание регулятора тепловой энергии осуществляется с помощью пульта управления *7*.

На передней панели находится индикатор. Переключение индицируемых параметров производится нажатием первой кнопки справа.

Индицируемые параметры записываются в табл. 6.3.

*Таблица 6.3*

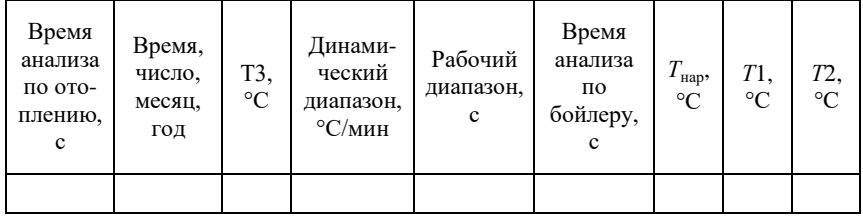

Данные индикатора

#### **Контрольные вопросы и задания**

1. Какое основное оборудование установлено в тепловом пункте главного корпуса БГАТУ?

2. Какие приборы учета и контроля установлены в тепловом пункте?

3. Объясните назначение теплового пункта системы горячего водоснабжения.

4. Какие приборы учета и контроля установлены в тепловом пункте системы горячего водоснабжения?

## **Лабораторная работа № 5**

## **ОПРЕДЕЛЕНИЕ ТЕПЛОПОТРЕБЛЕНИЯ ИНДИВИДУАЛЬНОГО ТЕПЛОВОГО ПУНКТА**

**Цель работы:** определение теплопотребления систем отопления и горячего водоснабжения, присоединенных к индивидуальному тепловому пункту главного корпуса, и сравнение полученных данных с расчетными значениями.

#### **Порядок выполнения лабораторной работы**

1. Ознакомившись с принципом работы индивидуального теплового пункта главного корпуса (см. лабораторную работу № 4, рис. 6.1 и 6.2) производим в начале лабораторных занятий за- пись показаний тепловычислителя МИТ-9701 и регулятора расхода тепловой энергии МИР-9701.

Все данные записываются в табл. 7.1.

*Таблица 7.1*

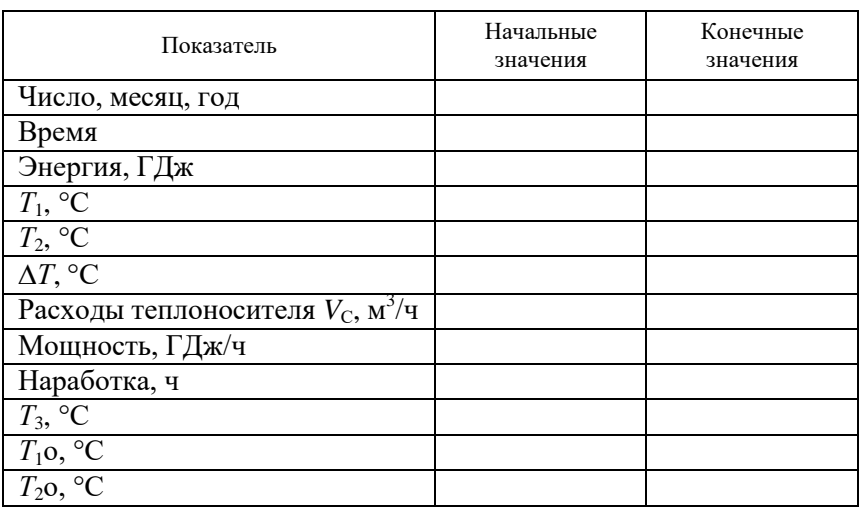

Показания индикаторов

2. Дополнительно снимаются показания измерительных приборов (термометров, водомера) и записываются в табл. 7.2.

| Время | Показания температур по термометрам, °С |  |  |  |           |  |  | Показания водомера, м <sup>3</sup> |                                  |
|-------|-----------------------------------------|--|--|--|-----------|--|--|------------------------------------|----------------------------------|
|       |                                         |  |  |  | $T_{2}$ 0 |  |  |                                    | начальное, $V_H$ конечное, $V_K$ |
|       |                                         |  |  |  |           |  |  |                                    |                                  |
|       |                                         |  |  |  |           |  |  |                                    |                                  |

Показания измерительных приборов

3. Через один час после записи показаний всех приборов производят съем показаний и запись всех величин в табл. 7.1 и 7.2 (конечные показания).

4. Разность показаний конечных и начальных значений водомера за время снятия τ дает часовой объем воды V<sub>Γ</sub>, кг/ч, используемой на горячее водоснабжение:<br> $V_{\rm F} = V_{\rm F} - V_{\rm H} / \tau$ -3,6-10

$$
V_{\rm r} = V_{\rm K} - V_{\rm H} / \tau 3.6~10^7.
$$

5. Теплопотребление, кДж/ч, системы горячего водоснабжения определяется по формуле

$$
\Phi_{\rm FB} = V_c (t - t) 10^3,
$$

где *с* – удельная теплоемкость воды, *с* = 4,19 кДж/кг·ºC.

Температура *t*<sub>Г</sub> по термометру должна быть равна *T*<sub>3</sub> снятому с показаний регулятора расхода тепловой энергии МИР-9701 (табл. 7.1 и 7.2).

При отсутствии водоразбора и невозможности снять показания водомера за время занятий принимать  $V_\Gamma = 0.2 \text{ кr/c} = 720 \text{ кr/v}.$ 

6. Теплопотребление индивидуального теплового пункта по показаниям тепловычислителя МИТ-9701 будет равно

$$
\Phi = V \nC_{1} (T - T_{2}) 10^{3},
$$

где значения  $V_c$ ,  $T_1$  и  $T_2$  берутся из табл. 7.1.

7. Часовое теплопотребление системы отопления пункта:

$$
\Phi_{\rm O} = \Phi - \Phi_{\rm FB}.
$$

Полученное значение  $\Phi_0$  должно соответствовать часовой мощности из табл. 7.1.

8. Расчетное теплопотребление, кДж/ч, системы отопления определяется по формуле

$$
\Phi_{\rm O}^{\rm P}=3.6q_{\rm O}V(t_{\rm B}-t_{\rm H}),
$$

где  $q_0$  – удельная тепловая характеристика на отопление,  $q_0$  =  $= 0.27 \text{ Br/m}^{3}$ <sup>.</sup>°C;

 $V$  – объем здания по наружному обмеру,  $V = 74280 \text{ m}^3$ ;

 $t_{\rm B}$  – температура внутри помещения,  $t_{\rm B} = 17$  °C;

 $t_{\rm H}$  – температура наружного воздуха во время проведения лабораторной работы, °С.

$$
\Phi_{_{\rm P}}=\stackrel{\scriptscriptstyle \rm P}{=}\!\!\!\!\Phi_{_{\rm I\hspace{-1pt}B}}.
$$

 Ф Сравнение снятых показаний и расчетных значений сводятся в табл. 7.3.

*Таблица 7.3*

Теплопотребление индивидуального теплового пункта, кДж/ч

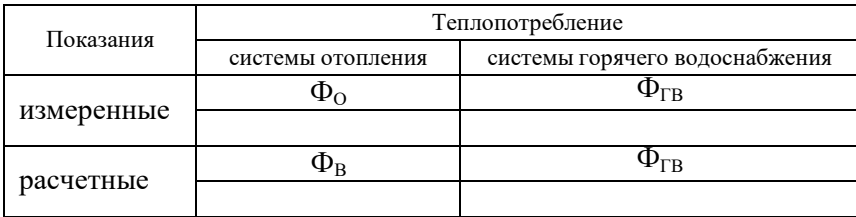

9. Выводы.

На основании сравнения значений табл. 7.3 производят анализ полученных значений.

#### **Контрольные вопросы**

1. Как изменяется теплопотребление индивидуального пункта при включении системы горячего водоснабжения?

2. От чего зависит теплопотребление системы горячего водоснабжения?

3. От чего зависит теплопотребление системы отопления?

## **Лабораторная работа № 6 ИССЛЕДОВАНИЕ ЭЛЕКТРОДНЫХ ВОДОНАГРЕВАТЕЛЕЙ**

**Цель работы:** изучить физическую сущность электродного нагрева, устройство, принцип действия, исследовать режимы работы и способы регулирования мощности электродных водонагревателей, методы измерения и коррекции удельного сопротивления воды.

#### **Задачи работы:**

1. Изучить физические основы, области применения электродного нагрева.

2. Изучить устройство, принцип действия и способы регулирования мощности электродных водонагревателей КЭВ и ЭПЗ.

3. Определить геометрический коэффициент электродной системы и пределы регулирования мощности электродного водогрейного котла КЭВ.

4. Измерить удельное сопротивление воды в диапазоне 15…100 ºC, математически описать его температурную зависимость.

5. Рассчитать массу дистиллированной воды или соли, необходимую для коррекции измеренного удельного сопротивления воды до величины, указанной в паспорте электродного водонагревателя.

#### **Общие сведения**

Электродный способ используют для нагрева воды или обработки многих материалов: пастеризация молока, обеззараживание почвы, прогрев бетона, электрохимическая обработка кормовых материалов, электрокоагуляция белков, получение водных дезинфицирующих растворов и др. Электрическая энергия преобразуется в теплоту при протекании электрического тока через проводящую среду, находящуюся между токопроводящими электродами.

Электродные водонагреватели и парогенераторы классифицируют: по технологическому назначению (водонагреватели, парогенераторы); по рабочему напряжению (низковольтные – 0,4 кВ, высоковольтные – 6, 10 кВ); по форме электродов (пластинчатые, цилиндрические и др.); по способу регулирования мощности (изменением активной поверхности рабочих электродов, изменением межэлектродного расстояния и др.); по виду привода регулятора

мощности (ручной, электрический); по максимальному рабочему давлению (0,6 МПа для низковольтных и 1,0…1,5 МПа для высоковольтных).

Электродный водонагреватель представляет собой металлический бак цилиндрической формы, внутри которого установлены электроды для подвода тока к воде и электроды или диэлектрические вставки для регулирования мощности. Металлический корпус может иметь теплоизоляцию или быть не теплоизолированным. Принципиально водонагреватели различаются между собой типами электродных систем, в остальном схожи.

Электродная система – совокупность электродов, определенным образом связанных между собой и предназначенных для подвода тока к нагреваемому материалу. Основными характеристиками электродных систем являются: число фаз, форма, размеры, электрическая схема соединения и материал электродов, геометрический коэффициент и сопротивление электродной системы.

Наибольшее распространение получили плоские, цилиндрические, коаксиальные и стержневые электроды (табл. 1.1). Возможны различные вариации и сочетания этих геометрически простых форм, создающих достаточно низкое гидравлическое сопротивление и равномерное электрическое поле.

Низковольтные водонагреватели выпускают мощностью от 10 до 1000 кВт, максимальное давление 0,6…1,0 МПа, температура воды на входе – 70 ºC, на выходе – 95 ºC и в отдельных случаях – 130 ºC. Они рассчитаны на удельное сопротивление воды от 5 до 170 Омм.

Мощность водонагревателя:

$$
P = n \frac{U^2}{R_t} \quad n \frac{U^2 h}{\rho_{cp} K}, \tag{1.1}
$$

где *n* – число фаз (или фазоветвей); *U* – напряжение на электродах, В; *R<sup>t</sup>* – сопротивление одной фазы, Ом; *h* – высота электрода, м;  $\rho_{\textrm{\tiny cp}}$  — среднее значение удельного сопротивления воды между электродами в диапазоне температур нагрева, Ом·м; *K* – геометрический коэффициент электродной системы.

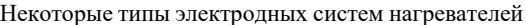

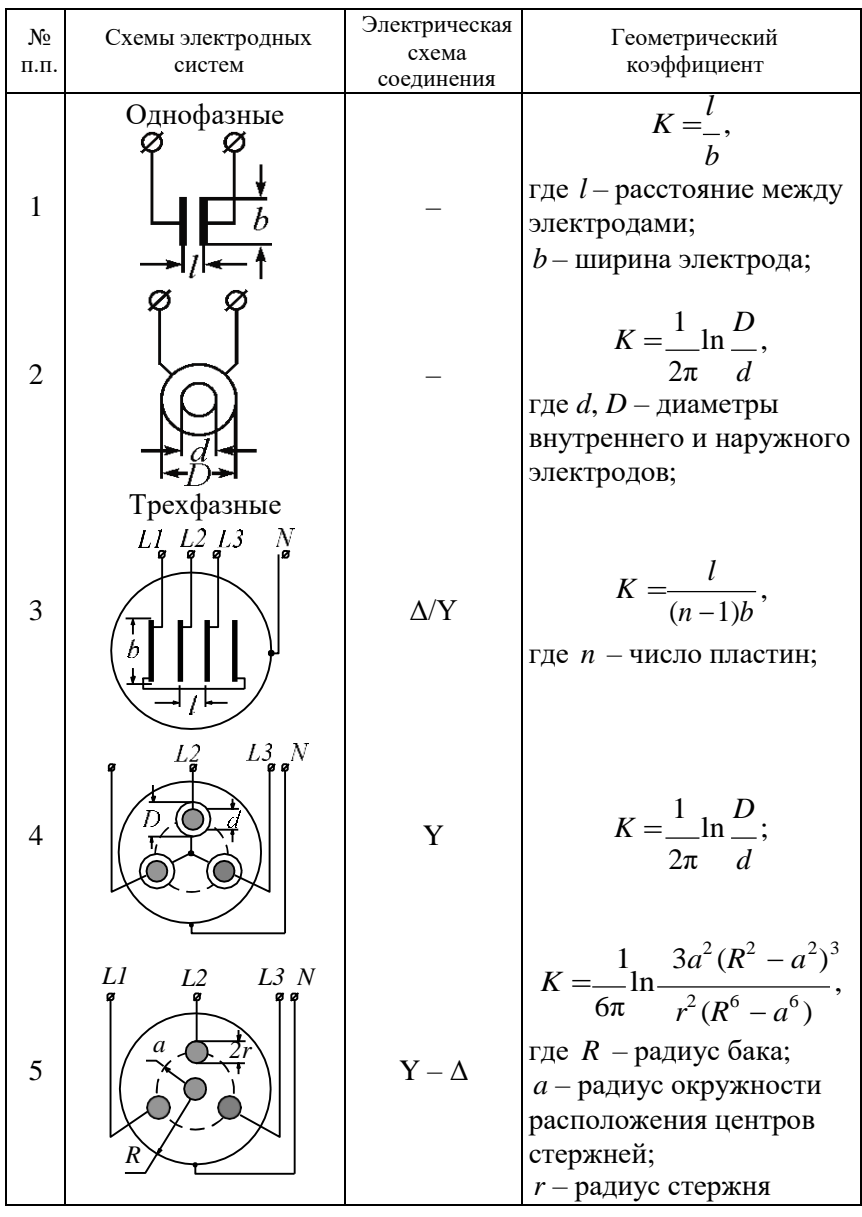

Как следует из уравнения (1.1), мощность водонагревателя можно регулировать изменением напряжения на электродах или сопротивления электродной системы.

Электродный водогрейный котел КЭВ на номинальное напряжение 0,4 кВ выпускают в двух исполнениях: с цилиндрическими электродами для воды, имеющей при температуре 20 ºC удельное сопротивление ниже 10 Ом∙м, и с пластинчатыми – для воды, у которой удельное сопротивление выше 10 Ом∙м.

Для регулирования мощности в водонагревателе КЭВ с плоскопараллельной электродной системой (рис. 1.1) между электродами размещают подвижные диэлектрические пластины *2*. Перемещая их механизмом *11*, изменяют рабочую высоту фазных электродов *4* и, следовательно, мощность по формуле (1.1), и температуру воды.

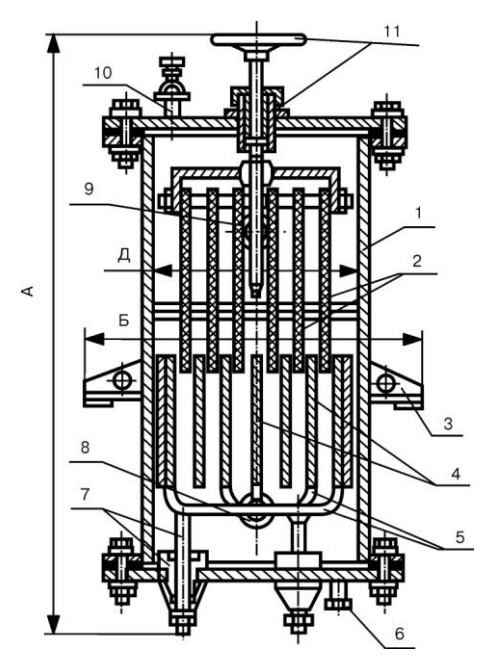

*Рис. 1.1.* Электродный водогрейный котел КЭВ–100/0,4: 1 – корпус; 2 – пластины диэлектрические; 3 – опоры; 4 – фазные электроды; 5 – перемычки; 6 – пробка слива; 7 – узел токоподвода; 8, 9 – входное и выходное отверстия для воды; 10 – патрубок для выпуска воздуха; 11 – механизм перемещения диэлектрических пластин; А – высота; Б – ширина; Д – внутренний диаметр котла

36

Электродные водонагреватели ЭПЗ имеют два исполнения, различающиеся приводом механизма регулирования мощности (И2 – ручной привод; И3 – электродвигательный привод) и формой электродов. Например, водонагреватель ЭПЗ–100 И3 имеет секторную электродную систему и мощность регулируют изменением площади активной поверхности регулирующих электродов путем их вращения электроприводным исполнительным механизмом вокруг вала. При изменении угла поворота от 0 до 60° мощность водонагревателя возрастает от 25 до 100 %.

Электропроводность воды зависит от ее химического состава и температуры. Температурная характеристика удельной проводимости воды имеет вид, общий для проводников с ионной проводимостью:

$$
\gamma_t = \gamma_{20} \left( 1 + \alpha(t - 20) \right), \tag{1.2}
$$

где γ<sub>t</sub>, γ<sub>20</sub> - удельная проводимость соответственно при температуре *t* и при *t* 20°С , См·м–1 ; α – температурный коэффициент проводимости, °C $^{-1}$ .

Удельное сопротивление воды определяют по выражению

$$
\rho_t = \frac{40 \rho_{20}}{t + 20},\tag{1.3}
$$

полученному из формулы (1.3), приняв  $\alpha = 0.025\,\,^{\circ}\mathrm{C}^{-1}$ ;  $_{\text{Q}_0}$  =  $1 \,$ / $_{\text{2}}\!\! \gamma$ .

Удельное сопротивление воды лежит в диапазоне от 5 до 250 Ом∙м, наиболее часто встречающееся значение р<sub>20</sub> находится в пределах 10…40 Ом∙м. Зависимость (1.3) справедлива до наступления заметного парообразования, при котором сопротивление воды возрастает.

Удельное сопротивление пароводяной смеси:

$$
\rho_{\rm cm} = \rho_{\rm B} a e^{\beta j},\tag{1.4}
$$

где  $\rho_{\rm B}$  – удельное сопротивление воды без заметного парообразования (при температуре 75...85°С);  $a = 0.925$  – постоянная величина; β $\approx 15\cdot\!10^3$  м $^2$ /A – величина, зависящая от давления в парогенераторе; *ј* – плотность тока на электродах, А/м<sup>2</sup>.

Перед вводом водонагревателя в эксплуатацию необходимо измерить удельное сопротивление воды и при необходимости внести коррекцию в сторону его увеличения путем добавления соли (глауберовой, поваренной, сульфата натрия, тринатрийфосфата), соды (например, кальцинированной) или уменьшения добавлением дистиллята.

Количество соли, добавляемой в воду, г/м<sup>3</sup>:

$$
m_c = 150 \frac{I_{\text{H}}}{I_{\phi}} - 1 \tag{1.5}
$$

количество дистиллята, л/м $^3$ :

$$
m_{\overline{\mu}} = 1000 \left( 1 - \frac{I_{\scriptscriptstyle H}}{I_{\scriptscriptstyle \Phi}} \right) \tag{1.6}
$$

где *I*н, *I*<sup>ф</sup> – номинальный и фактический фазные токи, А.

Принципиальная электрическая схема лабораторной установки и конструктивная схема электродной измерительной ячейки представлены на рис. 1.2.

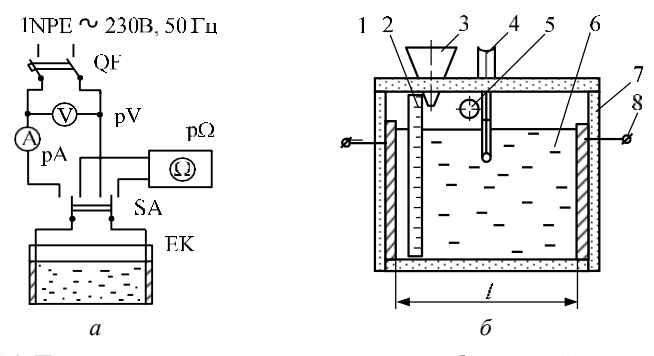

*Рис. 1.2.* Принципиальная электрическая схема лабораторной установки (*а*) и конструктивная схема измерительной ячейки (*б*):

1, 8 – токоподвод к электродам; 2 – измерительная линейка; 3 – воронка; 4 – датчик температуры; 5 – отверстие для слива воды; 6 – вода; 7 – корпус

Для определения постоянной ячейки используют жидкость (фиксанал), проводимость которой хорошо известна. В качестве фиксанала чаще всего используют 0,1Н раствор KCl.

Постоянная ячейки:

$$
k = \frac{R_{\text{KCl}}}{\rho_{\text{KCl}}},\tag{1.7}
$$

где  $R_{\scriptscriptstyle\text{KCI}}$  – сопротивление измерительной ячейки, заполненной  $0,\!1\mathrm{H}$ Ом;  $\rho_{\text{Kc}}$  удельное электрическое сопротивление 0,1Н раствора раствором KCl при определенной температуре, например, 20 ºC, KCl при той же температуре, Ом·м.

Для плоских параллельных электродов (рис. 1.3)

$$
k=\frac{l}{S},
$$

где *l* – межэлектродное расстояние, м; *S* – площадь поверхности электрода, м $^2$ .

Удельное сопротивление при измерении мостом вычисляется по формуле

$$
=\frac{R}{k},\tag{1.8}
$$

а амперметром и вольтметром по выражению

$$
\rho = \frac{U}{I k},\tag{1.9}
$$

где *U* – напряжение, приложенное к электродам ячейки, В; *I* – сила тока между электродами, А.

#### **Задание для самостоятельной подготовки**

В соответствии с требованиями пункта «Содержание отчета» подготовить форму для отчета по лабораторной работе, изучить сущность электродного нагрева, устройство и принцип действия электродных водонагревателей, способы регулирования их мощности и коррекции удельного сопротивления воды по настоящему лабораторному практикуму, конспекту лекций, рекомендованной литературе.

#### **Методика выполнения работы**

1. Схемы электродных систем, устройство, принцип действия электродных водонагревателей КЭВ и ЭПЗ, изучить по рис. 1.1, 1.2 и натурным образцам.

2. Измерить и начертить электродную систему котла КЭВ, рассчитать геометрический коэффициент. Определить степень перекрытия электродов диэлектрическими вставками и рассчитать пределы регулирования мощности водонагревателя КЭВ-100/0,4.

3. Определить удельное сопротивление водопроводной воды с пятикратной повторностью, используя экспериментальную установку (рис. 1.3, *а*), состоящую из измерительной ячейки (рис. 1.3, *б*), моста переменного тока *pΩ*, приборов измерения тока *pA*, напряжения *pV* и температуры.

4. Определить постоянную измерительной ячейки. Для этого ячейку заполнить фиксаналом, мостом измерить ее сопротивление и по формуле (1.7) рассчитать *k*.

Температурная зависимость удельной проводимости 0,1Н раствора KCl приведена на рис. 1.3.

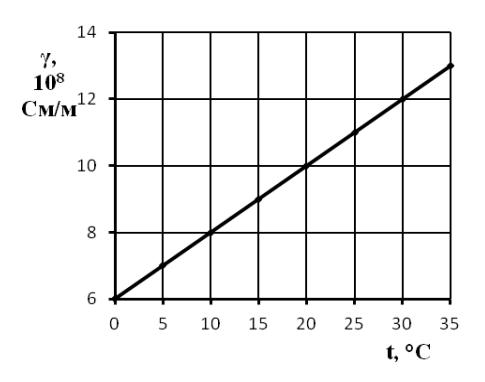

*Рис. 1.3.* Температурная зависимость удельной проводимости 0,1Н раствора KСl

5. Измерительную ячейку промыть, а потом заполнить водой из водопровода до уровня сливного отверстия. Мостом измерить сопротивление, а термометром – температуру воды. Далее переключателем SA ячейку подключить к сетевому напряжению и измерить силу тока и напряжение в цепи. Показания измерительных электрических приборов и термометра записать в табл. 1.2.

После нагрева воды на каждые 5…10 ºC записать показания приборов, напряжение отключить, а выводы от электродов ячейки переключить на мост и измерить сопротивление.

Поочередные подключения ячейки к сети и к мосту продолжать до тех пор, пока температура воды не достигнет примерно 100 ºC.

*Таблица 1.2*

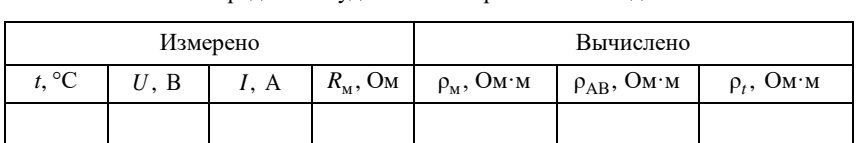

Определение удельного сопротивления воды

По результатам измерений (табл. 1.2) и по формулам (1.8), (1.9) вычислить удельное сопротивление воды.

Температурную характеристику удельного сопротивления воды рассчитать по формуле (1.3), приняв значение  $\rho_{20}$  из табл. 1.2.

графические зависимости  $\rho_{\scriptscriptstyle M}$ ,  $\rho_{\scriptscriptstyle AB}$ ,  $\rho_{\scriptscriptstyle t}$  от температуры воды. По результатам измерений (табл. 1.2) и вычислений построить

6. Определить массу добавок соли или дистиллята в измерительной ячейке, необходимые для уменьшения или увеличения удельного сопротивления воды до значения, соответствующего номинальному сопротивлению воды в электродном нагревателе, например 30…50 Ом·м. Записать данные в табл. 1.3.

*Таблица 1.3*

Зависимость удельного сопротивления воды от концентрации добавок

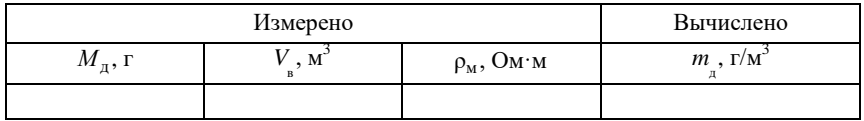

В табл. 1.3:  $M_{\text{\tiny\rm I\hspace{-1pt}I}}$  ,  $m_{\text{\tiny\rm I\hspace{-1pt}I}}$  масса и концентрация соли или дистиллята; *V*<sup>в</sup> – объем воды в измерительной ячейке.

По результатам табл. 1.3 построить графическую зависимость ρм ( *m*д ), по которой найти необходимую концентрацию добавки для получения требуемого удельного сопротивления воды.

#### **Содержание отчета:**

1. Цель и задачи работы.

2. Принципиальные схемы электродных систем и схема устройства электродного котла КЭВ.

3. Принципиальная схема экспериментальной установки, таблицы результатов измерений удельного сопротивления воды (табл. 1.2 и 1.3), графические зависимости удельного сопротивления воды от температуры и концентрации соли или дистиллята.

4. Выводы по работе.

#### **Контрольные вопросы:**

1. В чем состоит физическая сущность электродного нагрева?

2. Какие основные принципиальные схемы электродных систем водонагревателей вы знаете?

3. Каковы области применения электродных водонагревателей?

4. Как устроен электродный котел КЭВ и каков его принцип действия?

5. Как устроен электродный водонагреватель ЭПЗ? Опишите его принцип действия.

6. Какие есть основные способы регулирования мощности электродных водонагревателей и температуры нагрева воды?

7. Какие используют методы измерения и коррекции величины удельного сопротивления воды?

## **Лабораторная работа № 7**

## **ИЗУЧЕНИЕ ЭЛЕМЕНТОВ ГЕНЕРИРУЮЩИХ ТЕПЛОИСТОЧНИКОВ ДЕЙСТВУЮЩЕЙ КОТЕЛЬНОЙ**

**Цель работы:** изучение элементов генерирующих теплоисточников котельной и назначение их установок, закрепление на практике знаний полученных на лекциях.

#### **Общие сведения**

Во время экскурсии в котельную необходимо обратить внимание на технические характеристики установленного оборудования, принципы его работы и назначение.

По окончании экскурсии студент должен:

*знать:*

- марки котлов, их количество, технические характеристики и назначения;

 способ подачи воздуха в котлы, тип дутьевых вентиляторов, производительность, давление;

вид топлива и устройства для сжигания, тип топки;

способы водоподготовки, умягчения и деаэрации;

количество, марка и технические данные подпиточных котлов;

количество, марка и технические данные сетевых котлов;

назначение и марка установленных водоподогревателей;

*записать* часовой расход топлива и его давление, температуры воды в подающей и обратной магистрали, расход пара и его давление, температуру питательной воды и температуру наружного воздуха;

*составить* тепловую схему котельной.

## **Технические условия и классы качества твердых биотоплив и торфа, применяемые в странах Балтийского региона**

Сегодня возрастает интерес к использованию остатков рубки леса и отходов деревообработки для производства топлива – как для местного потребления, так и для экспорта. В связи с этим специалистам-энергетикам нашей республики могут быть полезны сведения по техническим условиям и классам качества твердых биотоплив и торфа, а также по низшей теплоте сгорания дров на рабочую массу, которые применяются в странах региона Балтийского моря.

#### **Древесная щепа**

Происхождение топлива: древесная биомасса. Форма продажи: древесная щепа. Размер, мм 2 .

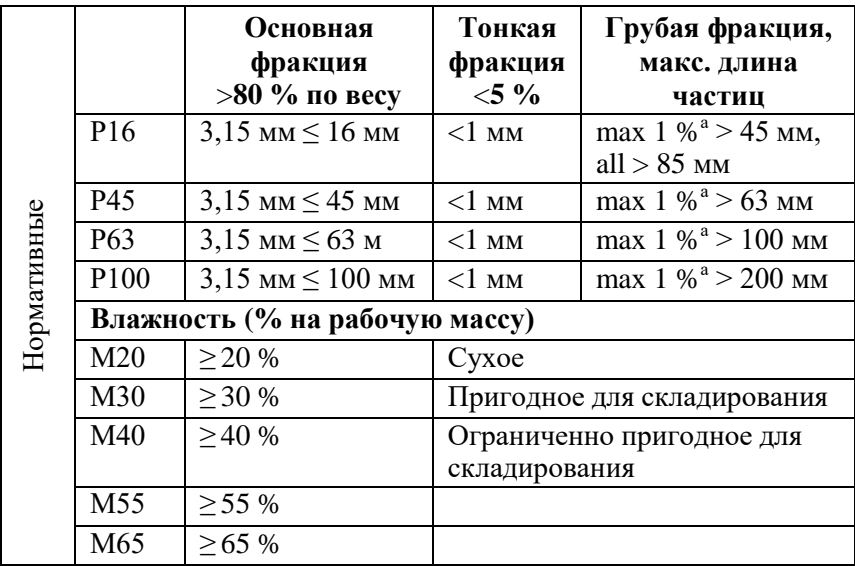

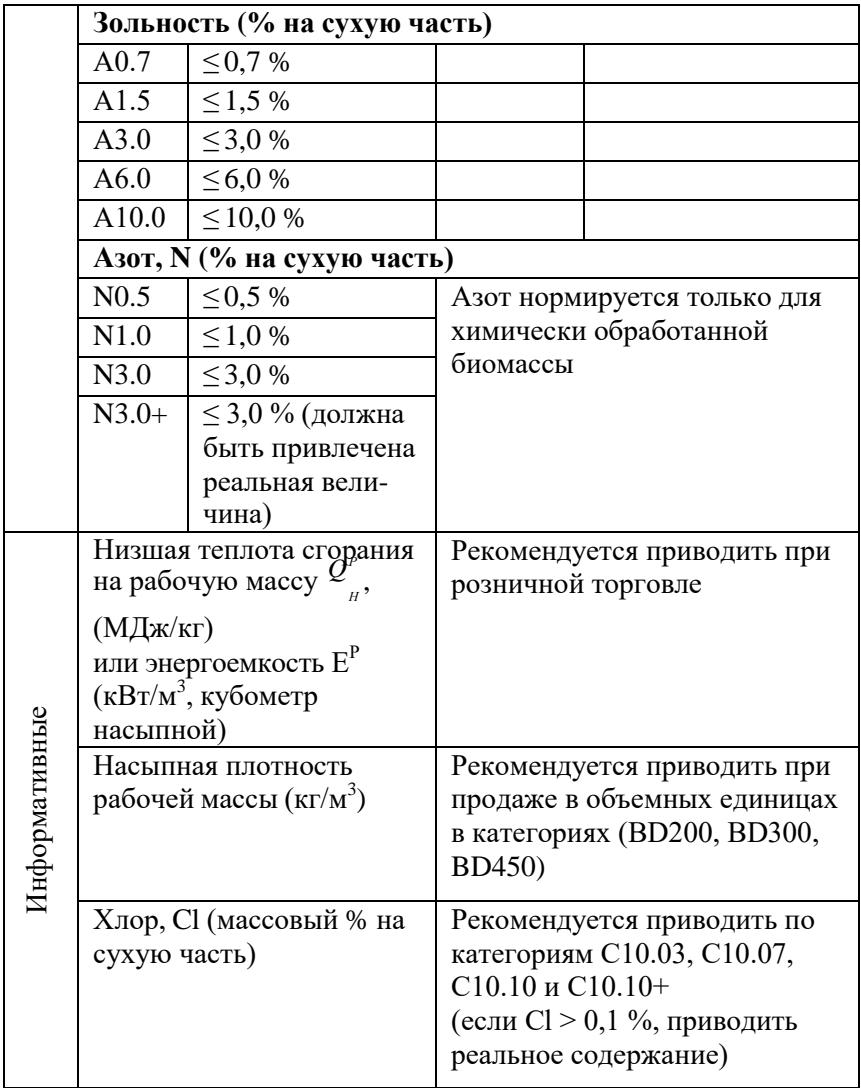

*Примечание:* численные значения размеров относятся к размерам частиц, проходящим через упомянутое круглое отверстие сита размером (3,15 мм, 16, 45, 63, 100 мм). Размеры реальных частиц могут отличаться от этих величин, особенно длина частиц

## **Брикеты**

Происхождение топлива: древесная биомасса, травяная биомасса, биотопливо с добавками, торф.

Форма продажи: брикет.

Диаметр или эквивалентный размер, мм.

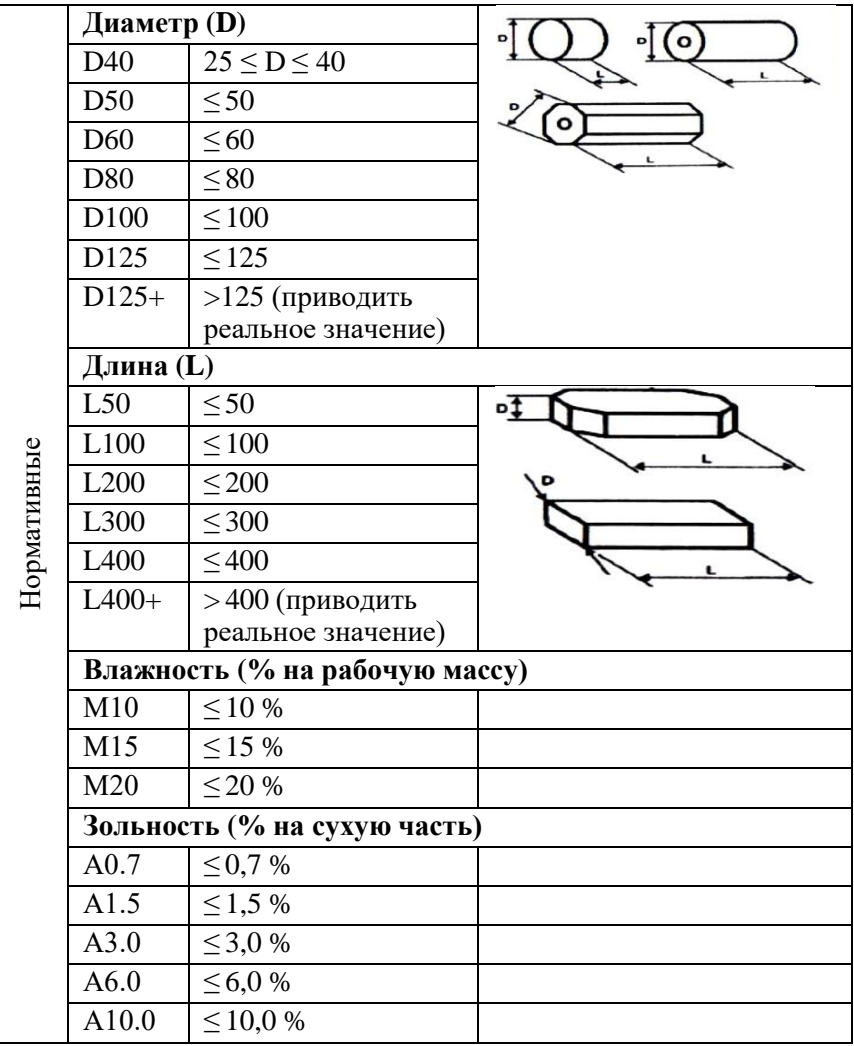

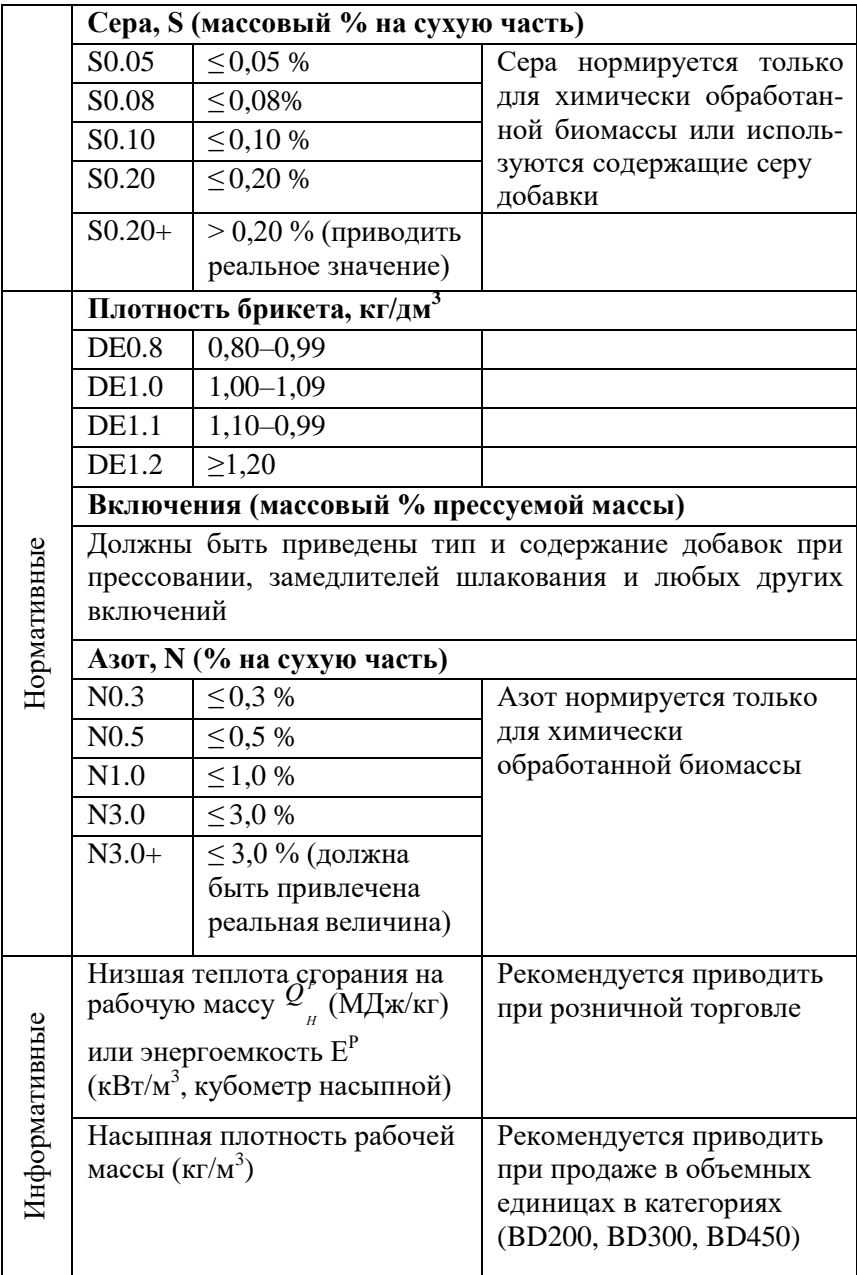

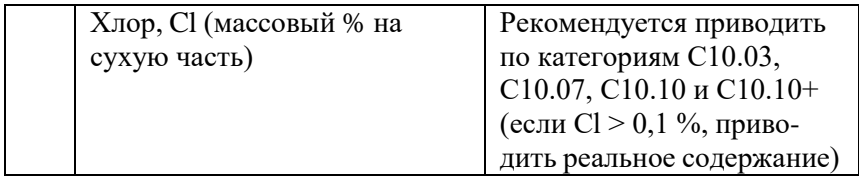

#### **Пеллеты**

Происхождение топлива: древесная биомасса, травяная биомасса, биотопливо с добавками, торф.

Форма продажи: пеллеты.

Размеры, мм.

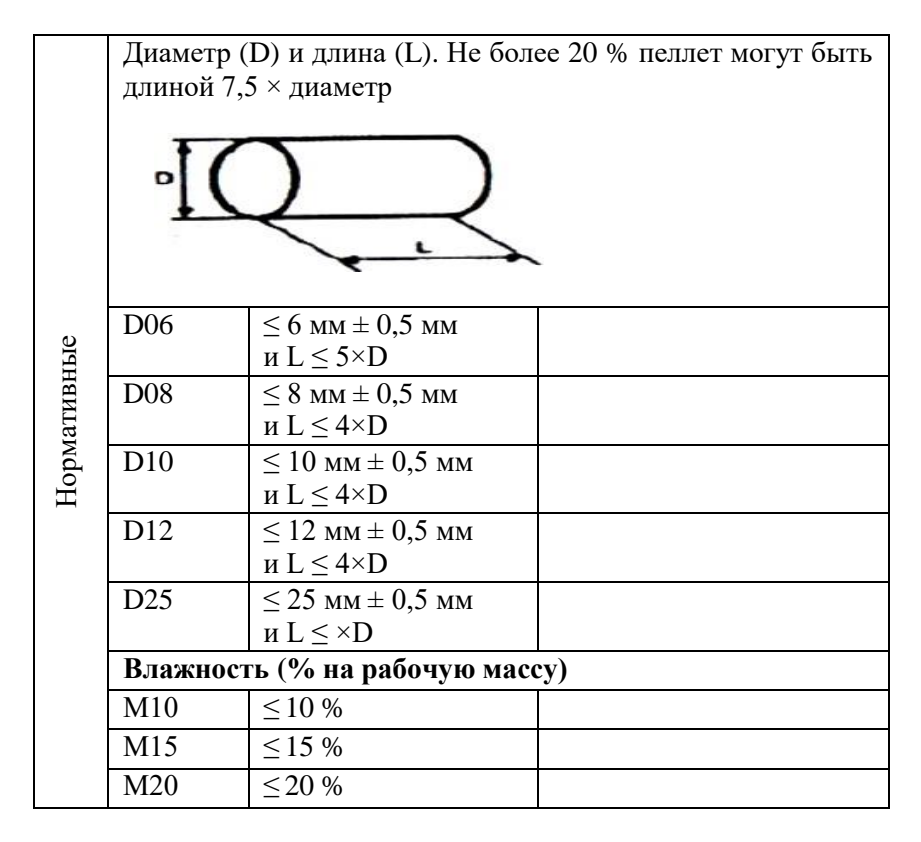

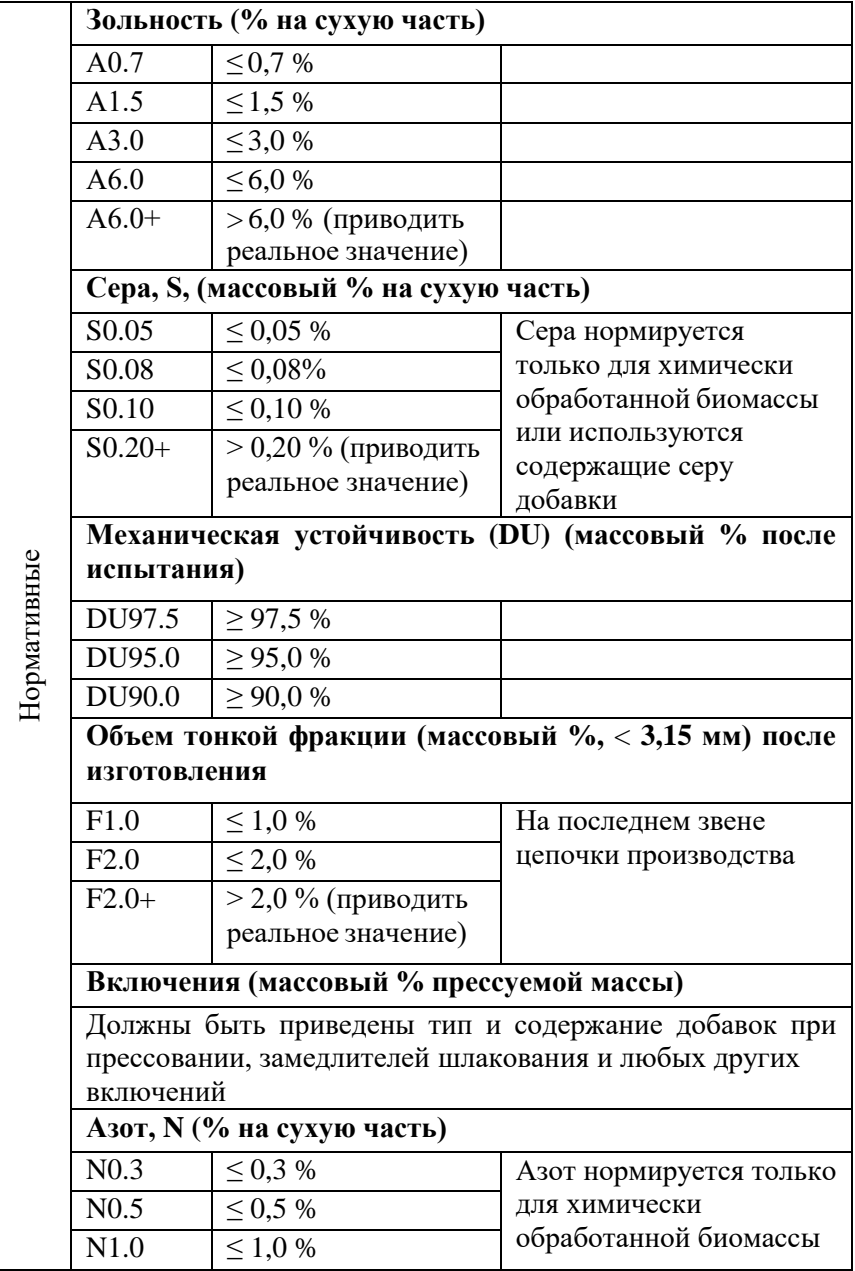

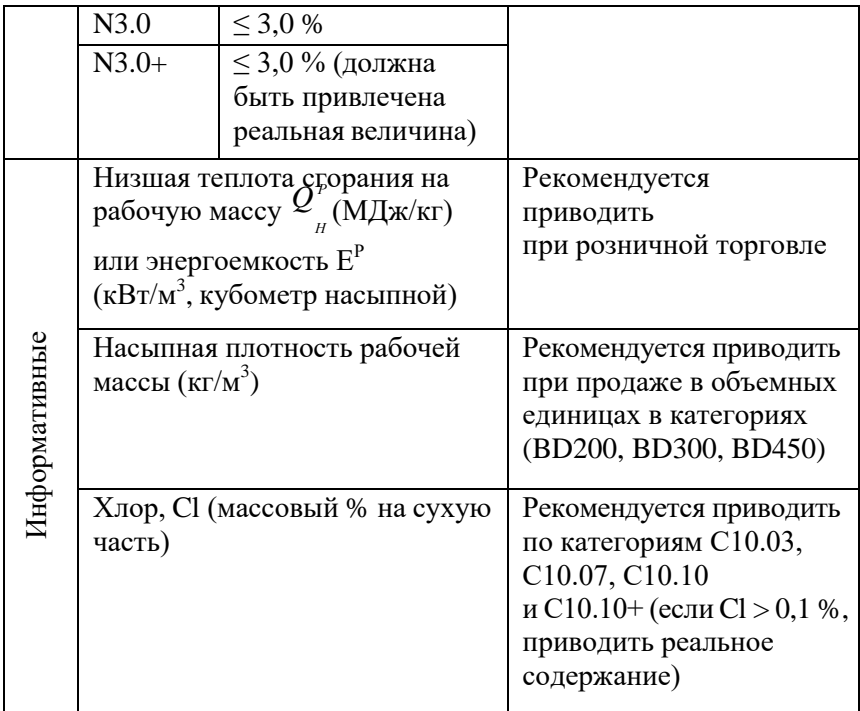

## **Древесная кора**

Происхождение топлива: древесная биомасса. Форма продажи: кора.

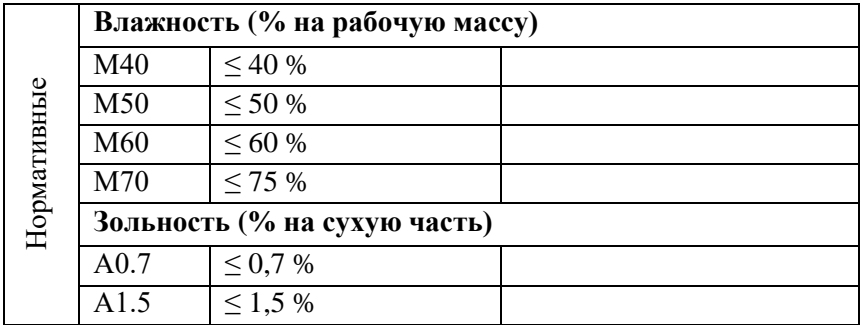

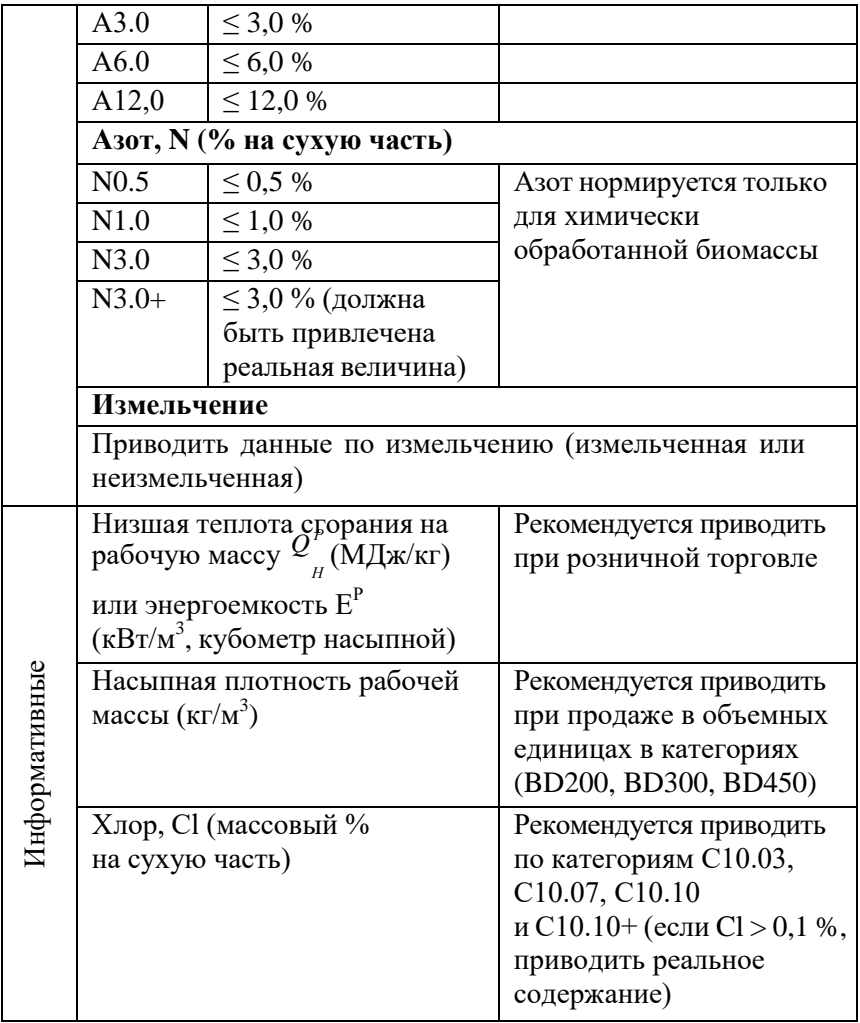

## **Дрова (древесные поленья)**

Происхождение топлива: древесная биомасса. Форма продажи: поленья. Размеры, мм.

ŧ البيانية بجابية Длина (L) и диаметр (D) (наибольший диаметр отдельных чурбаков)

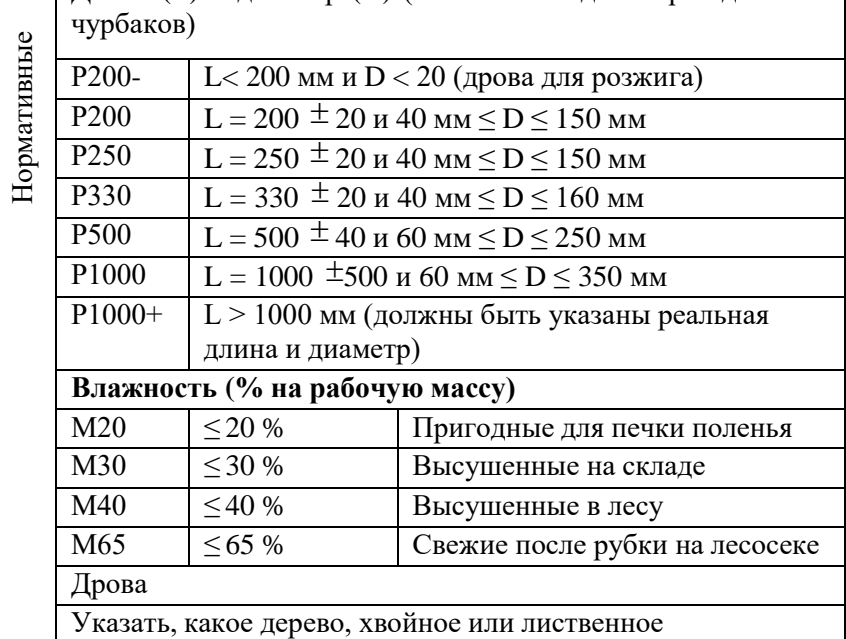

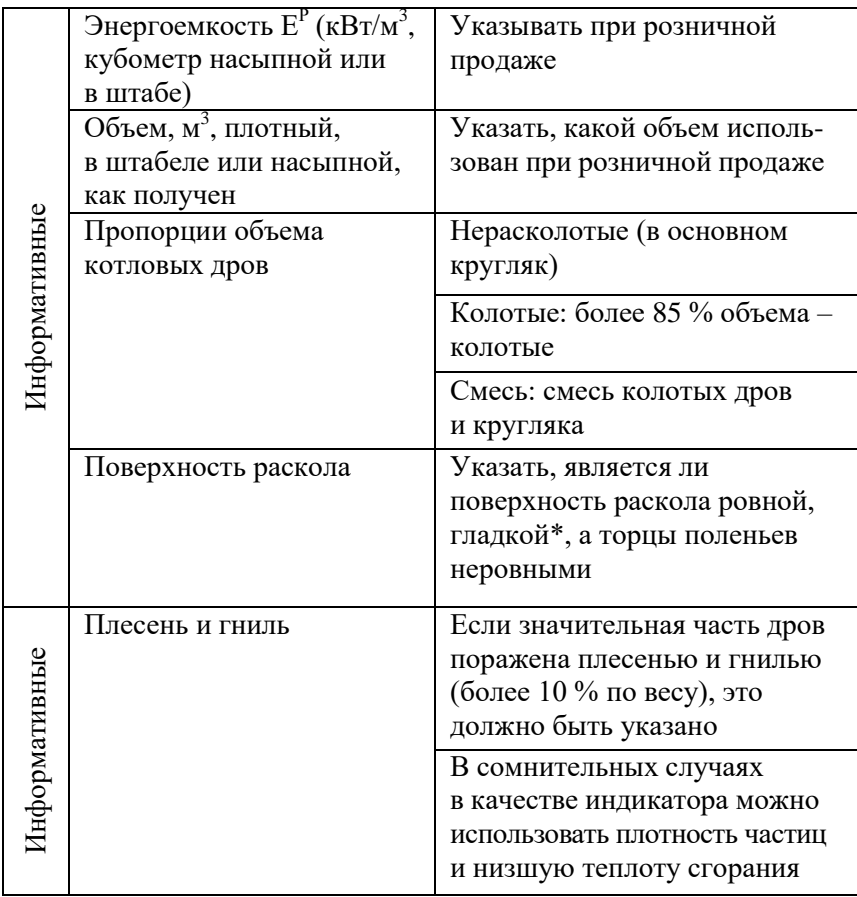

\* Достичь ровности и гладкости можно, используя цепную пилу.

## **Прессованная солома**

Происхождение топлива: травяная биомасса. Форма продажи: тюки.

Размеры (мм): высота  $L_1$ , ширина  $L_2$  и длина  $L_3$ .

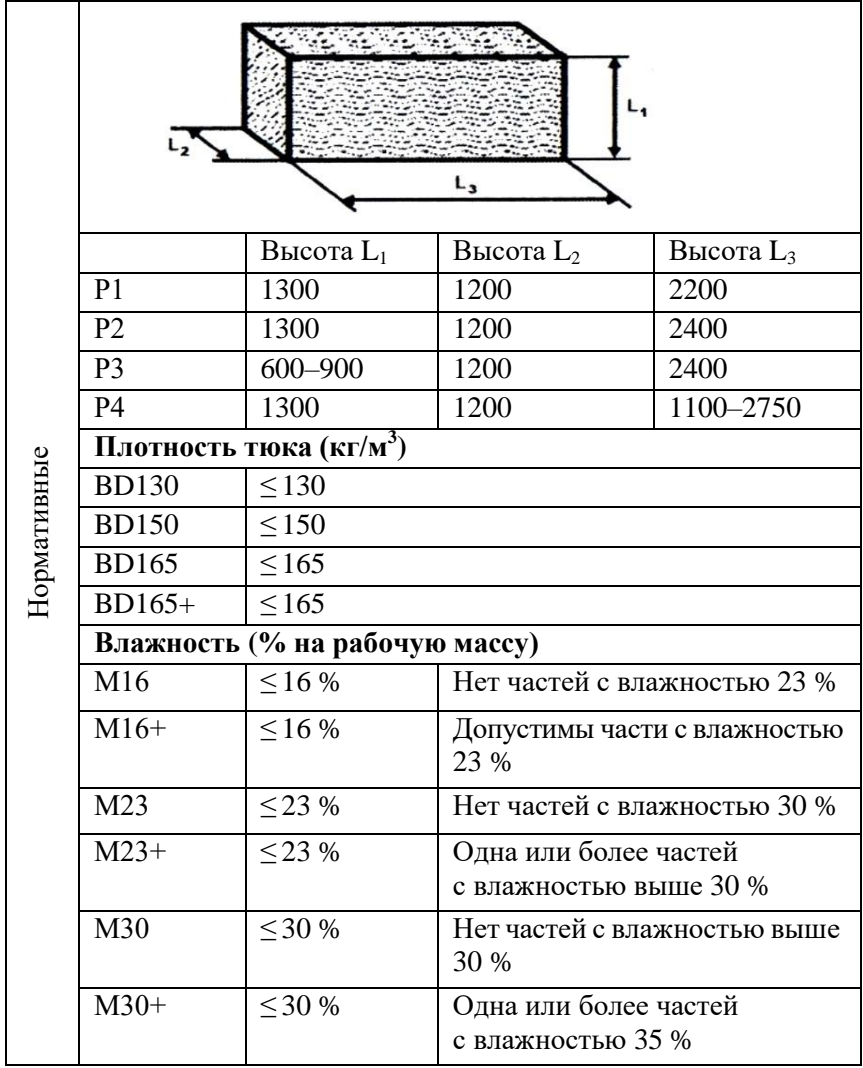
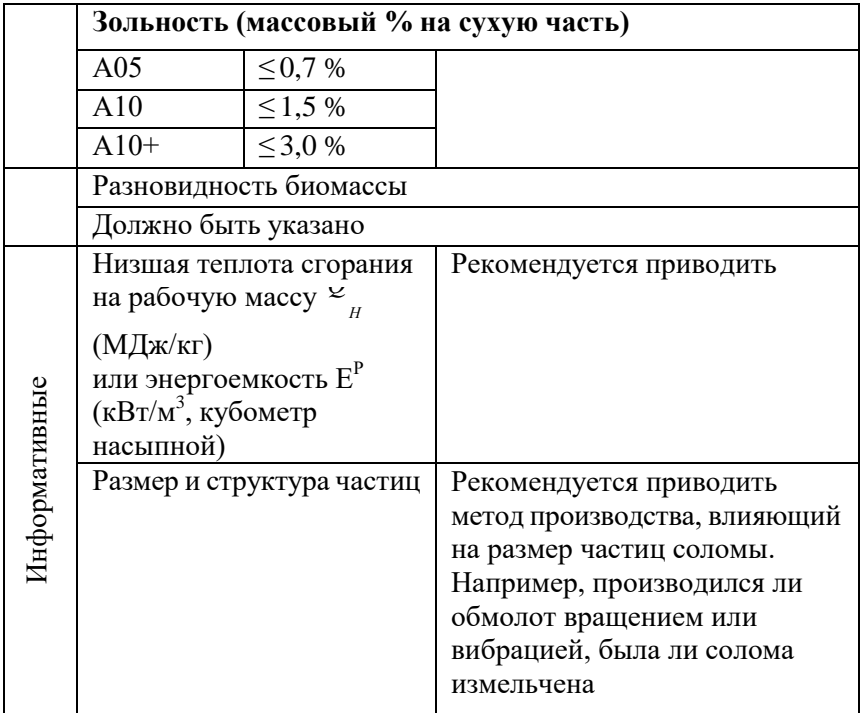

#### **Древесные опилки**

Происхождение топлива: древесная биомасса. Форма продажи: опилки.

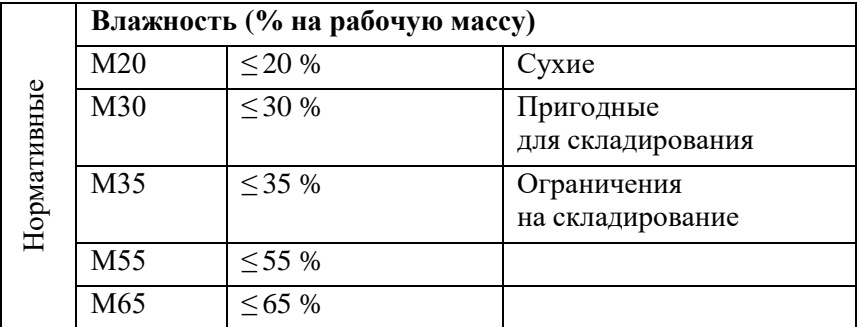

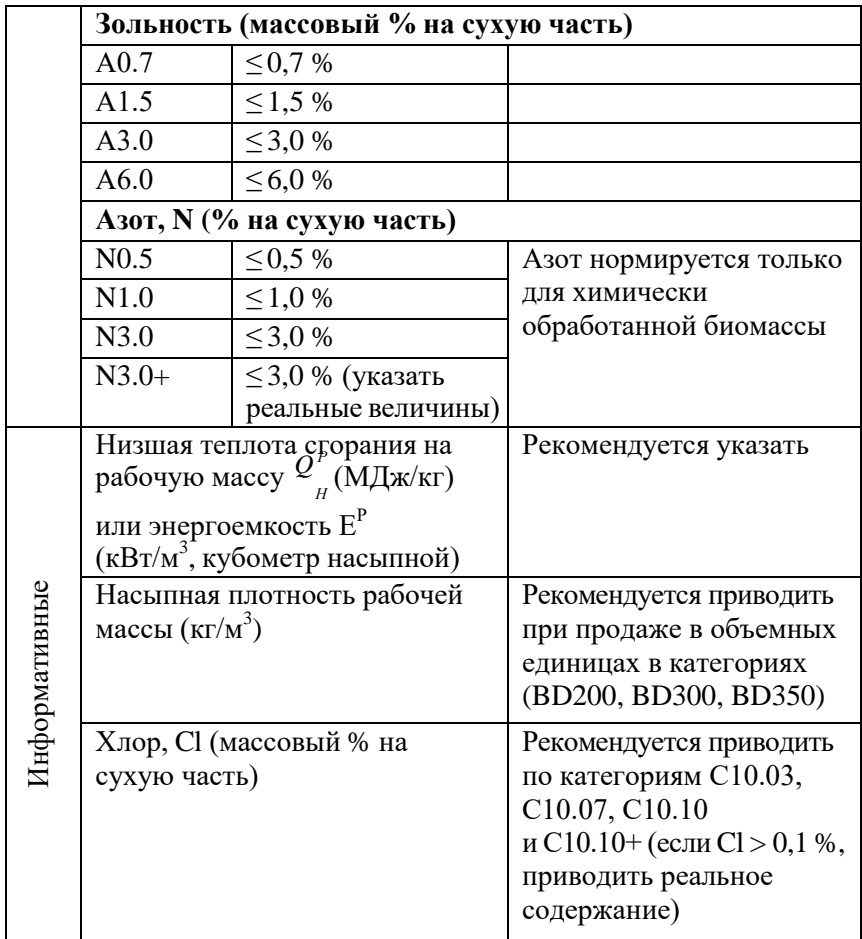

*Примечание:* размер частиц опилок предполагается однородным. Распределение частиц может быть приведено по требованию

# **3. РАЗДЕЛ КОНТРОЛЯ ЗНАНИЙ**

#### **Вопросы к итоговому контролю знаний по дисциплине «Теплогенерирующие установки»**

- 1. Источники энергии для теплогенерирующих установок.
- 2. Классификация органического топлива.
- 3. Элементарный состав органического топлива.
- 4. Технические характеристики органического топлива.
- 5. Характеристика твердого топлива.
- 6. Характеристика жидкого топлива.
- 7. Характеристика газообразного топлива.
- 8. Основы процесса горения органических топлив.
- 9. Системы топливоподачи твердого топлива.
- 10. Хранение твердого топлива.
- 11. Подготовка твердого топлива к сжиганию.
- 12. Удаление золы и шлака из котельного агрегата.
- 13. Системы топливоподачи жидкого топлива.
- 14. Системы газоснабжения котельных.
- 15. Общие положения разработки тепловых схем.
- 16. Тепловая схема и работа отопительной котельной.
- 17. Тепловая схема и работа производственной котельной.
- 18. Классификация котлов.
- 19. Топочные устройства котлов при слоевом способе сжигания твердого топлива.
- 20. Камерные топочные устройства котлов.
- 21. Основные элементы паровых и водогрейных котлов.
- 22. Принцип работы парового барабанного котла с естественной циркуляцией.
- 23. Вертикально-водотрубные паровые котлы типа ДКВР.
- 24. Газомазутные паровые вертикальные водотрубные паровые котлы типа ДЕ.
- 25. Паровые котлы средней производительности.
- 26. Классификация водогрейных котлов.
- 27. Чугунные водогрейные котлы.
- 28. Стальные водотрубные водогрейные котлы.
- 29. Жаротрубно-дымогарные водогрейные котлы. Типы, конструкции, принцип работы.
- 30. Поверочный тепловой расчет котла.
- 31. Конструктивный тепловой расчет котла.
- 32. Основы составления теплового баланса котла.
- 33. Основы расчета теплообмена в топке котла.
- 34. Основы теплового расчета конвективных поверхностей нагрева котла.
- 35. Основы расчета аэродинамического сопротивления газовоздушного тракта.
- 36. Выбор дымососа и вентилятора.
- 37. Влияние энергетики на природную среду и климат.
- 38. Выбросы тепловых электростанций и котельных на органическом топливе в атмосферу.
- 39. Выбор высоты дымовой трубы. Требования к дымовым трубам.
- 40. Сухие способы очистки продуктов сгорания от золы и пыли.
- 41. Мокрые способы очистки продуктов сгорания от золы и пыли.
- 42. Устройство и принцип работы электрофильтров.
- 43. Снижение выбросов оксидов серы от ТЭС и котельных.
- 44. Снижение выбросов оксидов азота от ТЭС и котельных.
- 45. Показатели качества воды и пара.
- 46. Выбор схемы обработки воды.
- 47. Докотловая подготовка воды.
- 48. Внутрикотловая обработка воды.
- 49. Нормативные материалы, регламентирующие устройство и безопасную эксплуатацию теплогенерирующих установок.
- 50. Структура предприятия, генерирующего тепловую энергию, и функциональные обязанности персонала этого предприятия.
- 51. Требования к персоналу котельной и его подготовка.
- 52. Капиталовложения и стоимость постройки различных котельных.
- 53. Определение годовой выработки теплоты котельной.
- 54. Определение эксплуатационных расходов и стоимости энергии.
- 55. Экономическая оценка эффективности котельной.

#### **Нормативная литература**

- 1. СН 4.02.03-2019 Отопление, вентиляция и кондиционирование воздуха. Минск, 2020.
- 2. СНБ 2.04.02-2000. Строительная климатология. Мн., 2001. 40с.
- 3. ГОСТ 21.602-79. Отопление, вентиляция и кондиционирование воздуха. Рабочие чертежи.
- 4. ГОСТ 12.1.005-88 Общие санитарно-гигиенические требования к воздуху рабочей зоны.
- 5. ТКП 45-2.04-43-2006. Строительная теплотехника. Мн., 2007. 36с.
- 6. ТКП 45-4.03-267-2012 (02250) Газораспределение и газопотребление. Строительные нормы проектирования. – Минск, 2012.

#### **Основная литература**

- 1. Фокин В.М. Теплогенерирующие установки систем теплоснабжения. М.: «Издательство Машиностроение-1», 2006. – 240 с.
- 2. Теплогенерирующее оборудование инженерных систем: краткий курс лекций для обучающихся II курса направления подготовки 08.04.01 Строительство / Сост.: Д.С. Катков // ФГБОУ ВО Саратовский ГАУ. – Саратов, 2017. – 40 с.
- 3. Делягин Г.Н., Лебедев В.И., Пермяков В.А. Теплогенерирующие установки: Учебник для вузов. 2-е изд., перераб. и доп. М.: ООО «ИД БАСТЕТ», 2010. – 624 с.
- 4. ГОСТ СТБ 1626.1-2006. Установки котельные. Установки, работающие на газообразном, жидком и твердом топливе. Нормы выбросов загрязняющих веществ.
- **5.** ТКП 17.10-39-2012 (02120) Охрана окружающей среды и природопользование. Порядок оценки ветроэнергетического потенциала при размещении ветроэнергетических установок на территории Республики Беларусь.
- 6. СНиП ІІ-35-76 Котельные установки. Нормы проектирования. Минстройархитектуры Республики Беларусь. 2012.
- 7. ТКП 45-3.02-263-2012 Электростанции тепловые. Строительные нормы проектирования. – Минстройархитектуры Республики Беларусь. 2012.

#### **Дополнительная литература**

- 1. Баранов П.А. Эксплуатация и ремонт паровых и водогрейных котлов. М.: ЭАИ. 1986г.
- 2. Эстеркин Р.И. Промышленные котельные установки. М.: ЭАИ. 1985г.
- 3. Эстеркин Р.И. Котельные установки: курсовое и дипломное проектирование. Л.: ЭАИ. 1989г.
- 4. Роддатис К.Ф. Полтарецкий А.Н. Справочник по котельным установкам малой производительности. М.: 1989г.
- 5. Деев Л.А. Балахничев Н.А. Котельные установки и их обслуживание. М.: Высшая школа. 1990г.
- 6. Роддатис К.Ф. Котельные установки: Учебное пособие для студентов неэнергетических специальностей вузов. М.: Энергия, 1977г. – 432с.

# **4. ВСПОМАГАТЕЛЬНЫЙ РАЗДЕЛ**

Учреждение образования «Брестский государственный технический университет»

> УТВЕРЖДАЮ Первый проректор БрГТУ \_\_\_\_\_\_\_\_\_\_\_\_\_\_\_\_ М.В.Нерода « »\_\_\_\_\_\_\_\_\_\_\_\_\_\_2021 г. Регистрационный № УД- /уч.

# Теплогенерирующие установки

Учебная программа учреждения высшего образования по учебной дисциплине для специальности:

1-70 04 02 Теплогазоснабжение, вентиляция и охрана воздушного бассейна

Учебная программа составлена на основе образовательного стандарта (образовательных стандартов) ОСРБ 1- 70 04 02-2013, утв. постановлением Министерства образования Республики Беларусь № 88 от 30.08.2013, и учебных планов специальностей, направлений специальностей, специализаций.

СОСТАВИТЕЛЬ:

Янчилин П.Ф., старший преподаватель кафедры теплогазоснабжения и вентиляции, магистр технических наук.

### РЕЦЕНЗЕНТЫ:

Новик Ю.Н., главный эксперт отдела экспертизы инженерного обеспечения управления экспертизы проектно-сметной документации дочернего республиканского унитарного предприятия «Госстройэкспертиза по Брестской области»

Шостак Д.Ю., главный специалист теплоснабжения и вентиляции ОАО «Брестпроект».

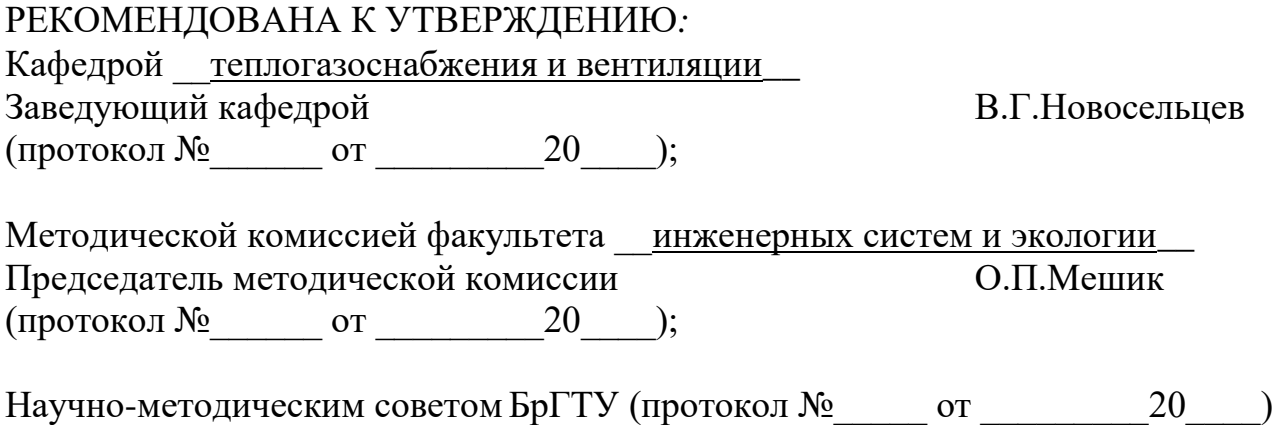

#### ПОЯСНИТЕЛЬНАЯ ЗАПИСКА

Место учебной дисциплины.

Дисциплина «Теплогенерирующие установки» является дисциплиной специализации при подготовке специалистов по специальности 1-70 04 02 «Теплогазоснабжение, вентиляция и охрана воздушного бассейна».

Цель преподавания учебной дисциплины:

Изучение оборудование источников теплоснабжения.

Задачи учебной дисциплины:

Формирование у студентов знаний: топливных ресурсов и топливноэнергетических балансов; методах и способах производства тепловой энергии, конструкциях котлов и вспомогательного оборудования, методах расчета и основах проектирования; тепловых схемах теплогенерирующих установок; методиках технико-экономических расчетов; путях экономии топлива и тепловой энергии.

В результате изучения учебной дисциплины формируются следующие компетенции:

- АК-1. Уметь применять базовые научно-теоретические знания для решения теоретических и практических задач.
- АК-7. Иметь навыки, связанные с использованием технических устройств, управлением информацией и работой с компьютером.
- АК-8. Обладать навыками устной и письменной коммуникации.
- СЛК-6. Уметь работать в команде.
- ПК-1. Организовывать работу малых коллективов исполнителей для достижения поставленных целей.
- ПК-30. При строительстве и эксплуатации систем теплогазоснабжения, отопления, вентиляции, кондиционирования воздуха соблюдать требования охраны окружающей среды.

В результате изучения дисциплины студент должен:

знать

– теоретические основы функционирования источников теплоснабжения и их основных частей: отопления;

–основные вопросы теории и практики регулирования мощности источников теплоснабжения;

– конструкции источников теплоснабжения, их элементы, устройство.

уметь

– осуществлять правильный выбор источников теплоснабжения;

– подбирать современное оборудование источников теплоты;

владеть оборудованием, используемым в качестве источников теплоснабжения.

Связи с другими учебными дисциплинами

Перечень дисциплин, необходимых для изучения дисциплины «Теплогенерирующие установки»: математика; механика жидкости и газа; техническая термодинамика; тепломассообмен.

### План учебной дисциплины для дневной формы получения высшего образования

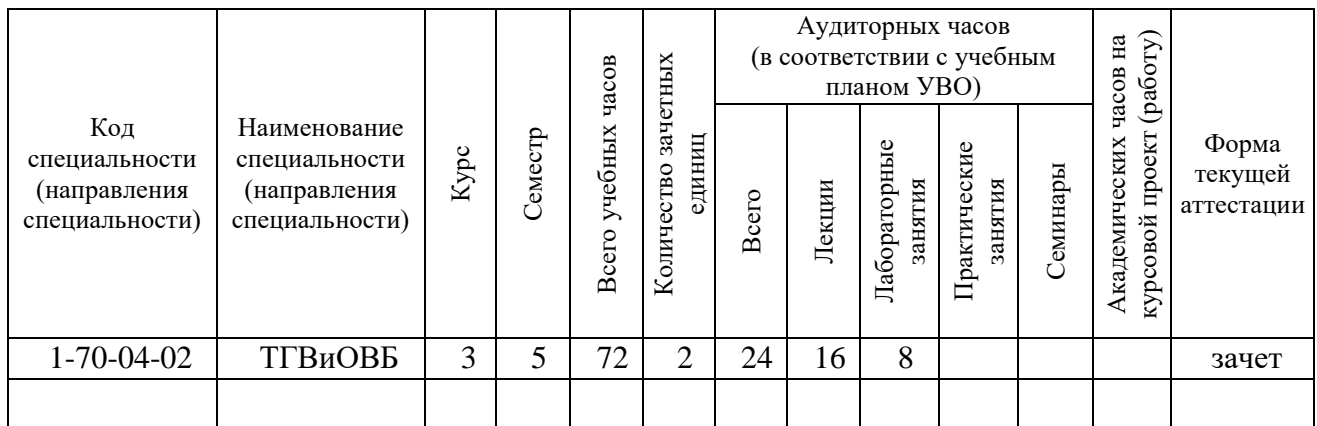

## План учебной дисциплины для заочной формы получения высшего образования

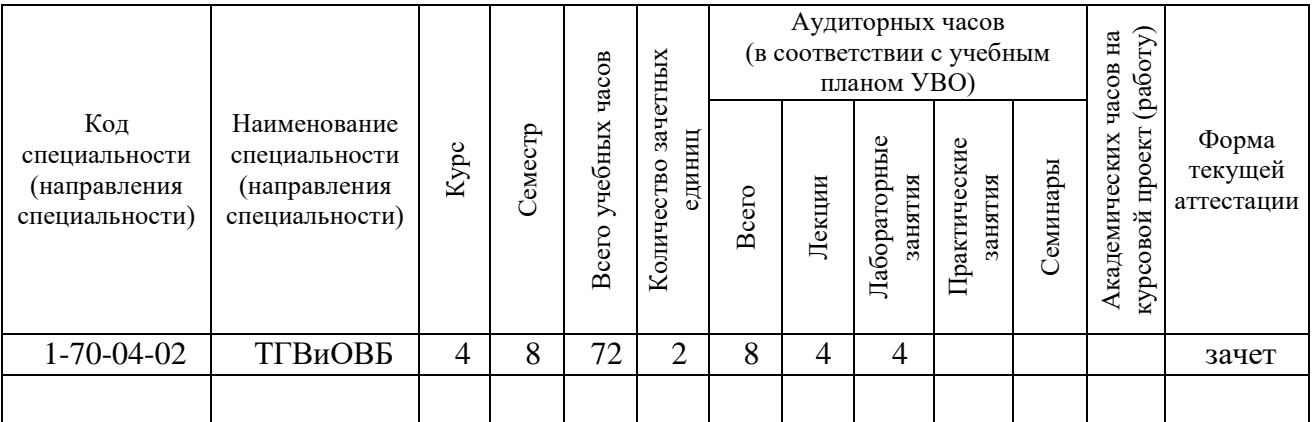

## План учебной дисциплины для заочной формы получения высшего образования, интегрированного со средним специальным образованием

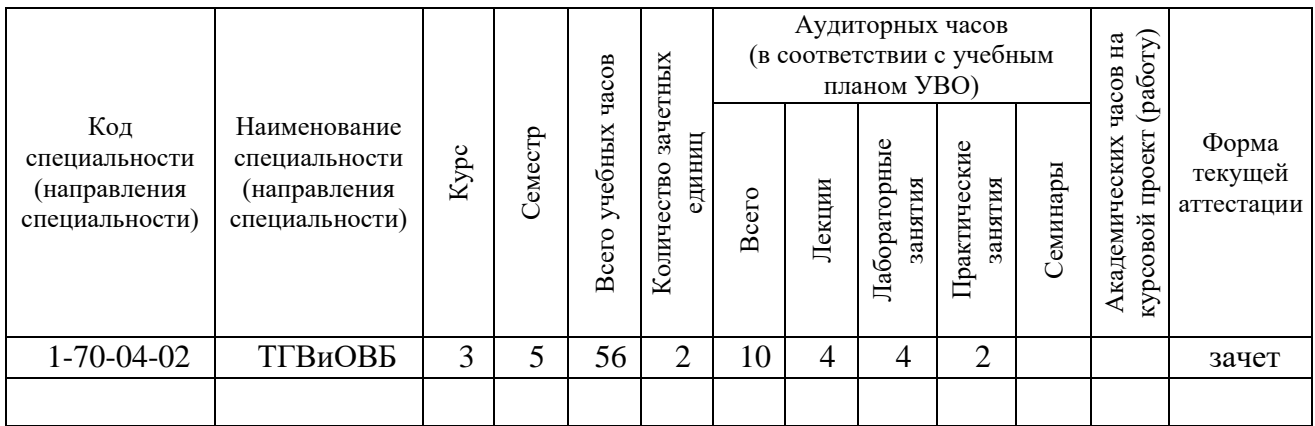

### 1. СОДЕРЖАНИЕ УЧЕБНОГО МАТЕРИАЛА

#### 1.1. ЛЕКЦИОННЫЕ ЗАНЯТИЯ, ИХ СОДЕРЖАНИЕ

Введение. Роль теплоты в организации производственных процессов, создании условий существования человека, в производстве электроэнергии. Понятие о теплогенерирующей установке, ее место в различных технологиях. Производство теплоты как важный показатель экономического состояния страны. Решения Правительства в области теплогенерации и теплоснабжения.

Источники теплоты. Теплота, тепло, тепловая энергия. Использование теплоты. Энергетические ресурсы – не возобновляющиеся и возобновляющиеся. Энергоносители. Вторичные энергоресурсы. Энергетический баланс мира и страны. Основные схеми переработки первичных ресурсов. Наличие и доступность энергоресурсов в Республике Беларусь. Органическое топливо. Классификация. Основные характеристики топлива (твердое, жидкое, газообразное топливо). Теплота сгорания. Выход летучих, их влияние на процесс горения. Зольность. Влажность. Методы определения характеристик топлива. Топливная политика государства. Горение органического топлива. Физико-химические основы процесса горения, основные уравнения. Объем воздуха, продуктов сгорания, эктальпия, избыток воздуха, расчет количества компонентов. Режимы горения. Особенности горения твердого, жидкого, газообразного топлив. Методы интенсификации процесса горения. Ядерное топливо. Основные источники. Добыча ядерного топлива, его переработка. Способы обогащения. Ядерная реакция. Энергетические и массовые соотношения. Ядерные реакторы, конструкции, особенности. Отработавшее ядерное топлива стоимость энергии, произведенной на ядерном топливе. Нетрадиционные источники теплоты. Солнечная энергетика. Физические предпосылки. Основные конструкции, их характеристики. Целесообразность использования. Сроки окупаемости. Ветроэнергетика. Ветровые ресурсы республики. Основные конструкции. Достоинство, недостатки. Экологические показатели. Геотермальная энергетика. Ресурсы. Технологические схемы. Целесообразные регионы. Местные виды топлива. Установки, использующие их. Возможности в покрытии тепловых нагрузок.

Генерация теплоты. Теплоэнергетика, как отрасль науки и промышленности. Основные методы производства теплоты. Теплоснабжение – централизованные и децентрализованные котельные, ТЭС, КЭС, ТЭЦ. Тепловые сети. Системы отопления и кондиционирования. Топочные устройства. Назначение. Основные функции элементов. Разновидности топок. Слоевые, камерные (факельные), вихревые, циклонные топки. Горелки. Физико-химические процессы. Горелки для разных топлив. Интенсифицированные горелки. Тепломассообмен в топках. Аэродинамика топок. Шлака - золоудаление. Обдувка экранов. Парогенераторы и водогрейные котлы. Классификация. Основные элементы. Историческая справка. Заводы- изготовители. Котлы для электростанций, котельных, коммунальных служб, частного использования. Рабочие параметры пара и воды. Место установки. Связь с другими объектами тепловых станций. Тепловой расчет теплогенератора. Схема расчета. Материальный баланс котла. Тепловой и эксергетический баланс котла. Тепловые потери. Коэффициент полезного действия. Теплообмен в топке котла. Лучевоспринимающая поверхность. Степень экранирования. Полезное тепловыделение в топке. Температура газов на выходе из топки. степень черноты

топки. Тепловосприятие топочной камеры.Теплообмен в конвективных поверхностях нагрева. Уравнение теплового баланса и теплообмена. Теплота, воспринимаемая в пароперегревателе водяном экономайзере коэффициент загрязнения. Коэффициент теплопередачи. Шахматные и коридорные пучки. Схемы движения теплоносителей. Температурный напор (среднеарифметический и среднелогарифмический). Аэродинамический расчет котла. Цель расчета. Организация движения газов. Основные уравнения. Выбор параметров. Аэродинамические сопротивления. дутьевых вентиляторов и дымососов. Внутрикотловая гидродинамика и водный режим.Температуры стенок труб. Одно – и двух фазные потоки. Движение с естественной и принудительной циркуляцией. нестабильность движения среды. Тепловые и гидравлические разверки. Гидравлический расчет контуров циркуляции. Физико-химические характеристики воды и пара. Требования к их качеству. Методы обеспечения требуемой чистоты пара. Строительные конструкции и материалы. Каркас котла. Способы крепления. Площадки и лестницы. Колонны. Щиты. Металлоемкость каркаса. Фундаменты. Сернокислотная коррозия, предупреждение конденсации. Накипеобразование. Умягчение воды. Электродиализ. Магнитная обработка. Обратный осмос. Деаэрация.

Тепловые станции. Котлоагрегаты. Схема комплекса котла с обслуживающими его механизмами и аппаратами. Тягодутьевые устройства, основные характеристики. Дымовые трубы. Газоочистка. Скрубберы. Электрофильтры. Циклоны, мультициклоны. Гидрозолошлакоудаление. Предохранительные устройства. Здание котельной. Ремонтные службы. Требования к проектированию и эксплуатации тепловых станций. Топливное хозяйство. Принципы организации топливоснабжения тепловой станции для различных видов топлива. Доставка топлива. Эстакады. Тепляки. Штабели. Бункеры. Конвейеры. Дробилки. Грохоты. Углеразмольные мельницы – шахтные, барабанные, валковые, молотковые. Схемы пылеприготовления. Сепараторы. Мигалки. Пылепроводы. Пылепитатели. Мазутохранилища. Прогрев мазута. Мазутопроводы. Газораспределительный пункт. Давление газа до котла. Газорегуляторная установка. Контрольно-измерительные приборы. Водное хозяйство: питательная вода котлов, вода для охлаждения конденсаторов турбин, техническая вода. Аппараты химической обработки воды. Пруды-охладители. Градирни. Артезианские скважины. Трубопроводы и насосы. КИП. Тепловой контроль и автоматизация получения теплоты. Требования экологии. Выделения в окружающую среду тепловых станций. ПДК. Методы снижения и подавления газообразных выбросов. Улавливание частиц. Вредные жидкие стоки, их очистка.

Новые разработки в области генерации теплоты. Ядерная энергетика. Атомные (ядерные) станции теплоснабжения. Ядерные ТЭЦ. Ситуация в мире и РБ. Обзор по солнечным, ветровым, геотермальным и др. теплогенерирующим установкам. Новые конструкции. Перспективные направления. Физические процессы, способные к технической реализации теплогенерации. Интенсифицированные методы сжигания топлив. Достоинства нестационарных энергетических режимов. Характеристики реализуемых колебаний. Увеличение скорости горения топлив. Энергетические достоинства. Снижение расхода энергии на собственные нужды. Принципиальные и реализованные технические схемы. Результаты использования в промышленности.

Экономия топлива и теплоты. Эффективность использования топлива и теплоты и пути ее повышения. Основные потери энергии. Научные и эксплуатационные мероприятия для уменьшения расхода топлива и теплоты на конкретных объектах и по стране в целом.

Технико-экономические показатели теплогенерирующих установок. Нормативная документации на строительство, реконструкцию, эксплуатацию, испытания объектов, связанных с теплогенерирующими установками. Перечень показателей эффективности их работы. Капитальные затраты и текущие эксплуатационные расходы. Себестоимость теплоты, ее составляющие. Сроки окупаемости. Техника безопасности и охрана труда на тепловых станциях.

#### 2.2. ЛАБОРАТОРНЫЕ ЗАНЯТИЯ, ИХ СОДЕРЖАНИЕ

Изучение конструкций и принципа работы настенных газовых котлов на примере котлов фирмы «Альфа-Калор».

Изучение конструкций и принципа работы твердотопливных котлов на примере котла фирмы «Будерус».

Изучение принципа действия газоанализатора на примере газоанализатора TESTO.

Определение гидродинамических характеристик в котле с естественной циркуляцией.

Изучение гелиоустановок. Изучение конструкции и принципа действия гелиоколлекторов. Изучение конструкции и принципа действия гелиоконцентраторов на примере гелиоустановки «Луч».

Исследование работы электродного котла, определение его эффективности.

Изучение ветроустановок. Определение энергетических соотношений в ветроэнергоустановке.

# 2. УЧЕБНО-МЕТОДИЧЕСКАЯ КАРТА УЧЕБНОЙ ДИСЦИПЛИНЫ 2.1 УЧЕБНО-МЕТОДИЧЕСКАЯ КАРТА УЧЕБНОЙ ДИСЦИПЛИНЫ для дневной формы получения образования

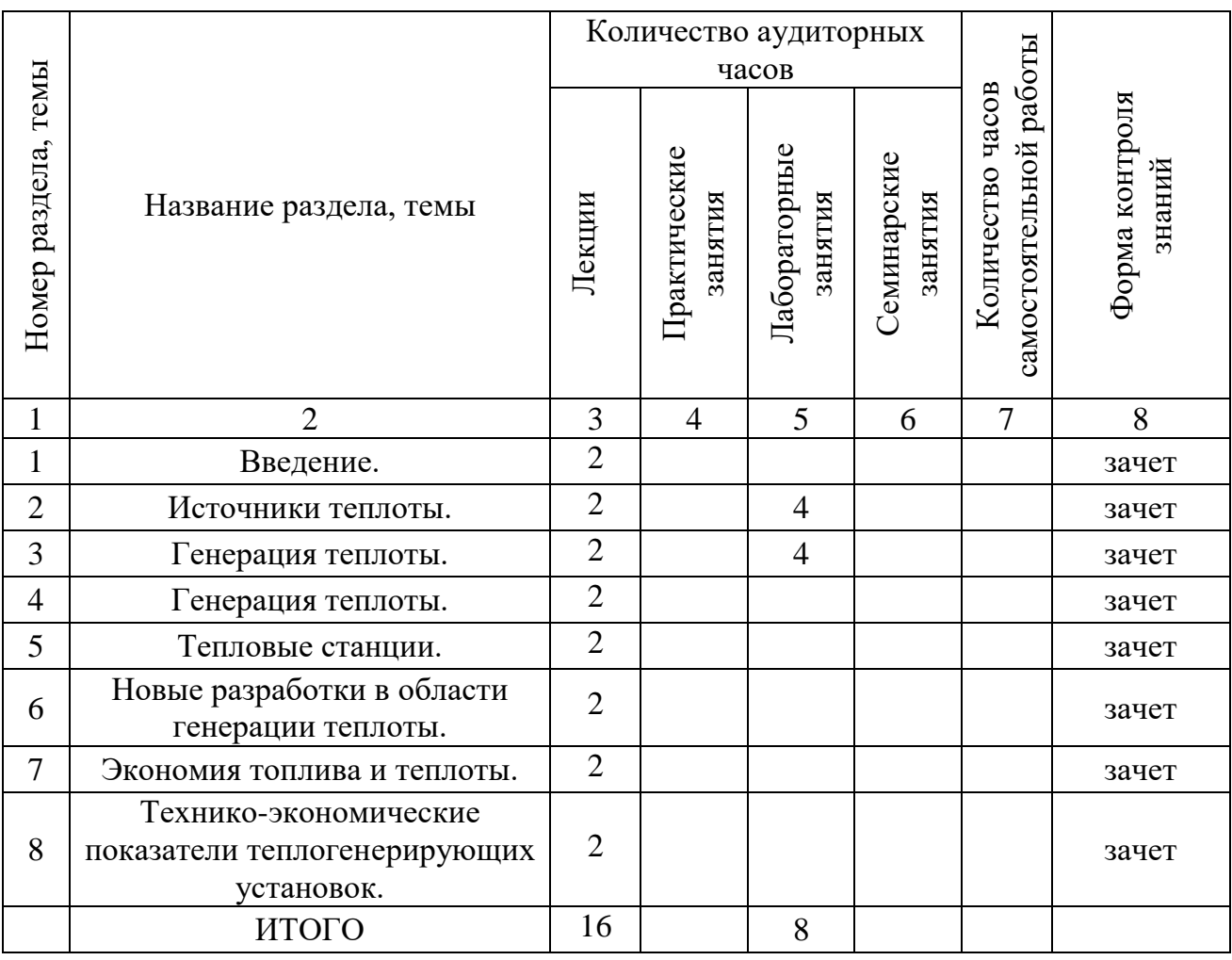

## 2.2 УЧЕБНО-МЕТОДИЧЕСКАЯ КАРТА УЧЕБНОЙ ДИСЦИПЛИНЫ для заочной формы получения образования

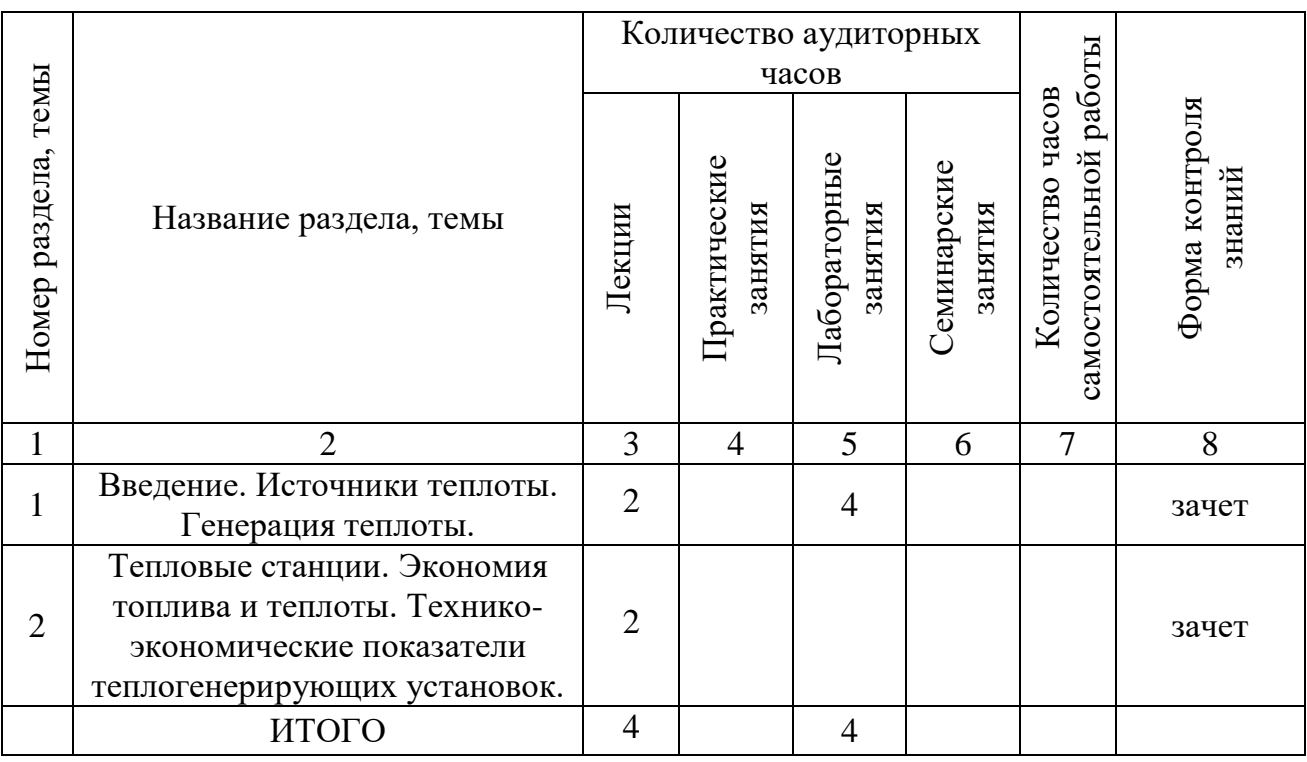

# 2.3 УЧЕБНО-МЕТОДИЧЕСКАЯ КАРТА УЧЕБНОЙ ДИСЦИПЛИНЫ

для заочной формы получения образования, интегрированного со средним специальным образованием

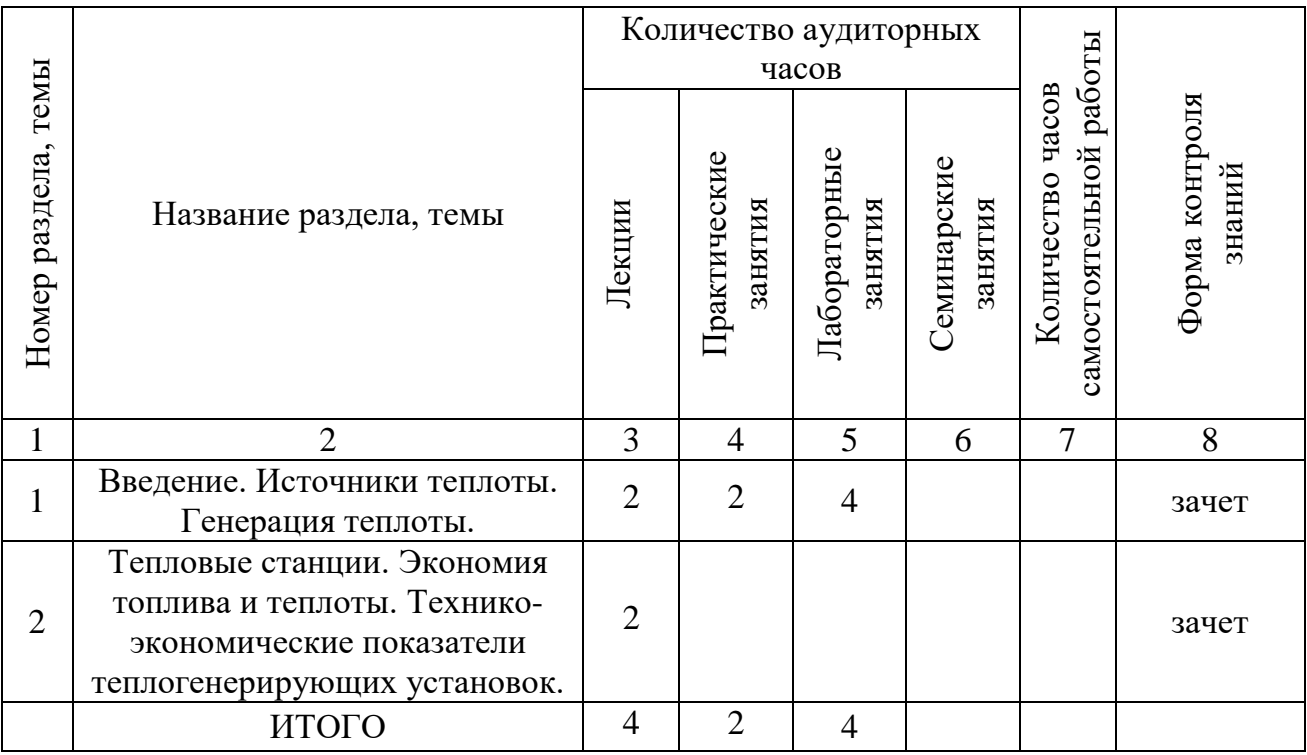

#### 3. ИНФОРМАЦИОННО-МЕТОДИЧЕСКАЯ ЧАСТЬ 3.1. Перечень литературы

Основная

- 1. СН 4.02.03-2019 Отопление, вентиляция и кондиционирование воздуха. Минск, 2020.
- 2. ТКП 45-4.03-267-2012 (02250) Газораспределение и газопотребление. Строительные нормы проектирования. – Минск, 2012.
- 3. Фокин В.М. Теплогенерирующие установки систем теплоснабжения. М.: «Издательство Машиностроение-1», 2006. – 240 с.
- 4. Теплогенерирующее оборудование инженерных систем: краткий курс лекций для обучающихся II курса направления подготовки 08.04.01 Строительство / Сост.: Д.С. Катков // ФГБОУ ВО Саратовский ГАУ. – Саратов, 2017. – 40 с.
- 5. Делягин Г.Н., Лебедев В.И., Пермяков В.А. Теплогенерирующие установки: Учебник для вузов. 2-е изд., перераб. и доп. М.: ООО «ИД БАСТЕТ», 2010. – 624 с.
- 6. ГОСТ СТБ 1626.1-2006. Установки котельные. Установки, работающие на газообразном, жидком и твердом топливе. Нормы выбросов загрязняющих веществ.
- **7.** ТКП 17.10-39-2012 (02120) Охрана окружающей среды и природопользование. Порядок оценки ветроэнергетического потенциала при размещении ветроэнергетических установок на территории Республики Беларусь.
- 8. СНиП II-35-76 Котельные установки. Нормы проектирования. Минстройархитектуры Республики Беларусь. 2012.
- 9. ТКП 45-3.02-263-2012 Электростанции тепловые. Строительные нормы проектирования. – Минстройархитектуры Республики Беларусь. 2012.

Дополнительная

- 1. Баранов П.А. Эксплуатация и ремонт паровых и водогрейных котлов. М.: ЭАИ. 1986г.
- 2. Эстеркин Р.И. Промышленные котельные установки. М.: ЭАИ. 1985г.
- 3. Эстеркин Р.И. Котельные установки: курсовое и дипломное проектирование. Л.: ЭАИ. 1989г.
- 4. Роддатис К.Ф. Полтарецкий А.Н. Справочник по котельным установкам малой производительности. М.: 1989г.
- 5. Деев Л.А. Балахничев Н.А. Котельные установки и их обслуживание. М.: Высшая школа. 1990г.
- 6. Роддатис К.Ф. Котельные установки: Учебное пособие для студентов неэнергетических специальностей вузов. М.: Энергия, 1977г. – 432с.
- 3.2. Методические рекомендации по организации и выполнению самостоятельной работы обучающихся по учебной дисциплине

Для поведения самостоятельной работы студентами используются литературные источники, приведенные в п.3.1.

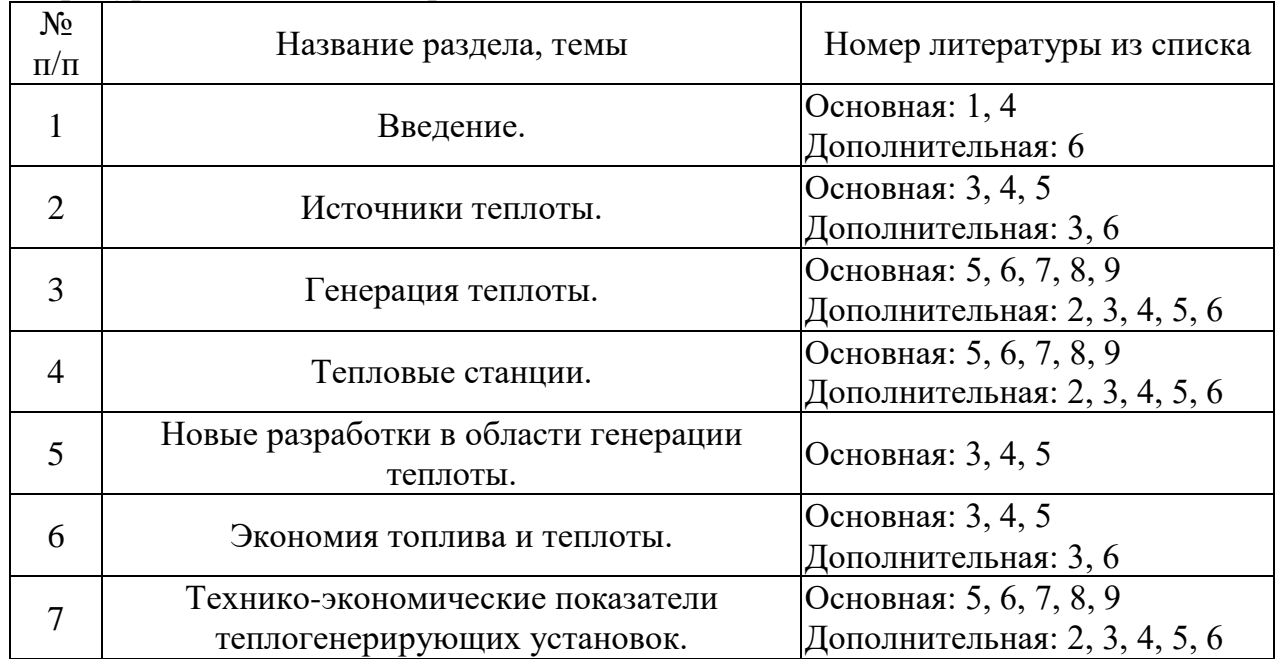